#### **Amaç ve Kapsam**

*AURUM Mühendislik Sistemleri ve Mimarlık Dergisi (A-JESA)* dergisi karmaşık mühendislik sistemlerinin modellenmesi, analizi ve optimizasyonu ve ayrıca mimari tasarım, planlama, araştırma, eğitim, teknoloji, tarih ve sanat için yılda iki kez olmak üzere (Temmuz-Şubat), İngilizce ve Türkçe yayınları kabul eden, uluslararası düzeyde yayınlanan bir dergidir. Yayım için uygun olan konu çeşitliliği tasarım, konstrüksiyon, makinelerin ve daha kompleks ısıl/mekanik/elektromekanik sistemlerin çalışma ve bakımı, bilgisayar mimarisi ve yazılım teknolojilerindeki gelişmeler, yeni hesaplamalı metodolojiler, güç sistemleri, dijital elektronik sistemler, sinyal işleme, iletişim sistemleri, endüstriyel sistemlerin ve hizmet sistemlerinin tasarım ve geliştirilmesi, çeşitli girdilerdeki kompleks sistemlerde risk ve belirsizlik analizini içerecek ancak bunlarla sınırlı olmayacak biçimde geniştir. Ayrıca, mimari alan araştırması alanlarında mimari tasarım çalışmaları, mimari eğitim, bilgisayar destekli tasarım, sinematik mimari, iç mimari, mimari eleştiri, inşaat yönetimi, konut çalışmaları ve sürdürülebilirlik de dahil ancak bunlarla sınırlı olmayan alanlar bulunmaktadır.

#### **Aims and Scope**

*AURUM- Journal of Engineering Systems and Architecture (A-JESA)* is a internationally refereed journal published biannually (July - February) and accepting English and Turkish publications for modeling, analysis, and optimization of complex engineering systems; and also architectural design, planning, research, education, technology, history and art. Range of topics eligible for publication is wide including but not limited to design, construction, operation and maintenance of machines and more complex thermal/ mechanical/ electromechanical systems, advances in computer architecture and software technologies, novel computational methodologies, power systems, digital electronics systems, signal processing, communication systems, design and advancement of industrial and service systems, risk and uncertainty analysis in complex systems in various domains. Additionally, in architectural field research areas is wide including but not limited to architectural design studies, architectural education, computer aided design, cinematic architecture, interior architecture, architectural criticism, construction management, housing studies and sustainability. A-JESA publishes theory and methodology papers describing novel approaches to the problems and issues related to engineering systems and architecture, innovative applications of the theory, invited reviews of literature, and short communications. The journal welcomes articles on interdisciplinary engineering and architectural research as well.

#### **Yazışma ve İnternet Adresi /** *E-mail and web-sites*

e-mail: [ajesa@altinbas.edu.tr](mailto:ajesa@altinbas.edu.tr) web: <http://aurum.altinbas.edu.tr/tr/muhendislik-sistemleri-mimarlik-dergisi>

#### **İletişim /** *Contact Adress*

Altınbaş Üniversitesi, Mahmutbey Dilmenler Cad. No. 26, 34217 Bağcılar – İSTANBUL Tel: (0 212) 604 01 00 • Fax: (0 212) 445 81 71

#### **Yayın Aralığı /** *Publication Frequency*

Yılda 2 sayı – 6 ayda bir (Temmuz ve Şubat) / Published biannually – every 6 months (July and February)

**Dil /** *Language* Türkçe – İngilizce / Turkish – English

**Yazım Kuralları /** *Guide for Contributors* [http://aurum.altinbas.edu.tr/Files/fbe/author%20guidelines-first%20submission.doc](http://aurum.altinbas.edu.tr/Files/fbe/author guidelines-first submission.doc)

**Web Tasarım & Görsel Tasarım/** *Web Design & Visual Design* Yazgı CİHANGİR AYGÜN

**Grafik Tasarım /** *Graphic Design* ONUR SERTEL

**Teknik Asistan /** *Technical Assistant* Yağız NALÇAKAN

**Dizgi /** *Typesetting* İdeal Kültür

**Baskı /** *Print* Nobel Akademik Yayıncılık

**Yayın Tarihi /** *Date of Publication* Temmuz 2018

#### **AURUM**

Mühendislik Sistemleri ve Mimarlık Dergisi *Aurum Journal of Engineering Systems and Architecture (A-JASE)* ISSN: 2564-6397

**Sahibi** */ Owner* Altınbaş Üniversitesi, Mütevelli Heyeti Başkanı Altınbaş University, President of the Board of Trustees Ali ALTINBAŞ

# **Genel Koordinatör** */ General Coordinator*

Prof. Dr. Çağrı ERHAN

#### **Editörler** */Editors*

Prof. Dr. Osman Nuri UÇAN, Baş Editör / Editor in Chief Doç. Dr. Oğuz BAYAT Dr. Öğr. Üyesi Hakan KAYGUSUZ, Sorumlu Müdür / Director of Studies Dr. Öğr. Üyesi Hakkı ÖZHAN Dr. Öğr. Üyesi Oğuz ATA Dr. Öğr. Üyesi Ayşegül AKÇAY KAVAKOĞLU

#### **Yayın Kurulu** */ Editorial Board*

**Dennis ANDREJKO,** Rochester Institute of Technology, USA, **Nizamettin AYDIN,** Yıldız Technical University, TR, **Niyazi Onur BAKIR,** Altınbaş University, TR, **Hasan H. BALIK,** Yıldız Technical University, TR, **Graham CAIRNS,** AMPS, UK, **Carlo CATTANI,** University of Salerno, ITALY, **Nur ÇAĞLAR,** TOBB University, TR, **Gregory M. DIMIROVSKI,** SS C. and Methodius University, **Oktay OZCAN,** Istanbul Aydın University, TR, **Abul Hasan SIDDIQI,** Sharda University, Indian, **Maurizio CARLINI,** University "La Tuscia", ITALY, **Luis F. CHAPARRO,** University of Pittsburg, USA, **Mehrdad HADIGHI,** Pennsylvania State University, USA, **Stanley HALLET,** Catholic Universityof America, USA, **Rachid HARBA,** Orleans University, FR, **Ersin GÖSE,** National Defense University, **Rachid JENANNE,** Orleans University, FR, **Ted LANDRUM,** Manitoba University, CANADA, **Peter STAVROULAKIS,** Telecommunication System Ins., GR, **Bahram SHAFAI,** Northeastern University, USA, **Masoud SALEHI,** Northeastern University, USA, **Arzu GÖNENÇ SORGUÇ,** Middle East Technical University, TR, **Sinan Mert ŞENER,** Istanbul Techical University, TR, **Jay WEITZEN,** University of Massachusettes, USA, **Neslihan DOSTOĞLU,** İstanbul Kültür University, TR, **Mathew SCHWARTZ,** New Jersey's Science and Technology University, USA, **Lale ÖZGENEL,** Middle East Technical University, TR

#### **Danışma Kurulu** */ International Advisory Board*

**Sema ALAÇAM,** İstanbul Technical University, TR, **Aydın AKAN,** Katip Çelebi University, TR, **Zafer ASLAN,** İstanbul Aydın University, TR, **Emin ANARIM,** Boğaziçi University, TR, **Doğu Çağdaş ATİLLA,** Altınbaş University, TR, **Çağatay AYDIN,**  Altınbaş University, TR, **Süleyman BAŞTÜRK,** Altınbaş University, TR, **Gülhan BENLİ,** İstanbul Medipol University, TR, **Murat CEYLAN,** Konya Selçuk University, TR, **Behzat Gökçen DEMİR,** Ministry of Energy and Natural Sources, TR, **Abdi C. GÜZER,** Middle East Technical University, TR, **Ali GÜNGÖR,** Bahçeşehir University, TR, **Nihan T. HACIÖMEROĞLU,** Osmangazi University, TR, **Ertuğrul KARAÇUHA,** Istanbul Technical University, TR, **Adem KARAHOCA,** Bahçeşehir University, TR, **Aykut KARAMAN,** Altınbaş University, TR, **Mesut KARTAL,** İstanbul Technical University, TR, **Hakan KUNTMAN,** İstanbul Technical University, TR, **Derya Güleç ÖZER,** Yıldız Technical University, TR, **Sefer KURNAZ,**  Altınbaş University, TR, **Mert ÖZKAYA,** Altınbaş University, TR, **Halit PASTACI,** Haliç University, TR, **Gürsev PİRGE,** Altınbaş University, TR, **Ömer Fatih SAYAN,** Telecommunications Authority, TR, **Işıl Ruhi SİPAHİOGLU,** TOBB University, TR, **Nuket SİVRİ,** İstanbul University, TR, **Murat SÖNMEZ,** TOBB University, TR, **Bige TUNCER,** Singapore University of Technology and Design, SG, **Orkunt TURGAY,** Altınbaş University, TR, **Bahadır UÇAN,** Yıldız Technical University, TR

# **Editörlerin Sorumlulukları ve Yükümlülükleri**

AURUM editörleri, derginin yayımlanması kapsamında yürüttükleri tüm faaliyetlerde hesap verilebilirlik ilkesi çerçevesinde hareket etmekle yükümlüdürler. Editörlerin ana hedefi okuyucuların ihtiyaçlarına cevap vermenin yanında AURUM'un akademik niteliğini artırmaktır. Düşünce ve ifade özgürlüğünü desteklemek ve yayımlanan akademik içeriğin güvenilirliğini temin etmek başlıca görevleri arasındadır. Yayımcılık sektöründe yaşanan finansal zorluklar göz önünde bulundurulduğunda, AURUM'u ticari kaygılardan korumak, onun entelektüel ve etik standartlarından ödün vermesini önlemek editörlerin sorumluluğundadır. Editörler, gerekli olduğu durumlarda düzeltme, tekzip ya da özür yazısı gibi metinleri yayımlamayı peşinen kabul ederler. Dergi'nin okuyucuya karşı sorumluluğunun hassas bir mesele olmasına binaen AURUM editörlerinin okuyucuyu herhangi bir araştırma ya da akademik çalışmanın finansal destekçilerini açıklama mecburiyeti bulunmaktadır. Finansal destekçilerin, akademik bir çalışmanın üzerinde herhangi bir etkisi olması durumunda, okuyucu mutlaka bilgilendirilmelidir. Editörlerin akademik bir çalışmayı kabul ya da reddetme süreci öznel değerlendirmelere göre değil, nesnel standartlar çerçevesinde, çalışmanın özgünlüğü ve AURUM'un araştırma alanlarına uygunluğu bağlamında gerçekleştirilir. Makale gönderimleri tamamen demokratik esaslara göre yürütülür ve yapısal bir hata olmadıkça tüm başvurular değerlendirmeye alınır. Bir yazarın, çalışmasına ilişkin AURUM'dan kabul yazısı alması halinde, bu hakkı süreç içinde değişen/ göreve yeni başlayan editörler tarafından geri alınamaz. Yazarlara, editoryal değerlendirmelere itiraz etmesini sağlayacak süreçlerin işletilmesi hakkı verilir. Editörlerin, AURUM'da yayımlanacak metinlerin yayımlanmasına dair bir kılavuz hazırlama mecburiyetine binaen AURUM, web sitesinde yer alan yazım kurallarının arkasında durmakla beraber bu kılavuzda herhangi bir değişiklik yapma hakkını mahfuz tutar.

# **Liabilities and Responsibilities of Editors**

AURUM editors are obliged to be accountable for all kinds of activities they engage within the context of publishing the journal. Their main goal is set to respond the need of readers and authors while enhancing the academic performance of the journal. It is their duty to support freedom of opinion and ensure the reliability of the academic content. Considering the financial challenges in publishing sector, the editors are obliged to exclude impacts of any commercial concerns on AURUM not to sacrifice from its intellectual and ethical standards.

They accept in advance to publish any kind of corrections, refutations and excuses when required. The responsibility towards readers is a sensitive issue where the editors should inform about the funder of particular research or other academic work. If the financial supporters of particular research have any impact on a scholarly work, the reader must be informed. Editors' action to admit or reject a scholarly work must be free of subjective criterion but based on objective standards related to its uniqueness/ originality and relevance to the research areas of AURUM. The process of receiving application shall be fully democratic where all applications to be considered unless major errors are observed. Once an author receives an acceptance of publishing from AURUM, his/her right cannot be withdrawn in case of an editor change within the process. The authors shall be given an opportunity to initiate an appeal process against any editorial discretion. As editors should offer a guidance of preparing the manuscripts, AURUM stands behind its published 'style guide' and preserves it's right to make revisions.

**Cilt 2, Sayı 1 | Bahar 2018** *Volume 2, No. 1 | Spring 2018*

# **İçindekiler / Contents**

**VII-VIII [Editör'den](#page-6-0) /** *[From Editor](#page-7-0)*

- **1-10 [Big Data's Implimentation Sample in Banking Sector](#page-8-0)** [Bankacılık Sektöründe Büyük Verinin Uygulama Örneği](#page-8-0) **[Fatih ŞAHİN](#page-8-0)**
- **11-16 [Türkiye'ye Özgü Bitki ve Gıda Örneklerinin Temel Bileşenler Analiziyle Sınıflandırılması](#page-18-0)** [Classification of Turkish Plant and Food Samples By Principal Component Analysis](#page-18-0) **[Hakan KAYGUSUZ](#page-18-0)**
- **17-25 [PV Penetration Effect for Regulating Voltage Using Reactive Power](#page-24-0)** [Reaktif Güç Kullanarak Gerilim Düzenlemesinde PV Penetrasyon Etkisi](#page-25-0) **[Ali Majid NOOR](#page-24-0), [Osman Nuri UÇAN](#page-24-0), [Oğuz BAYAT](#page-24-0)**
- **27-31 [Web Based Program for Big Molecular Data Conversion for Analysis By Matlab,](#page-34-0)  [Phyton or R](#page-34-0)**

[Matlab, Phyton veya R Kullanarak Web Tabanlı Büyük Moleküler Veri Dönüşüm Analizi](#page-34-0) **[Halit Hami OZ, Mahmut AYDIN](#page-34-0)**

- **33-47 [Implementation of Cisco Packet Tracer in Advance Computer Network](#page-40-0)** [Gelişmiş Bilgisayar Ağlarında Cısco İz Sürücü Paketi Uygulaması](#page-40-0) **[Sefer KURNAZ, Mohanad Mohammed ABDULKAREEM,](#page-40-0) [Shadha Adnan YASEEN](#page-40-0)**
- **49-66 [Implementation of Different Clustering Algorithms](#page-56-0)** [Farklı Sınıflandırma Algoritmalarının Uygulamaları](#page-56-0) **[Amna Mohamed M. ABURAS](#page-56-0), [Wamidh MAZHER,](#page-56-0) Osman Nuri UÇAN, [Oğuz BAYAT](#page-56-0)**
- **67-74 [Incus Kemikciğine Mems Yerleştirilerek Ses Sinyali Analizinin Uygunluğunun Geliştirilen](#page-74-0) [Matematiksel Model İle Testi](#page-74-0)** [Testing With The Mathematical Model Developed in Accordance With Voice Signal Analysis](#page-74-0) [By Attaching Mems Onto Incus Ossicle](#page-74-0) **[Murat SERTTAŞ](#page-74-0), [Serkan KURT](#page-74-0)**
- **75-82 [Uydu Verilerine Dayalı Olarak Bitki Örtüsü Analizi](#page-82-0)** [Analysis of Vegetation Indexes Based on Satellite Data](#page-82-0) **[Nagihan ESENDAL BOZKURT,](#page-82-0) [Metin ZONTUL,](#page-82-0) [Zafer ASLAN](#page-82-0)**
- **83-98 [Öncül Bilgi Tabanlı Kan Paylaşım Sistemi Tasarım ve Uygulaması](#page-90-0)** [Design and Implementation of The Pioneer-Based Blood Sharing System](#page-90-0) **[Tayfun ÇELİK](#page-90-0), [Oğuz BAYAT](#page-90-0), [Adil Deniz DURU](#page-90-0), [Osman Nuri UÇAN](#page-90-0)**
- **99-114 [Learning Through Graphic Communication on The Verge Of Digital Era](#page-106-0)** [Dijital Çağın Eşiğinde Grafik İletişim Yoluyla Öğrenme](#page-106-0) **[Çağda ÖZBAKİ](#page-106-0)**
- **115[-123N](#page-90-0)etwork Intrusion Detection Using Machine Learning Techniques** Makine Öğrenmesi Teknikleri Kullanılarak Ağ Saldırı Tespit Sistemi **Oğuz ATA, Khalid KADHİM**
- **125-134 [P](#page-90-0)oligon Modelleme İle Öykü Oluşturma** Story Making Through Polygon Modelling **Bahadır UÇAN**

# <span id="page-6-0"></span>anmi

**Cilt 2, Sayı 1 | Bahar 2018** *Volume 2, No. 1 | Spring 2018, VII-VIII*

# **Editör'den**

Altınbaş Üniversitesi tarafından basılan "Aurum Mühendislik Sistemleri ve Mimarlık Dergisi"(A-JESA) adlı uluslararası dergisi ; Elektronik, Görüntü İşleme, Bilgi Teorisi, Elektrik Sistemleri, Güç Elektroniği, Kontrol Teorisi, Gömülü Sistemler, Robotik, Hareket Kontrolü, Stokastik Modelleme, Sistem Tasarımı, Multidisipliner Mühendislik, Bilgisayar Mühendisliği, Optik Mühendisliği, Tasarım Optimizasyonu, Malzeme Bilim, Metamaterialleri, Isı ve Kütle Transferi, Kinematik, Dinamik, Termodinamik, Enerji ve Uygulamaları, Yenilenebilir Enerji, Çevresel Etkiler, Yapısal Analiz, Akışkanlar Dinamiği ve Mimari Araştırmalar ve Kentsel Tasarım, İç Mimarlık ve Sinematik Mimari gibi konularda yapılan bilimsel özgün çalışmaları hakem süreçlerinin olumlu olması halinde değerlendirmeye almaktadır.

Stratejimiz, sıkı bir inceleme süreci sağlayarak yüksek kalite standartlarında bilim ve teknolojide yeni eğilimleri gösteren yayınlara yer vermektir.

Yoğun inceleme ve süreçlerin sonunda A-JESA dergisinin 2. Cilt, 1. sayısını yayınlanmaktan büyük mutluluk duyuyoruz. Yayın kurulu üyelerine, bu sayının hakemlerine ve yazarlarına derginin misyonuna uygun bilimsel katkı ve yorumları için teşekkür etmek isterim.

**Prof. Dr. Osman Nuri UÇAN** Baş Editör

<span id="page-7-0"></span>**Cilt 2, Sayı 1 | Bahar 2018** *Volume 2, No. 1 | Spring 2018*

# **From Editor**

The scope of the Aurum Journal of Engineering Sciences and Architecture (A-JESA) covers the novel scientific papers about Electronics, Image Processing, Information Theory, Electrical Systems, Power Electronics, Control Theory, Embedded Systems, Robotics, Motion Control, Stochastic Modeling, System Design, Multidisciplinary Engineering, Computer Engineering, Optical Engineering, Design Optimization, Material Science, Metamaterials, Heat and Mass Transfer, Kinematics, Dynamics, Thermo-Dynamics, Energy and Applications, Renewable Energy, Environmental Impacts, Structural Analysis, Fluid Dynamics and Architectural Researches and other topics such as Urban Design, Interior Architecture and Cinematic Architecture.

Our strategy is to demonstrate new trends in science and technology subject to high quality standards by ensuring a stringent peer review process.

It is our great pleasure to publish Volume 2, Number 1 of international journal, "Journal of Aurum Engineering Systems and Architecture" (A-JESA) after serious review process.

I sincerely wish to thank members of the editorial board, reviewers and authors of this issue who have generously contributed their time and knowledge to the work and the mission of the journal.

**Prof. Dr. Osman N. UÇAN** Editor in Chief

# <span id="page-8-0"></span>anrın

**Cilt 2, Sayı 1 | Bahar 2018**

*Volume 2, No. 1 | Spring 2018, 1-10*

# **BIG DATA'S IMPLIMENTATION SAMPLE IN BANKING SECTOR**

Fatih SAHİN<sup>1</sup>

1 Institute of Physical Sciences, Computer Engineering Department, Istanbul Aydın University [fsahin1976@yahoo.com](mailto:fsahin1976@yahoo.com)

# **Abstract**

*In this study as information given over Big Data, banking sector's relation with big data is mentioned, big data implemention areas in the sector is referred. Banking sector is a high volumed and involving diversified data, open*  to big data implementation sector. Making use of high speed social media datas for marketing, analyzing of call *center conversation records for customer content and call center efficiency, detection of fraud, efficient data warehouse structure for marketing predictions and operational efficiency, data storage solutions and audition, security by video analytic and customer recognition are the fields and subjects that can make use of big data technologies. In this study these subjects are exemplified by explaining and achievments that can be gained are mentioned.*

**Keywords:** Banking, Big Data, Social Media, Unstructural Data, Data Warehouse, Fraud, Audition.

# **BANKACILIK SEKTÖRÜNDE BÜYÜK VERININ UYGULAMA ÖRNEĞI**

#### **Özet**

*Bu çalışmada büyük veri üzerine bilgi verilerek, bankacılık sektörünün büyük veri ile ilişkisine değinilip, sektördeki büyük veri uygulama alanlarından bahsedilmektedir. Bankacılık sektörü yüksek hacimli ve çeşitli veri içeren, büyük veri uygulamasına açık bir sektördür. Pazarlama için yüksek hızdaki sosyal medya verilerinden faydalanılması, müşteri memnuniyeti ve çağrı merkezi verimliliği için çağrı merkezi görüşme kayıtlarının analizi, dolandırıcılık tespiti, pazarlama öngörüleri ve operasyonel verimlilik için etkin veri ambarı yapısı, veri saklama çözümleri ve denetim, video analitiği ile güvenlik ve müşteri tanıma bankacılıkta büyük veri teknolojilerinden yararlanabilecek alanlar* ve *konulardır, bu çalışmada bu konular açıklanarak örneklendirilmekte ve elde edilebilecek kazanımlara değinilmektedir*.

**Anahtar Kelimeler:** Bankacılık, Büyük Veri, Sosyal Medya, Yapısal Olmayan Veri, Veri Ambarı, Dolandırıcılık, Denetim

# **1. INTRODUCTION**

As a necessity of nowaday's thriving technology smart phones, tablets and laptop computers stepped into our life as indispencables. Particularly these devices are portable and accessible, the dispersing and sorting out the information and even whenever wanted and whichever platform is within reach generates a complication of data. Besides all when the developments in sensor tecnology is considered the size of the information has a significance. As in year 2000 all over the world 800,000 petabyte data is

stored in year 2020 35 zetabyte data is estimated to be stored'. Here at this point Big Data (Big Data, Giant Data) helps to save us. What this Big Data is? It is the concept that provides the opportunity to make use of log records of datas, photographs, videos, web pages that exist in all social media accounts, the blogs and microblogs etc. that the datas which are in all platforms in the way that are significant, accessible and sorted out. The Big Data is the concept that has put the digital platform in an order and so to say turned into a treasury when at first these information were in cycle randomly. Besides has become the biggest savior not only in social area but also in science and in economy areas too.

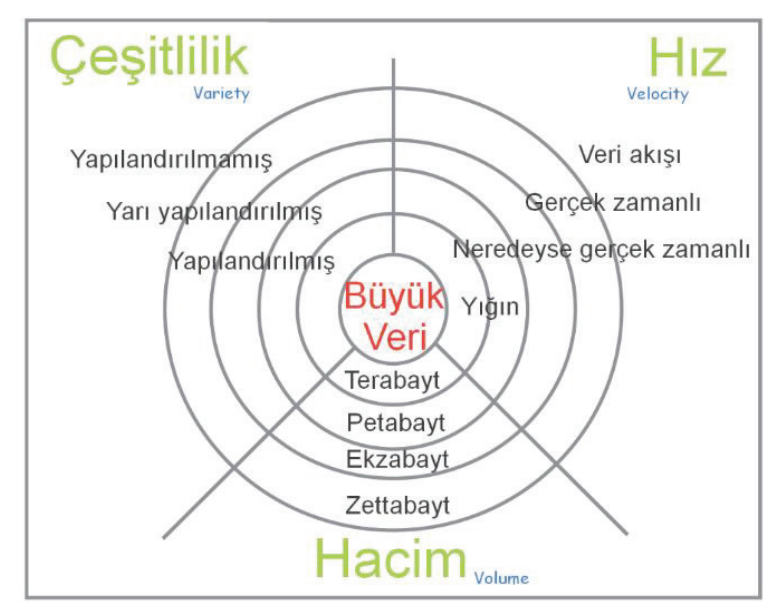

**Şekil 1.** Data Size Terms

There are high volumed, structural/non-structural diversified and high speed coming datas exist in banking sector; by legal obligation all the operations that are made in banking channels have to be recorded on the purpose of analysis or such like. In a system of banking the operation's hardware detail informations such as by which user, for which client, from which channel, the time when it is done, the server that is used and all the software layers and objects that passed through, state of success, failures taken if there are shoul be recorded. These datas are later be subjected to various analysis and used for such as enhancing the banking software system and auditing matters. Besides banking clients and their operations' datas conversations that are made with customers by banks' call centers are recorded for such as security, analysis, legal obligations reasons. Likewise branches, ATMs, organisation's domestic working areas also are tracked by the surveillance cameras, recorded for security pupose and branch interior camera images such as facial recognition can be used for the sake of raising the quality of service provided to customer as well. Like XTM [4] the footages that are recorded in providing video operating alternative distribution channels can also be talked about in factors which are increasing the non-structional data quantities. The logs that keeps the enterance and exit hours of employees to the organisation, file

<sup>1</sup> http://www.academia.edu/23738755/B%C3%9CY%C3%9CK\_VER%C4%B0\_VE\_AKILLI\_%C5%9EEH%C4%B0RLER\_B%C4%B0G\_DATA\_AND\_ SMART\_C%C4%B0T%C4%B0ES (04.04.2017 22:00)

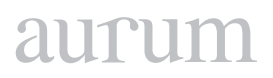

system access informations, internet access informations, sent e-mail informations and also logs of hardware and system are can be given as the other examples for datas that are exist to be there for banks.<sup>2</sup> This study tries to depict the implementations of Big Data in banking sector and Big Data Technology in these implementations.

# **2. BIG DATA**

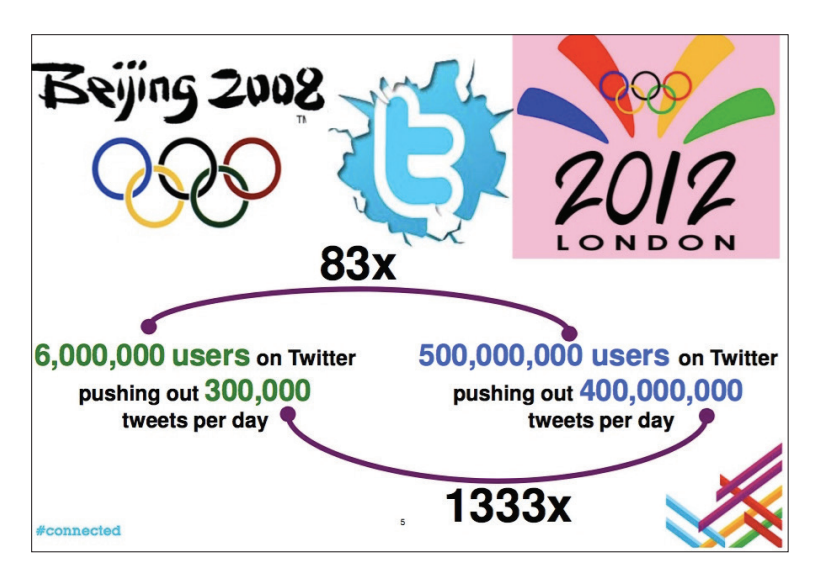

The concept of Big Data is not a new concept but it is a target that changes depending on technolgical developments. Since there is no universally accepted definition or implimentation in the literature intended to Big Data fact, varied approaches are observed to be used in Big Data analysis. LCIA (2011) define Big Data as "the majority of which is unsructured and unendingly continuing to pile up, far from structurality to be solved with the help of conventional correlation based database technics and extremely very large, very raw and exponently growing data sets". The Big Data according to another approach as for "is a term that difficult or impossible to solve with the help of standart database management or analytic instruments and very large, defining the data sets that are very complicated or required to be analyzed high speedly" (Partners 2012). Sometimes this state is tried to be define as size, variability and velocity. While some emphasizing the volumetric size of Big Data, some choosed to emphasise the velocity. Yet another researcher and practitioner group choosed to define Big Data's irregular and complicated structure as focal spot. 3

# **3. BIG DATA IMPLEMENTATION AREAS IN BANKING AND SAMPLES**

When it is said Big Data informatics firms come to mind at first. Google, IBM, Oracle, Microsoft, SAS Institute etc. can be cited as primary informatics firms that can transform Big Data into benefit. One of the

<sup>2</sup> Şekil Bankacılıkta Büyük Veri Uygulamaları: Bir İnceleme, Merve Can Kuş-Khalilov, Mücahit Gündebahar, Akademik Bilişim 2014- 16. Akademik Bilişim Konferansı Bildirileri, 05-07 Şubat 2014, Mersin Üniversitesi

<sup>3</sup> Altunışık, Remzi, "Büyük Veri: Fırsatlar Kaynağı mı yoksa Yeni Sorunlar Yumağı mı?" Yıldız Social Science Rewiew Cilt-1, Sayı-1, 2015, sf:45-76

areas that Big Data is used most efficiently is finance sector. Chase Bank is regarded as of the vanguards in this field. Nowadays along with the market datas all the banking services that people perform from credit card expenses to bank credit usage are analyzed as recorded data.<sup>4</sup> At this stage estimating the risk in the market has importance for the banks and finance corporations. Here at this point they benefit from Big Data offerings. Furthermore in academical writing there are studies that making estimation with the datas obtained from sources such as Twitter, Facebook sharings, Google searchs etc. and trying to associate this with the other variables in market. In this section samples of Big Data implementation areas in banking discussed without priority order.

# **3.1 The Customer Content Over Social Media/Network and Marketing**

Social media has become a power that; unavoidably progressing, has indefinite boundaries, determining the agenda, influencing a country's administration and decisions. As it is seen new technologies change the communication models. Technical infrastructure and interaction feature that internet offers made simultaneous and mutual communication possible. Therefore a communication model that is from a single centre to the masses yielding to a actualising in the way from masses to the masses communication model.5 6 Millions users tweeted related with 2008 Beijing Olympic Games over Twitter, this number in 2012 London Olympic Games escalating 83 folds reached 500 millions, and the tweet number in a day went up from 300 thousands to 400 millions increasing 1333 folds.<sup>6</sup>

By year 2016 in Twitter approximate tweet number in a year exceeded 200 Billions, total user number in Facebook 1,6 Billions, Youtube's user number 1,5 Billions, and Whatsup's user number 1 Billion.7 These numbers, give an idea on non-structural data size that can be produced from these sources. To filter and seperate the parts from datas produced this much pertaining to themselves swiftly and for processing and storing the banks utilize the Big Data technologies.

Nowadays the banks are marketing of products and services over social media like other organizations. New products that are advertized, credit and deposit interest rates, investment tools, stock prices, credit cards, customer specific services etc. taking part in social media. In this way, while the users are kept informed about advertising campaigns; and also are sharing their opinions with the other users at the same time. While %90 of the users act upon other users' recommendations, only %14 of the users recognize the products and services by the means of advertisements they watched and tend to purchase. %53 Of the Twitter users recommends the product and services they purchased to their followers.<sup>8</sup>

Social media platforms; emerge as most efficiently used and one of the preferred methods to make contact with the customers and for protecting communication that is exist. At the same time these platforms are also regarded as a transparent, reliable criticism stage by the customers.<sup>9</sup>

<sup>4</sup> Doç. Dr. İbrahim Halil SEYREK, Şemsettin ÇİĞDEM, Gaziantep Üniversitesi İktisadi ve İdari Bilimler Fakültesi İşletme Bölümü, "İşletmelerde Büyük Veri Uygulamaları: Bir Literatür Taraması"

<sup>5</sup> http://journals.manas.edu.kg/mjsr/archives/Y2016\_V05\_I03b427042acfe16257b192209efeddc2c2.pdf

<sup>6</sup> ftp://ftp.software.ibm.com/software/pdf/tr/connected2013/01\_Buyuk\_Veri\_ile\_Analitik\_Uygulamalar.pdf

<sup>7</sup> http://blog.euromsg.com/sosyal-medya-hakkinda-63-istatistik/ (05.04.2017 12:35)

<sup>8</sup> [https://www2.deloitte.com/content/dam/Deloitte/tr/Documents/financial-services/Sosyal\\_Medya\\_](https://www2.deloitte.com/content/dam/Deloitte/tr/Documents/financial-services/Sosyal_Medya_) Kitle\_ Bankaciligi.pdf

<sup>9</sup> [https://www2.deloitte.com/content/dam/Deloitte/tr/Documents/financial-services/Sosyal\\_](https://www2.deloitte.com/content/dam/Deloitte/tr/Documents/financial-services/Sosyal_) Medya\_Kitle\_Bankaciligi.pdf

Some of the banks are rather than selling product to customers, they are providing their trust to make contact, utilizing the masses' common grounds, offering suggestions and services intended to these common grounds. For example; Amerikan Bank of Wells Fargo, creating its own blog and giving opportunity to the students, friends, art buffs and groups that have plenty of common grounds to take part with their opinions, questions and suggestions in the blog and determine new idea and strategies by seriously evaluating these suggestions.<sup>10</sup>

# **3.2 The Customer Content by Call Centre Talk Analysis**

Banks are one of the sectors where customer complaints are most intensive. Call centers are one of the banks' indispensable channels and are used for giving information, banking services to customers that they want and for receiving positive/negative feedbacks of customers. Despite many of the average response period, average call period, average active/awaiting calling numbers are metrics that are used for call center productivity and obtained from structural datas in fact nonstructural call center conversation records analysis forms the call center's largest data.<sup>11</sup>

Call centers, for a long time, are along with being the unit that is conducting customer relations, marketing, problem solving activities and to whom the customer complaints are passed on, from now on by using social media as well, customer complaints and suggestions are taken into consideration also in Facebook and Twitter webpages.

In this context, German Bank of Deutsche Bank; solve out the customer complaints over Twitter and Facebook. Because the social platforms regarded as unsafe in respect of sharing customer name, number and other informations, customers are got contact with secured PIN code sent by the bank and the e-mails are erased right after problems are solved.<sup>12</sup>

# **3.3 The Detection of Fraud**

In a critical financial sector like banking one of the utmost important issues is security. There is a fraud threat for every bank at any time. According to figures that USA Ministry of Justice Consumer Protection Network has given that total credit card fraud in the world is 5.5 billion \$ and soaring every passing day. For this reason banks are making large expenses for developing systems and enhancing these constantly in order to identify the fraud and prevent it.<sup>13</sup>

European Fraud Conference that was organized 11th in the year 2016 took place on 9th of June 2016 in the capital of Serbia in Belgrad. In the event in which many stakeholders that are experts on their subject participated, fraud avoiding in payment sector and progresses in new technologies transfered to participants. In the Conference; a multiple approach requirement for fighting against financial frauds is underlined and since the "Fraud" cases in year 2015 have increased 80 percent. It is pointed out that it

<sup>10</sup> [https://www2.deloitte.com/content/dam/Deloitte/tr/Documents/financial-services/Sosyal\\_Medya\\_](https://www2.deloitte.com/content/dam/Deloitte/tr/Documents/financial-services/Sosyal_Medya_) Kitle\_Bankaciligi.pdf

<sup>11</sup> http://ab.org.tr/ab14/kitap/khalilov\_gundebahar\_ab14.pdf

<sup>12</sup> <https://www2.deloitte.com/content/dam/Deloitte/tr/Documents/financial-services/> Sosyal\_Medya\_Kitle\_Bankaciligi.pdf

<sup>13</sup> http://ab.org.tr/ab14/kitap/khalilov\_gundebahar\_ab14.pdf

can be provided an effective protection by raising the proportion of fake operation detection with corporations, customer and member office based profiles upon functions such as operation signing in login and payment stages by risk based authantication, real time intervention before autorisation, device and user identification verification, rapid intervention with automatic triggered actions. Malware/boots and back of proxy actual IP detection. It is pointed out that aproximately 5 percent of finance organisations' incomes all across the world have been lost in fraud incidents and it matters taking on corporate fighting against fraud policies which are adaptable to future projections of corporations, integrated into all their products and processes in fighting against forgery which is day by day becoming more sophisticated with developing technology.<sup>14</sup>

#### **3.4 Efficient Data Storehouse/Marketing Predictions by Work Analytic**

All datas that are produced since the years computer technologies are started to be used, are stored up in structural form in databases. But because these datas are piled up and necessity to keep in view all of the various datas that are gathered from various sources, direct ourselves to data storehouse. All data structurals and data types used up to now are in data types that are accepted in all the world database standards. In data storehouse projects it can not be accessed to instant information. Besides this also, confronts us as a major issue in keeping pace with the speed of business world.

As for the banks in conventional data storehouse models there are vast datas, daily high volume data transfers, enquiries that continue for hours. For this reason banks are seeking for ways of significant profits in enquiry performances. Furthermore banks in conventional data storehouse approaches by making some deductions for questions that they look for answer in current situation have tendencies to store datas that they require for those deductions, to delete the rest of datas on subjects that they are not looking for answer at the moment[26]. Storage cost of datas, protection and management difficulties and deterioration in enquiry performance by enlarging data size can be cited as reasons to this tendency. However in the future together with changeable work and market conditions can new questions come out for banks that are looking for answers and making deductions from these deleted datas can be required. With opportunities that Big Data technologies have provided minimum data deleting, vast amount of data storage and access to intended information from all these datas can be possible.

To keep holding of the existing customers and to attract the new customers are one of the highest priority targets of the banks. Competing advantage and new income channels can be acquired by offering of new product, service and functions with extensive predictive analysis of bank customer datas. Banks though have knowledge about their customers by account activities and segmentation with big data technologies can difference be made on subjects like optimization of offer and cross sales by deeper and predictive analyzing of behaviours and necessities of customers, can real time individualised products and services be offered[27].

Reserch and development departments' reaching to customer datas is restricted on the subject of developing a new product or services in conventional banking conception. They have to abide the legal

<sup>14</sup> http://www.computerworld.com.tr/haberler/dolandiricilik-olaylari-yuzde-80-artti/

arrangement on the subject of personal information privacy made by the government and search the new product market share with restricted personal informations. On the other hand, the informations about customers' habits and experiments on multiple channels, lie on many structured and unstructured data sources. More importantly, information almost adhere to functional and implemention clusters. This makes difficult for banks to acquire an integrated comprehension for customers, getting early warning signals and give them loyalty propositions. Reaching the individuals whether they are customer of the banks or not, making appropriate propositions have become necessity and must. By analyzing and evaluating the informations out of too many informations shared over social media, to respond immediately to the criticizing and appreciating remarks concerning his/her own bank come out as a customer acquisition way.

It can be given as another example to informations which can be required in this kind of a data storehouse that during the analysis of customers' activities who have quited working with the bank is identified that the customers who have quited actualising the paying bill process usually have quited working with bank in about 6 months. Thus on prediction of a customer who is not doing bill paying process anymore can quit working with bank so the person who will convince bank customer to stay can be joined in exclusive activities.

Also accelerating of work analytic is a very big advantage that big data has put forward. A Fortune 20 company by taking advantage of big data technologies pulled down risk reporting time from 45 minutes to 45 seconds and provided making faster decision and doing business[29]. Besides operational productivity[30] can be provided by detailed analyzing of all these datas in domestic processes.

# **3.5 The Advantages of Storage and Supervision**

There are many datas keeped pertaining to system in the bank; users' file system access informations, internet access informations, data access informations, e-mails, security records, system logs that are produced by implementations and hardwares, change and accessibility logs can be given as examples<sup>15</sup>. Nowadays one of the primary problems that big data confronts with is legislative regulations. Because of legal sanctions and concern for keeping the trading prestige at top level the informations in information repository should be analyzed by evaluating and inferences should be made. Yet in this subject again we need to Big Data. Because the conventional database remains weak with respect to meet this need. Making datas in accessible condition that are available on hand take very long time and error rate also increase. Thereby banks' internal auditors step in. By internal auditors who are required to be Data Mining expert, by making constant auditings failing matters should be eliminated. Again by internal auditors taking data size also into account controls should be executed constantly. By means of big data technologies the storing of the informations which are available on hand, processing, acquiring and managing are easier and far more rapid.

<sup>15</sup> Bankacılıkta Büyük Veri Uygulamaları: Bir İnceleme, Merve Can Kuş-Khalilov, Mücahit Gündebahar, Akademik Bilişim 2014- 16. Akademik Bilişim Konferansı Bildirileri, 05-07 Şubat 2014, Mersin Üniversitesi

#### **3.6 Security by Video Analytic and Customer Recognition**

All these informations' security along with in digital media also physical security measures in their environment should be taken. Every bank branch by a corporate set of precautions actualise this. This security is provided by whether as man power ve or with security cameras which are another dimension of technology. When all these precautions are considered and benefit cost analysis is made security cameras come to forefront. On branch internal security camera records the immediate detection of security threats such as robbery or theft can be carried out by video analytic. Moreover the camera displays of counters in branch that are followed can be kept by matching with the operations which are made in those counters. In this way when there is a matter of fraud about an account by making analysis over all videos that are connected to that account it can be revealed that whose, which faces have executed operations and whether these persons are related with other accounts or not, whether they made operation or not [32].

From the beginning of their entrance of the gate automatically sensing and evaluating every customer that gets into to the bank branch, can making displayed operation like XTM and automatically recognition of the customers also again plus advantages that can made use of by help of the video analytic. Furthermore think of all fraud sentenced and characterized as suspects whose whole datas including facial recognition are in a database and detecting these with smart cameras and with facial recognition featured cameras who enters the bank branch or be around then sending message secretly to security and branch employees. It will improve the perception of employees who received the message to be much more careful and to deliberate on and be cautious about possible fraud operation. By no means storing, compiling, entering, making sense of all these informations and datas and finally to inform the relevants is a task that Big Data will undertake.

# **4. CONCLUSIONS**

With this study a general description of big data has been made, implementations and evaluations in finance sector most particularly in banking sector are examined. When doing this the implementations in the world are put forward as examples. Big Data's benefits on creating gigantic information heaps that by taking this much large sized information out of rubbish repositories and filtering them which are proper for themselves that can be utilized by every sector is mentioned. Because banking sector is a sector that mistake and negligence can not be accepted, in parallel with rapidly developing technology have to take one step ahead of harmful human opinion.

Therefore utilization and utilization areas of big data technologies in banking sector expected to rise.

#### **5. REFERENCES**

**Setty, K., ve Bakhshi, R.,** "What Is Big Data and What Does It Have to Do With IT Audit?", ISACA Journal, 3:23-25 (2013).

**Sagiroglu, S., ve Sinanc, D.,** "Big data: A review", **2013** International Conference on Collaboration Technologies and Systems (CTS), 42-47 (2013).

# aurur

**Jacobs, A.,** "The Pathologies of Big Data", Data – ACM Queue, 7(6): 1-12 (2009).

**Gündebahar, M. ve Kuş Khalilov, M. C.,** "XTM: An Alternative Delivery Channel in Turkish Banking Sector", Elsevier Procedia - Social and Behavioral Sciences, 57:373-380 (2012).

**Hilbert, M., ve Lopez, P.,** "The World's Technological Capacity to Store, Communicate, and Compute Information", Science, 332(6025):60-65 (2011).

(2013) What is big data?. [Online]. http://www-01.ibm.com/software/in/data/bigdata/

(2013). New Tweets per second record, and how!. [Online]. [https://blog.twitter.com/2013/new-tweets](https://blog.twitter.com/2013/new-tweets-per-second-record-and-how)[per-second-record-and-how](https://blog.twitter.com/2013/new-tweets-per-second-record-and-how)

(2013), The Top 20 Valuable Facebook Statistics. [Online]. [http://zephoria.com/social-media/top-15](http://zephoria.com/social-media/top-15-valuable-facebook-statistics/) [valuable-facebook-statistics/](http://zephoria.com/social-media/top-15-valuable-facebook-statistics/)

(2013), Website reportedly shows Internet activity; 1.67 million emails per second. [Online]. [http://artic](http://articles.latimes.com/2013/aug/12/business/la-fi-tn-internet-activity-every-second-20130812)[les.latimes.com/2013/aug/12/business/la-fi-tn-internet-activity-every-second-20130812](http://articles.latimes.com/2013/aug/12/business/la-fi-tn-internet-activity-every-second-20130812)

**Asadoorian, M. O., ve Kantarelis, D.,** "Essentials of Inferential Statistics", University Press of America, 2 (2005).

**Nelles, O.,** "Nonlinear System Identification", Springer, 2011.

**Dean, J., ve Ghemawat, S.,** "MapReduce: Simplied Data Processing on Large Clusters", Google, Inc., (2004).

**White, T.,** "Hadoop: The Definitive Guide", 3rd Edition, O'Reilly Media / Yahoo Press, (2012).

**Gutermen, J,** "Release 2.0 Issue:11 Big Data**",** O'Reilly Media, Inc., 27 (2009).

**Yöntem, H. E.,** "Büyük Veri ile Analitik Uygulamalar", **IBM Connected 2013**, (2013).

(2013), Facebook Statistics. [Online]. <http://www.statisticbrain.com/facebook-statistics/>

(2013), LinkedIn. [Online]. http://en.wikipedia.org/wiki/LinkedIn

(2013), Predicting & Preventing Banking Customer Churn by Unlocking Big Data. [Online]. http://www. ngdata.com/predicting-preventing-banking-customer-churn-by-unlocking-big-data/

(2013), Consumers want banks to use big data, just don't access their social profile: Report. [Online]. http://www.cmo.com.au/article/465904/consumers\_want\_banks\_use\_big\_data\_just\_don\_t\_access their\_social\_profile\_report/ Demirel, Y., "Müşteri İlişkileri Yönetimi ve Bilgi Paylaşımı", IQ Kültür Sanat Yayıncılık, 157 (2006).

(2013), Should Your Call Center Collect Big Data?. [Online]. [http://www.servion.com/americas/news/should](http://www.servion.com/americas/news/should-your-call-center-collect-big-data-aug1-2013.pdf)[your-call-center-collect-big-data-aug1-2013.pdf](http://www.servion.com/americas/news/should-your-call-center-collect-big-data-aug1-2013.pdf)

(2013), How Zions Bank Is Conquering Big Data for Marketing Campaigns. [Online]. [http://www.americanban](http://www.americanbanker.com/issues/178_135/how-zions-bank-is-conquering-big-data-for-marketing-campaigns-1060603-1.html)[ker.com/issues/178\\_135/how-zions-bank-is-conquering-big-data-for-marketing-campaigns-1060603-1.html](http://www.americanbanker.com/issues/178_135/how-zions-bank-is-conquering-big-data-for-marketing-campaigns-1060603-1.html)

(2013), Leveraging Big Data to Revolutionize Fraud Detection. [Online]. http://www.banktech.com/riskmanagement/leveraging-big-data-to-revolutionize-fra/240158275

**Vacca, J. R.,** "Biometric Technologies and Verification Systems", Butterworth-Heinemann, 181 (2007).

**Traore, I., ve Ahmed, A. A. E.,** "Continuous Authentication Using Biometrics: Data, Models, and Metrics", Igi Global, (2011).

(2013), Using Big Data to Prevent Fraud. [Online]. [http://www.bankinfosecurity.com/big-datas-tie-to](http://www.bankinfosecurity.com/big-datas-tie-to-fraud-prevention-a-6251/op-1)[fraud-prevention-a-6251/op-1](http://www.bankinfosecurity.com/big-datas-tie-to-fraud-prevention-a-6251/op-1)

"Smarter digital banking with big data", IBM Software White Paper, (2013).

(2013), How Zions Bank Is Conquering Big Data for Marketing Campaigns. [Online]. http://www.americanbanker.com/issues/178\_135/how-zions-bank-is-conquering-big-data-for-marketing-campaigns-1060603-1.html

(2013), The Newest Banking Game-Changer: Your Data. [Online]. [http://www.banktech.com/business-in](http://www.banktech.com/business-intelligence/the-newest-banking-game-changer-your-dat/240164638)[telligence/the-newest-banking-game-changer-your-dat/240164638](http://www.banktech.com/business-intelligence/the-newest-banking-game-changer-your-dat/240164638)

**Wallace, T., F.,** "Customer-Driven Strategy: Winning Through Operational Excellence", **John Wiley & Sons**, (1992)

(2013), Putting Big Data Principles to Work in Audit & Compliance. [Online]. [http://www.complianceweek.](http://www.complianceweek.com/putting-big-data-principles-to-work-in-audit-compliance/article/285964/) [com/putting-big-data-principles-to-work-in-audit-compliance/article/285964/](http://www.complianceweek.com/putting-big-data-principles-to-work-in-audit-compliance/article/285964/)

(2013), 3 of Banking's Most Unusual Analytics Deployments. [Online]. http://www.banktech.com/businessintelligence/3-of-bankings-most-unusual-analytics-dep/228300278

<span id="page-18-0"></span>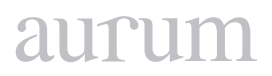

**Cilt 2, Sayı 1 | Bahar 2018**

*Volume 2, No. 1 | Spring 2018, 11-16*

# **TÜRKIYE'YE ÖZGÜ BITKI VE GIDA ÖRNEKLERININ TEMEL BILEŞENLER ANALIZIYLE SINIFLANDIRILMASI**

Hakan KAYGUSUZ1

1 Temel Bilimler Bölümü, Mühendislik ve Doğa Bilimleri Fakültesi, Altınbaş Üniversitesi [hakan.kaygusuz@altinbas.edu.tr](mailto:hakan.kaygusuz@altinbas.edu.tr)

# **Özet**

*Temel bileşenler analizi (İng. Principal component analysis, PCA) çok sayıda değişkenin temsil ettiği bir verinin matematiksel bir dönüşüm ile toplam varyansı açıklayabilen temel bileşenlere geçirilmesini konu alan istatistiksel bir yöntemdir. Pek çok alanda olduğu gibi kimyasal verilere de uygulanabilen bu yöntemle, özellikle biyolojik türler için büyük önem taşıyan sınıflandırma kolayca yapılabilmektedir. Bu derleme makalesinde, Türkiye'ye özgü gıda ve bitki örneklerinin konu edildiği temel bileşenler analizi çalışmalarına değinilmiş ve sonuçları incelenmiştir. Bunlara ek olarak, bu tür çalışmaların yararı ve önemi hakkında tartışılmıştır*.

**Anahtar Kelimeler:** Temel Bileşenler Analizi, Kemometri, Bitki örnekleri, Bal, Polen.

# **CLASSIFICATION OF TURKISH PLANT AND FOOD SAMPLES BY PRINCIPAL COMPONENT ANALYSIS**

#### **Abstract**

*Principal component analysis (PCA) is a statistical method involving the transformation of the data into orthogonal principal components. Principal component analysis is a helpful tool to convert a dataset with higher number of variables into classifications. This review focuses on recent advances on classification of Turkish plant and nutritional samples. In addition to this, the importance of classification of the biological and chemical samples by principal component analysis is discussed.*

**Keywords:** Principal component analysis, Chemometrics, Plant samples, Honey, Pollen.

# **1. GİRİŞ**

Kemometri, basit olarak kimyasal verilerden istatistiksel işlemlerle bilgi çıkaran disiplinler arası bir bilimdir. Matematik, istatistik ve hesaplamalı bilimin; kimya, biyoloji, tıp ve kimya mühendisliği işe birleştiği noktada yer alır. Kimyasal verilerden istatistiksel olarak bilgi çıkarma işlemi eskiden beri uygulansa da, kemometrinin ayrı bir alt-bilim olarak yaygınlaşması 1980'li yıllara rastlar. Hâlihazırda analitik kimyanın bir alt dalı olarak incelenmektedir.

Kemometrik yöntemler, ham verinin işlenerek bilgi çıkarma işlemlerinin bir bütünüdür. Kemometrik yöntemler arasına deneysel tasarım, sınıflandırma ve kümeleme çalışmaları, çok değişkenli kalibrasyon ve çok değişkenli analizler yer alır. Temel bileşenler analizi (İng. *Principal component analysis, PCA*)

esas olarak çok sayıda değişkenin yer aldığı bir veri kümesinin, daha az sayıda ortogonal değişkenle (temel bileşenlerle) temsil edilerek, görsel olarak birbirlerinden daha iyi ayrılmalarını sağlayan bir yöntemdir. Şekil 1'de bunun bir gösterimi bulunmaktadır. 5 ayrı değişken üzerinden yapılan bir temel bileşen analiziyle örnekler ayrılmıştır. Normal şartlarda 5 değişken üzerinden böyle bir gösterimin olamayacağına dikkat edilmelidir.

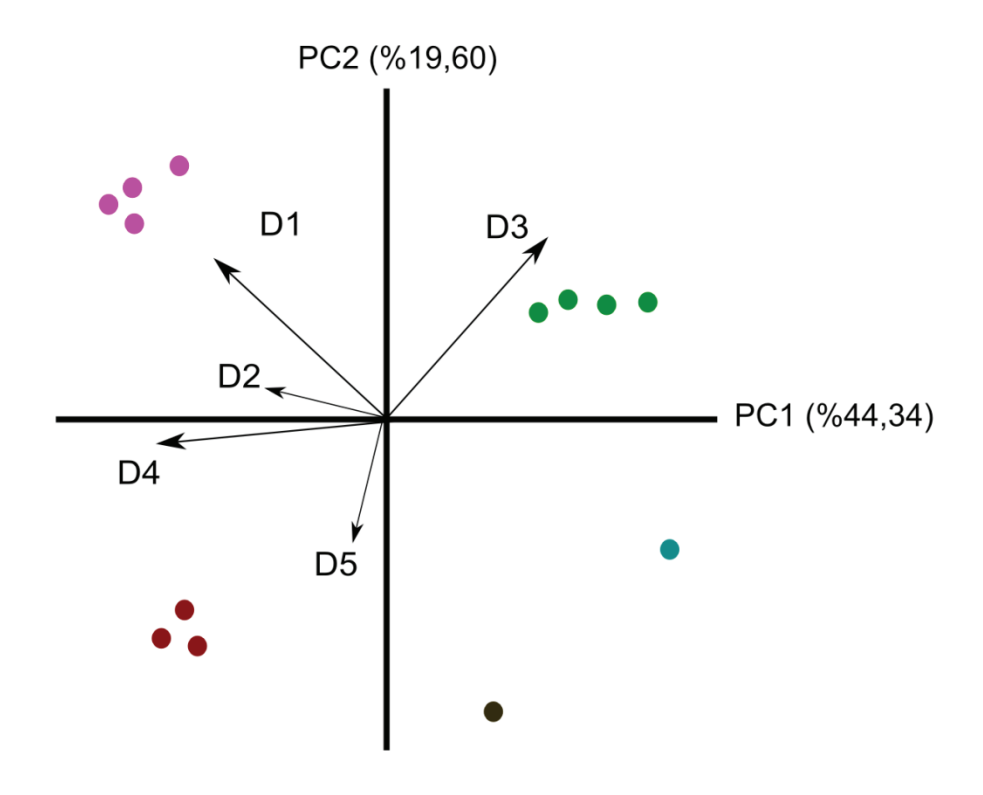

**Şekil 1.** 5 değişken üzerinden gerçekleştirilmiş örnek bir temel bileşen analizi grafiği (D1, D2, D3, D4 ve D5 değişken vektörlerini, noktalar örnekleri göstermektedir). Veri bu makale için sanal olarak üretilmiştir.

Temel bileşenler analizi; ekonomi, mühendislik ve diğer dallarda yaygın olarak kullanıldığı gibi, kimyasal ve biyolojik veri setlerinden örnek sınıflandırılmasına geçişte de kullanılmaktadır. Şekil 2, temel bileşenler analizinin işleyişini göstermektedir.

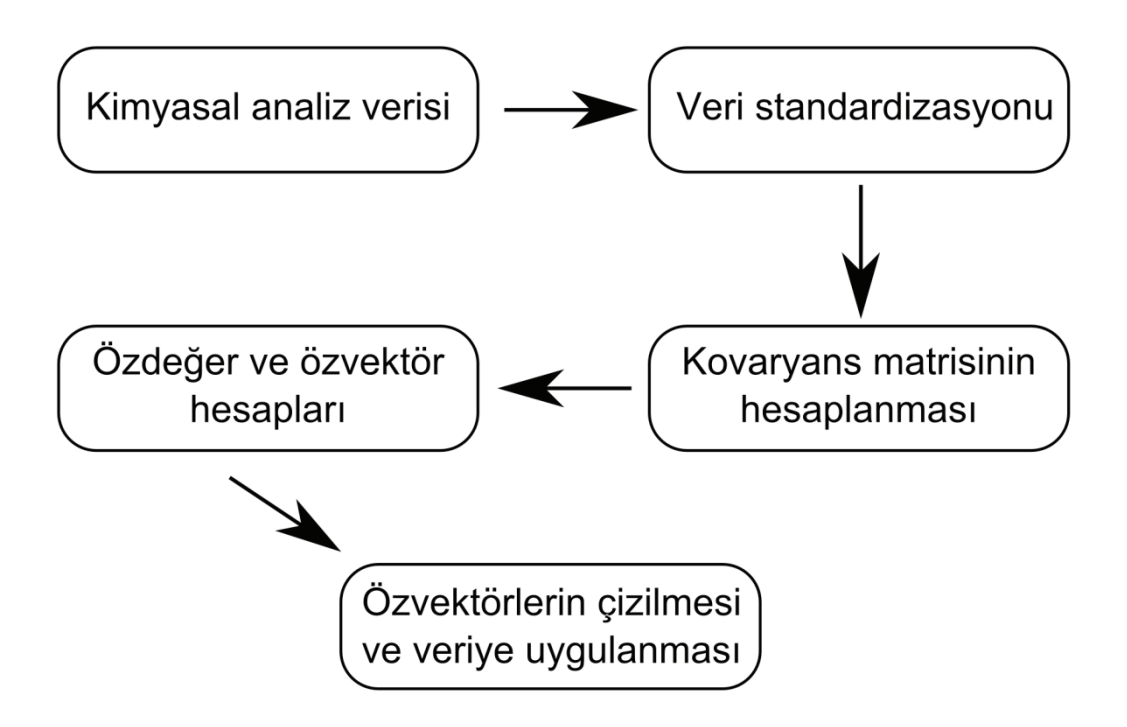

**Şekil 2.** Temel bileşenler analizinin basit akım şeması

Veri setinin birbirinden farklı skalalarda olması durumunda kovaryans yerine, korelasyon matrisi kullanılır. Bu derleme makalesinde de son yıllarda Türkiye'de yürütülen bitki ve gıda örneklerinin temel bileşenler analizi üzerinde durulacaktır ve temel bileşenler analizinin matematiksel ayrıntıları bu makalenin kapsamı dışındadır. Temel bileşenler analizinin ayrıntıları için kaynaklar mevcuttur (Jolliffe, 2002 ve Jolliffe ile Cadima, 2016).

Burada ele alınan raporlar dışında, temel bileşenler analizi ve diğer kemometrik yöntemlerle Türkiye'ye özgü bitki örneklerinin analiz edildiği başka çalışmalar da mevcuttur. Bu çalışmanın amacı geniş kapsamlı bir literatür taramasından ziyade, Türkiye'nin bitki ve gıda çeşitliğine temel bileşenler analizinin uygulanması ile sınıflandırmadaki bazı gelişmeleri aktarmaktır.

# **2. ÇALIŞMALAR**

# **2.1 Türkiye'deki Sarı Kantarongillerin Uçucu Bileşen Analizi**

Sarı kantaron (*Hypericum perforatum*) günümüzde gıda katkısı olarak ve geleneksel tıp yöntemlerinde sık kullanılan bir bitkidir. Türkiye'de 46'sı endemik olmak üzere toplam 96 sarı kantarongil türü bulunmasına rağmen (Güner ve ark., 2012), dünya pazarında hak ettiği yeri bulamamıştır. Bunun nedeni ise bitkilerin doğadan geleneksel yöntemlerle toplanmasıdır (Çirak, Ayan ve Kevseroğlu, 2006). Bu konudaki bir çalışmada (Bertoli, Çirak ve Seyis, 2018) üç sarı kantaron bitkisinin (*H*. *confertum:* Bursa-Uludağ'dan, *H*. *orientale:* Amasya-Tavşandağı'ndan ve *H*. *lydium*: Samsun-Havza'dan) uçucu bileşen analizi

gaz kromatografisi-kütle spektroskopisi (GC-MS) ile yürütülmüştür. Hidrokarbon seskiterpen içeriği bakımından diğer ikisine göre anlamlı derecede zengin olan *H*. *orientale*, monoterpen içeriği bakımından ise *H*. *lydium* ön plana çıkmıştır.

Yazarlar bu çalışmada SPSS yazılımıyla istatistiksel analiz yapmış ve yaklaşık 80 bileşen için yapılan temel bileşen analizinde, ilk iki bileşenin sırasıyla toplam verinin %63,95 ve %26,49'unu açıkladığı görülmektedir. Her bir tür için üç ayrı örnek için (toplam 9 örnek) yapılan temel bileşen analizinde çok iyi bir şekilde ayrılabildiği gösterilmiştir. Yazarlar ayrıca kümeleme analizi ile örnekler arasındaki ilişkiyi de göstermişlerdir.

#### **2.2 Türkiye'deki Polenlerin Temel Bileşen Analiziyle Karakterizasyonu**

Kalaycıoğlu ve arkadaşları tarafından yapılan bir çalışmada (Kalaycıoğlu ve ark., 2017) Anadolu'ya özgü polenlerin şeker, organik asit, mineral, toplam fenolik içerikleri ile antioksidan aktiviteleri incelenmiştir. Çalışmanın deneysel aşamasında organik asit ve şeker miktarları kapiler elektroforez yöntemiyle, element içeriği (on dört ayrı element) indüklenmiş eşleşmiş plazma-kütle spektrometrisi (ICP-MS) ile, toplam fenolik bileşen içeriği Folin-Ciocalteu yöntemiyle ve antioksidan içerikleri de 1,1-difenil-2-pikril-hidrazil (DPPH) yöntemiyle incelenmiştir.

Temel bileşenler analizinde, mevcut değişkenlerin tümü kullanılabileceği gibi; veriyi temsil edecek en az sayıda değişkenin kullanılması yoluna da gidilebilir. Bu çalışmada Kalaycıoğlu ve arkadaşları, tüm verileri kullandıklarında birinci temel bileşen ve üçüncü temel bileşenin sırasıyla %38,68 ve %14,23 temsilde olduklarını görmüşlerdir. İkinci temel bileşenin kullanılması şart değildir; çoğu durumda veriyi en iyi açıklayan/sınıflayan bileşenlerin kullanılması yaygındır. Temel bileşen analizi örneklere geçirildiğinde ise Anzer polenlerinin ve kestane polenlerinin gruplandığını, diğer polen türlerinin de kendi içinde bu iki gruptan ayrıldıklarını göstermişlerdir. Böylece polenler botanik ve coğrafi kökenlerine göre sınıflandırılabilmiştir. Yazarlar çalışmada R programlama dilini kullanarak analiz yapmışlardır.

# **2.3 Anadolu Ballarının Temel Bileşen Analiziyle Karakterizasyonu**

Kaygusuz ve arkadaşları (Kaygusuz ve ark., 2016) tarafından yapılan bu çalışmada Anadolu'ya özgü monofloral ve karışık balların vitamin B2, mineral, toplam fenolik bileşenleri ve antioksidan aktiviteleri incelenmiş ve 20 bal örneği temel bileşen analiziyle sınıflandırılmıştır. Beş temel element (kalsiyum, potasyum, demir, bakır ve mangan) indüklenmiş eşleşmiş plazma-optik emisyon spektrometrisi (ICP-OES) ile, vitamin B2 analizi lazer indüklenmiş floresans dedektörlü bir kapiler elektroforez cihazıyla, toplam fenolik bileşen miktarı Folin-Ciocalteu yöntemiyle ve antioksidan bileşen analizi bakır(II) iyonu indirgeyici antioksidan kapasite (CUPRAC) ve ABTS yöntemleriyle yapılmıştır. Bu çalışmada daha az sayıda değişkenle temel bileşen analizine gidilmiş ve bakır, vitamin B2, ABTS ve CUPRAC değişkenlerinin korelasyon matrisine göre tüm veriyi yeterli düzeyde açıklayabilerek ayırabildiği görülmüştür. R programlama diliyle gerçekleşen istatistiksel analizde; çam, kestane, püren, meşe ve çiçek ballarının bu dört değişken üzerinden uygulanan bir temel bileşen analiziyle hem ilk iki, hem de 1. Ve 3. Temel bileşenler üzerinden gruplanabildiği gösterilmiştir.

Bir başka bal çalışmasında (Kıvrak, Kıvrak ve Karababa, 2017) Türkiye'den 18 ayrı kökenden gelen 54 bal örneğinin (monofloral ve karışık) fizikokimyasal analizini gerçekleştirmiş ve ballar birbirinden temel bileşen analiziyle ayrılmıştır. 18 ayrı yöre arasında Hakkari, Muğla, Isparta, Artvin bulunmakta ve bölgeler Türkiye'nin genelini temsil etmektedir. İncelenen fizikokimyasal parametreler diastaz enzim aktivitesi, elektrik iletkenliği, prolin miktarı, pH, nem miktarı ve asitliktir. Bunların dışında toplam fenolik miktarı ve flavonoid bileşen miktarı sırasıyla Folin–Ciocalteu ve Dowd yöntemleriyle incelenmiştir. Yazarlar çalışmada temel bileşen analizini STATISTICA yazılımını kullanarak gerçekleşirmiştir. Yazarlar bal örneklerinin ayrılmasında birinci ve ikinci temel bileşenleri (%41,72 ve %28,28) kullanmışlar ve sonuçların birbiriyle bağlantısını ayrıca kümeleme analiziyle kurmuşlardır.

# **2.4 Türkiye'deki Fasulyelerin Fenotip Ve Moleküler Genetik Çeşitliliği**

Fasulye (*Phaseolus vulgaris* L.) Türkiye'de 300 yıldan beri yetiştirilmektedir ve bu bitkinin anavatanı olan Latin Amerika'da (Salk ve ark., 2008) iki gen havuzundan geldiği düşünülmektedir. Erdinç ve çalışma arkadaşları tarafından bildirilen bu raporda (Erdinç ve ark., 2017) Türkiye'deki 96 fasulye 72 ayrı morfolojik özellik açısından incelenmiş ve genetik akrabalıkları temel bileşenler analizi ile ortaya konmaya çalışılmıştır. Yazarlar çalışmada SAS kullanmıştır. Korelasyon matrisine göre yapılan temel bileşenler analizinde ilk üç temel bileşen toplam varyansın %58,46'sını açıklamaktadır. Birinci temel bileşene katkı veren değişkenlerin en önemlisinin ikincil tane rengi olduğu görülmüştür. İkincil temel bileşene katkı veren değişkenler ana tane rengi ve bitki boyu olduğu izlenmiştir. Çok sayıda örneğin yapılan analizinde, Türkiye'nin fasulyenin anavatanı olmadığı halde, fasulye bitkisinde çok büyük bir genetik çeşitlilik içerdiği gösterilmiştir. Ek olarak beyaz fasulyelerin diğerlerine göre daha yüksek genetik çeşitlilik içerdiği bildirilmiştir.

# **2.5 Bitkisel Yağların Temel Bileşen Analizleri**

Türkiye fındık üretiminde dünyada lider durumdadır. Fındıkların sınıflandırılmasında çeşitli yöntemler bulunmasına rağmen, triaçilgliserol yapılarına dayanan bir sınıflandırma yapılmamıştır. Kıralan ve arkadaşları (Kıralan ve ark., 2014) fındık yağlarının triaçilgliserol yapılarına göre incelemiş ve temel bileşen analiziyle sınıflandırmıştır. 19 fındık çeşidinden toplam 50 örnek üzerinde çalışılmış ve örneklerin yağ miktarı, yağ asidi bileşenleri ve triaçilgliserol bileşenleri incelenmiştir. Yağ asidi bileşenleri gaz kromatografisi (GC) ve triaçilgliseroller HPLC ile incelenmiştir. Temel bileşen analizi XLSTAT tarafından yapılmıştır. Yazarların sonuçlarında ilk iki temel bileşen toplam varyansın sırasıyla %49,58 ve %25,11'ini açıklamış ve sonuçlar fındık örneklerini iyi bir şekilde sınıflandırmayı başarmıştır.

Bir başka raporda (Dağ ve ark., 2015) Ege Bölgesi'nden altı farklı zeytin türünden elde edilen sızma zeytinyağlarının biyokimyasal analizini gerçekleştirmiş ve yağ asidi ile sterol içeriklerine göre temel bileşen analiziyle sınıflandırmışlardır. Yağ asitleri ve steroller GC ile, tokoller HPLC ile incelenmiştir. Temel bileşen analizi XLSTAT ile gerçekleştirilmiştir. Bu sonuçlarda da yine tüm bal örnekleri orjinlerine göre birbirinden tamamen ayrılarak sınıflandırılabilmiştir.

# **3. SONUÇ**

Temel bileşenler analizi, kimyasal verilere uygulamada açısından kolay ve etkili bir yöntemdir. Bu derlemede Türkiye'ye özgü bitki ve gıda örneklerinin temel bileşenler analiziyle sınıflandırılması konusunda son yıllarda yapılan çalışmalardan bazıları ele alınmıştır. Türkiye'nin endemik ve endemik olmayan bitki türleri ile bal gibi gıda örnekleri bakımından çok zengin ve çeşitli bir coğrafyada yer aldığı bilinmektedir. Mevcut çalışmalar ışığında bu tür raporların daha da ayrıntılandırılması gerekmektedir. İleride temel bileşenler analizi ve diğer kemometrik yöntemlerle örneklerin sınıflandırılması ile; hem bilimsel literatüre katkı olarak, hem de tarım çıktısının kalitesinin artırılması söz konusu olabilecektir.

# **4. KAYNAKLAR**

**A. Bertoli, C. Çirak ve F. Seyis,** 2018. Hypericum spp. volatile profiling and the potential significance in the quality control of new valuable raw material. Microchemical Journal 136, 94-100.

**A. Güner, S. Aslan, T. Ekim, M. Vural ve M.T. Babaç.** 2012. Türkiye Bitkileri Listesi (Damarlı Bitkiler). Nezahat Gökyiğit Botanik Bahçesi ve Flora Araştırmaları Derneği, s. 1290

**A. Salk, L. Arin, M. Deveci ve S. Polat.** 2008. Bean Growning., Special Vegetable'da. Namık Kemal Üniversitesi, Agric. Fac., Depart. Horticulture. s. 164.

**C. Cirak, A.K. Ayan ve K. Kevseroğlu.** 2006. Physical and physiological seed dormancy of some Hypericum species growing in Turkey. Plant Breeding and Seed Science, 53, 3-8.

**C. Dağ, İ. Demirtaş, İ. Özdemir, S. Bekiroğlu ve E. Ertaş.** 2015. Biochemical Characterization of Turkish Extra Virgin Olive Oils from Six Different Olive Varieties of Identical Growing Conditions. ournal of the American Oil Chemists' Society 92(2), 1349-1356.

**C. Erdinç, O. Türkmen, H.Y. Dasgan ve S. Şensoy.** 2017. Phenotypic and molecular genetic diversity among some Turkish bean genotypes. The Journal of Animal & Plant Sciences 27(6), 1963-1973.

**H. Kaygusuz, F. Tezcan, F.B. Erim, O. Yıldız, H. Şahin, Z. Can, S. Kolaylı.** 2016. Characterization of Anatolian honeys based on minerals, bioactive components and principal component analysis. LWT - Food Science and Technology 68, 273-279.

**S. Kıralan, A. Yorulmaz, A. Şimşek ve A. Tekin.** 2015. Classification of Turkish hazelnut oils based on their triacylglycerol structures by chemometric analysis. European Food Research and Technology 240(4), 679-688.

**Ş. Kıvrak, İ. Kıvrak ve E. Karababa.** 2017. Characterization of Turkish honeys regarding of physicochemical properties, and their adulteration analysis. Food Science & Technology (Campinas), basımda. http:// dx.doi.org/10.1590/1678-457x.07916

**Z. Kalaycıoğlu, H. Kaygusuz, S. Döker, S. Kolaylı, F.B. Erim.** 2017. Characterization of Turkish honeybee pollens by principal component analysis based on their individual organic acids, sugars, minerals, and antioxidant activities. LWT - Food Science and Technology 84, 402-408.

<span id="page-24-0"></span>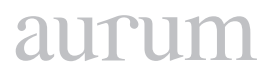

**Cilt 2, Sayı 1 | Bahar 2018**

*Volume 2, No. 1 | Spring 2018, 17-25*

# **PV PENETRATION EFFECT FOR REGULATING VOLTAGE USING REACTIVE POWER**

Ali Majid NOOR1 1 School of Engineering and Natural Sciences, Altinbas University, Istanbul-Turkey [Ali.majid.zayer@gmail.com](mailto:Ali.majid.zayer@gmail.com)

Osman Nuri UÇAN2 2 School of Engineering and Natural Sciences, Altinbas University, Istanbul-Turkey [osman.ucan@altinbas.edu.tr](mailto:osman.ucan@altinbas.edu.tr)

Oğuz BAYAT3 3 School of Engineering and Natural Sciences, Altinbas University, Istanbul-Turkey [oguz.bayat@altinbas.edu.tr](mailto:oguz.bayat@altinbas.edu.tr)

#### **Abstract**

*Power Networks have two major aspects one is the Safety of the network and the other is its economic, reactive power is the very important element to serve these two aspects. To avoid unwanted power quality and high transmission loss we should locate reactive power in reasonable way in power network. Currently, in order to keep the network voltage in acceptable range and the real power loss as minimum we use dispatch of reactive power in traditional way.*

*Since the reactive power has inequality constrains and quality constrains, so we can consider it as a nonlinear problem. In my thesis, I will use MATPOWER 5.1 toolbox, PSO algorithm and matlab program and applied it to find the optimum reactive power dispatch allocation. The algorithm PSO is a comprehensive optimization algorithm that is equipped with the best searching ability. Advantage (major ones) of the PSO is that when the function of the object is more complex the efficiency of PSO does not effect. Because MATLAB toolbox is a global program and our work focus on power flow so we will use MATPOWER 5.1 as open source to solve the problem. Since MATPOWER Toolbox is a power source so when any one use it, it will help him and the code will be very easy. Also we will use OpenDSS program via MATLAB COM to see PV effect.*

*Then we will discuss the effect of PV residential penetration via MATLAB simulation using 24 house examples with PV and without PV penetrations.*

*Our goal is to minimize power loss in transmission lines and to allocate the reactive power in optimal placement. IEEE 24 bus system is used to calculate the performance.*

**Keywords***:* Pends, PV, Renewable energy, PSO, Voltage regulation, Reactive power.

#### <span id="page-25-0"></span>**REAKTIF GÜÇ KULLANARAK GERILIM DÜZENLEMESINDE PV PENETRASYON ETKISI**

#### **Özet**

*Reaktif güç, güvenlik ağızlarının ve ekonomik yüzlerin güç şebekelerinin çalışması için kritik öneme sahiptir. Reaktif gücün mantıksız dağılımı, güç şebekelerinin güç kalitesini ciddi şekilde etkiler ve iletim kaybını arttırır. Halihazırda, reel güç kaybını en aza indirgemenin en ekonomik ve pratik yaklaşımı, reaktif güç dağıtım yöntemi kullanılarak kalmaktadır.*

*Reaktif güç dağıtımı problemi doğrusal değildir ve eşitlik kısıtlamaları ve eşitsizlik kısıtlamaları vardır. Bu tezde, reaktif güç dağıtımı problemini çözmek için PSO algoritması ve MATPOWER 5.1 uygulanmıştır. PSO mükemmel arama yeteneği ile donatılmış küresel bir optimizasyon tekniğidir. PSO'nun en büyük avantajı, PSO'nun verimliliğinin nesnel işlevin karmaşıklığına daha az duyarlı olmasıdır. MATPOWER 5.1, güç akışı problemlerini çözmeye odaklanan açık kaynak MATLAB kodudur. MATPOWER'ın faydası, kodunun kolayca kullanılması ve değiştirilebilmesidir.*

**Anahtar Kelimeler**: PV, Yenilenebilir Enerji,PSO, Gerilim regülasyonu ,Reaktif güç.

#### **1. INTRODUCTION**

Power networks operation have two major aspects 1-safety and 2-economic and both of these aspects are critical to reactive power. Rational reactive power dispatch scheme can improve the power quality as well as reduce the real power loss. On the antithesis, if the reactive power is unreasonably allocated, then it will bring great economic losses and might even threaten the security of the power grid. There are many reactive compensation techniques the generator outputs power both real and reactive power Since the system has no capacitor in it, the generator will take the whole encumbrance of both the needed real power loads and desired reactive power loads. reactive power losses can be achieved which is very high by this method the next method is connect the capacitors in parallel with the loads. This approach can be further done through single power factor correction, multi power factor correction, and bulk power factor correction The disadvantage of this method is that the shunt capacitors are not fully utilized all the time. The third power factor correction method is called bulk power factor correction, as depicted in. The shunt capacitor bank is in charge of the whole system, and it is directly connected to the main bus.

Since most of the loads in the electric power systems are inductive loads, they will consume large amounts of reactive power. The reactive power has to be obtained from somewhere in the network. If all the reactive power is produced from one place, then the real power loss will be enormous. This conclusion is demonstrated in shows both real power (W) loss and reactive power (VAR) loss is much greater than the previous two schemes. Therefore, the principle of reactive power dispatch is compensating reactive power at where the loads consume. the reactive power is showing the status of dispatch and compares different global dispatched methods. A code modified using MATPOWER utilizing algorithm particle swarm optimization is expanded to find a solution for the reactive power VAR dispatch problem in AC power systems, also adding 10kw to 123 bus system example was modified to see how much PV can we added to it using OpenDSS , and 24 houses as simulation examples.

The expected contribution in kind of this thesis mainly focuses on the following aspects:

1. When applying the algorithm of the particle swarm optimization (PSO) to regulate the values of control variables (voltage magnitudes, shunt capacitance, and tap positions) in the power networks in order to make the real power as less as much as possible.

2. Determination the optimal placement in an existing power system of a new installed PV residential.

3. Introducing MATPOWER 5.1 toolbox to calculate the power flow and manage the equality constraints in the reactive power dispatch problems.

4. Finding no. of max PV that can be added to 123 bus examples while P.U V within 1.05 and 0.95 P.U

5. Shows the voltage balance when using residential PV for 24 house examples.

# **2. FEEDER DESCRIPTION DISTRIBUTION**

Initially, all power systems are designed and has protected for power flow for one direction from the plant power generation or low voltage side of transformer to the end user. When large amounts of DG added, it may cause bi-directional power flow changing this conventional form might cause problems in voltage or current harmonics to other customers on the distribution feeder. When connecting the PV's to the operating grid many challenges appear such as PV variability and PV intermittency. The lineloading violations and the steady-state over-voltage are the common interest of the interconnection of these systems. The photo voltaic can also affect issues in power system such as voltage regulation equipment, system losses, harmonics, voltage flicker, and protection.

We can guess that Photovoltaic (PV) injection power will part of the most Promising sectors of the energy mix interconnection. Residential and rural rooftop PV and small PV plant – especially- are the fastest growing sector and a lot of voltage and power residential distribution networks already have over 25% penetration of photo voltaic generated power in many countries .This fast growth rate is exceeds use interconnection standards of power grids, which consider the small rooftop PV units to be of trivial size, if we consider a group of photo voltaic in low- and medium-voltage distribution networks it will beginning to refer to a number of stability and power quality problems. One possible solution in power system to minimize the problems happened by a lot of PV is to use the additional reactive power VAR capacity of their grid-tie PV inverters grouped to strengthen the distribution power network voltage as a whole [1-4].

# **3. HELPING TOOL {OPENDSS}**

Open Distribution System Simulator (OpenDSS or as a short name: DSS) is an inclusive power electric network system simulation tool for electrical helping tool distribution systems and grids. OpenDSS indicates to the open source enforcement of the DSS program. It is executed as a stand‐alone executable file program and an in process COM server DLL designed to be driven from several of existing software platforms agenda. The implemented version have a basically text-based user interface on the solution engine to help users in developing and coding scripts and viewing results.

This software giving backup approximately all RMS steady-state (i.e., frequency domain) analyzes commonly execute by user for utility systems distribution planning and analysis. Furthermore, it supports several of the newest types of analyzes that are designed to meet future power grids requirements, many of which are being transcription by cancel restriction of all worldwide utilities and the advent of the "smart grid". Many of the features which will be found in the program were basically wished to support renewable distribution generation analysis requirements. Other features on the other hand support energy efficiency analysis of power transport and delivery, applications of smart grid, and harmonics analysis. The DSS is designed to be indefinitely expandable so that it can be not tough modified to meet future requirement. [7].

# **4. EXAMPLE OF 24 HOUSES WITH AND WITHOUT PV PENETRATIONS TO SEE THE EFFECT OF VOLTAGE REGULATION**

In this example we will use a simulation example which is authors at the Center for Electro mechanics of The University of Texas at Austin, we modify it by adding new 12 houses to the grid and also by using the houses with and without PV as input additional power [5-19].

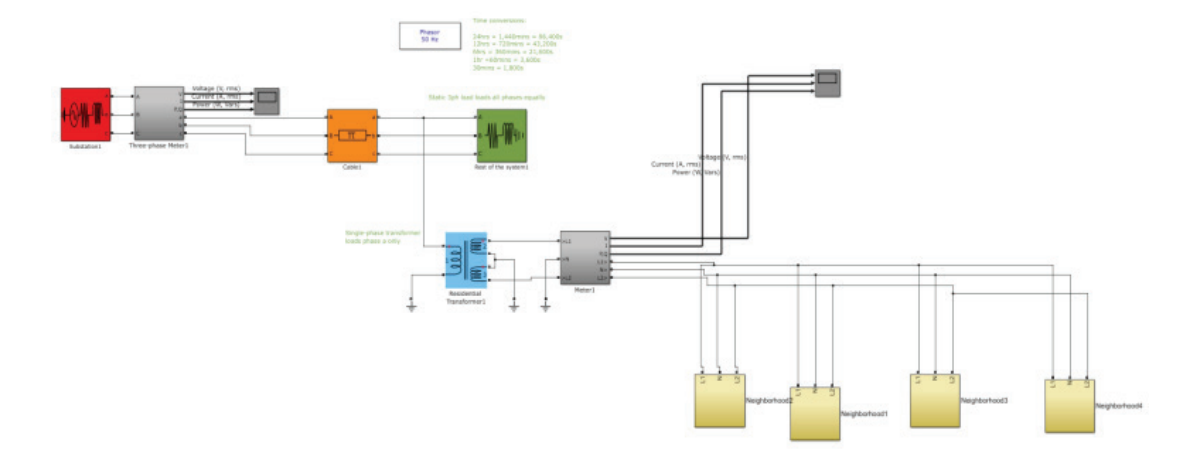

**Figure 1.** The block diagram of overall control strategy for the proposed hybrid alternative energy system

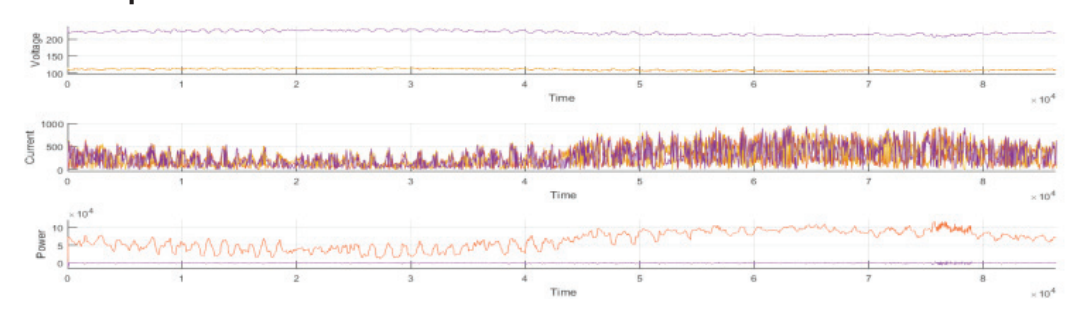

#### **Run Example and Get Results Without PV**

**Figure 2**. Main grid voltage and power drawn without PV

The figure above shows the total power consumed by each of the 24 houses house for 24 hour and it shows that the peak hours between 14 to 21. We can notice that the Vrms is decreased in peak hours of the day, also the current will be so high at the same time and the power consumed by the network is very high.

# **Run Simulatıon Wıth PV Panel Installed on Residential Houses**

We can see that the power consumed from utility grid is decrease for the houses uses PV. We can notice that the Vrms is increased in peak hours of the day, also the current will be normal at the same time which leads to less real power loss and the power consumed by the network is normal

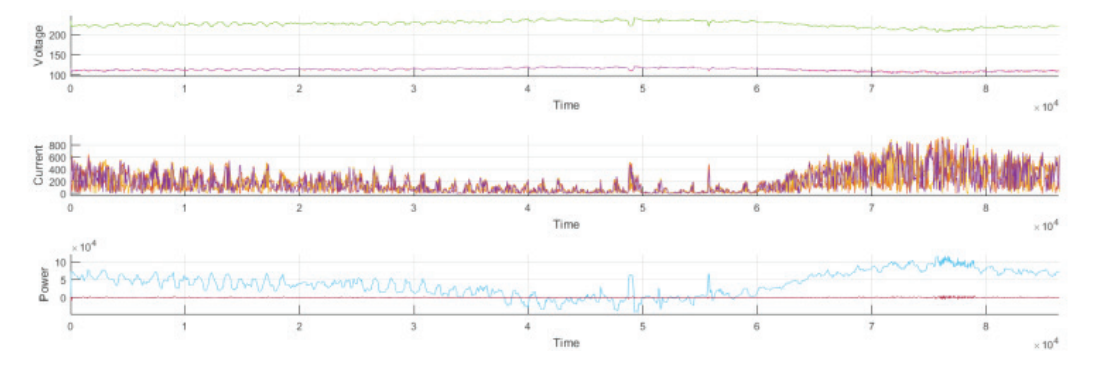

**Figure 3a**. Main grid voltage and power drawn with PV

# **Adding PV power to 123 bus example and 24 bus**

We will use 123 bus example from OpenDSS and we will study the effect of adding PV power to this network, we will see how much PV could be added to the network with acceptable voltage and how much losses will be decreased, we will add 10 kw as real power to the network each iteration as the flow chart shown below describes.

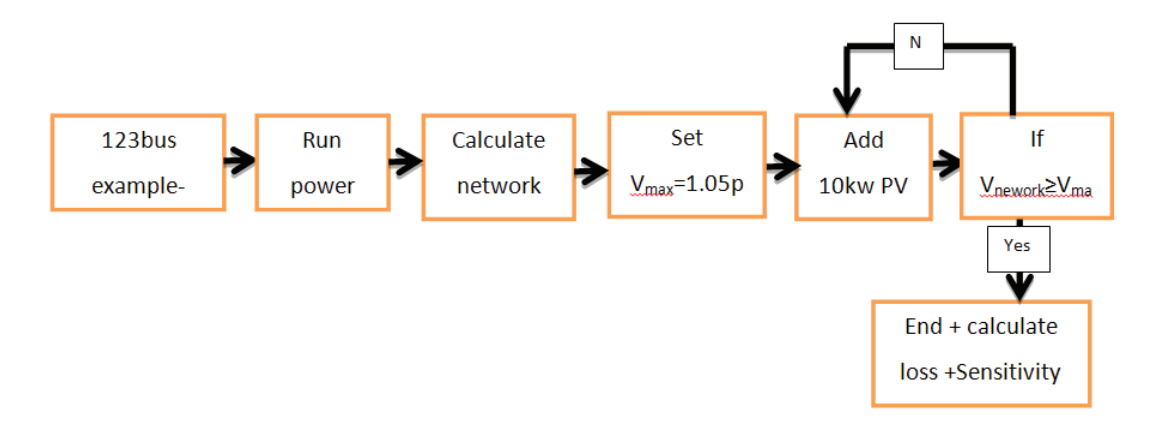

**Figure 3b**. General Block diagram

The figure shown above shows that when we adding the 10KW power PV to the 123bus example the maximum amount of PV can be added is about 1620KW PV which this number decrease the total losses to minimum, but when we add more PV's the power losses start to increase again

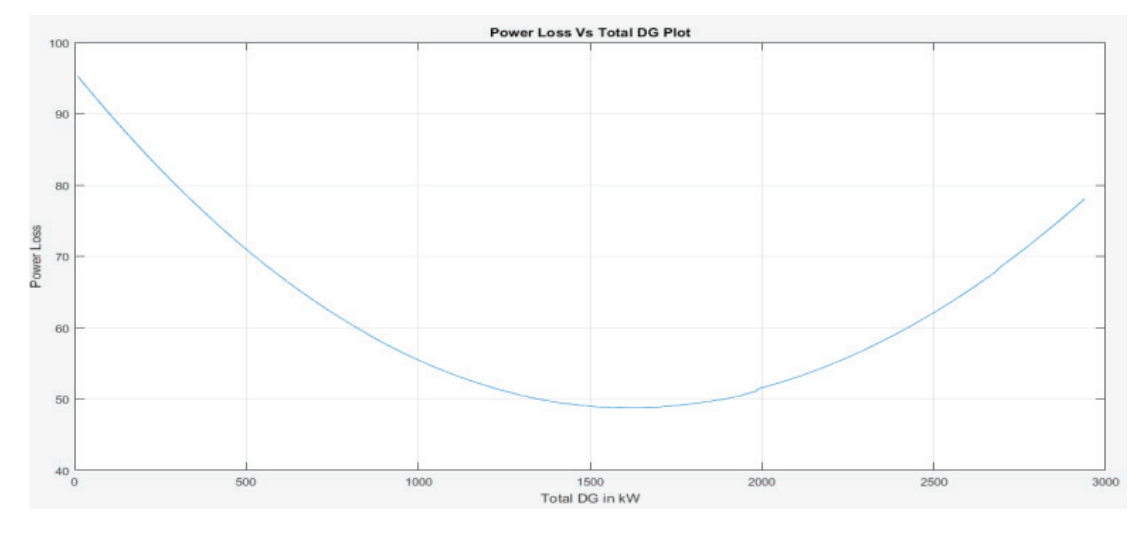

**Figure 4.** Power loss VS Total PV added

The figure shown below shows that when we add 10KW power PV to 123bus example the maximum amount of PV can be added is about 2000 KW PV which this number maintain the P.U voltage within acceptable range 1.05 PU, but when we add more PV's the P.U starts to increase.

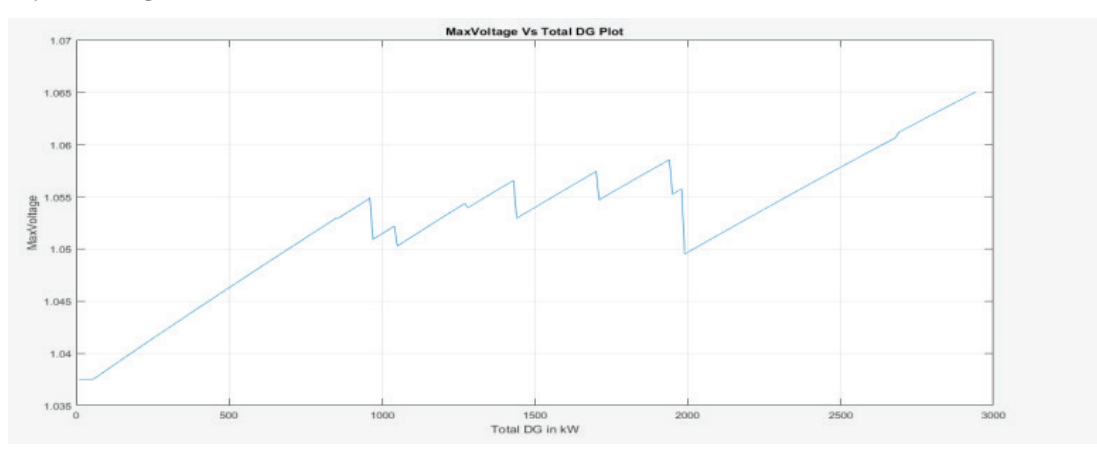

**Figure 5.** Max voltage VS total PV added

# **5. PSO 24-BUS REACTIVE POWER FOR VOLTAGE REGULATION**

In this part of paper , we will use PSO optimization to allocate the reactive power dispatched first without using PV's, then with the use of PV's. First we can see that the real power loss decrease at the beginning of optimization from 51.13MW to the value of 51.0MW at iteration 100 as shown in figure 6.

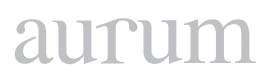

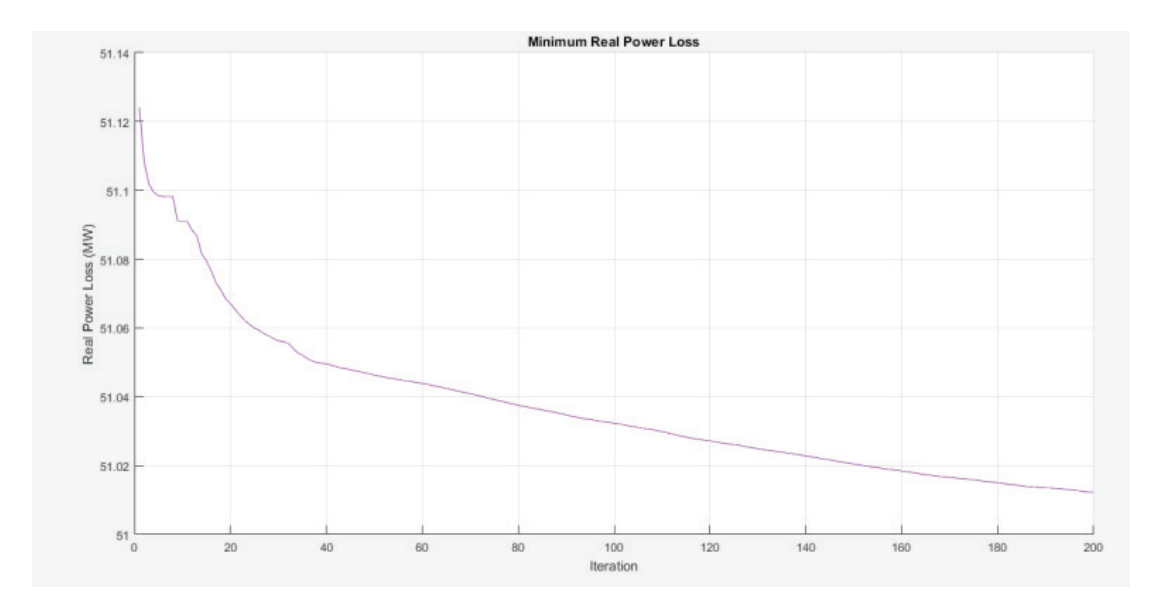

**Figure 6.** 24 bus PSO reactive power dispatch without PV's

Then when we add PV's to the system to bus 4 the real loss decrease to 50.12MW as shown in fig 7

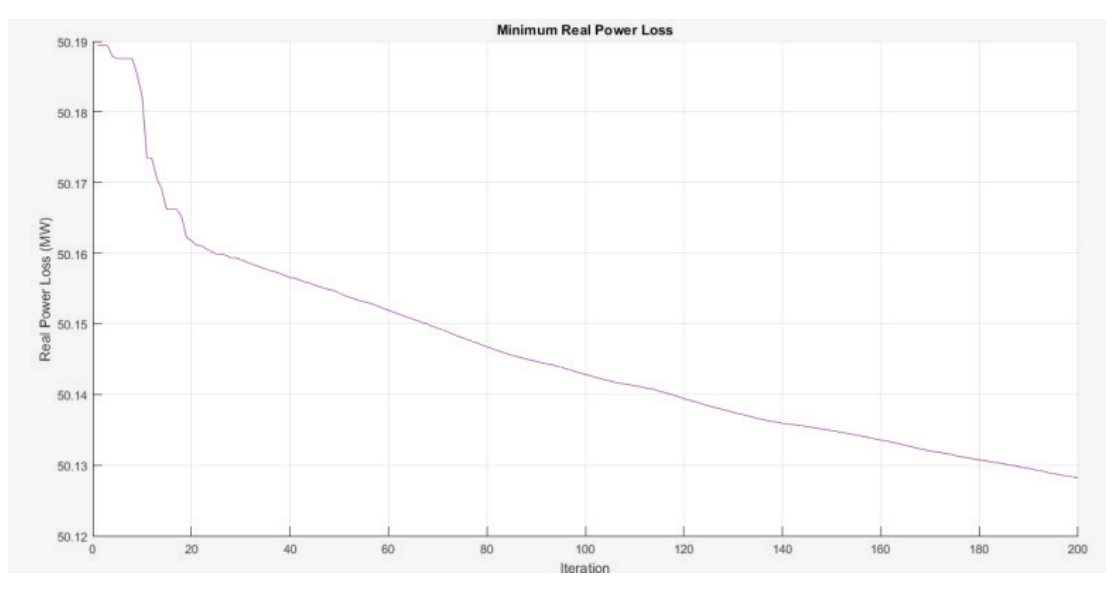

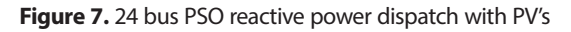

# **6. CONCLUSION**

Results discussion: in chapter three when we use the 24 houses simulation we found that when we use the simulation without adding PV's to the grid that the power consumed by the houses is completely from the utility grid which cost too much money and cause a voltage drop at peak hours. But when we

add PV's to the system the voltage become smoother and the power consumed at peak hours by houses is decreased which lead to less depending on the main grid to support reactive power in order to control voltage at the user end. When we run power flow for 123-bus example we can see that the power loss of the total lines are 95.8 KW and when we start adding PV's to the network at bus 83 the loss decrease to 63.7 kw also the voltage at some points raised from 0.98p.u to 1.02p.u which shows that adding PV's to the network decrease real power loss.

But we notice that when the PV's penetrations are more than 1610kw the real power loss will start to increase again, so we should not increase more at one bus. Also the voltage increased from 0.95p.u to 1.05p.u when PV's around 1000kw but when its more the p.u voltage become more than 1.06p.u for one bus. There are two optimization algorithms one of them run the power flow and reallocate the classic reactive power compensator, when we use the algorithm the real power loss decrease from 51.13MW to 51.02MW which save money and life time of the equipment, also when we run the algorithm with adding PV power to bus 4 as an example {50 KW} the real power loss decrease from 50.2MW to 50.12MW which shows to us the benefit of using PV's instead of traditional compensators such as capacitors, when we use renewable resources we will save money.

#### **7. REFERENCES**

**A. M. Chebbo, M. R. Irving, M. J. H. Sterling**, "Reactive power dispatch incorporating voltage stability," IET Proceedings on Generation, Transmission and Distribution, 1992

**R. Thomas, T. Mount, R. Schuler, W. Schulze, R. Zimmerman, D. Shawhan, and D.Toomey,** "Markets for reactive power and reliability: A white paper," Eng. Econ.Elect. Research Group, Cornell Univ., Ithaca, NY.

**J. Hanger, P. Adels,** "Reactive Power and the Blackout," Available: [http://www.energycentral.com/artic](http://www.energycentral.com/articles/article/529)[les/article/529](http://www.energycentral.com/articles/article/529)

U**.S. Energy Information Administration,** "How much electricity is lost in transmission and distribution in the United States?" Available: <http://www.eia.gov/tools/faqs/faq.cfm?id=105&t=3>

<http://www.mathwork.com>

**J. Kepka,** "Reactive Power Compensation." Wroclaw University of Technology.

**N. M. Neagle, D. R. Samson,** "Loss Reduction from Capacitors Installed on Primary Feeders," Transaction of the American Institute of Electrical Engineers, Power Apparatus and Systems, Part III, Vol. 75, Issue 3, 1956.

**J. A. Momoh, S. X, Guo, E. C. Ogbuobiri, and R. Adapa,** "The quadratic interior point method solving power system optimization problems," IEEE Transaction on Power System, vol. 9, no. 3, 1994.

**R. Dubey, S. Dixit, G. Agnihotri,** "Optimal Placement of Shunt Facts Devices Using Heuristic Optimization Techniques: An Overview," Fourth International Conference on Communication Systems and Network Technologies (CSNT), 2014.

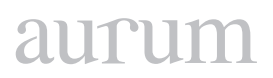

**T. Sousa, J. Soares, Z.A. Vale, H. Morais and P. Faria,** "Simulated Annealing metaheuristic to solve the optimal power flow," IEEE Power and Energy Society General Meeting, 2011.

**M. Gitizadeh, M. Kalanar,** "Multi-objective fuzzy based reactive power and voltage control in a distribution system using SA," 11th International Conference on Hybrid Intelligent Systems (HIS), 2011.

**Padhy, N.P.; Abdel-Moamen, M.A.; Praveen Kumar, B.J.,** "Optimal location and initial parameter settings of multiple TCSCs for reactive power planning using genetic algorithms," IEEE Power Engineering Society General Meeting, 2004.

**A. Parizad, M. Kalantar, A. Khazali,** "Application of HAS and GA in Optimal placement of FACTS Devices Considering Voltage Stability and Losses," International Conference on Electric Power and Energy Conversion Systems, 2009.

"Artificial neural network," Available: https://en.wikipedia.org/wiki/Artificial\_neura l\_network

**K.H. Abdul-Rahman, S.M. Shahidehpour, M. Daneshdoost,** "AI approach to optimal VAR control with fuzzy reactive loads," IEEE Transactions on Power Systems, Volume: 10, Issue: 1, 1995.

**Chao-Rong Chen, Hang-Sheng Lee, Wenta Tsai,** "On-line Optimal Shunt Capacitors Dispatch of Peak Power Systems," IEEE/PES Transmission and Distribution Conference and Exhibition: Asia and Pacific, 2005.

**E. Liu and J. Bebic,** "Distribution system voltage performance analysis for high-penetration photovoltaics," NREL/SR-581-42298, Tech. Rep., 2008. [Online]. Available: http://www1.eere.energy.gov/ solar/pdfs/42298.pdf

"IEEE 1547 Standard for Interconnecting Distributed Resources with Electric Power Systems." [Online]. Available: http://grouper.ieee.org/ groups/scc21/1547/1547 index.html

**M. Baran and F. Wu,** "Network reconfiguration in distribution systems for loss reduction and load balancing," Power Delivery, IEEE Transactions on, vol. 4, no. 2, pp. 1401–1407, Apr 1989.

<span id="page-34-0"></span>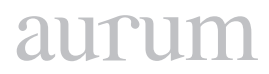

**Cilt 2, Sayı 1 | Bahar 2018**

*Volume 2, No. 1 | Spring 2018, 27-31*

# **WEB BASED PROGRAM FOR BIG MOLECULAR DATA CONVERSION FOR ANALYSIS BY MATLAB, PHYTON OR R**

Halit Hami OZ<sup>1</sup> 1 Kafkas University, Faculty of Engineering and Architecture, Department of Computer Engineering, Kars, 36100, Turkey [hamioz@yahoo.com](mailto:hamioz@yahoo.com)

Mahmut AYDIN2 2 Kafkas University, Faculty of Engineering and Architecture, Department of Computer Engineering, Kars, 36100, Turkey [mahmut083@hotmail.com](mailto:mahmut083@hotmail.com)

# **Abstract**

*Molecular data is created in different formats: MICROSAT, SNP, AFLP, RFLP, DNA, RNA, DISTANCE, PROTEIN, DART, INDEL, RAPID. File formats includes Arlequin, Genpop, Structure, Nexus, Mega, Fasta. Scientists working in this field needs to analyze this molecular data, and he/she does it by either writing special programs to convert these big data to the format he needs or sends his/her data to some centers for analysis. User friendly and easy to use web based molecular data converting program was deveopled using R programming language at Kafkas University Department of Bioengineering and Department of Computer Engineering. Users can upload their data using the Web based program selecting input and out file formats to convert their big molecular data to the format they want for analysis using either R, Phyton programming languages or MATLAB Wavelet Toolbox™*

**Keywords:** Matlab, Wavelet, Big Data, R, Bioenformatics.

# **MATLAB, PHYTON VEYA R KULLANARAK WEB TABANLI BÜYÜK MOLEKÜLER VERI DÖNÜŞÜM ANALIZI**

#### **Özet**

*Moleküler veriler farklı formatlarda oluşturulur: MICROSAT, SNP, AFLP, RFLP, DNA, RNA, MESAFANT, PROTEİN, DART, INDEL, HIZLI. Dosya biçimleri arasında Arlequin, Genpop, Structure, Nexus, Mega, Fasta bulunur. Bu alandaki bilim adamları bu moleküler veriyi analiz etmek ve bu büyük veriyi ihtiyaç duyduğu biçime dönüştürmek için özel programlar yazarak ya da verilerini analiz için bazı merkezlere göndererek yapar. Kullanıcı dostu ve kullanımı kolay web tabanlı moleküler veri dönüştürme programı, Kafkas Üniversitesi Biyomühendislik ve Bilgisayar Mühendisliği Bölümü'nde R programlama dili kullanılarak geliştirilmiştir. Kullanıcılar, giriş ve çıkış dosya formatlarını seçen Web tabanlı programı kullanarak veriler yükleyebilirler ve R programlama dili veya MATLAB Wavelet Toolbox kullanarak verilerini analiz edebilirler.*

**Anahtar Kelimeler**: Matlab, Wavelet, Big Data, R, Bioenformatics.

## **1. INTRODUCTION**

Junior scientists who are working in Molecular Biology and Genetics and Bioengineering at the Faculty of Engineering and Faculty of Medicine wanted to learn Python and R programming languages to analyse their big data. They said when they need to cooperate with the international scientists on projects they all have been asked whether they knew Python and R programming languages. When they wanted to attend some workshops to learn to develop applications to analyze big data, prior knowledge of Python was always a prerequisite to attend R programming languages workshops. They said they need to learn these programming languages to analyze their big biodata which sometimes as much as terabyte in size. Some of them attended my Matlab programming course 3 hours/week for one semester to learn Matlab before attending R programming language course since there was no Python course available. R language is currently used by most of the molecular biology scientists around the world to analyze their big data.

Molecular data is created in different formats: MICROSAT, SNP, AFLP, RFLP, DNA, RNA, DISTANCE, PROTEIN, DART, INDEL, RAPID. File formats includes Arlequin, Genpop, Structure, Nexus, Mega, Fasta. Scientists working in this field needs to analyze this molecular data, and he/she does it by either writing special programs to convert these big data to the format he needs or sends his/her data to some centers for analysis. There are also some programs available to convert the same molecular data, but none of them is web based. Therefore, we decided to develop one web based user friendly program for converting big biodata.

# **Materials and Method**

A web based molecular data converter program using R programming language was developed at Kafkas University Department of Bioengineering and Department of Computer Engineering. Users can upload their data using the Web based program selecting input and out file formats to convert their big biodata to the format they want.

#### **Results**

The developed web based big biodata converter program is very user friendly and easy to use. There are also other programs available to convert the same molecular data, but none of them is web based. Now the program goes through field testing and the work is still in progress.

#### **Discussion**

There are several programs/programming languages used to analyze wavelet data. Scientests working in wavelet are using different applications and one of the most common applications is Wavelet Toolbox of MatlabTM program. The other programming languages are Fortran, IDL (Interactive Data Language),and Python. Torrence and Combo (1998), Artail, et al. (2014), Bruce and Gao (1996) have some guidelines for wavelet analysis.

Scientist who wants to analyze wavelet data needs to use one of these programming languages and she/ he also needs to know how to write codes in these programming languages. However, the very same
# aurun

scientist who is working with wavelet may not be very good at writing the codes. It takes years of hard work to learn one programming language and write the code to solve a problem. Some sample wavelet analysis programs written in Matlab, Fortran, IDL and Python are give in the following web site Wavelet Software: http://paos.colorado.edu/research/wavelets/software.html

Matlab has "Wavelet Toolbox™ provides functions and apps for analyzing and synthesizing signals, images, and data that exhibit regular behavior punctuated with abrupt changes. The toolbox includes algorithms for the continuous wavelet transform (CWT), scalograms, and wavelet coherence. It also provides algorithms and visualizations for discrete wavelet analysis, including decimated, nondecimated, dualtree, and wavelet packet transforms. In addition, you can extend the toolbox algorithms with custom wavelets". http://www.mathworks.com/products/wavelet/?requestedDomain=www.mathworks.com# )

"The toolbox lets you analyze how the frequency content of signals changes over time and reveals timevarying patterns common in multiple signals. You can perform multiresolution analysis to extract fine-scale or large-scale features, identify discontinuities, and detect change points or events that are not visible in the raw data. You can also use Wavelet Toolbox to efficiently compress data while maintaining perceptual quality and to denoise signals and images while retaining features that are often smoothed out by other techniques" (http://www.mathworks.com/products/wavelet/?requestedDomain=www.mathworks.com# )

MATLAB is used as a neural network tool (Poojitha et al. 2016), analysis of bio-signals using wavelet transform and genetic algorithm (Sukiennik and Bialasiewicz, 2015). "The Multivariate Exploratory Data Analysis (MEDA) Toolbox in Matlab is a set of multivariate analysis tools for the exploration of data sets. Multivariate Statistical Process Control (MSPC) charts and data simulation/approximation algorithms (ADICOV) are also included in the toolbox. Most of the exploratory tools are extended for their use with very large data sets (Big Data), with unlimited number of observations" (Camacho et al. 2015).

"PCA toolbox for MATLAB is a collection of modules for calculating Principal Component Analysis, as well as Cluster Analysis and Multidimensional Scaling, which are two other wellknown multivariate methods for unsupervised data exploration" (Ballabio, 2015). Rodrigues et al. (2015) claim that their own implementation "DataIP outperforms MatLab and R by several orders of magnitude when it comes to handling large number of instances or large number of parameters".

Lai (2015) constructed a "simple power system model in DIgSILENT PowerFactory which performs the short circuit analysis for the High Impedance Fault(HIF) and the open circuit islanding for the heavy load conditions". He used MATLAB for discrete wavelet transform analysis for the output from the power system model.

[Rübel](http://pubs.acs.org/author/R%C3%BCbel%2C+Oliver) et al. (2013) developed "OpenMSI, a software framework and platform for efficient access, management, and analysis of the data generated by Mass spectrometry imaging (MSI). The OpenMSI file format supports storage of raw MSI data, metadata, and derived analyses in a single, self-describing format based on HDF5 and is supported by a large range of analysis software (e.g., Matlab and R) and programming languages (e.g., C++, Fortran, and Python)".

Dinc and Baleanu (2003) used MATLAB 6.5 software for one-dimensional wavelet analysis. [Bigdely-Shamlo](https://www.ncbi.nlm.nih.gov/pubmed/?term=Bigdely-Shamlo N%5BAuthor%5D&cauthor=true&cauthor_uid=26150785) et al. (2015) propose a standardized early-stage EEG processing pipeline (PREP) and discuss the application of the pipeline to more than 600 EEG datasets . Users can download the PREP pipeline as a freely available MATLAB library from <http://eegstudy.org/prepcode>. Manojbhai et al. (2016) developed template using MATLAB for "high performance computing combined with analytics helps to overcome the challenges posed by Big Medical Image data. Dynamic pattern template is then used for searching relevant images from the existing repositories based on the image query."

# **2. CONCLUSION**

Users can upload their data using the user friendly web based program selecting input and out file formats to convert their big biodata to the format they want. This converted data can later be analysed by Matlab or R and programs written in Phyton or Fortran programming languages. The developed web based program currently goes through field testing and the coversion of big biodata results obtained using this program and other programes are compared to determine the validity and reliability of the program.

# **3. REFERENCES**

**Artail, H.A., Al-Asadi, H., Koleilat, W. and Chehab, A.** 2004. "Applications of a Spreadsheet-based Wavelet Analysis Toolbox in Education". *Int. J. Engeng. Ed.* 20(6), 920-927.

**Ballabio, D.** 2015. "A MATLAB toolbox for Principal Component Analysis and unsupervised exploration of data structure." *Chemometrics and Intelligent Laboratory Systems* 149,1–9.

**Bigdely-Shamlo, N., [Mullen,](https://www.ncbi.nlm.nih.gov/pubmed/?term=Mullen T%5BAuthor%5D&cauthor=true&cauthor_uid=26150785) T., [Kothe,](https://www.ncbi.nlm.nih.gov/pubmed/?term=Kothe C%5BAuthor%5D&cauthor=true&cauthor_uid=26150785) C., [Su,](https://www.ncbi.nlm.nih.gov/pubmed/?term=Su KM%5BAuthor%5D&cauthor=true&cauthor_uid=26150785) KM., and [Robbins](https://www.ncbi.nlm.nih.gov/pubmed/?term=Robbins KA%5BAuthor%5D&cauthor=true&cauthor_uid=26150785), K.A.** 2015. ["The PREP pipeline: stan](https://apps.webofknowledge.com/full_record.do?product=WOS&search_mode=GeneralSearch&qid=3&SID=Z28C7OnUdj222m8Uxf4&page=2&doc=19)[dardized preprocessing for large-scale EEG analysis](https://apps.webofknowledge.com/full_record.do?product=WOS&search_mode=GeneralSearch&qid=3&SID=Z28C7OnUdj222m8Uxf4&page=2&doc=19)*". [Frontiers in Neuroinformatics,](file:///G:/IrfanIslerim/IdealKitap/__AURUM/MUHENDISLIK/03/gelen/javascript:;)* 9: 16.

**Bruce, A. and Gao, H.Y.** 2016. " Applied Wavelet Analysis with S-Plus

Springer-Verlag New York, Inc. Secaucus, NJ, USA ©1996, ISBN:0387947140 [http://dl.acm.org/citation.](http://dl.acm.org/citation.cfm?id=547924) [cfm?id=547924](http://dl.acm.org/citation.cfm?id=547924) accessed on July 15, 2016

**Camacho, J., Perez-Villegas, A., Rodriguez-Gomez, R.A., and Jiménez-Mañas, E.** 2015. ["Multivariate](https://apps.webofknowledge.com/full_record.do?product=WOS&search_mode=GeneralSearch&qid=3&SID=Z28C7OnUdj222m8Uxf4&page=3&doc=21) [Exploratory Data Analysis \(MEDA\) Toolbox for Matlab](https://apps.webofknowledge.com/full_record.do?product=WOS&search_mode=GeneralSearch&qid=3&SID=Z28C7OnUdj222m8Uxf4&page=3&doc=21)". *[Chemometrics and Intelligent Laboratory Systems,](file:///G:/IrfanIslerim/IdealKitap/__AURUM/MUHENDISLIK/03/gelen/javascript:;)*  143,49-57.

**Dinc¸ E. and Baleanu, D.** 2003*. "*[Multidetermination of thiamine HCl and pyridoxine HCl in their mixture](https://apps.webofknowledge.com/full_record.do?product=WOS&search_mode=GeneralSearch&qid=3&SID=Z28C7OnUdj222m8Uxf4&page=6&doc=58) [using continuous daubechies and biorthogonal wavelet analysis.](https://apps.webofknowledge.com/full_record.do?product=WOS&search_mode=GeneralSearch&qid=3&SID=Z28C7OnUdj222m8Uxf4&page=6&doc=58)*" [Talanta,](file:///G:/IrfanIslerim/IdealKitap/__AURUM/MUHENDISLIK/03/gelen/javascript:;)* 59(4), 707-717.

**Lai, C.S.** 2015. [" High Impedance Fault and Heavy Load under Big Data Context"](https://apps.webofknowledge.com/full_record.do?product=WOS&search_mode=GeneralSearch&qid=3&SID=Z28C7OnUdj222m8Uxf4&page=4&doc=31), *IEEE International Conference on Systems Man and Cybernetics Conference Proceedings,* Pages: 653-658

**Manojbhai, D. D., Pradipkumar, K. K., and Rajamenakshi, R.** 2016. ["Big Image Analysis for Identifying](https://apps.webofknowledge.com/full_record.do?product=WOS&search_mode=GeneralSearch&qid=3&SID=Z28C7OnUdj222m8Uxf4&page=1&doc=9) [Tumor Pattern Similarities](https://apps.webofknowledge.com/full_record.do?product=WOS&search_mode=GeneralSearch&qid=3&SID=Z28C7OnUdj222m8Uxf4&page=1&doc=9)". *Proceedings of 2016 International Conference on Advanced Communication Control and Computing Technologies(ICACCCT),* Pages: 39-43.

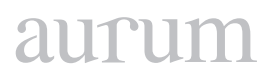

**Poojitha, V; Bhadauria, M., B., Shilpi, J., and [Anchal Garg](http://ieeexplore.ieee.org/search/searchresult.jsp?searchWithin=%22Authors%22:.QT.Anchal Garg.QT.&newsearch=true), A.** 2016. ["A collocation of IRIS Flower using](https://apps.webofknowledge.com/full_record.do?product=WOS&search_mode=GeneralSearch&qid=3&SID=Z28C7OnUdj222m8Uxf4&page=2&doc=13) [Neural network Clustering tool in MATLAB](https://apps.webofknowledge.com/full_record.do?product=WOS&search_mode=GeneralSearch&qid=3&SID=Z28C7OnUdj222m8Uxf4&page=2&doc=13)*." 6th International Conference on Cloud System and Big Data Engineering,* Pages: 53-58.

**Rodrigues, A., Silva, C., Borges, P., Silva, S., and Dutra, I.** 2015. "Performance Evaluation of Statistical Functions", *IEEE International Conference on Smart CityY/Socialcom/Sustaincom (Smartcity,)* Pages: 754-760.

**[Rübel,](http://pubs.acs.org/author/R%C3%BCbel%2C+Oliver) O., [Greiner](http://pubs.acs.org/author/Greiner%2C+Annette), A., [Cholia,](http://pubs.acs.org/author/Cholia%2C+Shreyas) S., [Louie](http://pubs.acs.org/author/Louie%2C+Katherine), K., [Bethel,](http://pubs.acs.org/author/Bethel%2C+E+Wes) E.W., [Northen,](http://pubs.acs.org/author/Northen%2C+Trent+R) T.R. and [Bowen,](http://pubs.acs.org/author/Bowen%2C+Benjamin+P) B.P.** 2013. " OpenMSI: A High-Performance Web-Based Platform for Mass Spectrometry Imaging", *[Analytical Chemistry,](file:///G:/IrfanIslerim/IdealKitap/__AURUM/MUHENDISLIK/03/gelen/javascript:;)* 85(21), 10354-10361.

**Sukiennik, P and Bialasiewicz, J.T.** 2015. ["Cross-correlation of bio-signals using continuous wavelet](https://apps.webofknowledge.com/full_record.do?product=WOS&search_mode=GeneralSearch&qid=3&SID=Z28C7OnUdj222m8Uxf4&page=2&doc=20) [transform and genetic algorithm](https://apps.webofknowledge.com/full_record.do?product=WOS&search_mode=GeneralSearch&qid=3&SID=Z28C7OnUdj222m8Uxf4&page=2&doc=20)". *Journal of Neuroscience Methods*, 247, 13-22.

**Torrence, C and and Combo, G.P.** 1998. "A Practical Guide to Wavelet Analysis. Bulletin of the American Meteorological Society" DOI: [http://dx.doi.org/10.1175/1520-0477\(1998\)079<0061:APGTWA>2.0.CO;2](http://dx.doi.org/10.1175/1520-0477(1998)079%3C0061:APGTWA%3E2.0.CO;2) Published Online: 1 January 1998 [http://journals.ametsoc.org/doi/pdf/10.1175/1520-0477%281998%29079%3C0](http://journals.ametsoc.org/doi/pdf/10.1175/1520-0477%281998%29079%3C0061%3AAPGTWA%3E2.0.CO%3B2) [061%3AAPGTWA%3E2.0.CO%3B2](http://journals.ametsoc.org/doi/pdf/10.1175/1520-0477%281998%29079%3C0061%3AAPGTWA%3E2.0.CO%3B2) accessed on July 15, 2016

Matlab Wavelet Toolbox Documentation. [http://www.mathworks.com/help/wavelet/index.html;jsession](http://www.mathworks.com/help/wavelet/index.html;jsessionid=da1c0f14d9f97badb7f882d5934b) [id=da1c0f14d9f97badb7f882d5934b](http://www.mathworks.com/help/wavelet/index.html;jsessionid=da1c0f14d9f97badb7f882d5934b)

# aurut

**Cilt 2, Sayı 1 | Bahar 2018**

*Volume 2, No. 1 | Spring 2018, 33-47*

# **IMPLEMENTATION OF CISCO PACKET TRACER IN ADVANCE COMPUTER NETWORK**

Sefer KURNAZ1 1 Department of Computer Engineering, Altinbas University [sefer.kurnaz@altinbas.edu.tr](mailto:sefer.kurnaz@altinbas.edu.tr)

Mohanad Mohammed ABDULKAREEM2 2 Electrical and Computer Engineering, Altinbas University [abdmuhannad600@gmail.com](mailto:abdmuhannad600@gmail.com)

Shadha Adnan YASEEN3 3 Electrical and Computer Engineering, Altinbas University [adnanshatha79@yahoo.com](mailto:adnanshatha79@yahoo.com)

#### **Abstract**

*In the process learning computer network systems, the use of virtual laboratories is very important. In this study, we also implemented Cisco Packet Tracer, which enables us to work on test scenarios without using any physical components virtually to design an advanced computer network. The Cisco Packet Tracer is used not only to simulate computer networks but also to learn computer networks.*

*In this study, we briefly introduced the Cisco Packet Tracer, the aim, the importance, the assumptions, and the limitations of the study is explained. In addition, a program system was created for an exam by used Microsoft visual studio 2017(Visual basic.net) and SQL server 2016 data base that measures the capacity and potential of the participants about the computer network and their information about the Cisco Packet Tracer. Also, the map and rules of the computer network structure were determined to design a computer network in a 6-storey hotel. In the framework of the specified network map, the configurations have been made completely and the advanced computer network has been established using the Cisco Packet tracer. Finally, five scenarios were implemented on the network in order to prove the network in the hotel is working well.*

**Keywords:** *Cisco Packet Tracer, Network Simulation.*

# **GELIŞMIŞ BILGISAYAR AĞLARINDA CISCO İZ SÜRÜCÜ PAKETI UYGULAMASI**

#### **Özet**

*Bilgisayar ağ sistemlerini öğrenme sürecinde sanal laboratuvarların kullanımı çok önemlidir. Bu çalışmada, gelişmiş bir bilgisayar ağını tasarlamak için herhangi bir fiziksel bileşen kullanmadan test senaryoları üzerinde çalışmamızı sağlayan Cisco Packet Tracer uygulamasını da uyguladık. Cisco Packet Tracer, sadece bilgisayar ağlarını simüle etmek için değil, bilgisayar ağlarını öğrenmek için de kullanılır. Bu çalışmada, Cisco Packet Tracer'ı kısaca tanıttık, çalışmanın amacı, önemi, varsayımları ve kısıtlamaları açıklandı. Ayrıca, Microsoft Visual Studio 2017 (Visual basic.net) ve katılımcıların bilgisayar ağı hakkındaki potansiyel ve kapasitelerini ve Cisco Packet Tracer hakkındaki bilgilerini ölçen SQL Server 2016 veri tabanı tarafından bir sınav için bir program sistemi oluşturuldu. . Ayrıca,* 

*bilgisayar ağı yapısının haritası ve kuralları 6 katlı bir otelde bir bilgisayar ağı tasarlamak için belirlenmiştir. Belirtilen ağ haritası çerçevesinde, konfigürasyonlar tamamen yapılmıştır ve Cisco Packet Tracer kullanılarak gelişmiş bilgisayar ağı kurulmuştur. Son olarak, ağın otelde iyi çalıştığını kanıtlamak için ağda beş senaryo uygulanmıştır.*

**Anahtar Kelimeler:** *Cisco Paket sürücü, Network Simulasyonu.*

#### **1. INTRODUCTION**

Today, networks can be constituted by connecting different devices such as computers, phones, printers, mobile devices, etc. wired or wirelessly. We can think of computers or computer that we use at home as part of a network. Because the internet is a network, there are only speed limits and quota. Different networks can share resources or documents with each other over the internet. Generally, it is possible to connect several computers with many cables and create a network through visual interfaces. But this will require both extra physical space and redundant cable redundancy and extra interfaces. Switches have been produced for this purpose. With these switches, we can provide multiple computers to communicate and share with each other.

As seen above, computer network is so complicated that it is not enough to give the theoretical knowledge to the students in computer network education. It is necessary to learn and practice thoroughly how the systems work to build and manage these systems. The progress of technology has made both computer specialists and computer education important, especially in the computer network area [2].

In contemporary education; it is increasingly important to be able to provide learning and feedback by living in the teaching process. Simulation technology emerges as a new development in education to be applied to network is such as simulation of network traffic and modeling of network general structure. In the simulation environment to learn how networks work on the computer gives us both time and material advantages. Simulation approach can decrease the increasing costs in education and can raise the reducing realism environment [3], [4], [5].

Network Simulation is a network modeling on a computer and testing how the network will work without being physically installed. The vast majority of network simulator programs are programs used by companies developing network products for training and design purposes. Nowadays, CISCO Company, in the education levels of CCNA, CCNP etc. are using a simulator program developed in place of laboratory applications. Packet Tracer is a network simulation tool that enables applications of Cisco branded network devices and network design to be done without using any physical machine or vehicle. Packet Tracer, which allows network topologies and subsequent configuration of associated devices, provides a good learning environment in preparation for Cisco certification exams [6][7][8].

#### **1.1 Background**

The virtual creation of real life applications through simulations reveals the concept of a virtual laboratory "Virtual Laboratory; can be defined as a computer environment that provides an interactive real-time simulation opportunity in experiments that must be performed in order to gain practical experience in education" [1] Virtual laboratory; yet it is a computer environment that can be done in the laboratory environment or it is not possible to do it in reality, it is possible to show the applications which cannot be shown concrete but can be shown by simulation interactively with the students. Simulation; is demonstration of applications that can not actually be done or cannot be demonstrated in a computer environment; whereas the virtual laboratory is the application of the student interacting with the computer in the laboratory environment.

Computer simulation can help modeling and analyzing processes in many systems. Current areas of application include human-like systems in the fields of physics, chemistry, biology [11] and economics, finance and even social science. Simulation technology emerges as a new development to be applied to network areas such as simulation of network traffic and modeling of network overall structure. To perform network simulation, computer aided simulation tools are used. Network simulations give more importance to the performance or validity of the distributed protocol or some specific algorithm than the visual or real-time monitoring features alone. For this reason, many different tools are being produced in parallel with the rapid development of network technologies. The importance and quality of the network simulation tools developed depends on supporting algorithms and protocols commonly used in network environments [9], [10].

# **1.2 Packet Tracer**

Network simulators are the first things that help people when they are working with network systems. Because it may not be possible to create a lab environment that can connect switches and routers immediately even if it happened, it is not always necessary. Anymore today, virtual software has been created to test it. One of them is Packet Tracer, developed by Cisco and offered free of charge to users. Packet Tracer is a powerful visualization and simulation tool that enables users to design, build, and troubleshoot network problems in a secure environment. It has an easy-to-use interface that allows you to create your topology with drag-and-drop ease [12] [13].

You can simply add and remove interfaces on the device as you want and can simply select the interfaces by selecting the devices. You do not even need to write a ping command to see if the devices are UP & Running (ie, they are running), just click on an envelope and ping it. It supports almost all networking equipment and connections that need to be tested.

The Cisco Packet Tracer program is a simulation program that enables us to perform Cisco operations or applications without using any physical machine or vehicle and provides us with a network lab environment. Most of the LAN routing applications can be done with the help of this simulation program [13].

The benefits of the Cisco Packet Tracer program include:

- It provides a comfortable and well-informed environment.
- It provides multi-user, real-time training laboratories.
- It can prepare exams for students and give points according to what they do.
- Network environment is designed, and network devices are configured using virtual equipment.

The Cisco Packet Tracer is a simulator program which is used to create network topologies and configure the aforementioned devices without the need for actual Cisco Routers and Switches. With the Packet Tracer, studies can be made to prepare for the Cisco Certified Network Associate (CCNA) and (CCNA) Security exams. In these studies Cisco Routers and Switches are configured through the CLI (command line interface), and you can see all the details of a package with advanced simulation features [13]. At the moment, Packet Tracer is running on Windows and Linux systems. There is also a mobile version for IOS and Android.

As shown in Figure 1, [14] the components of Packet Tracers are;

- 1. Menu bar
- 2. Main toolbar
- 3. Common toolbar
- 4. Logical / Physical workspace
- 5. Workspace
- 6. Real Time / simulation working mode
- 7. The Network component box
- 8. Network device identification area
- 9. The network device subtype determination tool
- 10. Packet simulation monitoring window

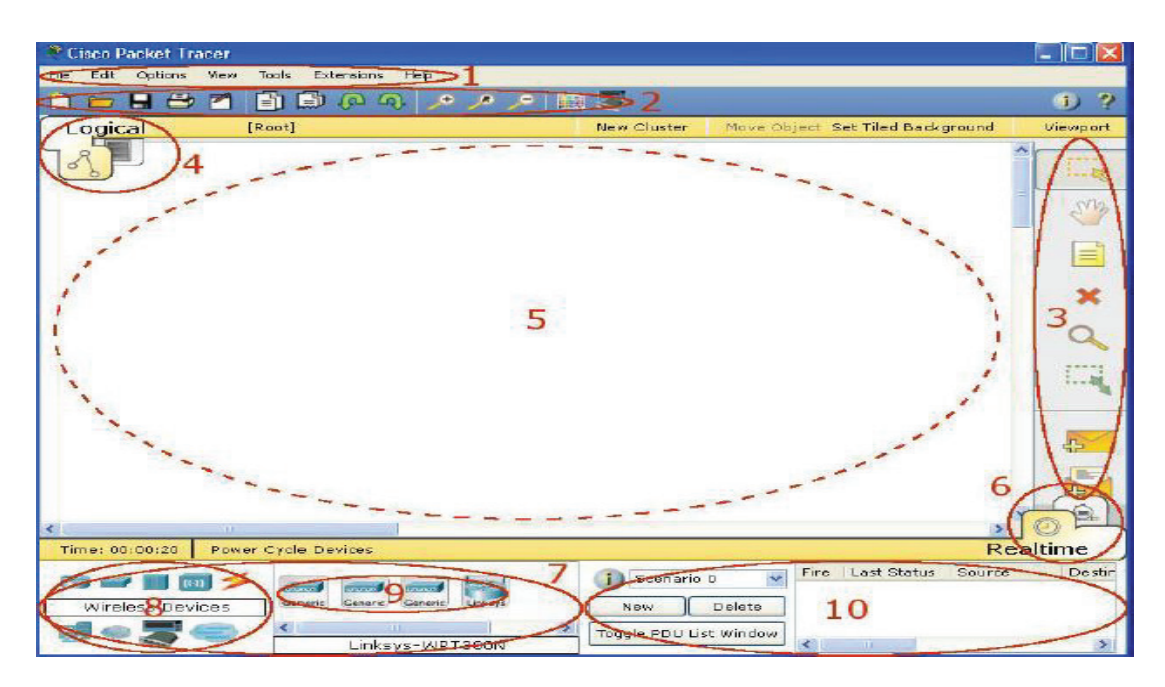

Fig. 1. Component of packet tracers[14]

# **2. METHODOLOGY**

#### **2.1 Evaluate Participants System**

The microsoft visual studio 2017 (Visual Basic.NET) and SQL server 2016 is used to work the system to evaluate many participants after training on Cisco Packet Tracer to implement, design, and troubleshooting for network.

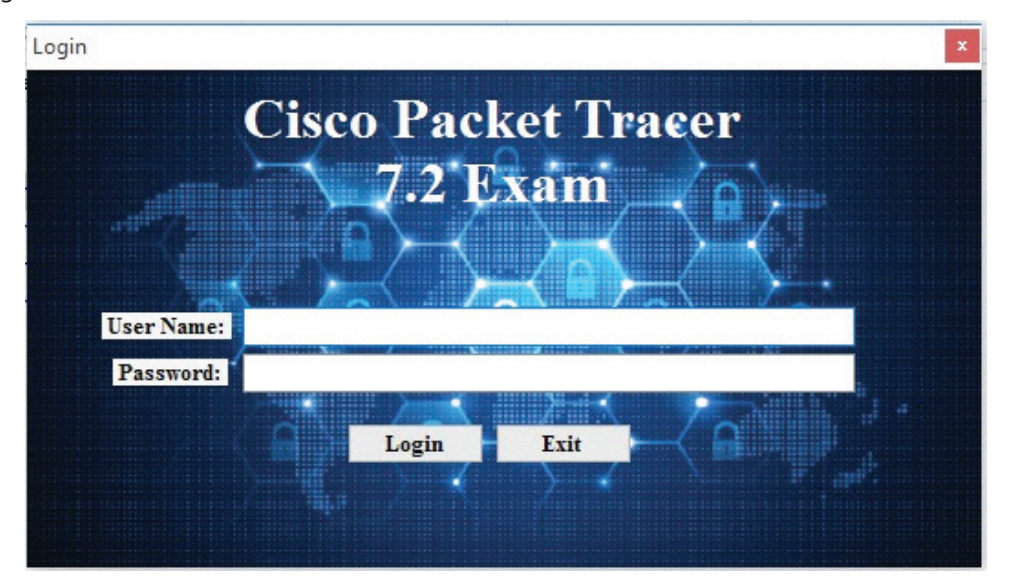

**Fig. 2.** Login the system

To examine and ascertain the capacity and potential of a participant skill to design computer networks and their knowledge of the Packet Tracer course, A programmed system has been created that will examine the participants.

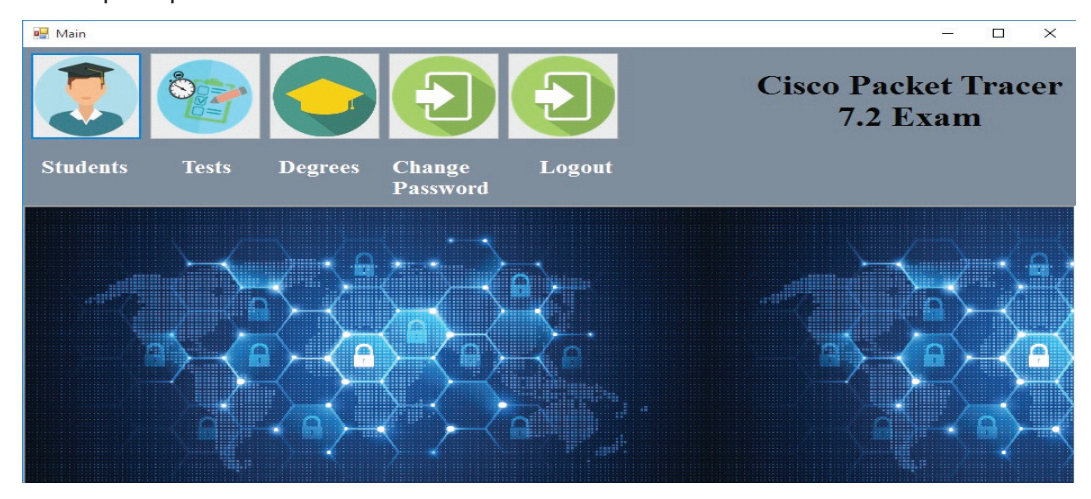

**Fig. 3.** Principal interface

Students can access the system for the purpose of performing the test by logging the name of the students first and then logging in the exam number of the participant. Once the examination time is over, and the questions are unanswered by the participant, the program will stop responding. Once they finish answering all the questions and pressing the end button, the system will show the outcomes of the wrong colored answers in red, as seen in the figure below (Fig 4).

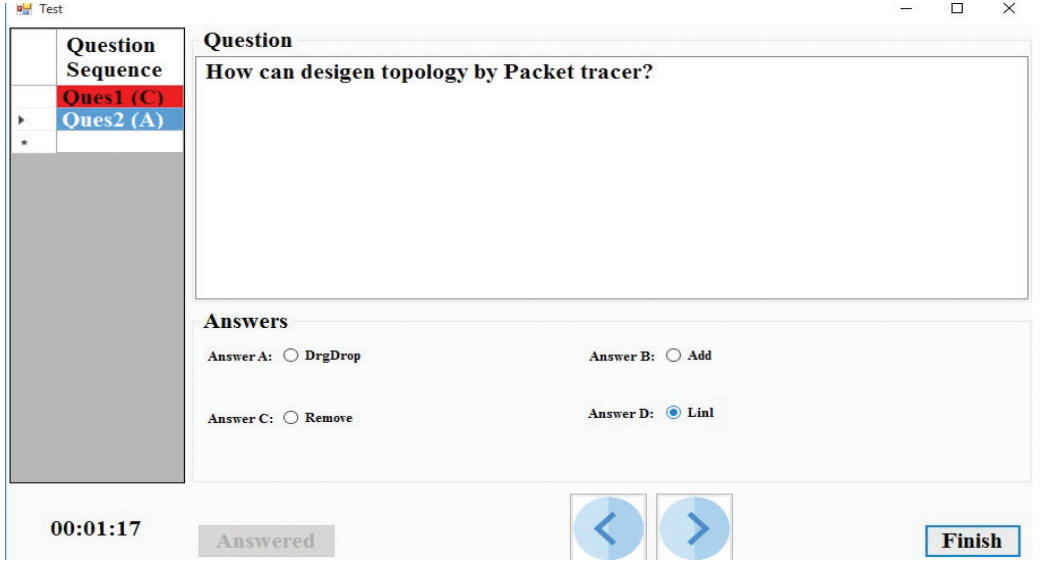

**Fig. 4.** Wrong answer

Right when the exam time is over and all exam takers have finished their exams and filled in their selected answers with the interface of the system. The instructors that present the exam takers with their marks by clicking on the marks icon in the principal interface (Fig 5).

| all Main                            |                |                                  |               |               |  |
|-------------------------------------|----------------|----------------------------------|---------------|---------------|--|
| $\mathbb{C}$                        |                |                                  |               |               |  |
| <b>Students</b><br><b>Tests</b>     | <b>Degrees</b> | <b>Change</b><br><b>Password</b> | Logout        |               |  |
| <b>a</b> Results                    |                |                                  |               |               |  |
| <b>Exams</b>                        |                | <b>Student Degress</b>           |               |               |  |
| <b>Cisco Packet Tracer 7.2 Exam</b> |                | <b>Student</b>                   | <b>Degree</b> | <b>Status</b> |  |
|                                     | Þ.             | Mohanad<br>$\checkmark$          | 100.00        | Passed        |  |
|                                     |                | Mohamain<br>$\checkmark$         | 0.00          | <b>Failed</b> |  |
|                                     |                | Majd<br>$\checkmark$             | 50.00         | <b>Failed</b> |  |
|                                     |                |                                  |               |               |  |

**Fig. 5.** Students Degrees

Then the system quantifies the exam taker's marks and presents it on the broad- screen with the total marks been presented for each exam taker to see. For example, the exam taker who obtained less than (70) will be regarded as haven failed in the test, on the other hand, the exam taker who obtained the mark of (70) will be regarded as haven passed the exam excellently, and will be recognized and believed to able to design, execute and preserve the application of the Packet tracer.

# **2.2 Formation of Network Topology**

After the examination by the participants in the course and the result appear through the system. The network is designed and implemented by Cisco Packet Tracer Program. The topology of the computer network structure were determined to design a computer network in a 6-storey hotel. In the computer network map, 9 computers, 5 lap top computers, 6 Ip phones, 14 switches, 2 routers, 4 access points, 1 security wall, 1 http sunucu, 1 mail sunucu, 1 IoT(Internet Of Things) server, 6 cameras, 1 tablet, 1 smartphone and 1 DHCP server were used (Fig 6).

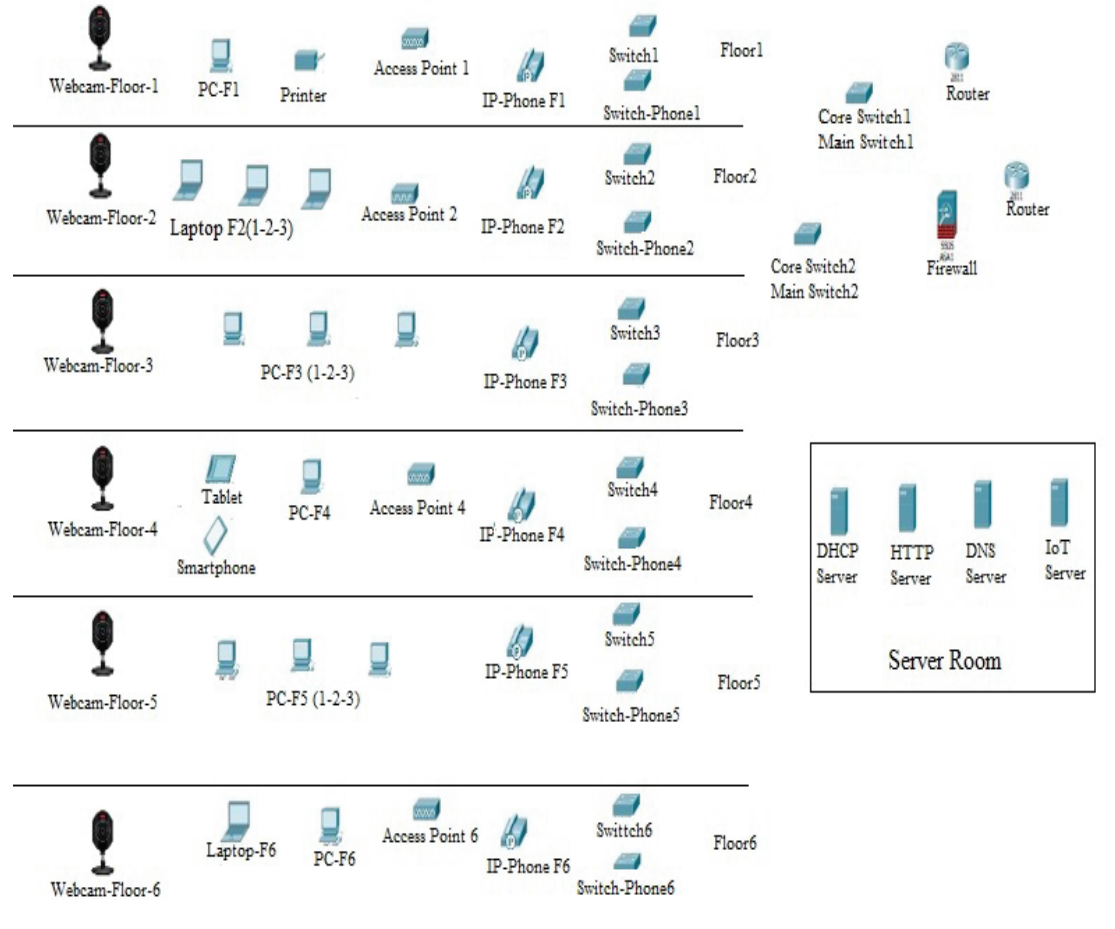

**Fig. 6.** Network topology

#### **3. RESULT**

The results have been produced by the Packet Tracer for the different scenarios.

#### **3.1 Scenarios**

To prove the Packet Tracer is suitable and applicable to design and implement network. In addition, the Packet Tracer is very important to use in the learning computer networks, five different scenarios have been used.

#### **3.1.1 Send Packet (Between Two Floors ) Senario**

In this scenario we will send a message from computer device in the first floor to another computer device in the sixth floor and we will note how the message moves step by step in order to reach the destination as shown below:

• First step, the packet was redirected to Switch1 (Fig 7).

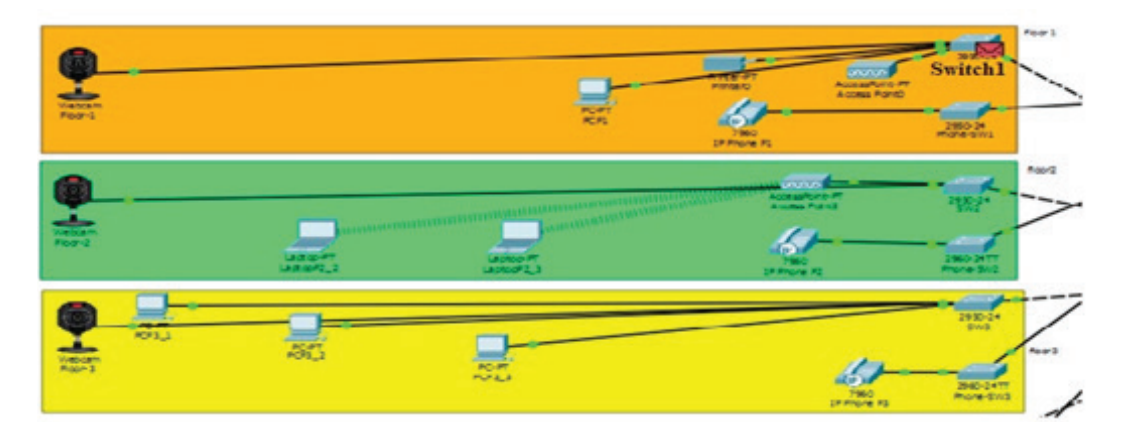

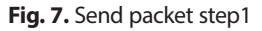

- Second step, Switch1 redirected the package to Core Switch2.
- Third step, Core Switch2, redirected the package to Switch6.
- Forth step, Switch6, redirected the package to Access Point6.
- Fifth step finally, the package was successfully sent from the Access Point 6 to the target user (Laptop1-F6) (Fig 8).

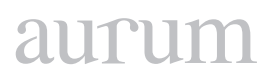

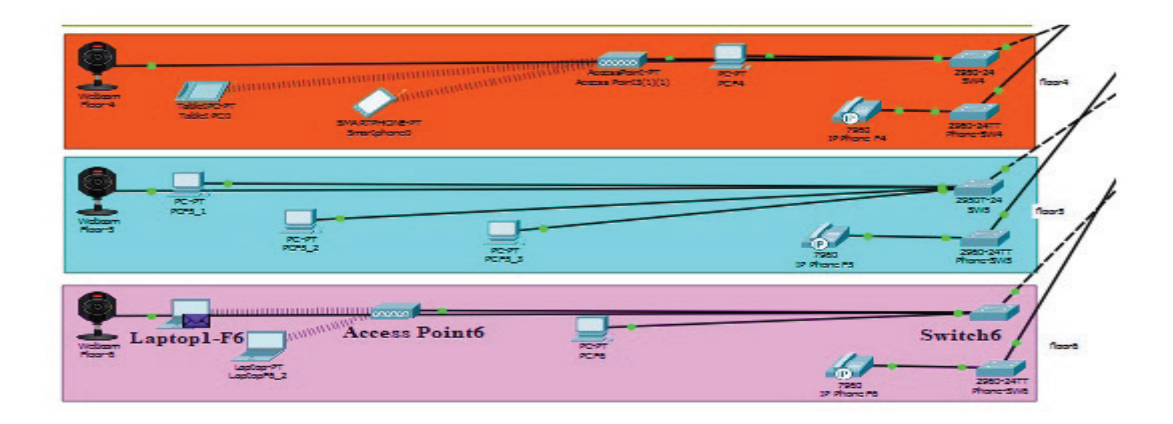

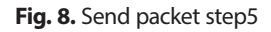

#### **3.1.2 Command Line Interface (CLI) Scenario**

In this scenario we will use the command line interface (CLI) between any two devices in the network to prove all devices connected between each other as shown below:

• First step, we enter the computer device interface in any floor in the hotel and login to the Command Prompt in order to send ping between any two devices (Fig 9).

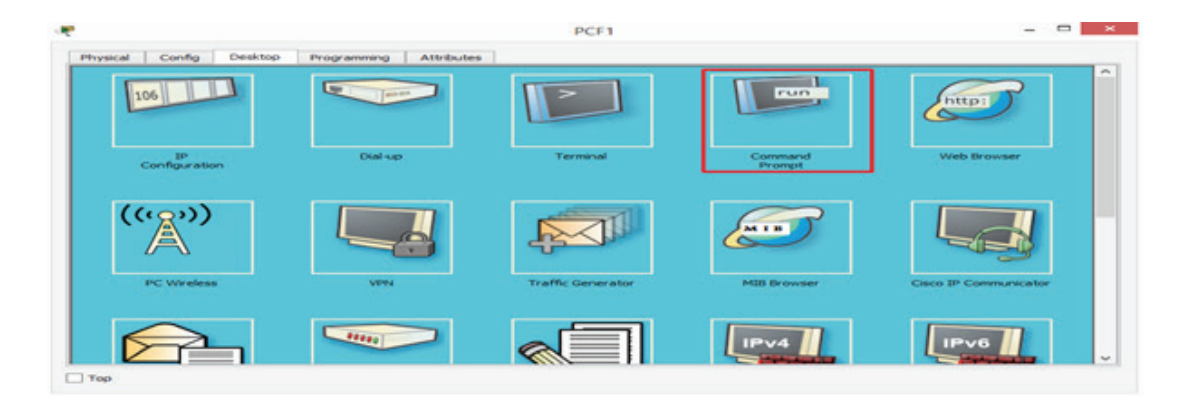

Fig 9. Command line interface(CLI) step1

• Second step, then we specify the target device IP address by giving the target ping command. For example, IP address (192.168.10.22) (Fig 10).

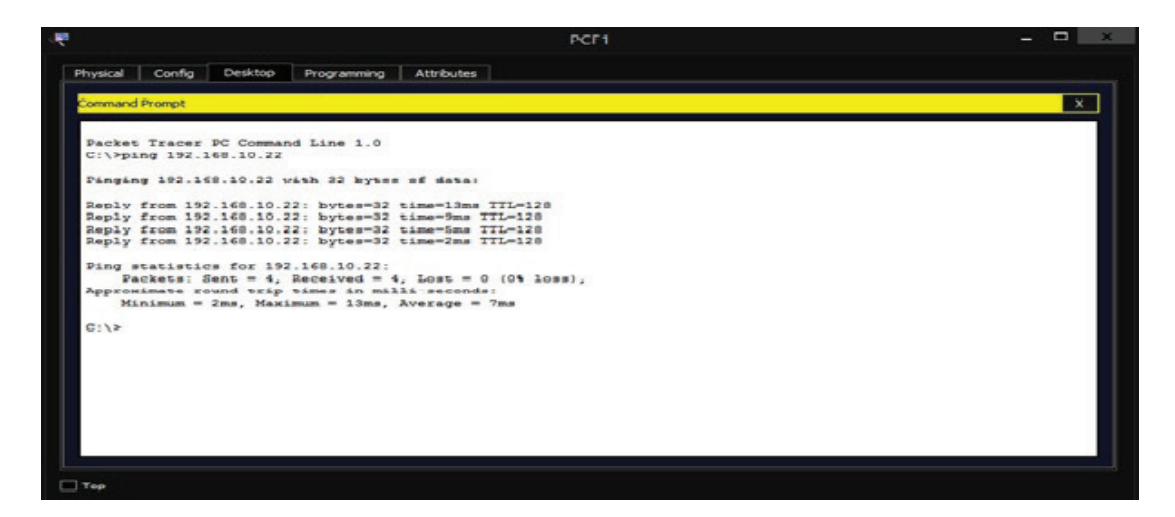

Fig. 10. Command line interface(cli) step2

#### **3.1.3 Website Hotel Scenario**

In this scenario we will implementation of the hotel's Website for the purpose of accessing the Website pages as shown below:

- First step, in order to login to the Website of the hotel, it is entered to the interface of any network device connected to the network and the Web Browser button is clicked.
- Second step: Then http://hotel.com is written on the address line. Once this is done, the DNS server will be asked for the IP address of hotel.com. Since DNS server knows the IP address of the hotel.com domain name, it directs the user to the IP address where the HTTP server is located so that the user will be faced with the web interface (Fig 11). Then, a phrase will appear on the page (Welcome to the hotel).

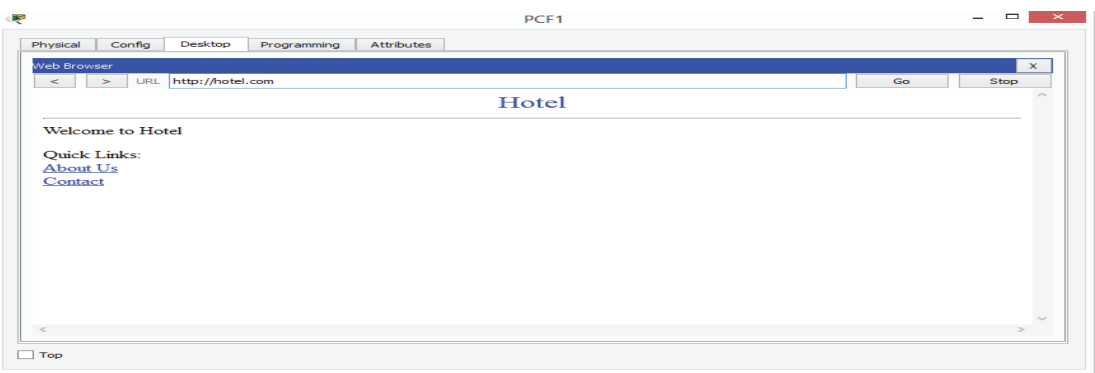

**Fig 11.** Web site hotel step2

# aurur

# **3.1.4 IP-Phone Scenario**

In this scenario we will use IP-Phone device to make a telephone call between two phone devices located on second floor and sixth floor of the hotel to prove that the network is also used by telephone devices well.

• First step for the first time, the interface of the phone on the second floor is entered (Fig 12).

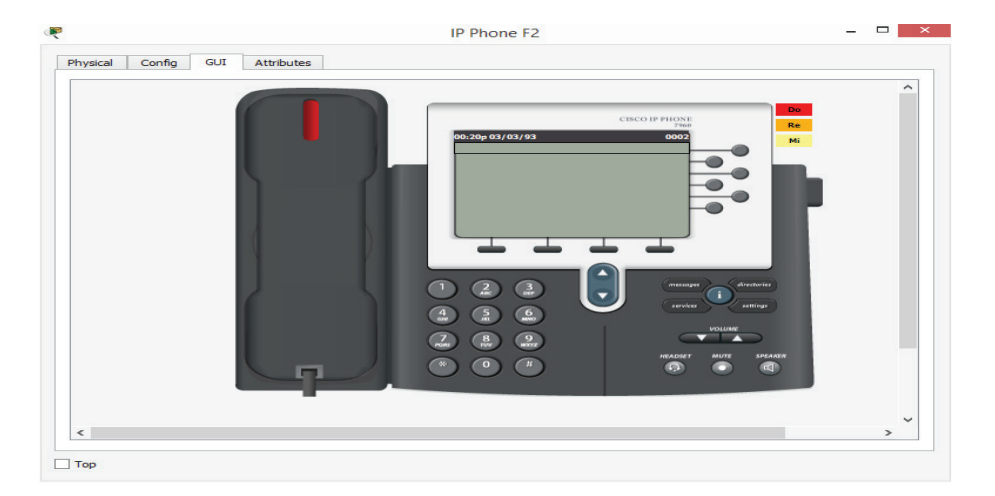

**Fig. 12.** Make telephone call step1

- Second step, the sixth floor telephone number is entered into the phone (0006).
- Third step, the phone is opened by clicking on the phone.
- Forth step, the interface of the phone on the sixth floor is opened and the call is answered by clicking on the phone (Fig 13).

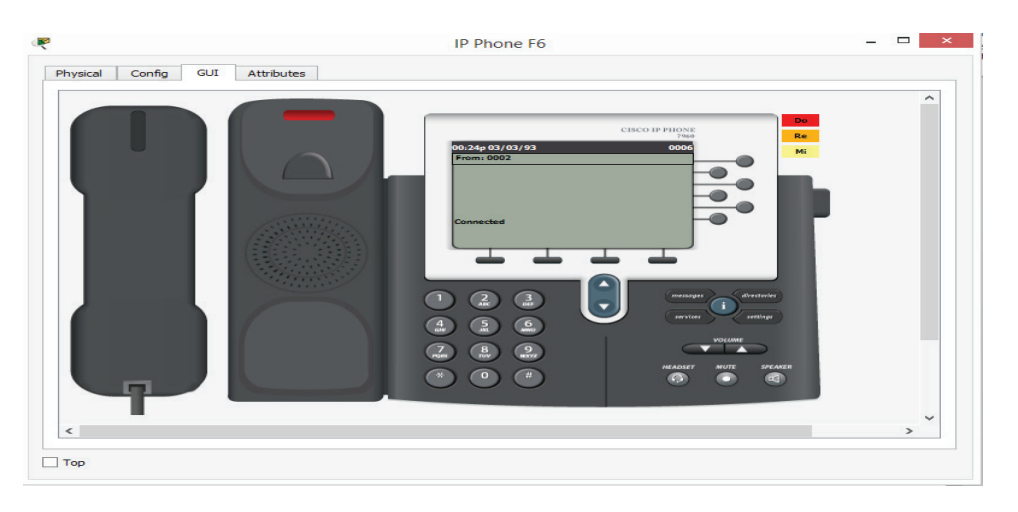

**Fig. 13.** Make telephone call step4

#### **3.1.5 CCTV Scenario**

In this scenario to prove that the security of the hotel is very important, surveillance cameras were used to monitor all the hotel floors and connect these cameras to the network. Moreover, Thanks to CCTV, the view from the security cameras is realized. The floors can be monitored at any time thanks to the cameras which are provided with each crawler and thus the security is ensured. To monitor security cameras, enter the interface of a device connected to the network and perform the following steps:

- First step, for the first time it is entered to the interface of the networked device and the web browser button is clicked.
- Second step: Then IP address IoT server, 192.168.10.24 IP address is written on the address line. Then it is logged into the system by entering the specified username and password (Fig 14).

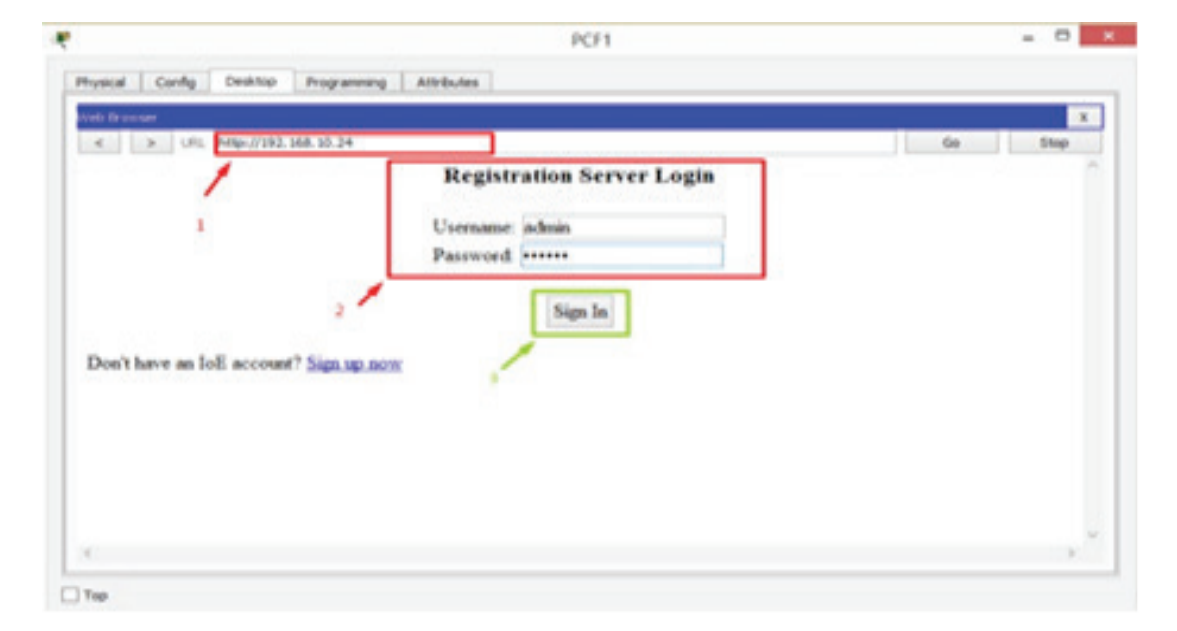

**Fig. 14.** CCTV step2

- Third step, after entering the system, the floor to be watched is selected.
- The fourth and last step, After selecting the floor to be seen on the screen, people who enter the floor appear to us (Fig 15).

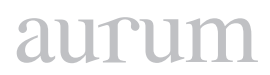

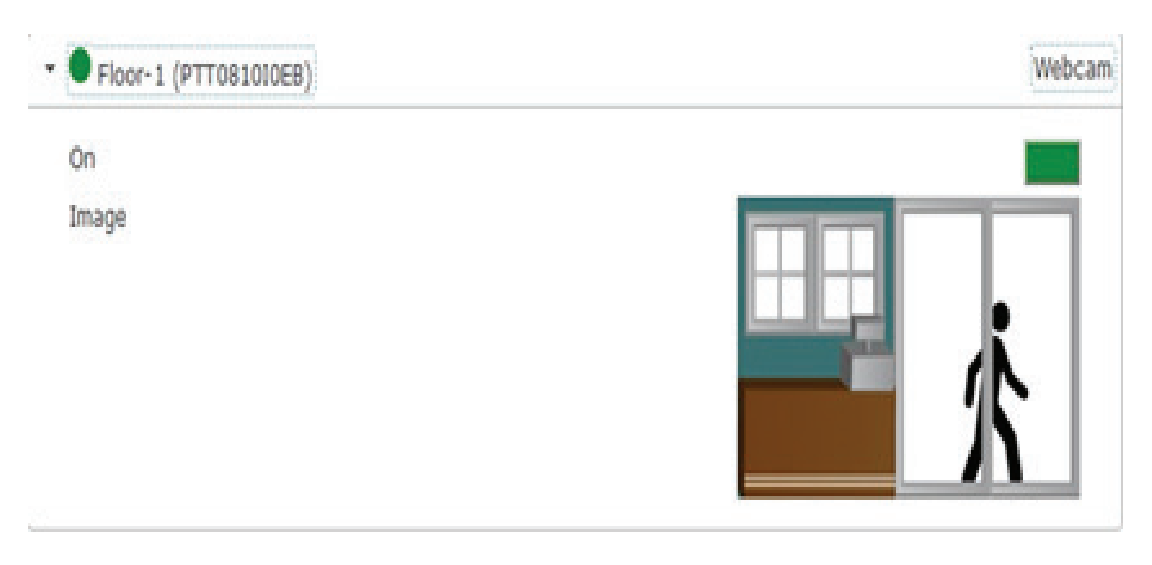

**Fig. 15.** CCTV step 4

# **3.2 Last image of the project**

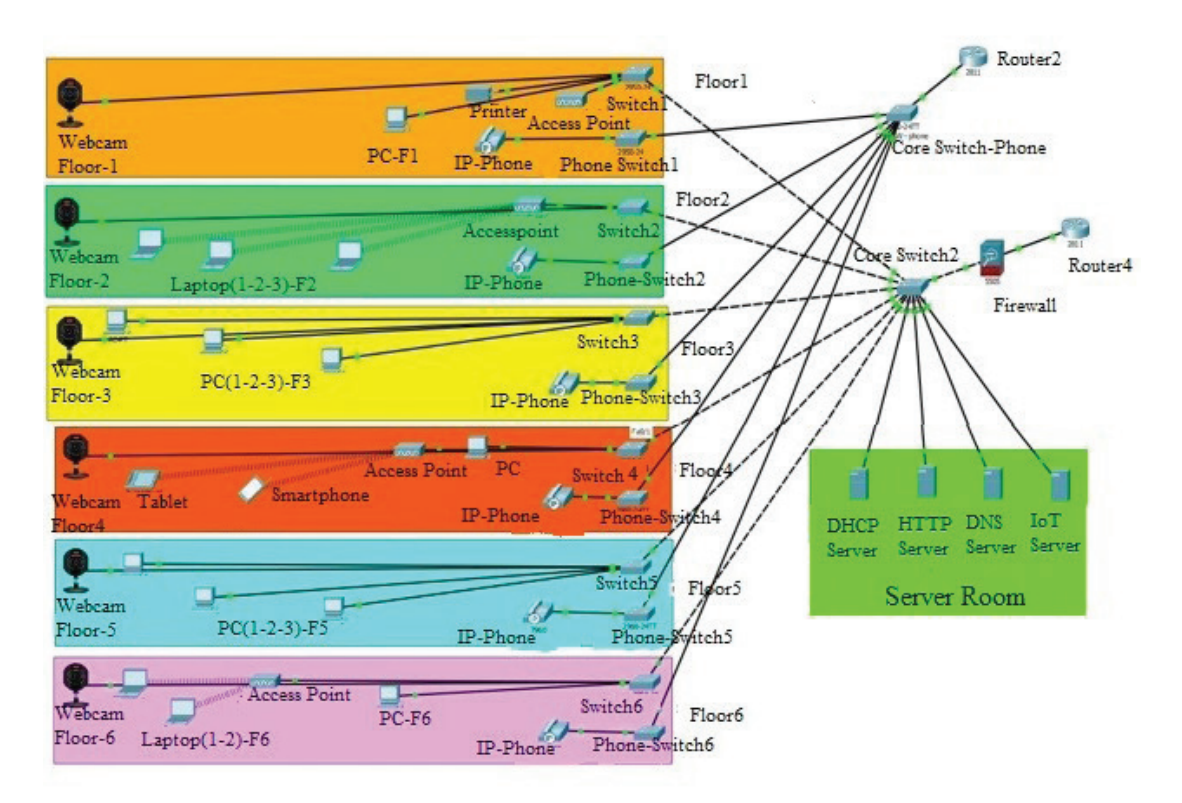

**Fig. 16.** Last image of the project

As a result, it was seen that the network system was operated without any problem. If there will be any problem, for example interruption of internet, the cables, DHCP, IP settings and IP's of other devices, switches and routers should be checked.

#### **4. CONCLUSION**

In this study, Cisco Packet Tracer was used not only to simulate computer networks but also to learn computer networks. First of all, a programmed system was created in which the Microsoft visual studio 2017 (Visual Basic NET) is used to evaluate many participants after training Cisco Packet Tracer to implement, design and troubleshooting for network. When the exam is over, the system qualified participant's marks and presents them on the board-screen. According to this, the participants who obtain less than 70, is regarded as haven failed in the test, on the other hand, the participants who obtain the mark of (70) is regarded as haven passed the exam excellently and is recognized and believed to able to design, execute and preserve the application of the Packet Tracer.

Also, in this study, Cisco Packet Tracer was implemented to design an advanced computer network. The map of the computer network structure was determined to design a computer network in a 6-storey hotel. In the computer network map, 9 computers, 5 laptop computers, 6 Ip phones, 14 switches, 2 routers, 4 access points, 1 security wall, 1 http server, 1 mail server, 1 IoT (Internet of Things) server, 6 cameras, 1 tablet, 1 smartphone and 1 DHCP server were used. Furthermore, in order to prove the network in the hotel was working well, five experimental scenarios which were produced by Packet Tracer, were implemented.

Everything that can be done in Cisco trainings were applied to this network simulation system. Finally, basic devices and protocols that were supposed to be in a network were used and as a result, it was seen that the network system was operated without any problem. We developed a vısual basic.net program to run the system. Depending on request basic program can be updated to serve the requests. In this study, we show that anyone who wants to establish a topology, he/she will do it using the methodology that we mentioned. He/she will study by him/her self to learn how to establish a new topology by using system via internet or in the lab. By this way, he/she will establish his/her topology without wasting any equipment as logical more than one type.

#### **5. REFERENCES**

**Taşdelen, K.** (2004). Interactive based, Interactive, Virtual Microcontroller , Laboratory Design for Enginering Education, Graduate Thesis, Süleyman Demirel University, Institute of Science, Isparta.

**Odom, W.** (2004). Computer Networking first-step. Cisco Pres

Implementation of standardized educational courses at the Faculty of management science and informatics, University of Žilina: Implementation of the NetAcad program / Pavel Segec, Tatiana Kováciková, Milan Kubina, 2007, Virtual University VU´07 - P. 137-140, Bratislava

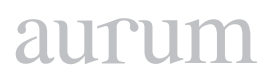

**Jakab František, Janitor Jozef**, Visual Learning: Case Study of Cisco Networking Academy's PACKET TRACER 5.0 Application, Proc. Of 6th International Conference on Emerging eLearning Technologies and Applications, ICETA 2008, Stara Lesna, 11.-13.10.2008, Kosice, elfa, s.r.o., 2008, ICETA, pp. 407-410, ISBN 978-80-8086-089-9

**Janitor, J.; Jakab, F.; Kniewald, K.,** "Visual Learning Tools for Teaching/Learning Computer Networks: Cisco Networking Academy and Packet Tracer," Networking and Services (ICNS), 2010 Sixth International Conference on , vol., no., pp.351,355, 7-13 March 2010

**Khan, S. N., Kalil M., Thiel, A., M.,** 2013. crSimulator: A discrete simulation model for cognitive radio ad hoc networks in OMNeT ++. 6th Joint IFIP Wireless and Mobile Networking Conference (WMNC), 1-7.

**Köksal, M.,** 2008. A survey of network simulators supporting wireless networks. línea: http://www. ceng. metu. edu. tr/~ e1595354/A% 20Survey, 20.

**Gupta, S. G., Ghonge, M. M., Thakare, P. D., & Jawandhiya, P. M.** (2013). Open-source network simulation tools: An overview. International Journal of Advanced Research in Computer Engineering & Technology (IJARCET), 2(4), pp-1629.

**Makasiranondh, W., Maj, S. P., Veal, D.,** 2010. Pedagogical evaluation of simulation tools usage in network technology education. Engineering and Technology 8, 321-326.

**Ma, J.,& Nickerson, J.** (2006). Hands-on, simulated, and remote laboratories: A comparative literature review. ACM Computing Surveys, 38(3), 7. doi: 10.1145/1132960.1132961

**Shea,J.,** Converting SSFNet Simulation Definition to Genesis Format, Computer Science Master's Project, Rensselaer Polytechnic Institute Troy, NY 12180.

**Hao, J., Wu, J., & Guo, C.** (2011, May). Modeling and simulation of CAN network based on OPNET. In Communication Software and Networks (ICCSN), 2011 IEEE 3rd International Conference on (pp. 577-581). IEEE.

[https://www.cisco.com/c/tr\\_tr/training-events/networking-academy.html](https://www.cisco.com/c/tr_tr/training-events/networking-academy.html)

**Zeng, X., Bagrodia,R., Gerla, M.,** 1998. GloMoSim: a library for parallel simulation of large-scale wireless networks, Parallel and Distributed Simulation. 1998 PADS 98. Proceedings Twelfth Workshop, 154-161.

# antrur

**Cilt 2, Sayı 1 | Bahar 2018**

*Volume 2, No. 1 | Spring 2018, 49-66*

# **IMPLEMENTATION OF DIFFERENT CLUSTERING ALGORITHMS**

Amna Mohamed M. ABURAS1 1 Department of Electrical and Electronics Engineering Faculty of Engineering and Natural Sciences, Altınbaş University-Turkey amna.abura[s@ogr.altinbas.edu.tr](mailto:wamidh.mazher@ogr.altinbas.edu.tr)

Wamidh MAZHER<sup>2</sup> 2 Department of Electrical and Electronics Engineering Faculty of Engineering and Natural Sciences, Altınbaş University-Turkey wamidh.mazher@ogr.altinbas.edu.tr

Osman Nuri UÇAN3 3 Department of Electrical and Electronics Engineering Faculty of Engineering and Natural Sciences, Altınbaş University-Turkey [osman.ucan@altinbas.edu.tr](mailto:osman.ucan@altinbas.edu.tr)

Oğuz BAYAT4 4 Department of Electrical and Electronics Engineering Faculty of Engineering and Natural Sciences, Altınbaş University-Turkey [oguz.bayat@altinbas.edu.tr](mailto:oguz.bayat@altinbas.edu.tr)

#### **Abstract**

*Spectral clustering is developed for both normalized and unnormalized methods. However, selecting between the two methods is not established in the GUI (Graphical User Interface) yet . In this paper , we implement different clustering algorithms using GUI-MATLAB, then, the clustering by these three methods, is compared for similar pa*irs of datasets. Our model is employing such three different clustering methods which are spectral, hierarchical *and density based methods, then employing different geometrical, multi-range, and multi-level similar datasets pairs of graph for clustering. As result, the above three clustering algorithms are experimented for different environments which are (geometrical, multi-range and multi-level). The simulation result shows the clustering of these pairs of geometrical datasets which are: Concentric circles, Semi-circles, and Aggregation. Accordingly, the spectral algorithm has superior clustering in case of big datasets more than 2000 pairs points and range more than 500 levels among datasets*.

**Keywords***: Clustering, K-means, Spectral method, Laplace, Eigenvector, GUI.*

# **FARKLI SINIFLANDIRMA ALGORITMALARININ UYGULAMALARI**

#### **Özet**

*Spektral kümeleme hem normalize hem de normalize edilmemiş yöntemler için geliştirilmiştir. Bununla birlikte, iki yöntem arasında seçim yapmak henüz GUI'de (Grafik Kullanıcı Arayüzü) kurulmamıştır. Bu yazıda, GUI-MAT-LAB kullanarak farklı kümeleme algoritmaları uyguluyoruz, daha sonra bu üç yöntemle kümeleme, benzer veri*  *kümeleri çiftleri için karşılaştırılıyor. Modelimiz, spektral, hiyerarşik ve yoğunluk temelli yöntemler gibi üç farklı kümeleme yöntemini kullanmaktadır, daha sonra kümeleme için farklı geometrik, çok aralıklı ve çok düzeyli benzer veri kümeleri grafikler kullanmaktadır. Sonuç olarak, yukarıdaki üç kümeleme algoritması, (geometrik, çok menzilli ve çok seviyeli) farklı ortamlar için denenmiştir. Benzetim sonucu, bu çift geometrik veri kümelerinin kümelenmesini göstermektedir: Eş merkezli daireler, yarı daireler ve toplama. Buna göre, spektral algoritma, veri kümeleri arasında 2000'den fazla çift nokta ve 500'den fazla veri kümesindeki üstün kümeleme özelliklerine sahiptir.*

**Anahtar Kelimeler:** Sınıflandırma, K-ortalama, Spektral metod, Laplace, Özdeğer vektör, GUI.

#### **1. INTRODUCTION**

Clustering analysis groups are known to be; one of the multivariate statistical analysis methods, whose units are not known precisely, that helps to distinguish subgroups (groups, classes) whose variables are similar. The basic purpose of the clustering analysis is to group the units based on their characteristic features. Clustering analysis is one of the analysis methods that have been on the agenda in recent years [1],[2]. This method is interpretable and effective that is why it is used in many science and business fields like, genetics, statistics, biology, medicine, agriculture, veterinary, engineering, economic and administrative sciences, technical sciences, social sciences, data mining etc. . In the scientific studies, clustering is employed for classification purposes.

In clustering analysis, both the clusters number and structure of heterogeneous data are investigated. In clustering, the aim is to group the similar objects in the same group (cluster) and put the different objects in other groups (clusters). Clustering analysis is essentially different from parsing analysis. While observations in the decomposition (parsing) analysis are predefined and broken up into known numbers, the clustering analysis does not contain any preliminary information about the number or the structure of the groups. In some methods, clustering begins by finding similarities between all pairs of observations, where sometimes similarities are found based on distance among objects. In other clustering methods, the choice of cluster centers or a comparison between intra-cluster (within one cluster) and intercluster (among clusters) is made.

Applying clustering analysis categorized in four steps. In the first step, observations that are not classified in the population are converted into data matrix which consists units and variables (Unit × Variable). Determining the similarities/differences of the units and variables are done in the second step, such as Euclidean, Manhattan, Pearson, etc.

Similarities /differences among matrix elements which determine the distance and closeness among units, is obtained by using one of the similarity/distance measures. In the third step, Units/variables in the similarity/difference matrix with one of the methods are grouped. The clusters formed by the appropriate measures and methods are interpreted in the fourth step. The most critical aspect of the clustering analysis is how determining the number of clusters. The researcher needs to minimize the attribute before deciding the number of clusters. The correct selection of the cluster number governs the quality of the clusters to be created. Several methods have been developed to determine the appropriate number of clusters.

Although different methods are used to determine the number of clusters, but the researcher's knowledge level and the professional experience are important to obtain meaningful results. Based on the existence of variant clustering methods that employed different distance measures, the researcher can be confused to choose the appropriate method. For this reason, clustering analysis is one of the most used methods in recent years because it is based on utilizing the basic components. In this approach, it is possible to reduce the number of variables (in case of a large number of variables) and draw detailed information from the observation results (score) for the first two basic components.

# **2. CLUSTERING METHODS**

For clustering, there are many methods to do that [3], [4]. In this paper, our study is focus on three clustering methods and compression the clustering among them by those three selected methods which are, spectral, hierarchical, and density methods.

# **2.1 Hierarchical Methods**

Hierarchical methods are based on grouping objects into tree structures called Dendrograms. The methods of building construction are examined in two parts: (i ) Coupler clustering and (ii) Parsing clustering. Hierarchical methods do not need k value, but they need to determine a threshold to specify when to stop the tree structure creation. The algorithms using hierarchical methods are listed as: (i) Combining and parsing algorithms. Which are divided into: (a) aggregation clustering AGNES and (b) decomposition clustering DIANA, (ii) BIRCH, (iii) CURE, and (iv) CHAMELEON[4].

The Hierarchical clustering methods perform hierarchical decomposition of the units in the data set by using the distance values of the units to each other. During hierarchical decomposition, a tree diagram known as a dendogram is employed. The tree diagram provides clusters visualization obtained by hierarchical clustering. The number of clusters is visually decided.

In the grouping hierarchical method, each unit or each observation is initially considered as a set. Then the two closest clusters or observations are assembled in a new cluster. This reduces the number of clusters in each step. The divisor hierarchical method starts with a large cluster of all observations. By eliminating similar observations, smaller clusters are created. Each observation is continued until a single cluster is formed [4].

The hierarchical clustering method can be expressed by an algorithm consisting of four steps: (i) the process starts with n individuals n sets, (ii) the nearest two sets of digits are combined to the smallest digits, (iii) the cluster number is a reduced recursive distance matrix, and (iv) Steps 2 and 3 are repeated n-times [5].

Trying different clustering methods in the analysis can help verifying the results. Depending on the properties of the peers, some clustering methods may create more appropriate clusters than others. The seven most commonly used hierarchical clustering methods are as follows: (i) Single Linkage Method (Single Linkage), (ii) Complete Linkage Method, (iii) Average Linkage Method, (iv) McQuitty Link Clustering Method (v) Global (Central) Link Clustering Method (Centroid Linkage), (vi) Median Linkage Method, and (vii) Ward Link Clustering Method (Ward Linkage) [6].

#### **2.2 Density Based Clustering Methods**

In large data sets, you need to divide the data into smaller sub-sets. If the database is large, a good classification algorithm is required. Classification is done by clustering method which collects similar data into different clusters. On the other hand, using clustering can cause some problems: it is often difficult for users to know which input parameters should be used for a given database. Finally, the shapes of the clusters can be ambiguous and can be complicated in bad situations.

# **2.2.1 The DBSCAN Algorithm**

The DBSCAN algorithm can identify clusters in large spatial data sets. For this reason, little information is needed about the domain. The process is fast and well scaled.

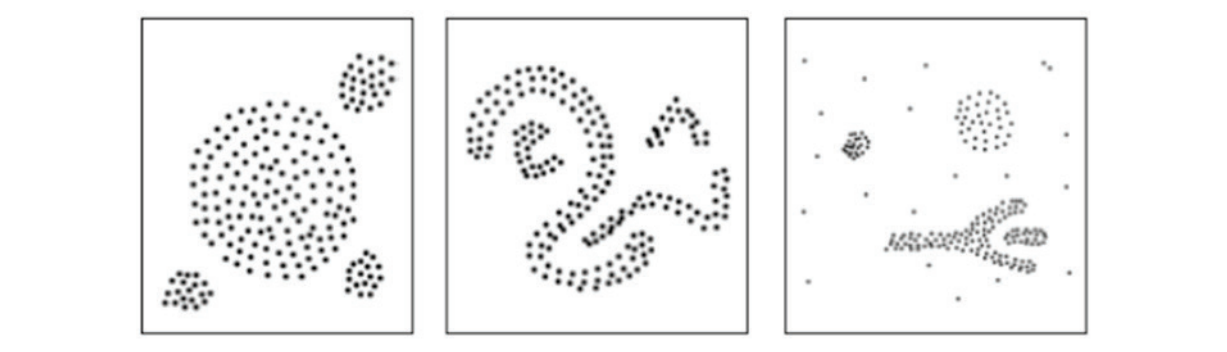

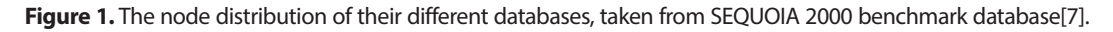

The following section will describe further how the DBSCAN algorithm works. Its computing process is based on six rules or definitions, creating two lemmas.

**Definition 1:**(Directly density-reachable)There are two kinds of points belonging to a cluster; they are border points and core points, as can be seen in Figure 2-a.

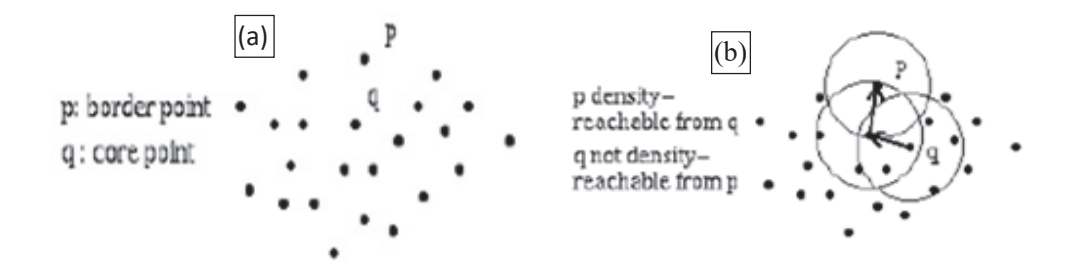

**Figure 2.** (a) Border- and core points, (b) Point p is density-reachable from point q and not vice versa [2].

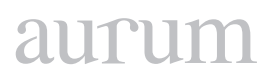

**Definition 2:** (Density-reachable)<sup>"</sup>A point p is density-reachable from a point q with respect to Eps and Min $p^{\,\text{sr}}$  if there is a chain of points p1...,pn, p1=q, pn=p suchthat pi+1 is directly density-reachable from pi." , as shown in Figure 2-b.

# **2.2.2 Comparisons (DBSCAN vs. CLARANS)** with databases for about a thousand of the classification of the classification of the classification of the classification of the classification of the classification of the classi

The DBSCAN algorithm is compared with another clustering algorithm. This is called CLARANS. This is an enhancement of k-medoid algorithms [8]. In comparison with K-medoid, CLARANS works with databases for about a thousand objects [9],[10]. The classification of the CLARANS and DBSCAN algorithms are shown in Figures 3, where their run times are specified in Figure 4.

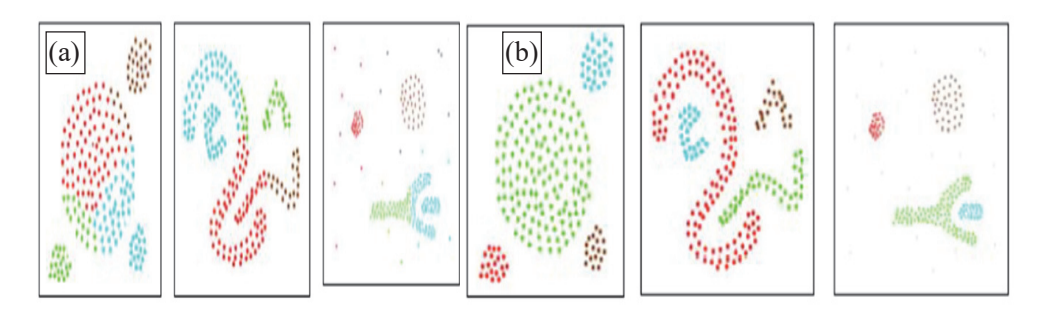

**Figure 3.** The classification of the CLARANS and DBSCAN algorithms [2].

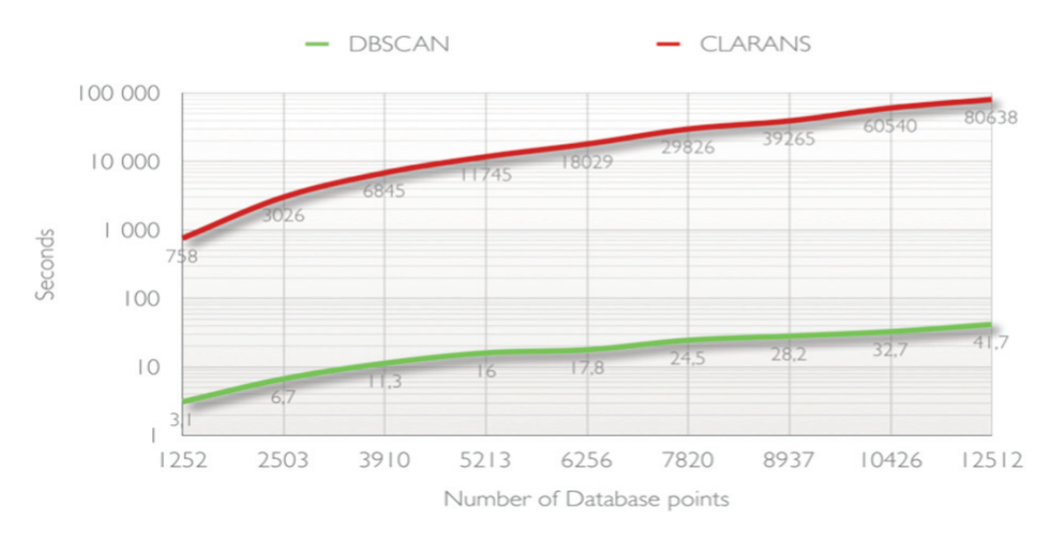

**Figure 4.** The Run time in seconds [2].

# **2.3 Spectral clustering**

**Figure 4.** The Run time in seconds [2]. ning", and "machine learning communities". The deterministic polynomial can be considered to be superior Spectral clustering is known to be; a clustering technique that is used for: "image processing", "data mi-

to the traditional clustering algorithms such as the K-median from some angles, to the ability to model clustering without clustering. For example, it has the ability to capture clusters as shown in Figure5-b of the spectral clustering, whereas the K-tool will fail Figure5-a. Figure5-a.

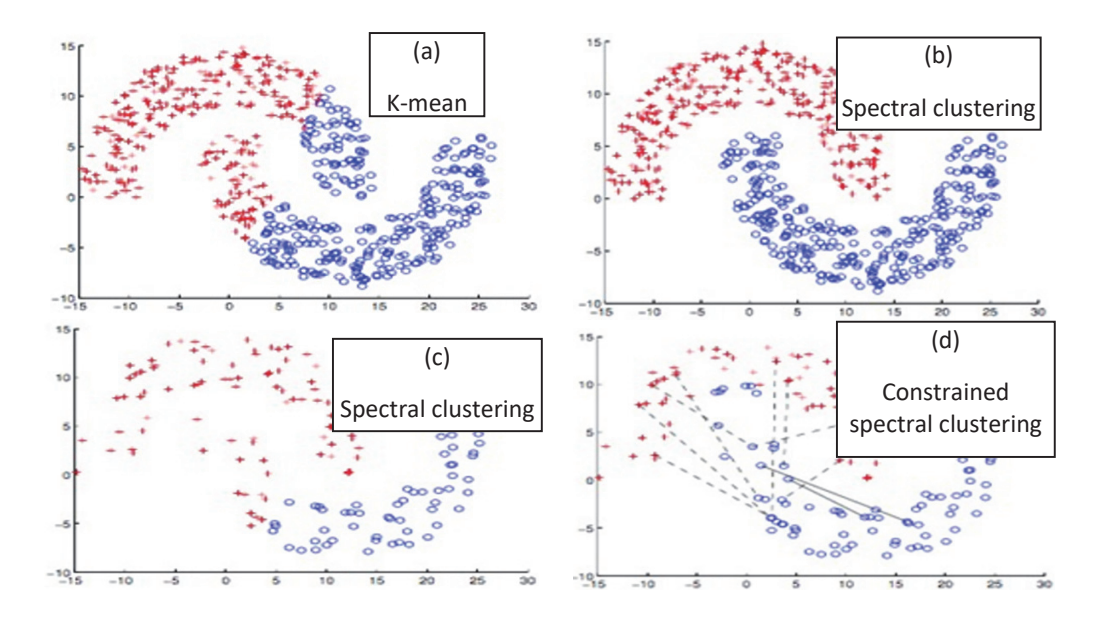

**Figure 5.** Example of variant clustering [2] types. **Figure 5.** Example of variant clustering [2] types.

The advantage of spectral clustering is approved in most applications. Spectral clustering was initially suggested to point out to an uncontrolled learning problem where the data samples are untagged and all available information is coded in the graphic Laplace. Also, when using the same toy dataset as shown in Figure 5-c, the sets become so sparse that the separation becomes isolated from them. We can formulate it into various forms to be free of the unwanted part of the spectral cluster. Figure 5 shows examples of different clustering types: Based on how the constraints are applied, the restricted spectral clustering can be divided into two categories. The first category handles the graph directly according to Laplace, wherein the second category; the constraints are utilized to specify the possible solution space.

#### Terminologies and Notations:

A collection with N instances of data is modeled by an undirected, weighted graph G (V, E, A) , where each instance of data corresponds to a vertex (node) inV, E is the edge set and A is the associated with affinity matrix, which is "symmetric" and "non-negative"[11]. The diagonal matrix  $(D<sub>u</sub>)$  is known as the matrix degree of G graph, the diagonal (D11... DNN ) is given by Eq (1) as follows:

$$
D_{ii} = \sum_{j=1}^{N} A_{ij} \tag{1}
$$

then

$$
L = D - A-1. \tag{2}
$$

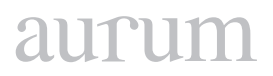

Table 1 of Notations

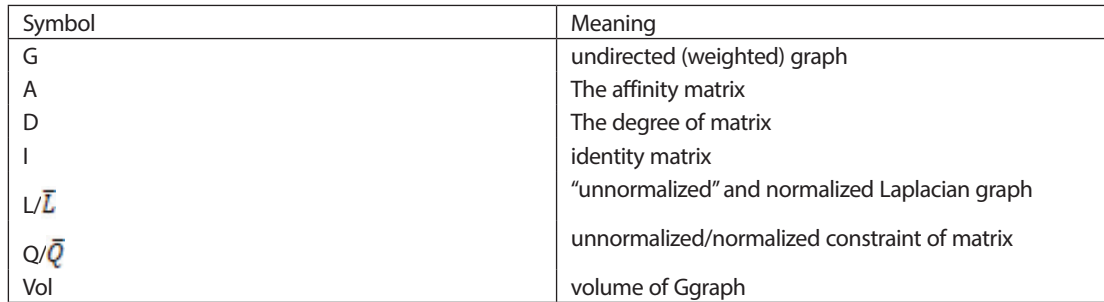

L is called the unnormalized graph Laplacian of G [12]. Assuming G is connected (i.e. any node is reachable from any other node), L has the following properties:

# **3. Similarity Graphs Construction**

The following steps will be implemented in the application regardless of the input dataset:

First we shall compute the similarity matrix S**:** this is done by calculating Euclidean distances between point pairs and then applying the Gaussian kernel.

Second step is constructing the similarity graph: This step can be done by applying one of the following techniques:

1- Complete (Fully Connected) Similarity Graph:

The most trivial technique which keeps the similarity matrix S as it is. All points with positive similarity are connected with each other and all edges are weighed by sj. The width of the neighborhoods is controlled by t a parameter.

2- e-neighborhood Similarity Graph:

In which, we define an e and nominate all points with pairwise distances smaller than e to be connected. As the distances are more or less than the same this method will yield an unweight graph[13] ,[14].

3- k-nearest neighborhood Similarity Graph:

In this method, we define a vertex, and connect the k number of nearest neighboring vertices. As it is self-implying, this method will yield a non-symmetric neighborhood and lead to a directed graph. After we get rid of this directionality, we can weigh the edges by the similarity of adjacent points [15]. Third step is derivation of Laplace matrices with subsequent projection to the space of their k smallest eigenvectors: We derive the Laplacian Lsyrn and then extract the first k eigenvectors of this matrix. Then we form the matrix that contains the eigenvectors and normalize the rows.

The last step is applying k-means algorithm on the output of the previous step: the intended output will be k number of clusters.

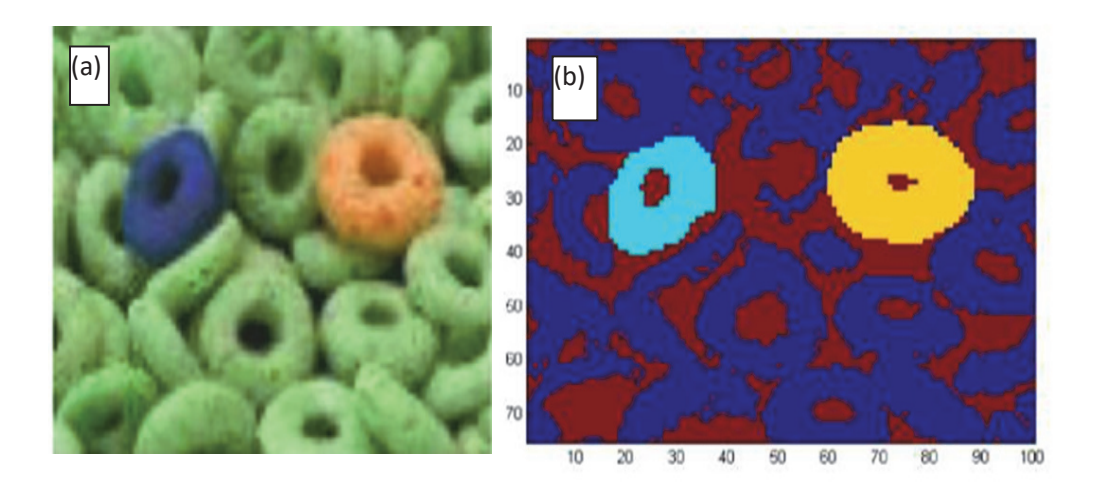

**Figure 6. (a)** Example for image segmentation application, **(b)** image segmentation applied with k largest eigenvalues eigenvalues **Figure 6. (a)** Example for image segmentation application, **(b)** image segmentation applied with k largest

# **3.1 Projected Data Sets 3.1 Projected Data Sets**

tance matrix will be:  $\frac{1}{\sqrt{2}}$  for segmentation application. Therefore application. Therefore in Figure (6-a) for segmentation. Therefore in Figure (6-a) for several contraction. Therefore in Figure 1 and 2 and 2 and 2 We can use an image similar to the image in Figure (6-a) for segmentation application. Therefore the Dis-

$$
D(i,j) = \left\| \chi_i - \chi_j \right\|^2. \tag{3}
$$

then the affinity matrix will be defined as:

$$
e^{-\frac{D(i,j)^2}{\sigma^2}}\tag{4}
$$

If the image size is  $w \times h$ , (width  $\times$  height per color plane in an RGB image Figure( 6-b) then we shall have an affinity matrix of (w times h) squared.

So, even the image is practically small, say 100 pixels by 100 pixels, the size of the affinity matrix will be 10000 × 10000 which is quite large to be handled. Accordingly, we can employ the k largest eigenvalues to obtain an output And try to go further with proximal clusters with different geometry as showing in Figures: 7-a and 7-b respectively .

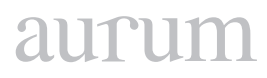

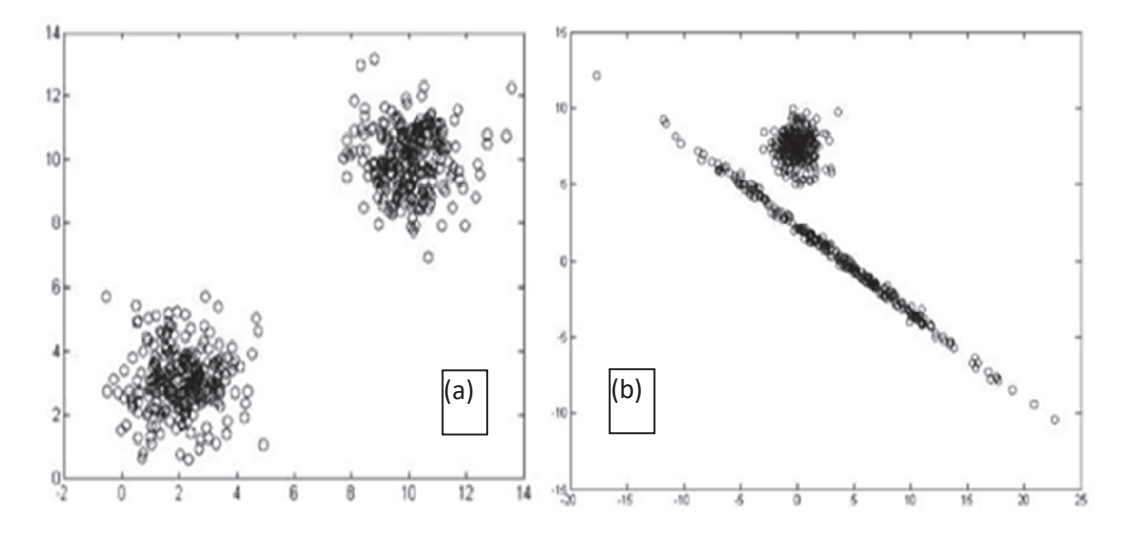

**Figure 7. (a)** Separated Clusters, **(b)** Proximal Clusters **Figure 7. (a)** Separated Clusters, **(b)** Proximal Clusters

# **3.2 Spectral Clustering Algorithm Steps** [12] **3.2 Spectral Clustering Algorithm Steps** [12]

- Given data points: *X<sub>1</sub>, X<sub>2</sub>, X<sub>3</sub>, ….., X*<sub>n</sub>
- Define similarities in pairs of data points;
- *o*  $W_{ij} = s(X_i, X_j)$ (Weighted adjacency matrix)
	- Build a Similarity Graph G
- o Vertices *(v*<sub>ij</sub>) are the data points
	- o Edges *(e<sub>ij</sub>)*are the similarities
	- Find Cut-throughs between sub-graphs<br>  **Participate in the similar sub-graphs** 
		- o Define a cut objective function
		- o Solve it

# **3.3 Implementation Steps**

- Project the data into  $R^{n\times n}$
- Represent the data in pairwise similarities
- Define a similarity/affinity matrix *W*, using a Gaussian Kernel  $W_{ij} = e^{-\left\|s_i s_j\right\|^2/2\sigma^2}$
- Set the diagonals  $W(i, i) = 0$
- Define a diagonal matrix  $D(i, j) = \sum_i W(i, j)$
- Form the normalized graph Laplacian by;

$$
L = D^{-\frac{1}{2}}WD^{-\frac{1}{2}} \tag{5}
$$

• Compute the largest eigenvectors [16] of L;  $x_1 x_2 x_3 \ldots x_k$  and place as columns into a new matrix X

• Form another matrix Y, by normalizing X

$$
Y_{ij} = \frac{X_{ij}}{\left(\sum_j X_{ij}^2\right)^2} \in R^{n x k}
$$

- Cluster the row vectors of *Y* by running K-means
- Note that:
	- *o x*i is assigned to a cluster only if row *i* of *Y* is assigned to that cluster.
	- o Choosing *k*, and the scaling factor  $\sigma^2$  are the big two challenges
	- o Using K-means directly would not work with non-convex data sets.

#### **3.3 Determination of Cluster Number**

The most critical aspect of the clustering analysis is determining the number of clusters. However, many articles published today do not have definite conclusions on this issue. The most well-known equation from the first suggested approaches is as follows [17]:

$$
k = \sqrt{\frac{n}{2}}.
$$
\n<sup>(26)</sup>

Another method has been proposed by Marriott. It is therefore denoted by the letter M [18].

$$
M = k^2 |W| \tag{27}
$$

where W is the intra-group squares of the matrix and

$$
W = \sum_{j=1}^{k} \sum_{i=1}^{n_j} (x_{ij} - \bar{x}_j) (x_{ij} - \bar{x}_j)^t
$$
\n(28)

where:  $n_i$  is the number of units in  $j^{th}$ , K is the cluster number,  $X_{ii}$  is the  $i^{th}$  unit values in the  $j^{th}$  cluster, and  $\overline{X}_i$  is the sample mean vector of  $j^{\text{th}}$  cluster.

#### **4. RESULTS**

Firstly, we should consider that practically, the usage of cluster analysis is not for examining the data of a given technique. Cluster analysis is often employed to predict which variables combinations, similarity measures, and clustering techniques will lead to interesting and informative classifications. The analysis proceeds in a few steps by interfering with the researcher to: change variables, select different similarity criterion, and to concentrate on a subset of a particular individual. Finally, the most important phase concerns the evaluation of the clustering solutions is obtained.

It should also be clear that any clustering method of that mentioned in the earlier sections can be determined to be the 'best' in each case. Certain methods are the best methods for some types of data. The table below shows some possible "methods of data combinations". It may be possible for many applications to implement a number of clustering methods. If all the solutions are mostly similar, the researcher may rightly be more confident than the results may be worth more research[4].

# **4.1 Experiments Screen Shots**

The datasets reside in an excel workbook. Matlab application reads the first worksheet. We have 3 famous datasets so far and can adding more datasets if we like.

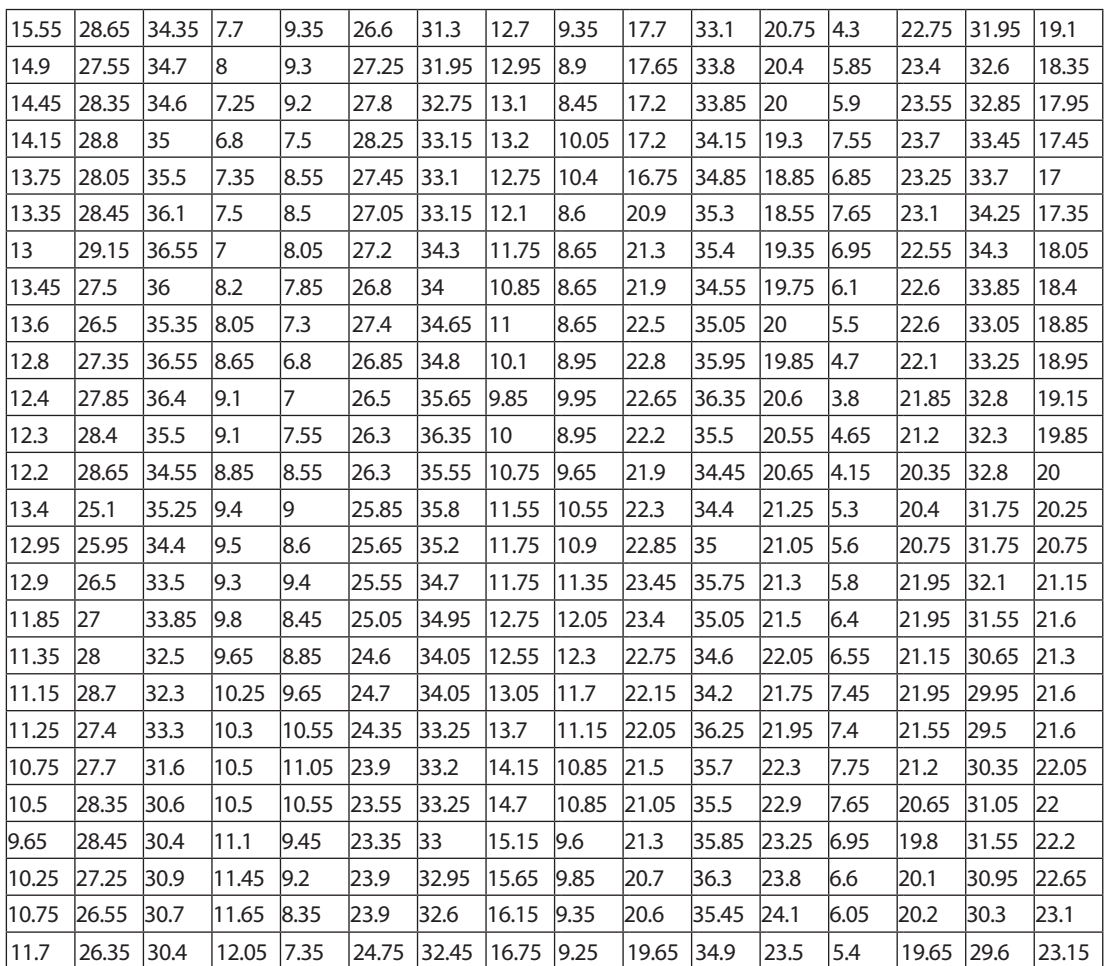

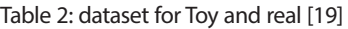

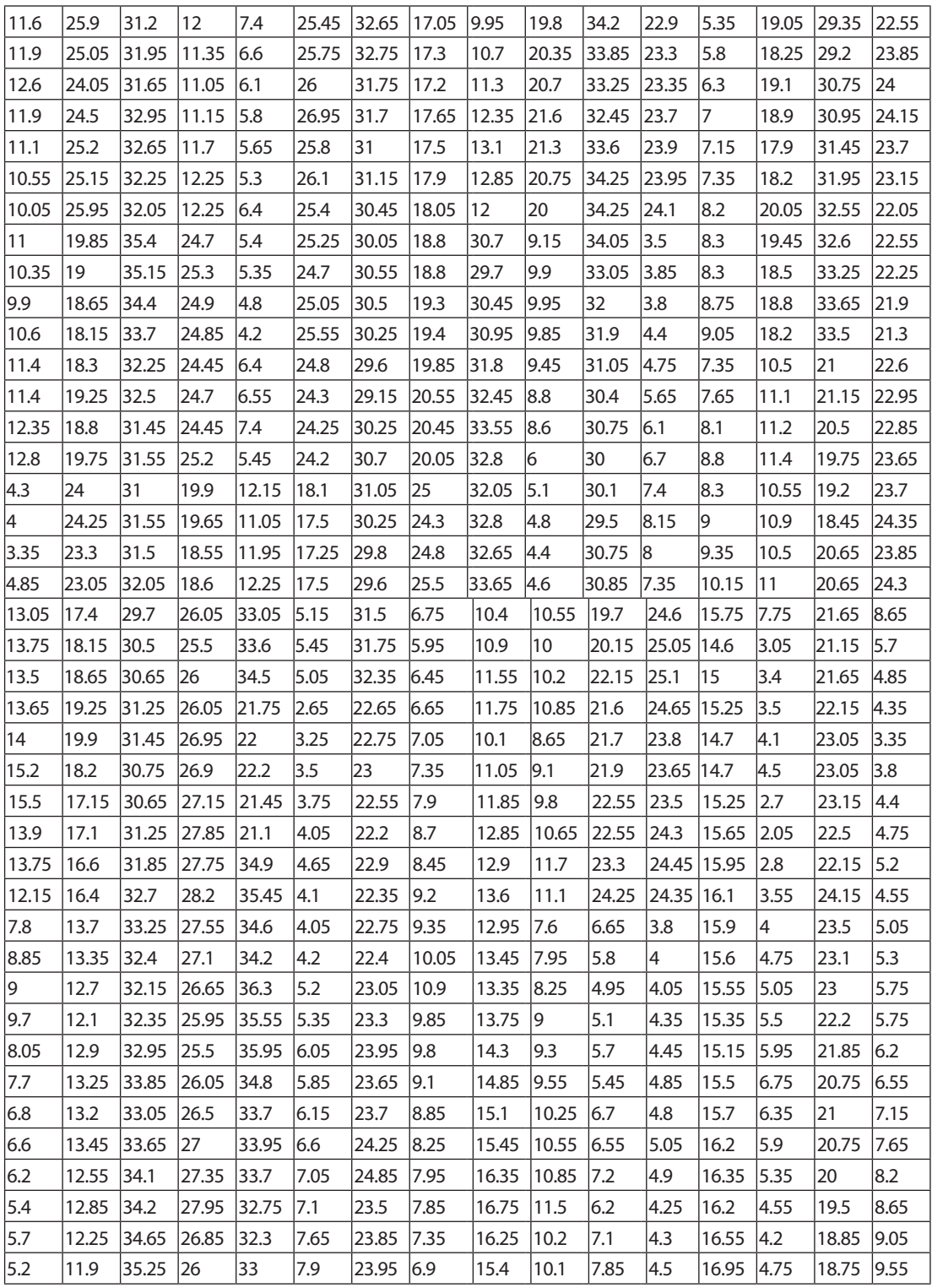

# aurum

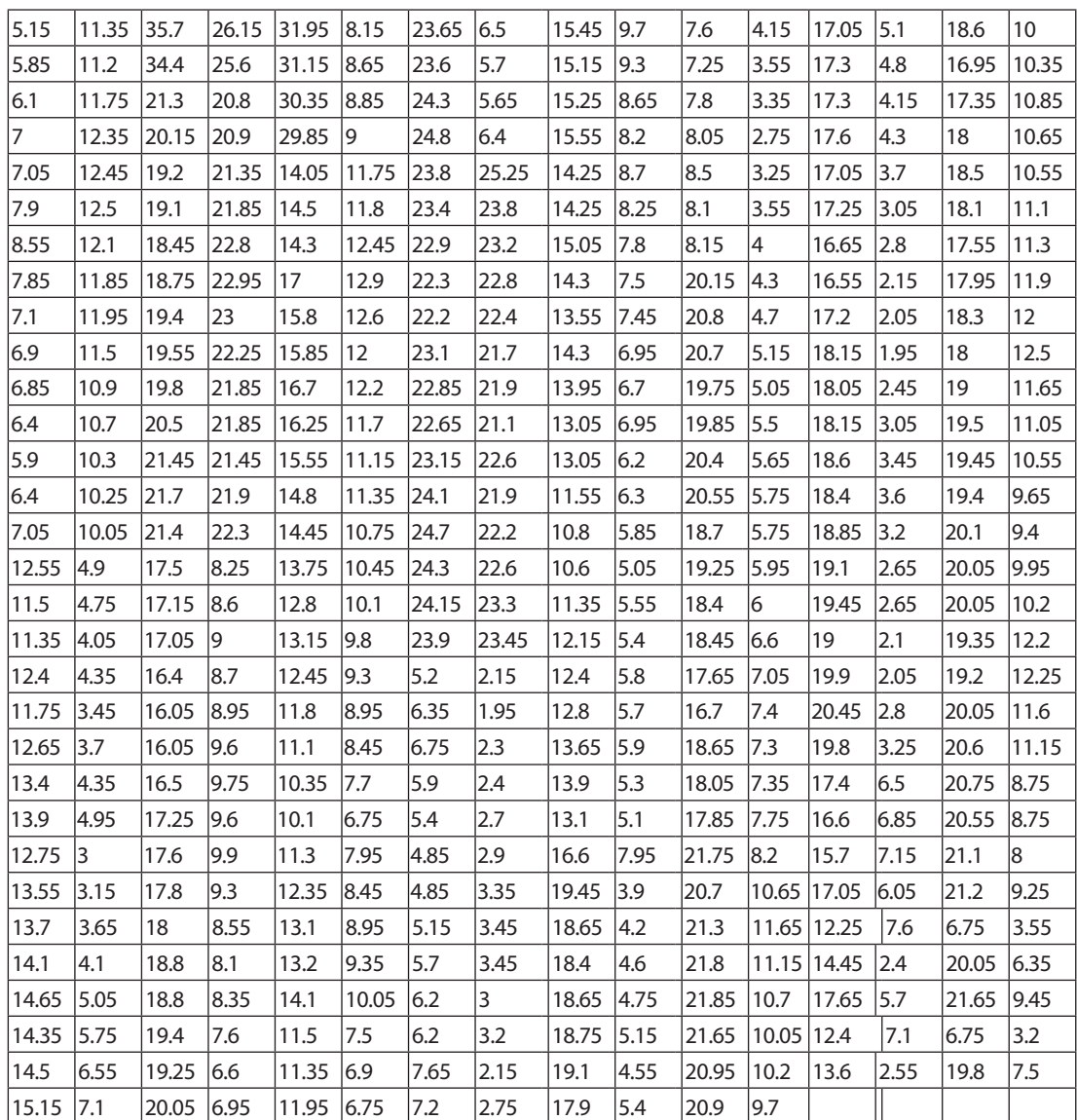

# **4.2 Spectral Clustering by Matlab GUI**

In geometrical, multi-range, and multi-level b GUI screen, the Spectral clustering controls is displayed at the leftmost side, we also applied the hierarchical and density based clustering outputs in the GUI to decide which is the best method for the specific dataset.

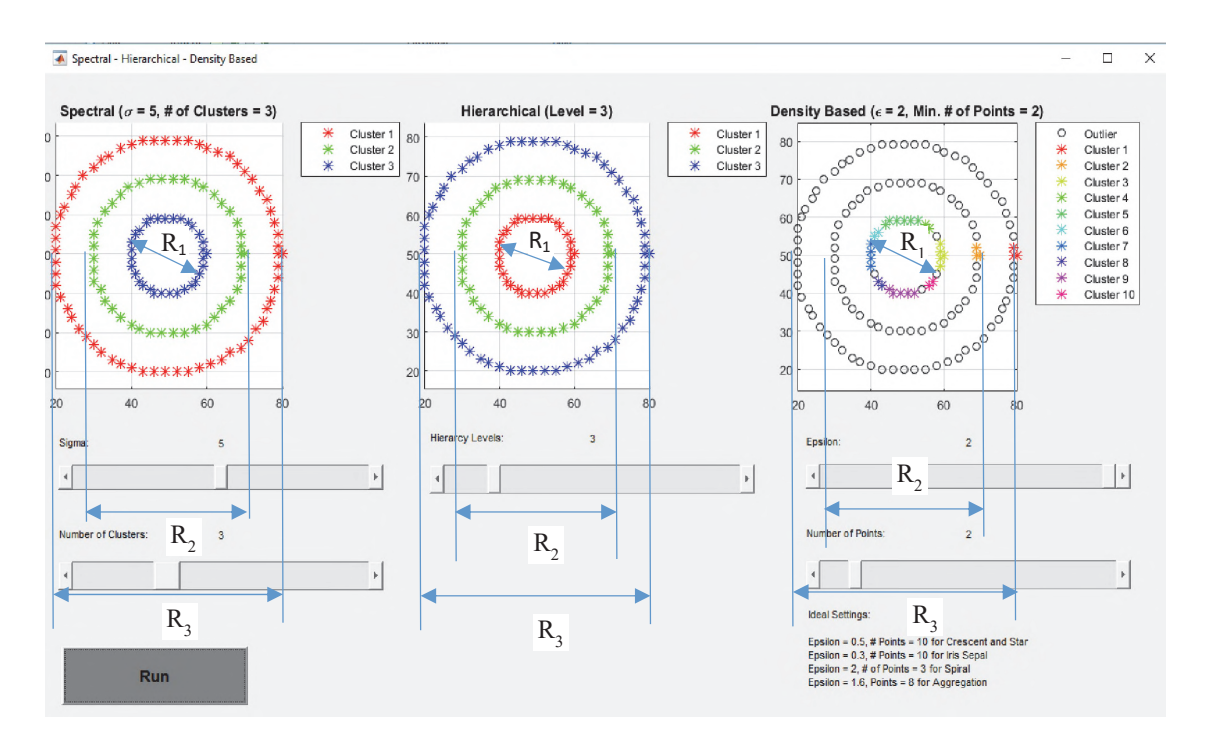

**Figure 8.** Concentric circles Spectral- Hierarchical-Density based **Figure 8.** Concentric circles Spectral- Hierarchical-Density based

In Figure 8: the synthetic and the real datasets circles type are experimented by the three methods, when<br>are, the spectral, hierarchical and density clustering methods. The parameters simulation are set as follows: the sigma and the number of clusters are equal to 5 and 3 respectively. Where the similar datasets<br>Lows: the sigma and the number of clusters are equal to 5 and 3 respectively. Where the similar datasets In Figure 8: the synthetic and the real datasets circles type are experimented by the three methods, which of synthetic and real are 1000 pairs and have chosen in the range 20-80 for synthetic (x-axis) and the real datasets. In this figure, the clustering by spectral and hierarchical methods are better than the density method in case of the diameter is vary in all ranges  $\mathsf{R}_{_1}$ ,  $\mathsf{R}_{_2}$ , and  $\mathsf{R}_{_3}$  diameters. Where,  $\mathsf{R}_{_1}$  range is equal to 20-40, R<sub>2</sub> = 30 -70, and R<sub>3</sub>= 20- 80. Furthermore, at each R<sub>1</sub>, **i**  $\in$   $\{1,2,3\}$ , and for fixed diameter (i.e. R<sub>1</sub> is constant), it is preferable to apply the clustering by density method where it produces a superior clustering in comparison with the spectral and hierarchical methods clustering.

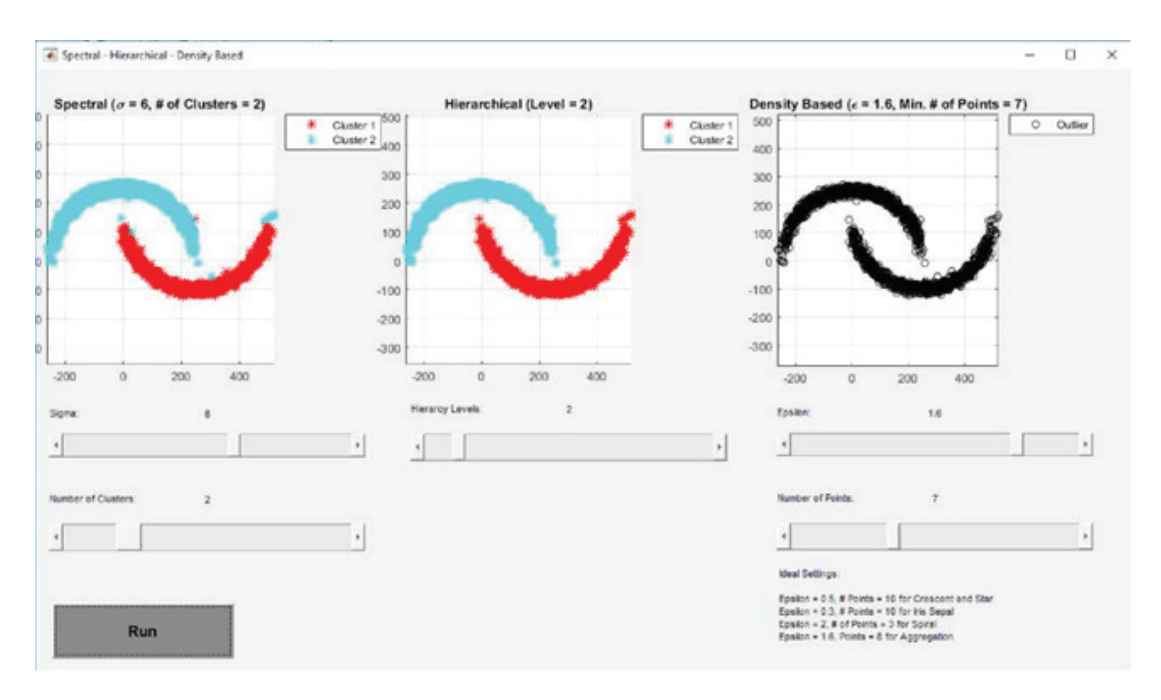

**Figure 9.** Semicircles: Spectral- Hierarchical-Density based

In Figure 9: the synthetic and the real datasets Semicircles type are experimented by the three methods, which are, the spectral, hierarchical and density methods. The parameters simulation are set as follows: the sigma and the number of clusters are equal to 5 and 2 respectively. Where the similar 2000 datasets of the synthetic and real are chosen in the range of -250 to 500 for synthetic dataset (x-axis), where the real dataset in the range of -150 to 300. In this figure, the clustering by spectral and hierarchical methods are better than the density method. Furthermore, the clustering by employing the spectral method produces superior clustering in comparison with the hierarchical method as well as the density method clustering too. This means, the spectral method is recommended to do clustering of dataset at upper values in the range -250 to 500.

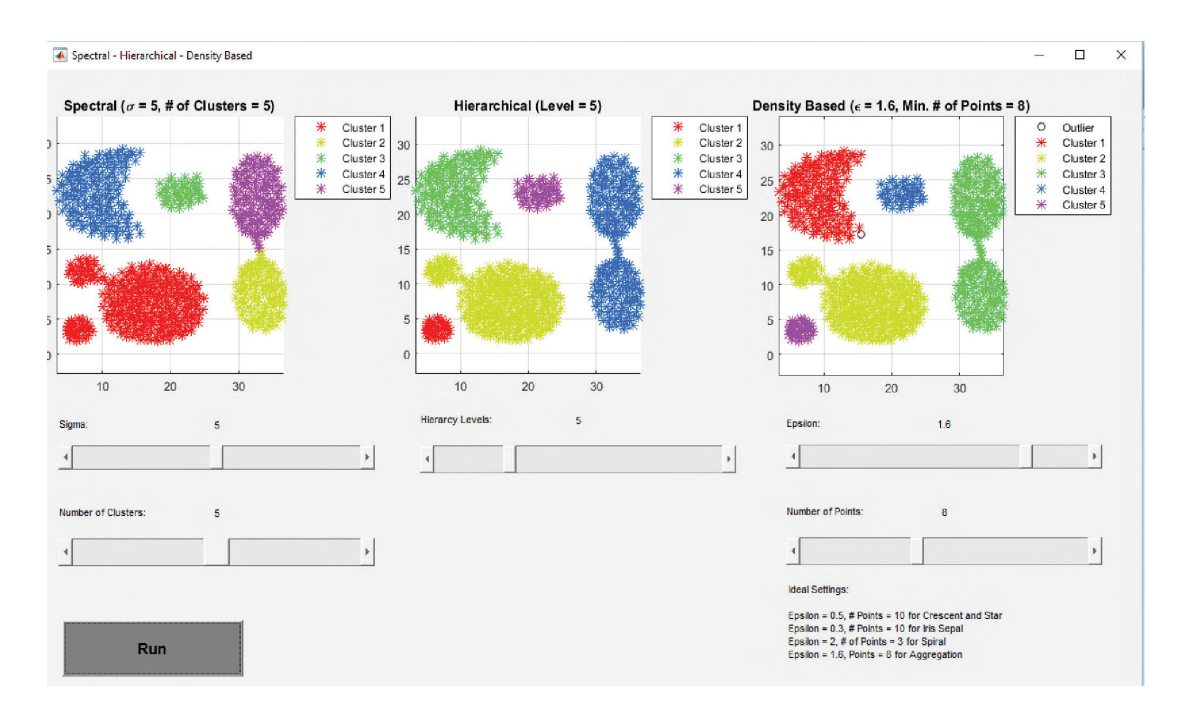

**Figure 10.** Aggregation: Spectral- Hierarchical-Density based

In Figure 10: Aggregation dataset type is experimented by the three methods, which are respectively, the spectral, hierarchical and density methods. The parameters simulation are set as follows: the sigma and the number of clusters are equal to 5. Where the similar datasets of synthetic and real are chosen within 788 values and in the range of 0-40 for synthetic dataset (x-axis), where the real dataset in the range of 0-30. In this figure, in the range of 30-40 for synthetic and values 20-30 of real dataset, the clustering by spectral method is better than the other methods (i.e. hierarchical and density methods), where at values that are under 10 for both synthetic and real datasets, the clustering by utilizing the hierarchical and density methods is better than the spectral method. This means, the spectral method is recommended to do clustering of dataset that has similar values upper than 20, where it is not recommended when the similar values are lower than 10.

#### **5. CONCLUSIONS**

Arrangement in huge databases is troublesome. Utilizing clustering calculations is good method for grouping which is based in this study. There are different methods for characterization and they have a few issues. It is the primary assignment to locate the right information parameters, to discover clusters of discretionary shapes and to make the entire procedure in a sensible time. The spectral algorithm solves all these problems because it can find complex shape sets very quickly. We discussed the usability of the spectral algorithm compared to the known hierarchical and density algorithms. Where spectral algorithm has superior clustering against the two other algorithms in big datasets, in some cases, in small datasets, the hierarchical and density algorithms have advantages in clustering from spectral algorithm.
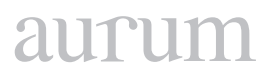

#### **6. REFERENCES**

**S. Sharma**, "Applied Multivariate Techniques," *John Willey Sons*, 1996.

[**H. Tatlıdil,** "Uygulamalı çok değişkenli istatistiksel analiz," *Akad. Yayınları*, 1996.

**Q. Li, Y. Ren, L. Li, and W. Liu,** "Fuzzy based af fi nity learning for spectral clustering," *Pattern Recognit.*, vol. 60, pp. 531–542, 2016.

**I. B. Society,** "A General Coefficient of Similarity and Some of Its Properties Author ( s ): J . C . Gower Published by : International Biometric Society Stable URL : http://www.jstor.org/stable/2528823 International Biometric Society is collaborating with JSTOR to digitize , preserve and extend," vol. 27, no. 4, pp. 857–871, 2018.

[**F. H. C. Guttiérrez Toscano, P.,& Marriott,** "Unsupervised classification of chemical compounds. Journal of the Royal Statistical Society," *Ser. C (Applied Stat.*, vol. 48, no. 2, pp. 153–163, 1999.

**C. Hair Jr, J. F., Anderson, R. E., Tatham, R. L., & William,** "Multivariate data analysis with readings.," *New Jersy Prentice Hall.*, 1995.

**M. R. Anderberg,** "Cluster analysis for applications: probability and mathematical statistics: a series of monographs and textbooks.," *Acad. Press*, vol. 19, 2014.

**M. S. Blashfield, R. K.,& Aldenderfer,** "The literature on cluster analysis. Multivariate Behavioral Research," vol. 13, no. 3, pp. 271–295, 1978.

**S. H. Spielmat, D. A.,& Teng,** "Spectral partitioning works: Planar graphs and finite element meshes.," *Found. Comput. Sci. Proceedings., 37th Annu. Symp. IEEE.*, pp. 96–105, 1996.

**M. Everitt, B. S., Landau, S., & Leese,** "Clustering analysis," *Arnold, London*, 2001.

**M. Han, J., Pei, J., & Kamber,** *Data mining: concepts and techniques*. Elsevier, 2011.

**A. Ş. Çelik, M., Dadaşer-Çelik, F., & Dokuz,** "Anomaly detection in temperature data using dbscan algorithm.," *Innov. Intell. Syst. Appl. (INISTA), 2011 Int. Symp. IEEE*, pp. 91–95.

**M. Ester, H. Kriegel, X. Xu, and D.- Miinchen,** "A Density-Based Algorithm for Discovering Clusters in Large Spatial Databases with Noise," 1996.

**H. (Eds. ). Ho, T. B., Cheung, D., & Liu,** "Advances in Knowledge Discovery and Data Mining," in *9th Pacific-Asia Conference, PAKDD 2005, Hanoi, Vietnam, May 18-20, 2005, Proceedings(Vol. 3518). Springer.*, 2005.

**G. Yazgan, E.,& KAYAALP,** "Kümeleme (Cluster) Analizi Yöntemlerinin Karşılaştırmalı Olarak İncelenmesi ve Tarımsal Araştırmalarda Kullanılması.," Zootekni Anabilim Dalı, Adana., 2002.

**R. Atkinson, Q., Nicholls, G., Welch, D.,** & Gray, "From words to dates: water into wine, mathemagic or phylogenetic inference?," *Trans. Philol. Soc.*, vol. 103, no. 2, pp. 193–219, 2005.

**A. Kannan, R., Vempala, S., & Vetta,** "On clusterings: Good, bad and spectral," *J. ACM (JACM), 51(3), 497- 515.*, 2004.

**F. H. C. Marriott,** "Practical Problems in a Method of Cluster Analysis," *Biometrics*, vol. 27, no. 3, pp. 501– 514, 1971.

https://www.mathworks.com/matlabcentral/fileexchange/34412-fast-and-efficient-spectral-clustering

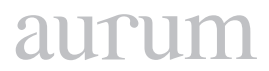

**Cilt 2, Sayı 1 | Bahar 2018**

*Volume 2, No. 1 | Spring 2018, 67-74*

# **INCUS KEMIKCIĞINE MEMS YERLEŞTIRILEREK SES SINYALI ANALIZININ UYGUNLUĞUNUN GELIŞTIRILEN MATEMATIKSEL MODEL İLE TESTI**

Murat SERTTAŞ1

1 Yıldız Teknik Üniversitesi, Elektrik Elektronik Fakültesi, Elektronik ve Haberleşme Mühendisliği Bölümü [mserttas@yildiz.edu.tr](mailto:mserttas@yildiz.edu.tr)

Serkan KURT2

2 Yıldız Teknik Üniversitesi, Elektrik Elektronik Fakültesi, Elektronik ve Haberleşme Mühendisliği Bölümü [skurt@yildiz.edu.tr](mailto:skurt@yildiz.edu.tr)

#### **Özet**

Koklear İmplant (Kİ) işitme cihazları; ileri veya çok ileri derecede işitme kaybı olanlara yardımcı olmak için tasarlanmış elektronik bir cihazdır. Koklear İmplant sistemi sesleri elektriksel uyarımlara dönüştürür ve sinyalleri doğrudan Koklea'ya iletir. Uyarılan işitme sinirleri sayesinde beyin sinyalleri ses olarak algılar. Koklear İmplant işitme cihazlarının, diğer işitme cihazlarından farklı olarak maliyeti oldukça yüksektir. Dünyada Koklear İmplant üreticisi olarak Med-El, Cochlear, Advanced Bionics ve Oticon firmaları bulunmaktadır. Mevcut tasarımlarda mikrofon ve ses işlemcisi kulak dışında kalmakta (dış ünite) ve bu tasarım estetik kaygı, yaşam konforu açısından sıkıntı oluşturmaktadır. Kullanıcılar bazı sosyal faaliyetlerde cihazlarını çıkarmak zorunda kalmakta ve kazanılan duyma yetisi kaybolmaktadır. Bu makaledeki amaç, bu gibi sosyal yaşamı zorlaştıran olumsuz faktörleri ortadan kaldırarak, MEMS'in orta kulaktaki incus kemiği üzerine implante edilebilmesinin uygulanabilirliğini test eden matematiksel model geliştirmektir. Ayrıca MEMS'in mekanik yükleme etkisinin kulak modeline olan etkisi geliştirilen matematiksel yöntem ile hesaplanmıştır.

**Anahtar Kelimeler:** MEMS, Yükleme Etkisi, Incus Kemikçiği, Ses Sinyali Analizi.

# **TESTING WITH THE MATHEMATICAL MODEL DEVELOPED IN ACCORDANCE WITH VOICE SIGNAL ANALYSIS BY ATTACHING MEMS ONTO INCUS OSSICLE**

#### **Abstract**

Cochlear implant (CI) hearing aids; is an electronic device designed to help people with severe or very severe hearing loss. The cochlear implant system converts sounds into electrical stimulations and transmits the signals directly to the cochlea. Through stimulated hearing nerves, the brain perceives signals as sound. Unlike other hearing aids, the cost of the cochlear implant hearing aids is very high. There are Med-El, Cochlear, Advanced Bionics and Oticon companies as Cochlear Implant manufacturers in the world. In existing designs, the microphone and sound processor remain outside the ear (outdoor unit) and this design presents a difficulty in terms of aesthetic anxiety and life comfort. Users are forced to remove their devices in some social activities and the hearing ability that is obtained is lost. The aim of this paper is to develop a mathematical model that tests the applicability of the implantation of MEMS on the incus bone in the middle ear, by removing the negative factors that make such social life difficult. In addition, the effect of mechanical loading of the MEMS on the ear model was calculated using developed mathematical method.

**Keywords**: MEMS, Load Effect, Incus Ossicle, Voice Signal Analyzing.

#### **1. GİRİŞ**

İşitme duyusu, dış ortamda bulunan ve ses olarak adlandırdığımız mekanik titreşimlerin dış kulak yolundan içeri girerek, iç kulağı uyarması ve oluşan elektriksel potansiyelin akustik sinir aracılığıyla işitme korteksine taşınması sonucu ortaya çıkmaktadır. İşitme, sesleri algılama eylemi veya süreci olarak tanımlanmaktadır. İşitme kaybı ise, dış, orta, iç kulak ve işitsel yollarda meydana gelen patolojiler sonucu çevredeki seslerin algılanamamasıdır. Bunun sonucunda bireyde kısmi veya tamamen işitme kaybı oluşmaktadır. İşitme kayıpları Dünya Sağlık Örgütü (WHO) raporlarına göre çok yaygın bir hastalıktır [1]. İşitme kaybına erken tanı konulamaması ve gerekli tedavinin verilememesi nedeniyle, sorunu olan çocukların konuşma ve anlama becerileri önemli oranda bozulmaktadır. 2017 Dünya Sağlık Örgütü (DSÖ) verilerine göre, dünya nüfusunun% 5'inden fazlası (466 milyon kişi) işitme kaybı yaşamaktadır(432 milyon yetişkin ve 34 milyon çocuk). 2050 yılına kadar 900 milyondan fazla kişinin - ya da her on kişiden birinin - işitme kaybını yaşayacağı tahmin edilmektedir [2]. Dünya ortalamalarına göre, doğuştan işitme kaybı insidansı 1/800 - 1/1500 arasında değişmektedir. Ülkemiz, doğuştan işitme kayıplarının en sık görüldüğü ülkeler arasındadır. Türkiye'de, her yıl yaklaşık olarak 2500 bebek işitme kaybı ile doğmaktadır. Okul çağına kadar işitme kaybı oranı 5/1000'e ulaşmaktadır. İşitme kaybı, günümüzde özellikle yaşlılarda çok sık rastlanan bir durumdur. 65 yaşın üstündeki insanların yaklaşık üçte biri işitme kaybıyla karşılaşmaktadır. Bu yaş grubundaki hastalık oranı Güney Asya, Asya Pasifik ve Sahra-altı Afrika'da en yüksektir [2]. Dünya Sağlık Örgütü'ne göre 2010 yılındaki 65 yaş üstü dünya nüfusu 524 milyondur (toplam nüfusun % 8'i) ve 2050 yılında bu sayı tahmini olarak 1,5 milyara (toplam nüfusun % 16'sına) ulaşacaktır. Türkiye'de ise 65 yaş üstü nüfus 2011'de % 7.3 olup, bu oranın 2050'de % 17.6'ya ulaşacağı tahmin edilmektedir. Dünyada işitme kaybı olan yetişkinlerin sayısı yaklaşık olarak 328 milyon ve 65 yaş üstü nüfusun yaklaşık 1/3'i işitme kaybından etkilenmiştir. DSÖ verilerine göre sakatlığa bağlı olarak kaybedilen sağlıklı yılların toplamı değerlendirildiğinde bu kayba yol açan nedenler arasında presbiakuzi üçüncü sırada bulunmaktadır.

İşitmenin temelinde ses dalgaları ön plandadır. Kulak yolundan gelen ses dalgaları basınç üreterek kulak zarını ve ona bağlı olan malleus-incus-stapes kemikçik üçlüsünü titreştirir. Bu 3 kemikçik oluşturulan ses titreşimini güçlendirir. Ayrıca kulak zarının yüzey alanı 55.8 – 85 mm2 iken, oval pencerenin yüzey alanının 3.2 mm2 olmasından dolayı oluşan kuvvet kazancı da ortadadır [3,4]. İleri veya çok ileri işitme kayıplarında geleneksel işitme cihazları işitebilmek için yeterli gelmemekte ve koklea içerisindeki kısmen veya tamamen zarar görmüş olan bu tüy hücrelerinin görevini üstlenmeyi hedefleyen koklear implant kullanılmaktadır. Bu cihaz ses enerjisini elektik sinyallerine dönüştürerek koklea'daki spiral ganglion hücrelerini direk olarak uyarmayı amaçlar. Koklear implant, iki kısımdan oluşur: dış ve iç ünite. Dış ünite (ses işlemcisi) ses dalgalarını alan bir cihaz olup bu ses dalgalarını analiz edip sayısal olarak kodlar ve vericiye gönderir. Verici bu kodları deri altındaki alıcıya radyo frekansı ile iletir. İç ünitedeki işlemci bu kodlanmış sinyalleri elektrik sinyallerine dönüştürerek koklea'ya yerleştirilmiş olan elektrot dizinine ulaştırır. Elektrot dizini ise bu sinyalleri spiral ganglion hücrelerine iletir ve ses algılanır. Koklear implant ilk olarak 1960'lı yıllarda House tarafından uygulanmıştır [5]. Ardından teknolojinin gelişmesine paralel olarak daha gelişmiş sistemler geliştirilmiştir. Günümüzde birçok merkezde koklear implantasyon başarıyla uygulanmaktadır. Ülkemizde yılda 2500 implant uygulaması yapılmasına karşı dünyada yaklaşık 250 bin hastaya bu uygulama yapılmaktadır.

Mevcut tasarımlarda mikrofon ve ses işlemcisi kulak dışında kalmakta (dış ünite) ve bu tasarım estetik kaygı, yaşam konforu açısından sıkıntı oluşturmaktadır. Kullanıcılar bazı sosyal faaliyetlerde cihazlarını çıkarmak zorunda kalmakta ve kazanılan duyma yetisi kaybolmaktadır. Bu makaledeki amaç, bu gibi sosyal yaşamı zorlaştıran olumsuz faktörleri ortadan kaldırarak, MEMS'in orta kulaktaki incus kemiği üzerine implante edilebilmesinin uygulanabilirliğini test eden matematiksel modeli geliştirmektir.

# **2. İNSAN KULAĞININ MATEMATİKSEL MODELİ**

İnsan kulağının matematiksel modelini anlamak üzerine incelediğimiz birçok makale içerisinden Feng ve Gan tarafından hazırlanan çalışmadaki matematiksel modeli [3] kullanmayı tercih ettik. Örneğin, Fragoso ve arkadaşları [6], bu modeldeki bazı parametreleri değiştirerek kulak kemikçiklerinin eklem iltihabını (artrit) gerçeğine çok yakın olarak inceleyebilmişlerdir. Şekil 1' de matematiksel model incelenebilir. Bu modelin parametre değerleri Lazer Doppler Vibrometri yöntemiyle [7] elde edilmiştir.

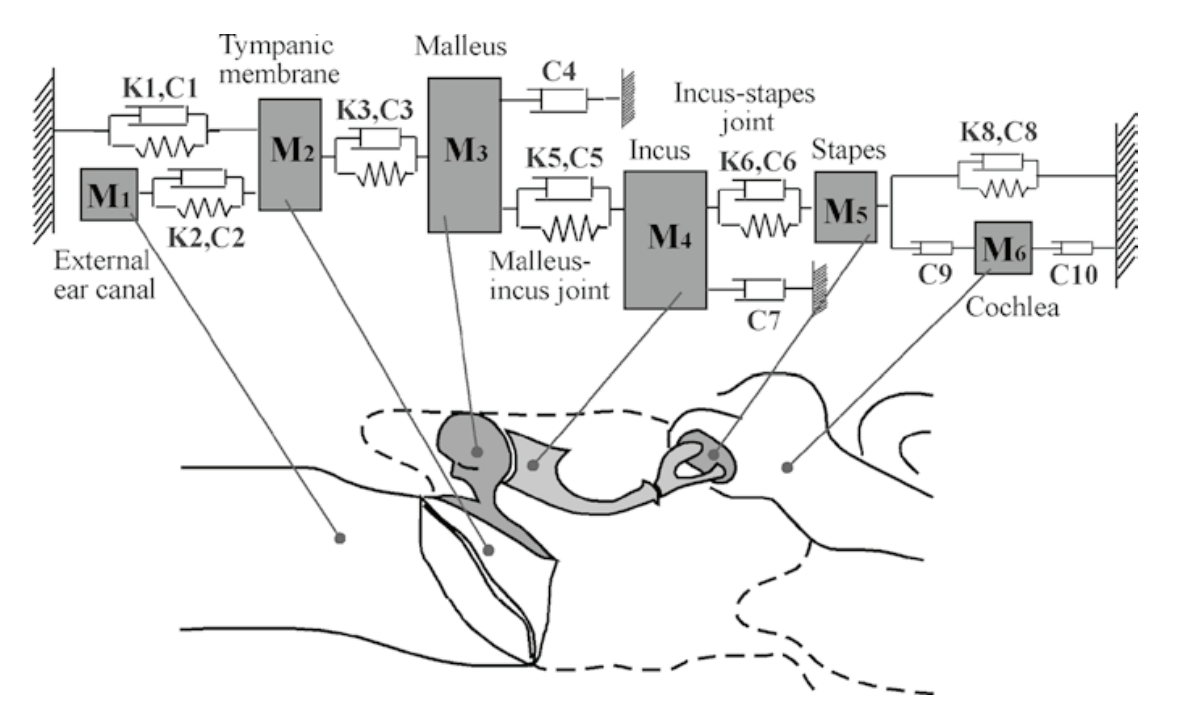

**Şekil 1.** Fen ve Gan tarafından önerilen kulak modeli [3]

Bu modelde 6 adet kütle (M<sub>1</sub>, .., M<sub>6</sub>), 10 adet amortisör (C<sub>1</sub>, .., C<sub>10</sub>) ve 6 adet yay sabiti (K<sub>1</sub>, K<sub>2</sub>, K<sub>3</sub>, K<sub>5,</sub> K<sub>6</sub>, K<sub>8</sub>) model parametreleri olarak karşımıza çıkar. M<sub>ı</sub> kulak yoluna giren havanın kütlesi, M<sub>2</sub> kulak zarının kütlesi, M<sub>3</sub> malleus kütlesi, M<sub>4</sub> incus kütlesi, M<sub>5</sub> stapes kütlesi, M<sub>6</sub> ise koklea kütlesini temsil etmektedir. K<sub>1</sub> yay sabiti ve C<sub>1</sub> amortisörü, kulak zarı etrafındaki halka şeklindeki bağlantıyı temsil eder. K<sub>2</sub> ve C<sub>2</sub>, M<sub>1</sub> ve M<sub>2</sub> arasındaki bağlantıyı temsil eder. K<sub>3</sub>-C<sub>3</sub> yay sönümleyici çifti, kulak zarının malleusa mekanik bağlanmasını sağlar. Ossiküler zincirin titreşimlerinin bütünlüğünü ve iletimini tamamlayan malleus-incus ve incus-stapes eklemleri, sırasıyla, iki yay amortisör çift, K<sub>s</sub>-C<sub>s</sub> ve K<sub>s</sub>-C<sub>6</sub> ile temsil edilir. Bu modelde, gerçekte olduğu  $\sim$ 

 $\sim$   $\sim$ 

gibi, kulak çukurundaki kemikçik zincirinin desteği ve süspansiyonu, boşlukları duvarlara asan / bağlayan ligamentler ve intra-aural (orta kulak-işitsel) kaslarla yapılır. Malleus ve Incus'u tutan iki ana bağ C $_{_4}$  ve C $_{_{7}}$ amortisörleri ile temsil edilir. Koklear sıvı C9 ve C10 amortisörleri tarafından desteklenir. C9 amortisörü, stapeslerin oval pencerenin üzerindeki koklear sıvıya bağlanmasını sağlar. K8-C8 yay amortisör çifti, stapes ligamentini (stapedial annular ligament, SAL) temsil eder. Ses şiddeti bu bağın esnekliğini / uyumluluğunu (modelimizde K8-C8 parametreleri) değiştirebilir.

Modelin diferansiyel denklemi ve matrislerin açılımı aşağıda verilmiştir:

$$
[M] \cdot [\ddot{Y}] + [C] \cdot [\dot{Y}] + [K] \cdot [Y] = [F_e]
$$
\n
$$
(1)
$$

$$
\begin{bmatrix}\nM_1 & 0 & 0 & 0 & 0 & 0 \\
0 & M_2 & 0 & 0 & 0 & 0 \\
0 & 0 & M_3 & 0 & 0 & 0 \\
0 & 0 & 0 & M_4 & 0 & 0 \\
0 & 0 & 0 & 0 & M_5 & 0 \\
0 & 0 & 0 & 0 & 0 & M_6\n\end{bmatrix}
$$
\n(2)

$$
[C] = \begin{bmatrix} C_2 & -C_2 & 0 & 0 & 0 & 0 & 0 \\ -C_2 & C_1 + C_2 + C_3 & -C_3 & 0 & 0 & 0 \\ 0 & -C_3 & C_3 + C_4 + C_5 & -C_5 & 0 & 0 \\ 0 & 0 & -C_5 & C_5 + C_6 + C_7 & -C_6 & 0 \\ 0 & 0 & 0 & -C_6 & C_6 + C_8 + C_9 & -C_9 \\ 0 & 0 & 0 & 0 & -C_9 & C_9 + C_0 \end{bmatrix}
$$
(3)  

$$
[K] = \begin{bmatrix} K_2 & -K_2 & 0 & 0 & 0 & 0 \\ -K_2 & K_1 + K_2 + K_3 & -K_3 & 0 & 0 & 0 \\ 0 & -K_3 & K_3 + K_5 & -K_5 & 0 & 0 \\ 0 & 0 & -K_5 & K_6 + K_6 & -K_6 & 0 \end{bmatrix}
$$
(4)

$$
\begin{bmatrix}\n0 & 0 & -K_5 & K_5 + K_6 & -K_6 & 0 \\
0 & 0 & 0 & -K_6 & K_6 + K_8 & 0 \\
0 & 0 & 0 & 0 & 0 & 0\n\end{bmatrix}
$$
\n(4)

$$
\begin{bmatrix} Y \end{bmatrix} = \begin{bmatrix} Y_1 & Y_2 & Y_3 & Y_4 & Y_5 & Y_6 \end{bmatrix}^T \tag{5}
$$

$$
\begin{bmatrix} F_E \end{bmatrix} = \begin{bmatrix} F_1 & F_2 & F_3 & F_4 & F_5 & F_6 \end{bmatrix}^T \tag{6}
$$

$$
F_1 = F_3 = F_4 = F_5 = F_6 = 0 \, , \, F_2 = A \cdot \text{Sin}(w + \phi) \tag{7}
$$

# aurui

[Y] vektörü, kütlelerin yer değişimleridir. Yani başka bir deyişle titreşim değerleridir.  $\dot{Y}$  hız vektörü,  $\ddot{Y}$  ise ivme vektörüdür. Sistem kulak yoluna gelen sinüzoidal ses dalgasıyla sürülür ve bu değer F $_{\rm 2}$ ile temsil edilir. Parametre değerleri [3] Tablo 1'de gösterilmiştir. Literatürde malleus kütlesi (M<sub>3</sub>) 23 -27 mg aralığında, incus kütlesi (M<sub>4</sub>) ise 25 -32 mg aralığındadır. Kulak zarı, malleus ve incus katı bir şekilde birbirlerine mekanik olarak etkilediklerinden, her biri üzerindeki yer değiştirme (titreşim) hareketleri benzerdir. Bundan dolayı bu sistemde rotasyonel hareket öteleme hareketine dönüştürülerek ele alınmıştır. M $_{\textrm{\tiny{\textit{3}}}}$  ve M $_{\textrm{\tiny{\textit{4}}}}$  kütlelerinin 4 mg olarak alınmasının sebebi budur. Daha detaylı bilgi için [3] 'e başvurulabilir.

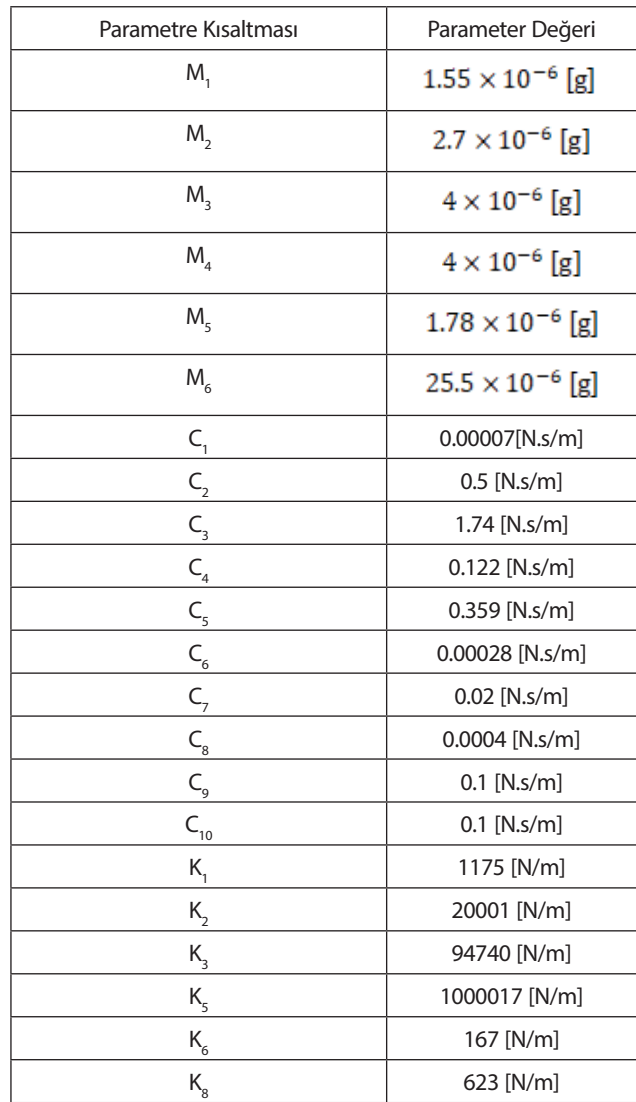

**Tablo 1.** Kulak modelindeki parametre değerlerinin listesi

#### **2.1 Simülasyon Ortamının Gerçeklenmesi**

Matlab / Simulink ortamında yukarıda anlatılan parametreler kullanılarak blok diyagram şemaları hazırlanmış ve insan kulağının ses işitme frekans aralığında transfer fonksiyonu çıkarılmıştır. Fonksiyonun girişi F<sub>2</sub> , çıkışı ise koklea'nın yer değiştirme hareketi olan Y<sub>6</sub>'dır. Transfer fonksiyonunun çıkarılmasından sonra ise bu makalede incelenen incus kemiğine eklenecek olan sensörün ağırlığının fonksiyona olan etkisi gözlemlenmiştir. Sistem 45 Hz frekanslı ve 5.364 dyne (5.364x10<sup>-5</sup> N) genliğindeki ses işareti ile sürülmüştür. Bu değer Şekil 2' deki sonucu üretmek için kullanılmıştır.

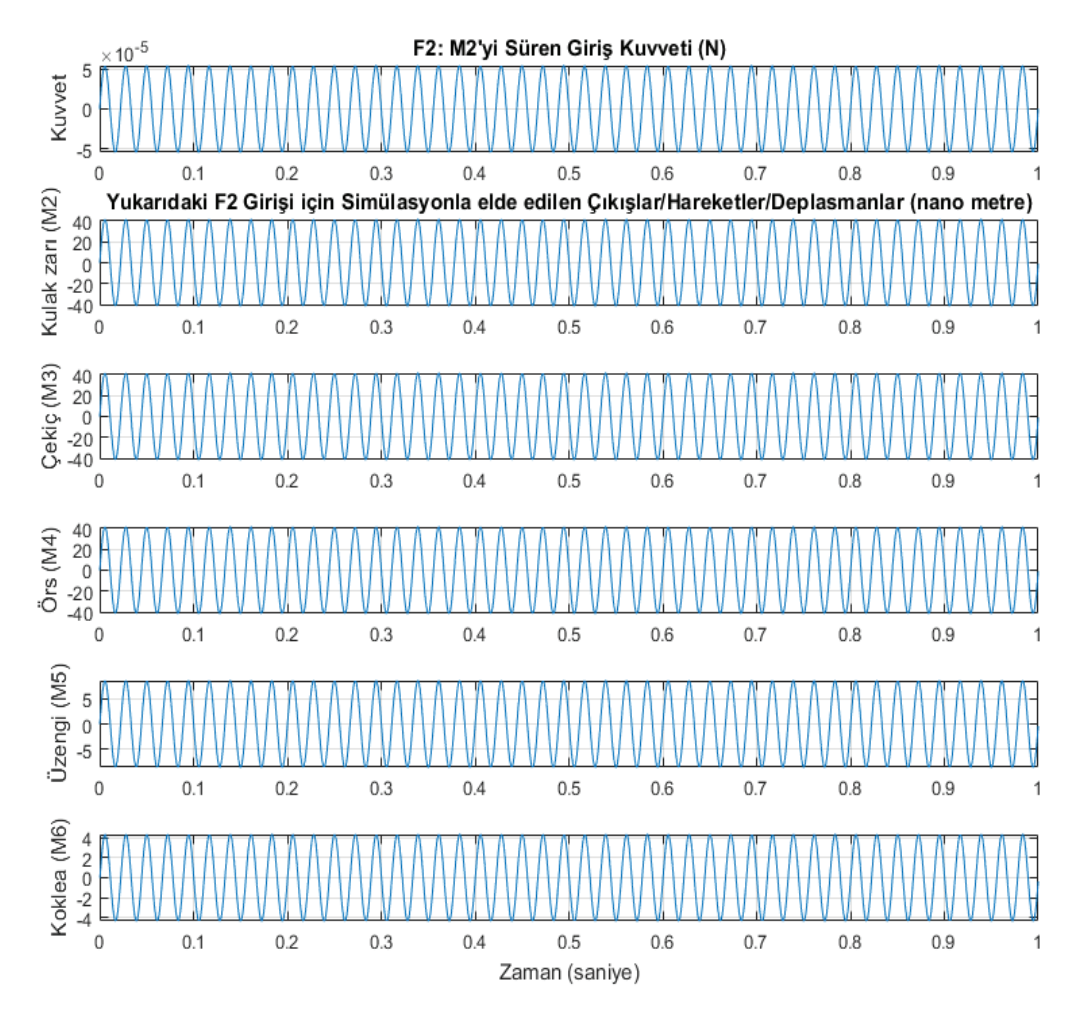

**Şekil 2.** Kulak modeli çalıştırılarak elde edilen örnek simülasyon sonuçları

#### **2.2 Yükleme Etkisinin Simülasyonlarla İncelenmesi**

Bu makalenin asıl amacı incus üzerine yerleştirilecek olan sensörün kütlesinin getirebileceği yükleme etkisini incelemektir. İnsan kulağının matematiksel modelini oluşturduğumuz Simulink ortamı üzerinde

# aurur

koşturduğumuz programımız aracılığıyla bu etkiyi incelemeyi başardık. Şekil 2' deki sonuçlar 45 Hz frekansı için gerçeklenmiştir. Tabi ki tek bir frekans değeri veya tek bir MEMS kütlesi ile alınacak sonucun bir anlamı olmayacaktır. Bundan dolayı insan konuşma frekans aralıkları (10 - 10000 Hz) logaritmik olarak 250 örnek frekansa bölünmüş ve incus kütlesiyle bağıl olarak değişen farklı MEMS kütleleri ile kıyaslanarak Şekil 3' deki genlik ve faz yanıtları elde edilmiştir.

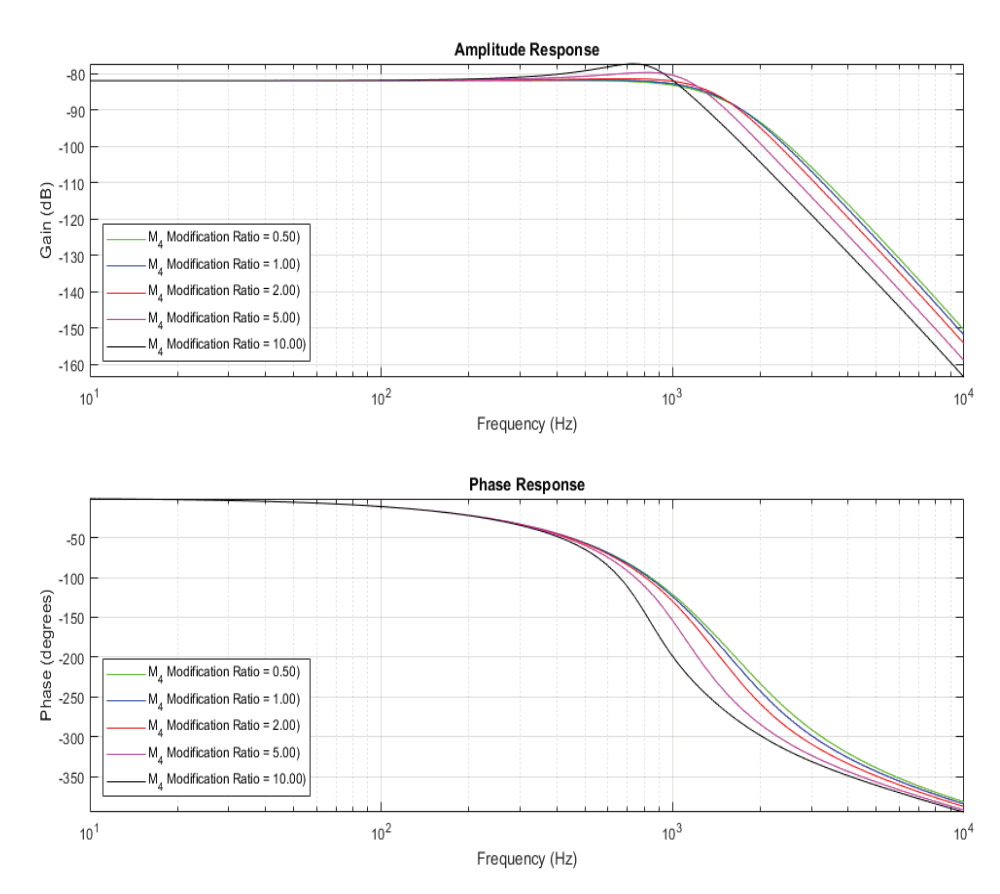

**Şekil 3.** Farklı incus kütlelerine (M<sub>4</sub>) göre işitme transfer fonksiyonun genlik yanıtı (üst panel) ve faz yanıtı (alt panel)

### **3. SONUÇ**

Bulmuş olduğumuz sonuçlar neticesinde incus üzerine yerleştirilecek olan MEMS'in kütlesinin değişiminin getirmiş olduğu yükleme etkisi, transfer fonksiyonunu konuşma frekanslarında pek fazla etkilememektedir. Özellikle düşük frekanslarda bu etki çok daha azdır. Transfer fonksiyonun değişim karakteristiğini bilmemizden ötürü etkisi az olan bu sapmayı yazılımsal olarak düzeltebilme imkanı da mevcuttur. Tüm bunlar göz önüne alındığında, koklear implant uygulamalarında dış üniteye olan ihtiyaç ortadan kalkarak tüm sistem orta kulak kemikçiklerine gömülü şekilde yerleştirilebilir. Çalışmamızın bir sonraki aşaması bunu gerçekleştirmek olacaktır.

#### **4. KAYNAKLAR**

- 1. [http://www.who.int/pbd/deafness/WHO\\_GE\\_HL.pdf](http://www.who.int/pbd/deafness/WHO_GE_HL.pdf)
- 2. http://www.who.int/en/news-room/fact-sheets/detail/deafness-and-hearing-loss
- 3. **Bin Feng, Rong Z. Gan.**"Lumped parametric model of the human ear for sound transmission," Biomechan Model Mechanobiol (2004) 3: 33–47.
- 4. **<http://www.neuroreille.com/promenade/english/ear/midear/fmidear.htm>**
- 5. **Blake S. Wilson, Michael F. Dorman**, "Cochlear implants: a remarkable past and a brilliant future", Hear Res. 2008 Aug. 242(0): 3-21.
- 6. **Fragoso LB, Magalhães MC, Las Casas EB, Santos JN, Rabelo ATV, Oliveira RC,** "A mass-spring model of the auditory system in otosclerosis," 282 Braz. J. Biom. Eng., 30(3), 281-288, Sept. 2014.
- 7. **Goode RL, Ball G, Nishihara S, Nakamura K,** "Laser Doppler vibrometer (LDV)--a new clinical tool for the otologist.", Am J Otol. 1996 Nov;17(6):813-22.

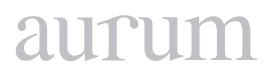

**Cilt 2, Sayı 1 | Bahar 2018**

*Volume 2, No. 1 | Spring 2018, 75-82*

# **UYDU VERILERINE DAYALI OLARAK BITKI ÖRTÜSÜ ANALIZI**

Nagihan ESENDAL BOZKURT1 1 İstanbul Aydın Üniversitesi, Fen Bilimleri Enstitüsü, İstanbul nagihanesendal89@gmail.com

Metin ZONTUL2 2 İstanbul Aydın Üniversitesi, Yazılım Mühendisliği Bölümü, İstanbul metinzontul@aydin.edu.tr

Zafer ASLAN3 3 İstanbul Aydın Üniversitesi, Bilgisayar Mühendisliği Bölümü zaferaslan@aydin.edu.tr

#### **Özet**

*Son yıllarda özellikle Türkiye'nin batı bölgelerinde şehirleşmenin etkisiyle yeşil alanlar hızla azalmaktadır. İnceleme bölgesi için uzaktan algılama yöntemi kullanılarak, NDVI (Normalized Difference Vegetation Index, Normalize Edilmiş Fark Bitki Örtüsü İndeksi) bitki örtüsü indeksi elde edilmiştir. MODIS uydusu aracılığıyla Kandilli Bölgesi ve civarı için on yıl boyunca gözlenen günlük NDVI değerlerine dayalı olarak bitki örtüsü tahmini yapılmıştır. Bu çalışma kapsamında, enlem değeri 41° 4'N ve boylam değeri 29° 3'E olan Kandilli Bölgesinin Eylül, 2005 ile Ekim, 2016 yılları arasındaki NDVI değerleri ile çalışılmıştır. RMSE değeri 0.089 olarak hesaplanmıştır. Değerlerin saptanmasında MODIS (Moderate Resolution Imaging Spectroradiometer, Orta Çözünürlük Spektrometre Görüntüleme) çeşitlerinden olan TERRA Uydusu kullanılmıştır. Ölçümler yaklaşık olarak 6.25 kilometrekarelik bir alan üzerinde yapılmıştır. TERRA Uydusu'ndan elde edilen NDVI değerleri ile farklı mevsimlerdeki değişimleri karşılaştırılmıştır. NDVI değerlerinin en yüksek değerleri, 2012 yılı ilkbahar mevsiminde gözlenmiştir.*

**Anahtar Kelimeler:** NDVI, Zaman Serisi, MODIS.

#### **ANALYSIS OF VEGETATION INDEXES BASED ON SATELLITE DATA**

#### **Abstract**

*Over the last few years, green areas are decreasing rapidly due to urbanization; especially in the western regions of Turkey. NDVI (Normalized Difference Vegetation Index) based on remote sensing method has been used*  to obtain the vegetation index for the study area. MODIS satellites were used to define the vegetation coverage for the Kandilli Region and the neighboring villages based on the daily NDVI values observed for ten years. In this *study, the NDVI values between September 2005 and October 2016 were evaluated in and near vicinity of Kandilli Region located at a latitude value of 41 ° 4 'N and a longitude value of 29 ° 3'E. The RMSE value is calculated as 0.089. The TERRA satellite which is a MODIS (Moderate Resolution Imaging Spectroradiometer) variety was used to measure the values. Measurements were made on an area of approximately 6.25 square kilometers. The highest NDVI values have been observed in spring, 2012.*

**Keywords:** NDVI, Time Series, MODIS.

#### **1. GİRİŞ**

Doğal kaynaklarımızdan olan bitkiler, yaşamımızı ve doğal döngüyü devam ettirebilmemiz için önemlidir ve bu yüzden artışı ya da azalışı denetlenmelidir. Bitki örtülerindeki bu değişimleri uydular aracılığıyla gözlemlemek ve denetlemek mümkündür. NDVI, uzaktan algılama yöntemine dayalı olarak elde edilen, bitkinin yoğunluğunu belirten bir indekstir. Uydular aracılığıyla yeryüzüne elektromanyetik dalgalar gönderilir ve incelenen bölgerin elektromanyetik dalgalara verdikleri yanıt sonucu değerler uydular üzerindeki alıcılar sayesinde toplanır. Bu işlem yapılırken görünür ve kızılötesi band bölgesindeki em dalgalar göz önüne alınır ve bitkilerin tür çeşitliliği belirlenir. İnsan gücüyle belirlenmesi çok zor ve maliyetli olan güncel bitki örtüsü haritası, uzaktan algılama teknolojisindeki ilerlemeler sayesinde kolayca elde edilebilir bir hale gelmiştir. Kaan Şevki KAVAK'ın uzaktan algılama sistemleri için belirtmiş olduğu gibi, elektromanyetik radyasyonun uzakta bulunan objelere etkileşimde bulunup yansıması sonucunda algılanan objenin özelliklerini ortaya çıkaran bir teknolojidir. (Kavak,1998)

Uzaktan algılama, elektromanyetik spektrum üzerindeki mor ötesi ışınlar ile mikrodalga ışınları arasındaki bölümlerini havadan ve uzaydan cisimlerin özelliklerinin kaydedilmesi ve incelenmesi olarak tanımlanır. Bu ölçümler yapılırken elektromanyetik spektrum içerisindeki davranışları konumsal ve yıl olarak değişimlere bakarak ölçülmektedir. Uzaktan algılayıcılardaki, yani sensörler dünya yüzeyi ile etkileşim içinde bulunan elektromanyetik ışınını ölçmektedirler. Elektromanyetik ışına her maddenin davranışı farklı olduğu için elekromanyetik ışının yönü, yoğunluğu, dalga boyu içeriği ve kutuplaşması değişik olabilir. (Kandemir, 2010)

MODIS verileri kullanılarak zaman serileriyle çalışılmıştır. Zaman serisi, ilgilenilen bir büyüklüğün zaman içerisinde sıralanmış ölçümlerinin bir kümesini ifade etmektedir. Zaman serisi ile analizin yapılma amacı ise, gözlem kümesince temsil edilen gerçeğin anlaşılması ve zaman serisindeki değişkenlerin gelecekteki değerlerinin doğru bir şekilde tahmin edilmesidir. Zaman serileri, karar verme işlemlerinde ilk başlarda yazılım kodları geliştirme yöntemi olarak kullanılmıştır.(Güneş,2009)

MODIS uydusundan elde etmiş olduğumuz NDVI verilerinin model çalışmaları öncesi uyumlu hale getirilmesi için gerekli kodlamalar yapılmıştır ve verilen sistemin anlayabileceği şekilde düzenlenmiştir. Düzenlenmiş veri setleri ile yaklaşık 6.25 km<sup>2</sup> olarak seçilen örneklem bölgelerine ait "ortalama" değerleri elde edilmiştir. Hazırlanmış olan veri ve MATLAB ortamındaki hazır yapay sinir ağı sistemlerinden olan ANFIS modeli kullanılarak, zaman serisine ait çıktılar elde edilmiştir. Veri uzunluğu, 510 satır olup, veriler parçalanarak sistemin eğitilmesi sağlanmıştır. Genel olarak sistemden üretilen değerler gözönüne alınmış ve sonuçlar elde edilmeye çalışılmıştır. (Esendal Bozkurt, 2017)

#### **Veri ve Yöntem**

Bitki örtüsü çeşitliliği hakkında da bilgi almamız için NDVI değerlerinin MODIS uydu sistemi üzerinden elde edilmesi için MODIS-TERRA Uydusu-bandı kullanılmıştır. Ayrıntılar aşağıda sıralanmaktadır:

Veri İnceleme Bölgesi: 6.25 Km2 Enlem: 41° 4' Boylam: 29° 3' Gözlem Dönemi: Eylül 2005- Ekim 2016

# **İnceleme Bölgesi**

Bu tez çalışmasında Kandilli ve civarı inceleme alanı olarak seçilmiştir. Verinin elde edilmesi aşamasında öncelikle MODIS web sitesinden yararlanarak incelemek istediğimiz koordinatların girilmesi gerekmektedir. <https://daac.ornl.gov/> adresi kullanılarak bu alanla ilgili ölçülen değerler kısa e-posta ekinde kullanıcıya gönderilmektedir.

### **Verinin Elde Edilmesi**

Verilerin elde edilmesi aşamasında, Amerika Birleşik Devletleri'nde bulunan ORNL DAAC'nin (Oak Ridge National Laboratory Distributed Active Archive Centre) veri merkezi arşivinden yararlanılmıştır, [https://](https://daacmodis.ornl.gov/cgi-bin/MODIS/GLBVIZ_1_Glb/modis_subset_order_global_col5.pl) [daacmodis.ornl.gov/cgi-bin/MODIS/GLBVIZ\\_1\\_Glb/modis\\_subset\\_order\\_global\\_col5.pl](https://daacmodis.ornl.gov/cgi-bin/MODIS/GLBVIZ_1_Glb/modis_subset_order_global_col5.pl)

### **Verinin Düzenlenmesi**

Veriler, üzerinde excel programını kullanarak çalışılabilecek şekilde alt alta hizalanmıştır. Verilerin düzenlemesi aşamasında Visual Studio ortamında C# dili ile geliştirdiğimiz kodlar uygulanmıştır. Verileri düzenleme kodlarına web sitesi içerisinde yer verilmiştir. NDVI değerlerini alt alta sıralayabilmek adına bir buton yerleştirilmiştir.

Gerekli işlemlerin yapılabilmesi için "**VeriIslemleri"** isminde yazmış olduğumuz class içerisindeki metotlar kullanılarak, verileri okumak, verileri alt alta sıralamak ve verileri yeni haliyle başka bir dosyaya kaydetmek hedeflenmiştir. Şekil1'de veri işlemleri kodları bulunmaktadır.

```
public class VeriIslemleri
    Ł
        public static string[] DosyaOku(string dosyaYolu)
        ſ
            return File.ReadAllLines(dosyaYolu);
        J.
        public static List<string> IslemYap(string dosyaIcerigi)
            List<string> sonuclar = new List<string>();
        string[] satirlar = dosyaIcerigi.Split(new string[] {
Environment.NewLine }, StringSplitOptions.RemoveEmptyEntries);
            foreach (string satir in satirlar)
            €
                 sonuclar.AddRange(satir.Split(','));
            \mathcal{F}return sonuclar;
        \mathcal{F}public static void DosyaYaz(string dosyaYolu, IEnumerable<string>
sonuclar)
        €
            File.WriteAllLines(dosyaYolu, sonuclar);
        \mathcal{E}}
```
Convert buttonuna tıklanması durumunda IslemYap Metodu aracılığıyla verilerin virgüle kadar ayrılması ve alt alta sıralanması gerçekleştirilmiştir. Convert buttonuna ise aşağıdaki kodların yazılması gerekmektedir. Şekil 2'de verileri dönüştürme kodlarına yer verilmiştir.

```
protected void btnConvert_Click(object sender, EventArgs e)
    \{string satirlar = txtInput.Text;
            List<string> degerler = VeriIslemleri.IslemYap(satirlar);
            txtOutput.Text = String.Join(Environment.NewLine,
degerler.ToArray());
    \mathcal{Y}
```
**Şekil 2**. Veri Dönüştürme Kodları

#### **Eksik Verilerin Tamamlanması**

NDVI ölçümlerini yapan MODIS sistemi üzerindeki TERRA Uydusu ile hava koşullarının kötü olması, bulutluluk durumunda gerekli ölçümler gerçekleştirilememiş, gözlem yapılamamıştır ve uydu tarafından ölçümlenemeyen bu değerler bizlere F değer olarak iletilmiştir. Özellikle kış aylarında havanın bulutlu olması durumunda ölçümü yapan uydu dünyanın yüzeyini bulutlardan, sisten ya da diğer hava durumlarından dolayı görüntüleyemediğinden dolayı veriler F olarak kaydedilmiş ve dolayısıyla herhangi bir ölçüm yapılamamıştır. Bu eksik verilerin tamamlanması için IBM tarafından geliştirilmiş olan IBM SPSS Statistics Data Editor Programı kullanılmıştır. SPSS Statistics Programı eksik verileri elde ederken o sütunda yer alan diğer verileri göz önünde bulundurarak bu işlemi yapmıştır. Eksik kalan zamanlardaki verileri tespit edip bu verilerin tek tek SPSS programına alınması ve bu eksik verilerin tamamlanması işlemi "Lineer Interpolasyon" yöntemi ile gerçekleştirilmiştir.

#### **Normalize Bitki Örtüsü İndeksi**

NDVI değerlerini belirlemek için görünür bant (VIS, Band I; Ch1) ve yakın kızılötesi bandı (NIR, Band2; Ch2) kullanılır ve NDVI değerleri aşağıdaki gibi verilen standart formüle göre hesaplanır, (Aslan vd., 2004).

$$
NDVI = \frac{(NIR - VIS)}{(NIR + VIS)} = \frac{(CH2 - CH1)}{(CH2 + CH1)}
$$
\n(1)

(1) Eşitliğinde yer alan değerlere dayalı olarak NDVI sınıf değerleri ve ilişkili yüzey karakteristikleribelirlenmiştir, (Aslan vd., 2004)

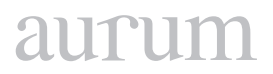

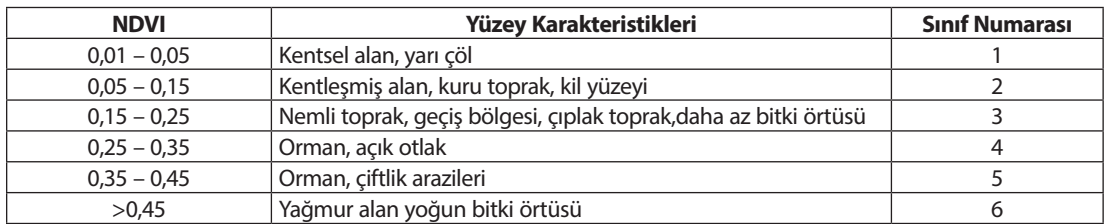

#### **Tablo 1.** NDVI Sınıf Değerleri ve Yüzey Karakteristikleri

Bu araştırmada NDVI değerlerinin mevsimsel ve yıllık değişimlerinde Tablo 1'de verilen sınıflandırma değerleri gözönüne alınmaktadır.

#### **NDVI Verilerinin İstatistiksel Analizi**

SPSS Programı kullanılarak Linear İnterpolasyon yöntemiyle tamamlamış olduğumuz veriler excel programında her yıl için ayrı ayrı düzenlenmiştir. Onbeşer günlük her bir veri grubunun ortalama değerleri ile çalışılmıştır.

Zaman serileri düzenli zaman aralıklarında ölçümlenen değerlerden oluşmaktadır. Bu araştırma çalışmasında NDVI Zaman Serisi Analizi ile çalışılmıştır. MODIS sisteminden elde edilen ondalıklı değerlerin yıl ve mevsim kriterleri göz önünde bulundurularak değişim değerleri gösterilmiştir. Yıllara göre mevsimsel bazlı olarak ilkbahar mevsimi için eğilim çizgisi eklenmiştir. Eğilim çizgisi denklemi y=0,0042x + 0,4166 şeklinde olup r<sup>2</sup> değeri de 0,31 olarak hesaplanmıştır. R<sup>2</sup> değerinin karekökü olan r değeri, Pearson Korelasyon Katsayısı(İlişki Katsayısı), -1 ile 1 arasında değerler almaktadır. Bu bölümde, Pearson Korelasyon Katsayısı 0,56 olarak hesaplanmıştır. 2005 yılından itibaren NDVI değerlerinde zamanla artış, saptanmıştır.

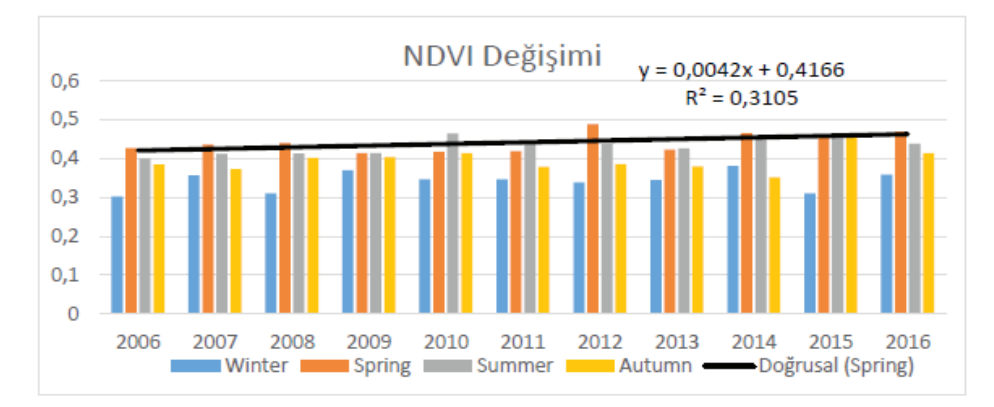

**Şekil 3.** NDVI değerlerinin bölgesey ortalama olarak yıllık değişimi Kandilli ve civarı (1 Eylül 2005- 1 Ekim 2016).

NDVI değerleri Şekil 3'te gösterilmiş, kış mevsiminde 0,3 ila ilkbahar mevsiminde 0,5 arasında değişmektedir. saptanmış olup Şekil 3'te gösterilmiştir. Alpha, güven seviyesi 0,05 – 0,10 olarak saptanmıştır. En yüksek değer 2012 yılı ilkbahar mevsiminde (şehir ormanı) en düşük değer ise 2006 yılı kış mevsiminde (açık otlak) kaydedilmiştir.

### **İstatistiksel Analiz**

Veri setleri histogram grafiğiyle de gösterilmiştir. Guruplandırılmşı veriler, SPSS programı kullanılarak Histogram şeklinde gösterilmiştir, Şekil 4. Öncelikle her bir yılın NDVI ortalamaları SPSS ortamına aktarılmıştır ardından bu veriler üzerinden "Graphs Legacy Dialogs Histogram" alt menüsü kullanılarak Histogram oluşturulmuştur.

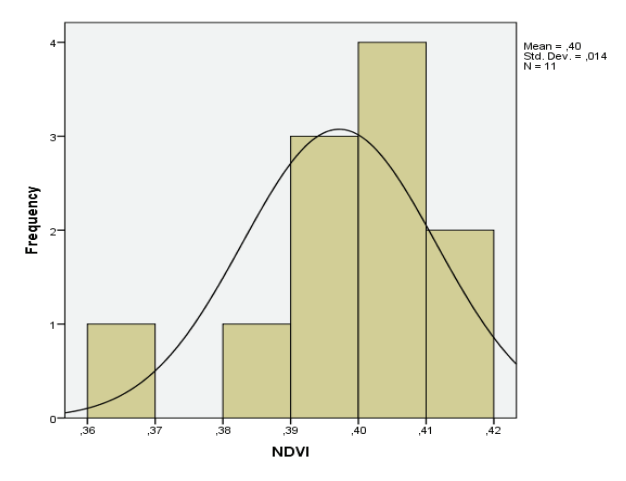

**Şekil 4.** NDVI Frekans Histogramı, Kandilli Bölgesi

Verilerin ortalama değerlerinin inceleme döneminde önemli bir bölümünün şehir ormanı sınıfı özelliği taşıdığı vurgulanabilir. NDVI değerlerinin standart sapması 0,014 olup dağılım fonksiyonu normal dağılımdan farklı olarak negatif çarpıklık göstermektedir.

|                 | N      | Minimum | Maksimum | Ortanca | Standard sapma |
|-----------------|--------|---------|----------|---------|----------------|
| 2006            | 49     | 0,05    | 0.46     | 0,363   | 0.096          |
| 2007            | 47     | 0,27    | 0,48     | 0,392   | 0.047          |
| 2008            | 47     | 0,27    | 0,49     | 0,393   | 0,056          |
| 2009            | 47     | 0,32    | 0,45     | 0.401   | 0.034          |
| 2010            | 47     | 0,29    | 0,51     | 0,411   | 0.057          |
| 2011            | 47     | 0,3     | 0,47     | 0.391   | 0.051          |
| 2012            | 47     | 0,31    | 0,6      | 0.403   | 0,067          |
| 2013            | 47     | 0,31    | 0,46     | 0,388   | 0.040          |
| 2014            | 47     | 0,08    | 0,55     | 0,402   | 0,087          |
| 2015            | 43     | 0,26    | 0,62     | 0.416   | 0.085          |
| 2016            | 43     | 0,11    | 0,49     | 0,409   | 0.081          |
| <b>Ortalama</b> | 46,455 | 0.234   | 0.507    | 0,397   | 0.064          |

**Tablo 2.** NDVI Değerleri İstatistiksel Büyüklükleri (2006-2016, Kandilli Bölgesi)

Tablo2'de Kandilli Bölgesi için NDVI değerleri istatistiksel büyüklükleri 2006 ve 2016 yılı aralığı için tanımlayıcı istatistik bilgileri gösterilmiştir.

# aurur

Median değerleri 2006 yılından 2016 yılına doğru sıralanmıştır. Ortanca değerleri 2006 yılından 2016 yılına doğru azalma ve artma eğilimleri gözlenmiş olup, mevsimsel şartlarının değişmesi sonucunda yine artışlar izlenmiştir.

# **2. SONUÇ**

NDVI değerlerinin elde edilmesi aşamasında MODIS sistemi üzerinde yer alan Terra Uydusu kullanılmıştır. Uzaktan Algılama genel olarak, farklı dalga boyundaki mor ötesi ışınlar ile mikrodalga ışınları arasındaki havadan ve uzaydan cisimlerin özelliklerini kaydetme ve inceleme tekniği olarak tanımlanır. Bu ölçümler yapılırken elektromanyetik spektrumda bitki örtüsü indeksi değişimi konumsal ve yıl bazında ölçülmektedir. Uzaktan algılayıcılar, yani sensörler dünya yüzeyi ile etkileşim içinde bulunan elektromanyetik ışınını ölçmektedirler. Elektromanyetik ışına her maddenin davranışı farklı olduğu için elekromanyetik ışının yönü, yoğunluğu, dalga boyu içeriği ve kutuplaşması değişik olabilir. Uydu Merkezi veri talep kısmında girilmiş olan aralıktaki veriler, mail yoluyla sağlanmış olup bu verilerin üzerinden istatistiksel analiz çalışmaları gerçekleştirilmiştir. Veri setinde, hava koşullarının bulutlu olması sonucunda ölçümlenemeyen veriler de bulunmaktadır. Ölçümü eksik olan veriler için SPSS istatistik programı kullanılarak veri tamamlama işlemi Linear Interpolation yöntemi yardımı ile yapılmıştır. Bu çalışmada, Visual Studio, SQL Management Studio, MATLAB, Excel ve IBM SPSS Editor programları kullanılmıştır. Mevsimsel değişime göre NDVI değerleri 0,055 ila 0,624 değerleri arasında değişmektedir. En yüksek değer 2012 yılı ilkbahar mevsiminde gözlenmiştir. 2010 ve 2015 yılı ortalamaları diğer yıllara nazaran daha yüksektir. 2006 yılı en düşük ortalama değer gözlenmiştir. Genel olarak, 2006 yılından 2016 yılına doğru aylık ve mevsimsel analizlere dayalı olarak NDVI değerlerinde artış sözkonusudur. NDVI değerlerinin standart sapması 0,014 olup dağılım fonksiyonu normal dağılımdan farklı olarak negatif çarpıklık göstermektedir.

### **3. KAYNAKLAR**

**Aslan, Z, Natarajan K, Tankut M.** (1994). İstanbul ve Civarı İçin LANDSAT Verilerine Dayalı Bitki Örtüsü Değişimi (NDVI).

**Güneş, A.** (2009). Bilgisayar Programlarının Program Geliştirme Deneyimi Kazanmalarında Karar Tablolarının Kullanımı. *İstanbul Aydın Üniversitesi Dergisi, 1*(2), 80-93. Ocak 23, 2017 tarihinde alındı.

**WIKIPEDIA** (2016, Mart 5). Aralık 18, 2016 tarihinde tr.wikipedia.org: https://tr.wikipedia.org/wiki/MODIS adresinden alındı.

**Kaan K.** (1998).Uzaktan Algılamanın Temel Kavramları ve Jeolojideki Uygulama Alanları, Jeoloji Mühendisliği Dergisi, Eylül 1,2017 tarihinde alındı.

**WIKIPEDIA** (2016, Şubat 2). Aralık 18, 2016 tarihinde tr.wikipedia.org: https://tr.wikipedia.org/wiki/MODIS adresinden alındı.

**Egemen K**. (2010).Uzaktan Algılama Tekniğinde NDVI Değerleri İle Doğal Bitki Örtüsü Tür Dağılımı Arasındaki İlişkilerin Belirlenmesi Üzerine Araştırmalar, Ege Üniversitesi.

**Z. Aslan, Z. Can, And O. Oguz,** (2004): "Climatic Changing Effects on Hazelnut Production and Biomass Energy of Waste", Agro Environ 2004, Role of Multi-purpose Agriculture in Sustaining Global Environment, 20-24 October 2004, Udine, Italy.

**Bozkurt, N. E.** (2017): Tezin adı Uydu Verilerine ve Yapay Sinir Ağlarına Dayalı Olarak Bitki Örtüsü Tahmini Ve Analizi İAÜ Fen Bilimleri Enstitüsü, Danışman: Prof. Dr. Zafer ASLAN.

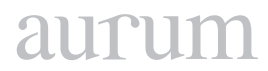

**Cilt 2, Sayı 1 | Bahar 2018**

*Volume 2, No. 1 | Spring 2018, 83-98*

### **ÖNCÜL BILGI TABANLI KAN PAYLAŞIM SISTEMI TASARIM VE UYGULAMASI**

Tayfun ÇELİK1

1 Altınbaş Üniversitesi, Yüksek lisans, Bilişim Teknolojileri, İstanbul, Türkiye [tayfuncelikeee@gmail.com](mailto:tayfuncelikeee@gmail.com)

Oğuz BAYAT2 2 Altınbaş Üniversitesi, Mühendislik ve Doğa Bilimleri Fakültesi, İstanbul, Türkiye [oguz.bayat@altinbas.edu.tr](mailto:oguz.bayat@altinbas.edu.tr)

Adil Deniz DURU3 3 Marmara Üniversitesi, Beden Eğitimi ve Spor Yüksekokulu Sporda Sinirbilim ve Psikoloji Araştırmaları Laboratuvarı, İstanbul, Türkiye [deniz.duru@marmara.edu.tr](mailto:deniz.duru@marmara.edu.tr)

> Osman Nuri UÇAN4 4 Altınbaş Üniversitesi, Mühendislik ve Doğa Bilimleri Fakültesi, İstanbul, Türkiye [osman.ucan@altinbas.edu.tr](mailto:osman.ucan@altinbas.edu.tr)

#### **Özet**

*Bu tez çalışmasının amacı, kan ihtiyacı olan hasta ve sağlık kuruluşlarının kan gönüllüsü olan donörler ile aralarındaki haberleşmeyi bulut sunucular üzerinden sağlamaktır. En doğru ve hızlı şekilde gönüllülerin paylaştığı öncül bilgiler doğrultusunda onları yönlendirmektir. Uygulamanın bazı kısımları hali hazırda ürün olarak uygulama marketlerinde bulunmakta. Donör ve ihtiyaç sahiplerini eşleştiren mekanızmalar ve gönüllüyü teşvik eden oyunlaştırmalar mevcut. Bu proje kapsamında temel olarak gönüllüden mümkün oldukça bilgi edinilmeye çalışmak ve bağış sonrası takibinin yapılması da bir o kadar gönüllü motivasyonu için önemlidir. Bu iki odak noktası uygulamamızı benzer uygulamalardan farklı kılmaktadır.*

*Uygulamanın geliştirmesinde en güncel ön yüz teknolojisi AngularJS ve en bilinen ve güvenli backend teknolojisi java programlama dili kullanılmıştır. Data yönetimi ise hem kullanımı kolay hemde güçlü olan MySQL database sunucusu kullanılmıştır. Uygulama çatısı olarak yönetimi kolay ve zengin modülü ile SPRING kullanıldı.*

**Anahtar Kelimeler:** *Kan paylaşımı, Donör, Kan bağışı, AngularJS, MySQL, Java ,SPRING.*

#### **DESIGN AND IMPLEMENTATION OF THE PIONEER-BASED BLOOD SHARING SYSTEM**

#### **Abstract**

*The purpose of this thesis is to provide communication between donors who are blood donors of patients and health institutions who need blood through cloud servers. Directing them in the most accurate and fast way in the direction of the information that is shared by the volunteers.*

*Some parts of the application are already present in the application markets as products. There are mechanisms*  to match the donor and the needy and volunteering games. Under the scope of this project, it is important for the *volunteer to get as much information as possible and to follow up the donation for voluntary motivation. These two focal points make our application different from similar applications.*

*The development of the application uses the most up-to-date front-end technology, AngularJS, and the wellknown and trusted backend technology java programming language. Data management is based on MySQL database server which is easy to use and powerful. SPRING is used as the management framework and it is rich and easy to manage.*

**Keywords:** *Blood Share, Donor, AngularJS, MySQL, Java.*

#### **1. GİRİŞ**

Günümüzde birçok hastane acil kan ünitesi ihtiyacı duymaktadır. Bu ihtiyacı karşılamak için kan bankaları bulunmaktadır. Afet ,yangın gibi acil durumlar dışında çoğu hastane bünyesinde kan ihtiyacını karşılayacak kadar stok bulundurmakta ve temin edebilecek ekipmanlara sahiptir. Her ne kadar yeterli önlem alınsa da kanın taşınması , korunması ve muhafaza edilmesi oldukça maliyetli ve erişilmesi zordur. Bu durum bir çok hastayı hayati boyutta etkilemektedir.Bu durumda önem arz eden konu kan bağışı yapacak gönüllülerdir. Çünkü bu döngü gönüllüler olmadan sağlanması çok zordur.

Gönüllü olan kişiler için de bazı koşullar bulunmaktadır. Çünkü Kan bağışı yapacak kişinin sağlığı ve kanın nakil edileceği hastanın korunması açısından kriterlerin konulması çok önemlidir. Bu kriterlerden bazıları aşağıdaki gibidir.

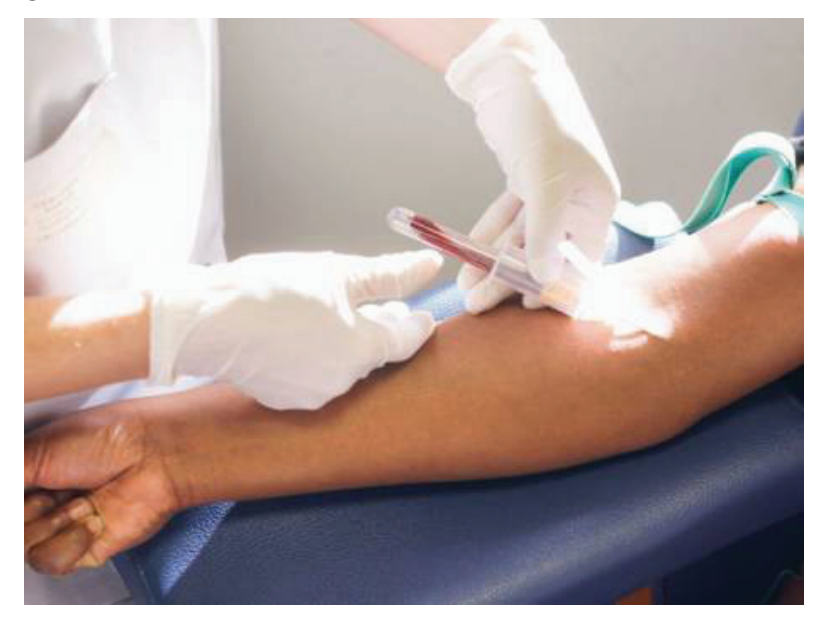

**Şekil 1.** Kan Verme

# aurur

### **1.1 Kan Verecek Kişilerde Aranan Temel Kritlerler**

Kan vermek için gönüllü olan kişilerde aranan temel olarak kriterler başlıca şunlardır. Genel sağlık durumu,yaş, kan basıncı ,nabız atış sayısı, vücut ağırlığı ,kan hastalığı ya da organ hastalığı bilgileri. Bu bilgilerin istenmesinin temel sebebi ise gönüllülerin daha en başından kan bağışı yapıp yapamıyor olduklarının bilgisini öğrenmektir. HIV,Hepatit B,Hepatit A pozitif olanlar hiçbir zaman kan bağışı yapamazlar. Ayrıca kan transfüzyonu yapmış, ya da tehlikeli aşırı kan kaybına yol açabilecek ameliyat geçirmiş kişiler de kan bağışı yapamazlar. Ek olarak kullanılan ilaçların bilgisi de paylaşılması bağış işlemleri için hayatidir.

### **1.2 Amaç**

Gönüllü olarak kan verecek kişileri kar amacı gütmeyen kurum ve kuruluşlar ya da bireyler ile iletişimini sağlayıp iletişimi sağlamaktır. Özellikle ilk kan verme durumunda gönüllü için zordur. Bu kısımda da etkisi 23·5% dilimle 2.sırada öneme sahip mobil uygulamalar ve medya araçları önem kazanmaktadır. Özellikle kan bağışı başarıyla verdikten sonra alınan olumlu geribildirim biçiminde sözel ikna, aynı zamanda kendi kendine etkinliği artırabilir. Erkek bağışçıların kadın bağışçılara göre daha motive olduğunu gösteren çalışmalar mevcut. Bunun yanı sıra kan bağışı bulunma olasılığı en yüksek kişiyi tahmin etmenin tam olarak güvenilir bir yolu olmadığı araştırmalar vardır. Bu uygulama bazında belirlenen kriterler ile en iyi sıralamayı belirleyip eşleşme ve iletişimi artırarak çözüm üretmektedir.

Yapacağımız uygulamada erişimi hızlı olması ve yayılımı kolay olması ayrıca hız kazandıracaktır. Bu işlemler dahilinde gönüllü kişilerin kan verebilmesi için gerekli şartları ve işlemleri gerçekleştirilir. Bu sisteme yardımcı olmak amacı ile kişiler kriterlerin bazılarının kontrolünü kendileri yapabilirler. Sağlık durumu, tansiyon gibi değişkenleri ölçümleyip kan verebilmek için gerekli bazı kriterleri kendileri gözlemleyebilirler. Bunun için geliştirilmiş bazı uygulamalar gönüllülere sağlık durumları ile ilgili bilgileri göstermektedir. Bu çalışma kapsamında uygulamamızı geliştirirken donörlerden bu erişebilmesi kolay bilgileri alıp sağlık görevlilerin hızla değerlendirmesi fırsatını yakalamış olacağız.

Sağlık durumu kan vermeye uygun olan adayların hastane ile iletişimi, ihtiyaç sahiplerine ulaşma konusundaki sıkıntıları çözmek amacı ile bazı uygulama çözümleri de mevcut.

# **2. YENİ GELİŞTİRİMENİN DİĞER UYGULAMALARDAN FARKI**

Literatür sistemlerin ortak özelliği kan arayan ve gönüllü olan kişileri eşleştirmesidir. Ek olarak kullanıcıyı motive eden aciliyet şekillerini belirtme ve buna göre sıralama ya da kan verdikçe puan toplama gibi yöntemlere başvurulmuştur. Uygulama kapsamında yapmış olduğumuz sistemin en önemli farkı donör hakkında daha fazla bilgi edinerek henüz sağlık kuruluşuna dahi gitmeden uygunluğunu belirleyip ona göre bir sıralamaya konmasıdır. Mümkün olduğu kadar hızlı ve doğru bağış yapılmasını sağlamaktır.

Kan verecek kişilerin kendileri bazı parametreleri gözlemleyerek kan verme koşullarına ne kadar uygun olduklarını belirleyebilirler. Anlık sağlık durumlarını takip edebilirler ve konum bilgilerini paylaşabilirler. Yorgunluk, halsizlik, açlık, tokluk ve kan şekeri gibi durumlarını ölçümleyerek cihazlar yardımı ile uygulama üzerinden giriş yapabilirler. Kuruma iletilen bu değerler listelenip uygun gönüllü sıralaması oluşturulabilir. Öncül bilgi tabanlı kan paylaşım sistemi ayrıntılı olarak şu şekilde çalışmaktadır.

# **3. UYGULAMA DETAYI**

#### **3.1 Uygulamaya Giriş ve Kayıt Olma**

Bu sayfada kullanıcı bilgilerinin sisteme kayıt edilmesi ve profil bilgilerinin oluşturulması sağlanır Şekil 8. Sisteme kayıt olan kullanıcılar bu bilgiler ile sisteme giriş yapabilirler. Sistemde donör ve kan ihtiyacı olan kişiler olmak üzere iki ana kullanıcı tipi bulunmaktadır.

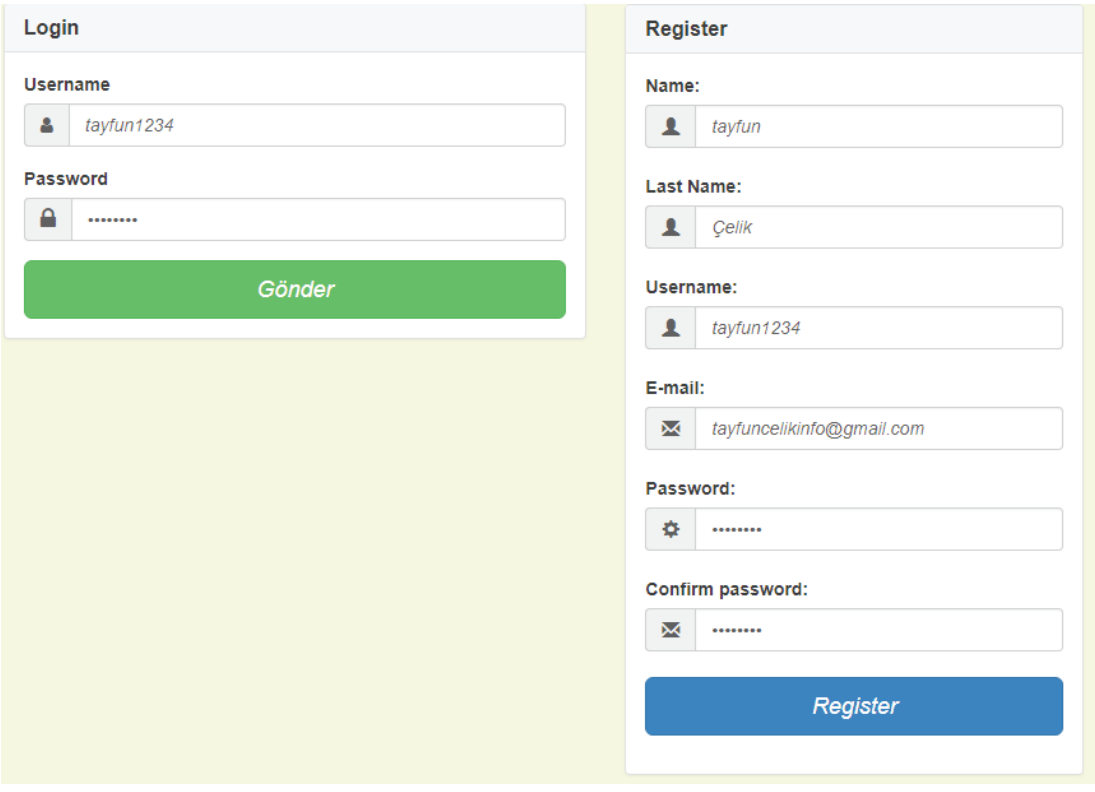

**Şekil 8.** Kayıt Olma Ve Giriş Ekranı

# auru

#### **3.2 Hasta Listesi**

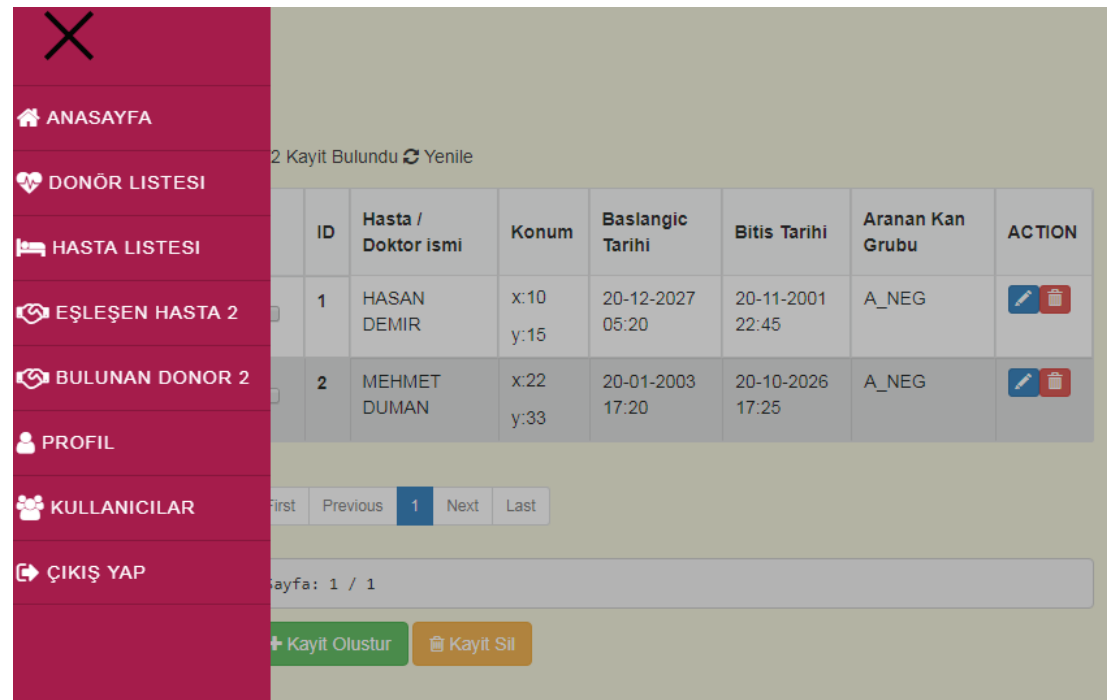

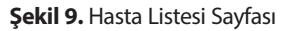

Sisteme giriş yaptıktan sonra kan ihtiyacı olan kişileri görüntüleyebilmek için "Hasta Listesi" Şekil 9'daki sayfaya yönlendirilmektedir. Bu sayfadan sistem üzerinde oluşturulmuş kayıtlı tüm kan ihtiyaç sahiplerini görebiliriz.

"Kayıt oluştur" butonuna tıklayarak bir veya birden fazla kayıt oluşturabiliriz. Oluşturmuş olduğumuz kayıtların en sonunda yer alan aksiyon bölümünde mavi ile gösterilen güncelleme fonksiyonu ve kırmızı ile gösterilen silme fonksiyonu görünmekte ama uygulama bazında oluşturmadığımız kayıtlarda bu fonksiyonlar görünmemektedir. Yani herkes kendi oluşturduğu kayıtları güncelleme ve silme yetkisine sahiptir. Tablonun solunda yer alan kutucuğa tıklayarak Tekli veya çoklu seçimler yaparak silme işlemi gerçekleştirebiliriz.

#### **3.3 Hasta Kaydı Oluşturma**

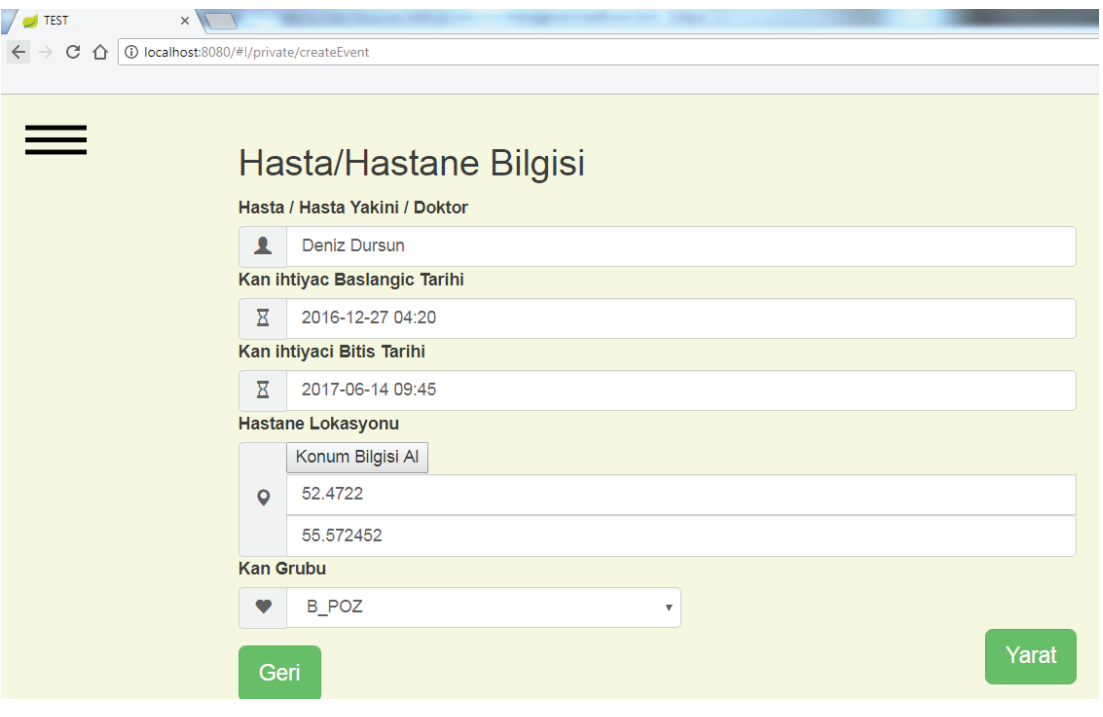

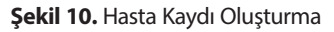

Şekil 10'da bir önceki sayfada kayıt oluşturma seçeneği tıklandığında yukarıdaki gösterilen ekran açılmaktadır. Bu alanlar hasta ya da sağlık görevlileri hakkında detaylı bilgilerin oluşturulduğu kısımdır. Yanlış ya da hatalı bilgi girişi hem sisteme hem de hastaya olumsuz etki göstereceği için özen gösterilmelidir.

### **3.4 Hasta /Hastane Bilgisi**

Bu alana kaydı açan hasta ise hastanın adı soy adı, hasta yakını ise kendi ad ve soy adını yazması gerekmektedir. Çünkü iletişime geçildiğinde bu kaydı açan kişi ile iletişime geçilecektir. Bireysel kullanımın dışında özel ya da kurumsal sağlık kuruluşlarında çalışan sağlık çalışanları bu kaydı oluşturuyor ise kendileri ile iletişime geçmeleri gerektiğinden sağlık görevlisinin bilgilerinin girilmesi gerekmektedir.

#### **3.5 Kan ihtiyaç takvimi**

Belirttiğimiz başlangıç tarihinde listeye eklenip belirttiğimiz bitiş tarihinde listeden kaldırılacaktır. Bu aynı zamanda gereksiz ve takibi yapılamayan kayıtların da önüne geçebilecek oldukça faydalı bir sistemdir. İstenildiği zaman bitiş tarihini güncelleyerek tekrar aktifleştirebilir ya da yeni bir kayıt oluşturabiliriz. Bu da her defasında yeni kayıt oluşturmak zorunda kalmayız.

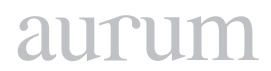

#### **3.6 Hastane Konumu Bilgisi**

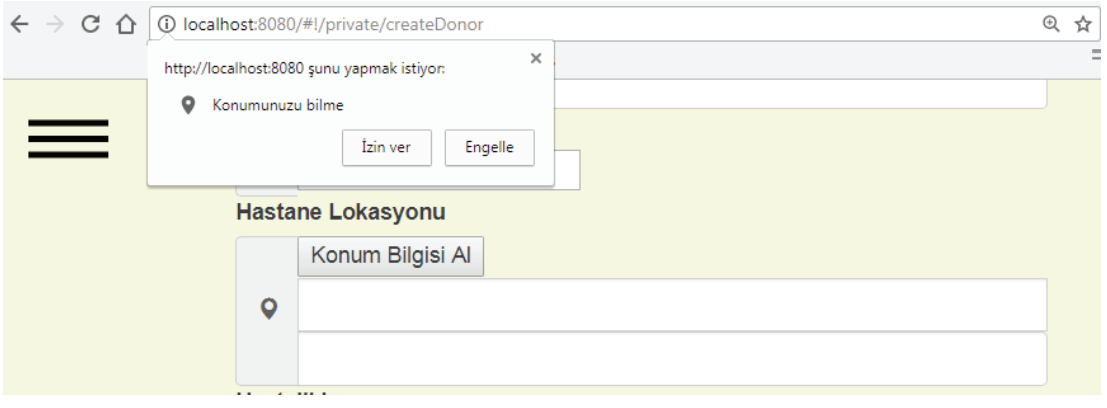

**Şekil 14.** Yetki Almak İçin Açılan Popup Yapısı

Dördüncü alan olan konum alanı için herhangi bir sağlık kuruluşu ya da Kızılay gibi kan toplama merkezleri belirtilebilir. "Konum Bilgisi Al"butonuna basıldığında ip üzerinden konum bilgisi elde edilir. İki koordinat arasındaki uzaklık hesaplamasını aşağıdaki formül (1) e göre hesaplama yapılmıştır.

$$
d = 2r \arcsin\left(\sqrt{\sin^2\left(\frac{\phi_2 - \phi_1}{2}\right) + \cos(\phi_1)\cos(\phi_2)\sin^2\left(\frac{\lambda_2 - \lambda_1}{2}\right)}\right) \tag{1}
$$

#### **3.7 Kan Grubu**

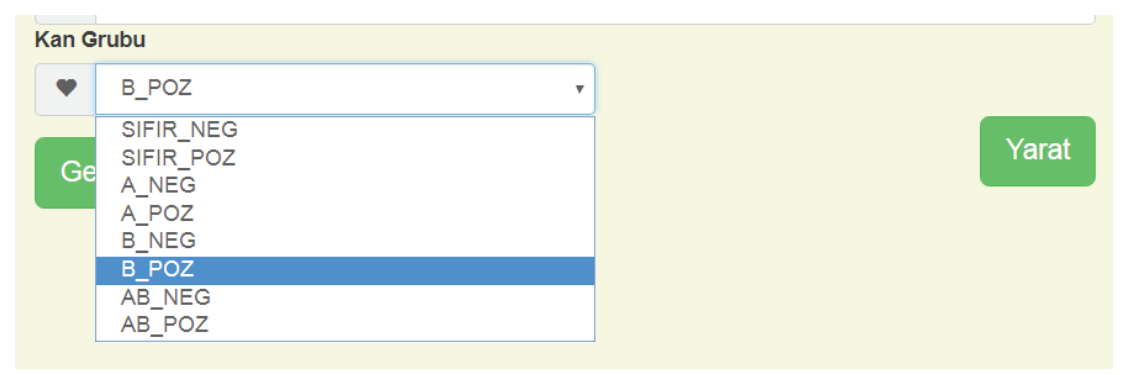

#### **Şekil 20.** Kan Grubu

Beşinci alanda ise (Şekil 20) hastanın kan gurubu ya da sağlık görevlisinin hangi kan grubuna ihtiyacı varsa o grup bilgisi girilmelidir. Kan grubu bilgisi tek seçenek seçilmelidir. Birden fazla kan grubunu seçilemez.

#### **3.8 Eşleşen Donör**

Belirttiğimiz kriterlere göre oluşturduğumuz hasta kaydına uygun eşleşen donör bulunmakta ise "Donör Listesi" sayfasında bulunan donör kayıtları arasından sol açılır menüdeki "Bulunan Donör" sekmesinin yanında görülecektir. Bulunan Donör sayfasına gidildiğinde en son oluşturulan hasta kaydı değerlendirilecek şekilde eşleştiği donör listesi aşağısında görüntülenebilecektir.

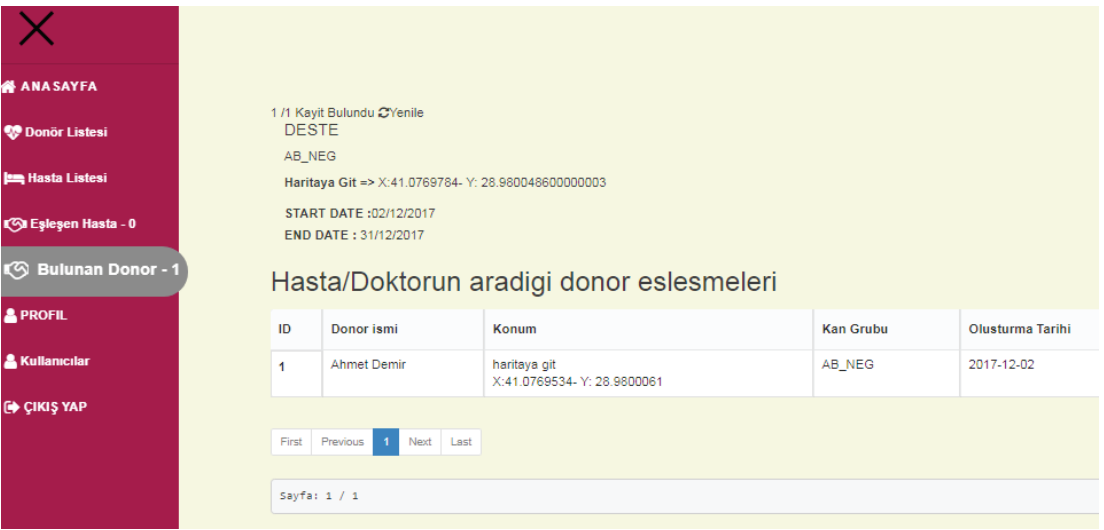

**Şekil 21.** Eşleşme Olan (Bulunan) Donör Sayfası

### **3.9 Donör Listeleri**

Sistem üzerinden kullanıcıların nasıl hasta kaydı oluşturduklarını ve ihtiyaç duyulan kan grubuna göre nasıl donör eşleşmesi takibi yapıldığını gördük. Hiçbir rol kısıtlaması olmadan bu kullanıcılar aynı şekilde donör kaydı oluşturup birer gönüllü olabilirler.

Şekil 20'de sağ açılır menüden "Donör Listesi" seçildiğinde aşağıdaki gibi donör kayıtları listelenmektedir.

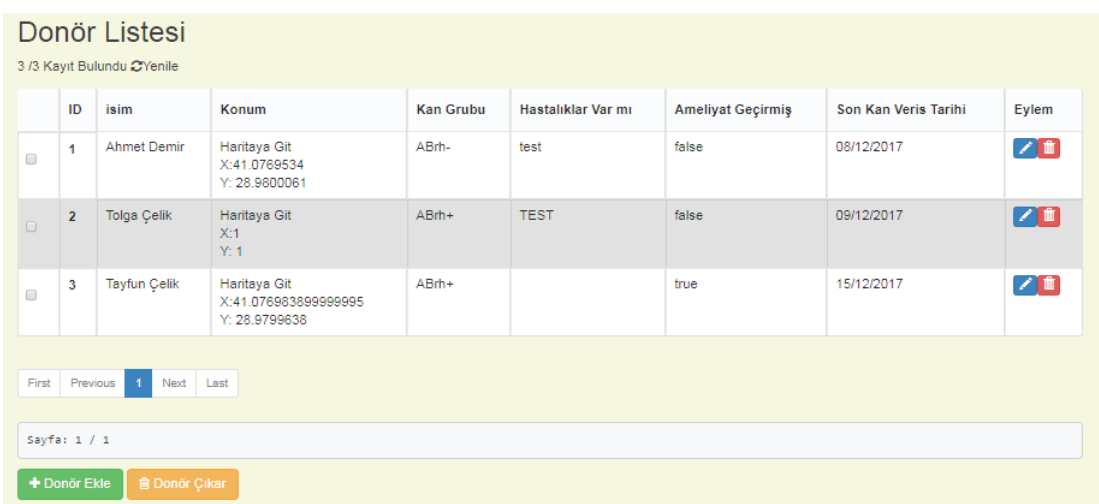

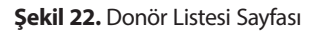

Listede görüldüğü üzere Şekil 21'de gönüllü kişilerin isimleri, bulundukları konumun kordinatları, sahip oldukları kan grupları, daha önce geçirdikleri ya da halen devam eden hastalıkları, ameliyat geçirip geçirmedikleri ve son olarak da en son ne zaman kan verdikleri bilgileri listelenmektedir. Bu bilgiler ışığında hasta yakını ya da sağlık görevlileri hiçbir hasta kaydı oluşturmadan dahi bu sayfadan kayıtları inceleyerek uygun donörün bulunup bulunmadığı bilgisi edinebilirler.

# **3.10 Donör Kaydı Oluşturma**

Şekil 21'de donör listesi sayfasında bulunan "Donör Ekle" butonunu tıklanır. Donöre bu sayfada (Şekil 22 şekil 23) birtakım sorular sorulur. Bu bilgiler hasta kaydı oluşturan hasta yakını ya da sağlık görevlisi tarafından görüntülenebilecek bir formdur. Buna göre uygunluk durumu sıralaması yapılacaktır. Bu aşamada alınan temel bilgiler olan isim, yaş, kan basıncı, kilo, son kan verme tarihi, donör bulunduğu konum, hastalıklar ve detayları ile uygula bazında tutulacak ilgili sağlık görevlileri ya da yetkili kişilere değerlendirilmesi için sunulacaktır. Yapılmış olan çalışmalarda soru sorma şeklinin, kişinin din ve toplum yapısının da önemli olduğu gözlemlenmiştir [49,50]. Bundan dolayı hastalık ya da hastalık şüphesi olup olmadığını en kısa ve mümkün oldukça korkutucu olmadan sorulması gerekmektedir. Bu bölümde soruyu genel ve anlaşılır tutmaya çalışılmıştır.

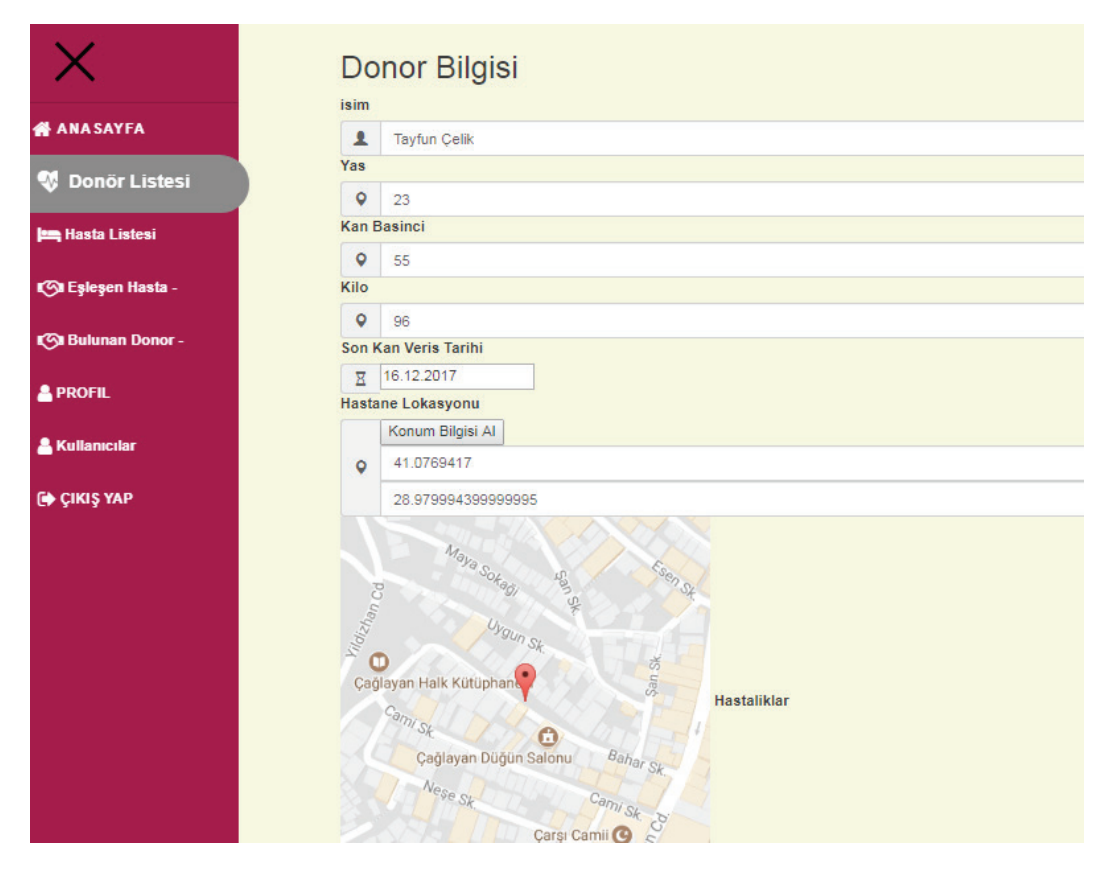

**Şekil 23.** Donör Oluşturma (1. Kısmı)

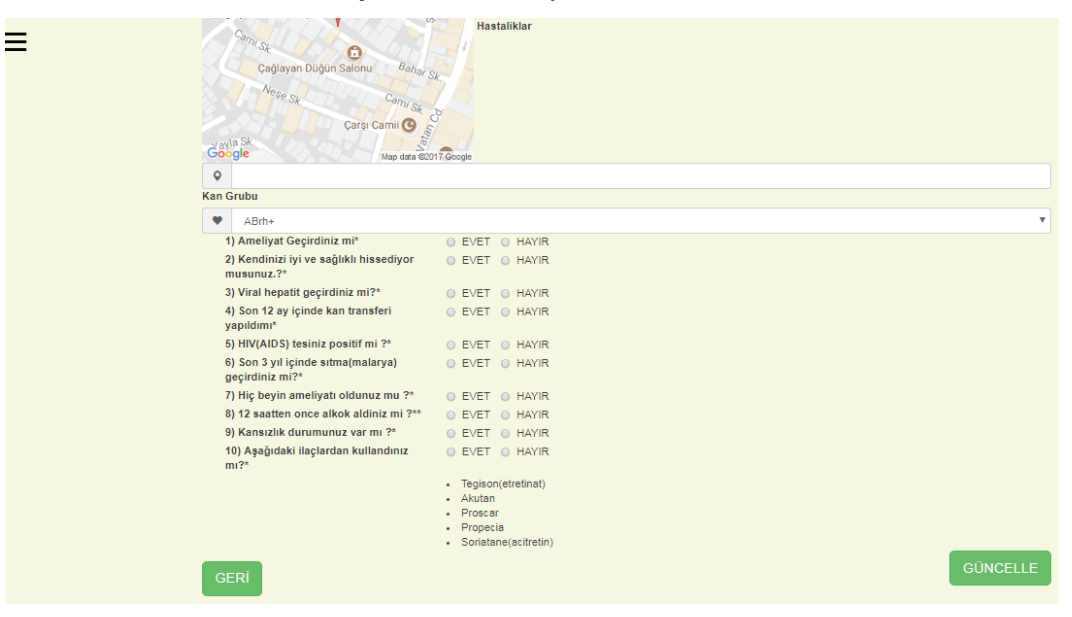

**Şekil 24.** Donör Oluşturma (2. Kısmı)

### **4. KULLANILAN TEKNOLOJİLER**

Uygulamanın arka taraf kodu java programlama dili ile yazılacak olup web servis yazılarak POST, GET, PUT, DELETE methodları ile query işlemleri yapılacaktır. Ön yüz kodu AngularJS , HTML, CSS ile tasarlanacaktır. Database işlemleride MySQL kullanılarak gerçekleştirecektir.

### **4.1 MVC Kullanımı**

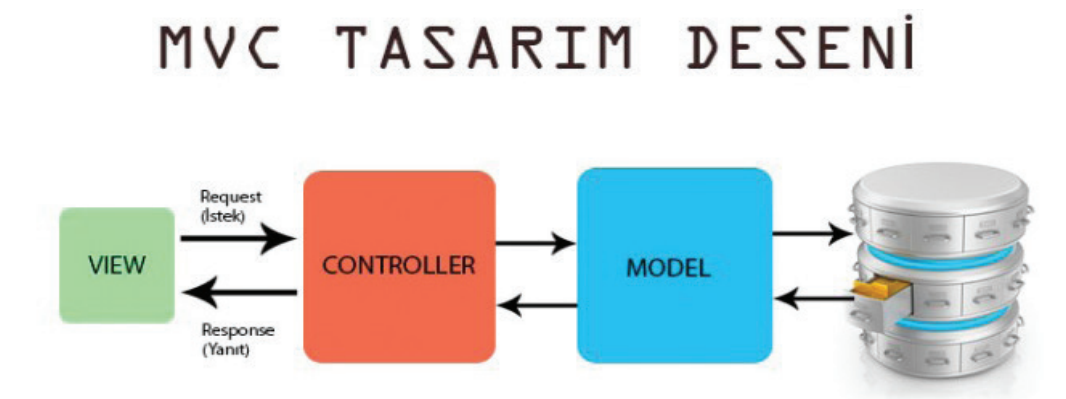

**Şekil 27.** MVC Tasarım Deseni

Model,view ,controller olmak üzere 3 yapıya ayrılır (Şekil 27). Bu yapılar yazılım yapılarını esnek ve okunabilir olabilmesi için kullanılan bir modeldir.

# **4.2 Java Programlama Dili**

Bu uygulama için kullanılacak dil javadır. Java obje tabanlı bir programlama dili olup enterpise uygulamalar geliştirirken development sürecinde kolaylık ve güvenlik sağlayan en çok kullanılan programlama dilidir.

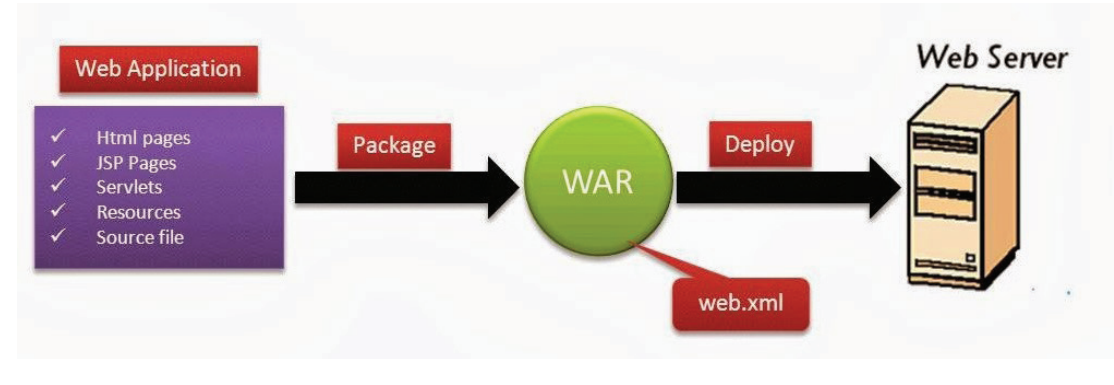

### **4.3 Web Uygulama Arşivleri (Web ApplIcatIon Archives)**

**Şekil 30.** WAR Dosyası

Web istemcileri Web uygulaması arşivlerinde paketlenmiştir. Web bileşenlerine ek olarak, bir web uygulaması arşivi genelde aşağıdakiler de dahil olmak üzere diğer dosyaları içerir.

#### **4.4 ORM**

Object Relational Mapping , Java objeleri ile iliskisel veritabani (MySQL,ORACLE..) arasindaki baglantıyı ve yonetimi saglayan bir tekniktir. Mapping kelime anlamı olarak "eşleştirme" anlamına gelmektedir. Class olarak java tarafında oluşturulan objeleri database tarafında her bir class için bir tablo oluşturulur ve tablonun kolonları class (sınıf) yapısında yer alan field alanlarına karşılık gelecek şekilde oluşur.

#### **4.5 Hibernate**

JPA'nın bir implementasyonu olan hibernate geliştiricilere büyük kolaylıklar sağlamaktadır. Transaction yönetimi başta olmak üzere tüm database işlemlerini framework yardımı ile geliştiriciden container yönetimine bırakması oldukça zaman kazandırıcı ve güvenlidir.

#### **4.6 MySQL Database**

MySQL ,ORACLE ürünü olan bir database sunucusudur. Uygulamadaki faydası ilişkisel database olmasıdır. Bu özellik sayesinde 1-1 (@onetoone), 1-n ( @onetomany ), n-n ( @manytomany ) ilişkilerini kullanıp database yönetimini daha kolay yapabiliriz. Bu uygulama için tablolar arasında veri erişimine olanak sağlar ve takibi kolaylaştırır. Gereksiz tablo oluşturma ve data yüklemesi yapmamızın önüne geçer.

#### **4.7 Spring Mimarisi**

Spring içerinde birçok teknoloji ile tek çatı altına toplayıp yönetimini tek elden yapan bir container dır. Bu yapı entegre etmek istediğimiz bütün uygulama türlerini en hızlı ve kolay yoldan geliştirmeye olanak sağlar. Bulut ,mobil, tasarım, backend gibi birçok desteği içerisinde barındırır. Uygulama geliştirme kısmında Spring 4 ve Java 8 ile gelen Spring Boot modülünü kullanmaktayız.

#### **4.8 Ön Yüz Tasarımı**

Proje kapsamında kullanılan teknolojiler HTML , AngularJS ,TypeScript olan güncel ön yüz tasarım teknolojileridir. Açık kaynaklı olması ve Microsoft tarafından desteklenmesi kullanım oranını da artırmaktadır.

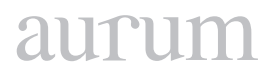

#### **4.9 Maven Build**

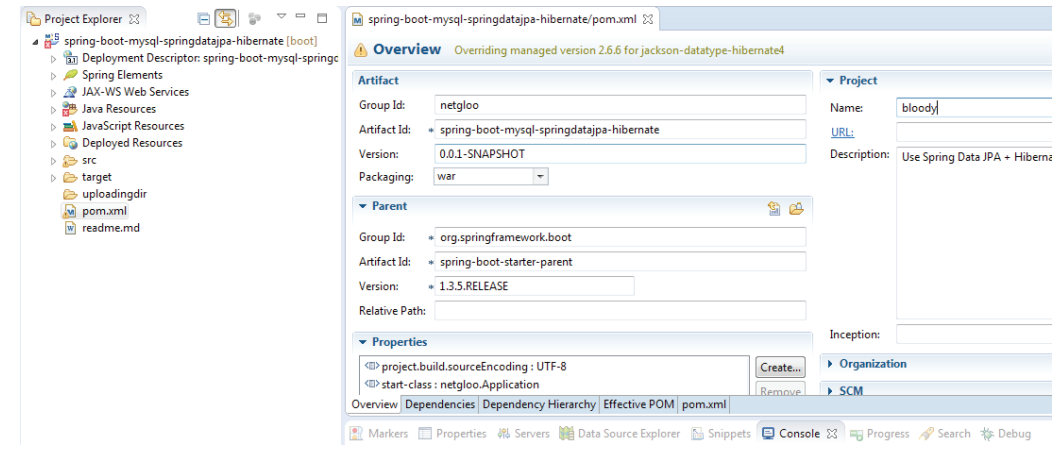

**Şekil 41.** Maven POM.xml

POM (Project Object Model) maven projelerinde kullanılmakta olup "Proje Nesne Modeli" olarak adlandırılır. POM , XML teknolojisi üzerinden çalışmaktadır. Maven tarafından derlenen projenin kullandığı proje ve yapılandırma detayları hakkında bilgileri içerir.

#### **4.10 Web Servisler**

Web Servislerin hizmet protokolü HTTP dir. Geliştirildikleri dil ve platform bağımlılığı olmadığı için farklı sistemler arasında veri alışverişini oldukça kolaylaştırır. Temel olarak SOAP ve REST olmak üzere iki web servis yapısı bulunmaktadır. XML/JSON işaretleme dilleri ile veri transferi hızlı bir şekilde gerçekleşmektedir.

#### **4.10.1 SOAP Web Servisi**

SOAP (Simple Object Access Protocol) servisleri haberleşme yöntemi TCP protokolü üzerinden gerçekleştirilir. SOAP web servisi XML tabanlı mesajlaşma yapılan bir servis protokolüdür[32]. Web teknolojisi üzerinden fonksiyonları kullanmak için geliştirilmiş bir XML teknolojisini kullanan sistem topluluğudur.

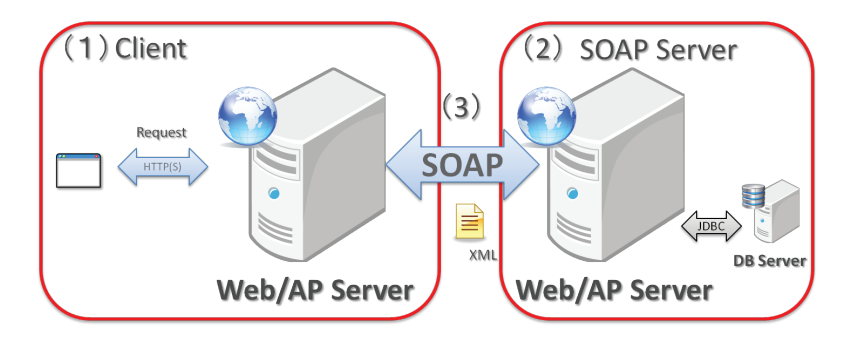

**Şekil 43.** SOAP Web Servisi

Bir SOAP yapı örneği kod olarak ve şekil olarak aşağıda görünmektedir. Temel olarak header (başlık) ,Body (iletilecek veri yapısı ), Fault (hata yapısı) üç kısımdan oluşmaktadır.

#### **4.10.2 Rest Servis**

Günümüz web dünyası içinde oldukça yaygın olarak kullanılan bir web servis metodudur. Kullanımı basit ve esnek olmasının yanı sıra fonksiyonel özelliklerinin de zengin olması kullanılma oranını artırmıştır. Bu metodun çıkmasının temel sebeplerinin başında HTTP protokolü üzerinden oldukça hızlı ve kolay biçimde sağlıyor olmasıdır. Diper SOAP ve RPC gibi karmaşık yapıya sahip değildir. Bundan dolayı daha esnek bir kullanım sunmaktadır. Yazılım geliştirici kendi belirlediği standartlar ile geliştirme yönetimini belir.

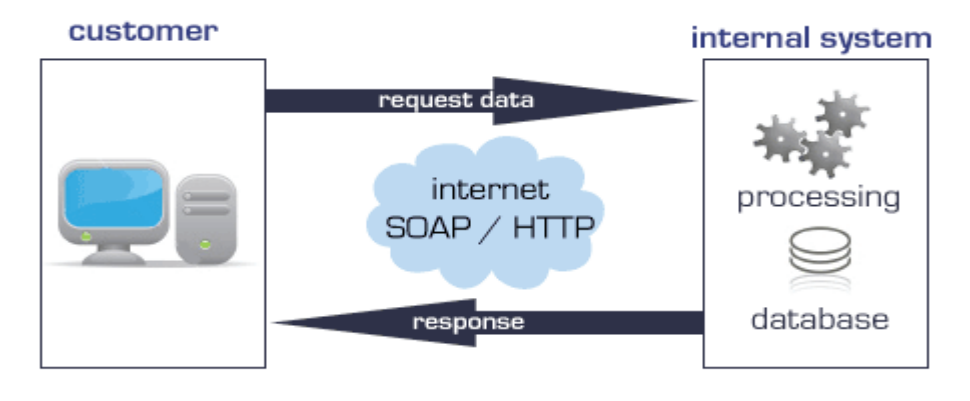

**Şekil 45.** Rest Web Servisi

#### **4.11 Web Servis Hata Kodları**

Hangi olası yanıtların müşteriye gönderilebileceğine açıkça belirtilmelidir. Alınan talep üzerine, HTTP yanıtların beş kategorisini tanımlar.

![](_page_103_Picture_133.jpeg)

![](_page_103_Picture_134.jpeg)

# aurur

## **5. SONUÇ**

Bu çalışmada acil kan ihtiyacı bulunan kişiler (hasta, hasta yakını, doktor) istediği yerden kan arayışı yapabileceği ve aynı şekilde gönüllü olan kişilerin de istedikleri anda istedikleri yerden gönüllü olarak kayıt olup destek olabilecekleri bir sistem yapmış olduk. Bu sistem ayrıca karşılıklı ihtiyaç sahiplerinin gönüllü olan kişilere ulaşması fırsatını sunmakta. Bunların dışında gönüllüler için en son kan verme tarih bilgileri sisteme kayıt edildiği için henüz kan vermeye fiziksel olarak hazır olup olmadıkları bilgisine de erişebileceklerdir.

Aynı şekilde gönüllü olma formu doldurduktan sonra sağlık görevlisi tarafından uyarılma durumlarında yine aynı şekilde kan bağışı yapmaya uygunlukları konusunda sağlıklı ve doğru bilgi edinmiş olabileceklerdir. Burada sağlık kurumları ile entegre şekilde çalışması sistemin güvenirliliğini, doğruluğunu ve kullanılabilirliğini artıracaktır.

Teknik olarak katkıları ise şu şekildedir. Mikro servisler yardımı ve bulut bilişim kullanarak bir uygulamanın ne kadar esnek ve hızlı olduğunu görebilmekteyiz. Güncel teknolojileri kullanmış olmak da ayrıca güncel teknolojik cihazlar ile uyum içinde çalışmasında büyük bir katkı sağlamaktadır.

Güvenilir programlama dili kullanmış olmak da uygulamanın herhangi bir kötü amaçlı saldırganlar içinde caydırıcı olacaktır. Projenin geleceğinde hem performans hem tasarım konusunda geliştirilmesi ve fonksiyonel özellikler eklenmesi hedeflenmektedir.

### **6. KAYNAKLAR**

UAE residents exempt from some blood tests, November 14, 2017. [http://gulfnews.com/news/uae/go](http://gulfnews.com/news/uae/government/uae-residents-exempt-from-some-blood-tests-1.670443)[vernment/uae-residents-exempt-from-some-blood-tests-1.670443](http://gulfnews.com/news/uae/government/uae-residents-exempt-from-some-blood-tests-1.670443)

NewYork Blood Center "Criteria For An Acceptable Donation"

İKİNCİ BÖLÜM , Gönüllülük esası, MADDE 5

URL: http://www.resmigazete.gov.tr/eskiler/2008/12/20081204-12.htm

The blood donation experience: self-reported motives and obstacles for donating blood

B. Nilsson Sojka , Department of Laboratory Medicine (Transfusion Medicine), Table 2

mHealth: New horizons for health through mobile technologies ,7 June 2011

Page 36. Raising awareness [http://www.who.int/goe/publications/ehealth\\_series\\_vol3/en/](http://www.who.int/goe/publications/ehealth_series_vol3/en/)

**Hardeman, W., Johnston, M., Johnston, D.W., Bonetti, D., Wareham, N.J. and Kinmonth, A.L.** (2002) Application of the theory of planned behaviour in behaviour change interventions: a systematic review. Psychology and Health , 17, 123–158.

MVC (Model-View-Controller) Nedir? ,kutlay Haz 30, 2015

URL: https://www.kodlamamerkezi.com/asp-net/mvc-model-view-controller-nedir/

Web Application Archive File [WAR file] , Sunday, 16 March 2014,

https://ramj2ee.blogspot.com.tr/2014/03/web-application-archive-file-war-file.html

Web Application Archives June 26, 2012

https://web.archive.org/web/20120626020019/http://java.sun.com/j2ee/tutorial/1\_3-fcs/doc/WCC3.html

Maven Nedir, Nasıl Kullanılır? , 26 HAZİRAN 2015 ,ENES KURU

https://kurukod.wordpress.com/2015/06/26/maven-nedir-nasil-kullanilir-2/

Web Servis Nedir ? Fettah Kurtuluş 11 Nisan 2017

http://www.iku.today/fkurtulus/2017/04/11/web-servis-nedir/

JSON Example http://json.org/example.html

SOAP ve REST Servisleri Anlamak , Jul 12, 2016

https://medium.com/@TKonuklar/soap-ve-rest-servisleri-anlamak-76ab9bda0ed6

SOAP Web Service (Server/Client)

https://terasolunaorg.github.io/guideline/5.2.0.RELEASE/en/ArchitectureInDetail/WebServiceDetail/SOAP.html

Design and development of a REST-based Web service platform for applications integration , LUIS OLIVA FELIPE , FEBRUARY 2010 sayfa 93

1992 Status codes https://www.w3.org/Protocols/HTTP/HTRESP.html

Comparison of two approaches to predicting blood donation behaviour, Massey University Palmerston North, Judith Louse Holdershaw 2005,page 29

**Piliavin, J.A.** (1990). Why do they give the gift of life? A review of research on blood donors since 1977. Transfusion, 30(5), 444-459.

**Oswalt, R.M.** (1977). A review of blood donor motivation and recruitment. Transfusion, 17, 123-35. P.123

**Ben Gardiner, Waseem Ahmad, Travis Cooper,** "Collision Avoidance Techniques for unmanned Aerial Vehicles", Auburn University, National ,Science Foundation, 08/07/2011.

https://www.npmjs.com/package/haversine-geolocation

# 2111111

**Cilt 2, Sayı 1 | Bahar 2018**

*Volume 2, No. 1 | Spring 2018, 99-114*

## **LEARNING THROUGH GRAPHIC COMMUNICATION ON THE VERGE OF DIGITAL ERA**

Çağda ÖZBAKİ1 1 İstanbul Teknik Üniversitesi, Bilişim Anabilim Dalı, İstanbul cagdaoz@yahoo.com

#### **Abstract**

*Today, architectural and computational knowledge are not performed as different medias in both academic environments and practice. The evolution of design knowledge and praxis compels studio education and representation to change.*

*Not completing the argument of paper representation of architecture/architectural knowledge we are discussing digital/computational representation of it. Certainly, the most challenging point is derived from the representation of architectural knowledge in artificial media. The root of the problem lies in the nature of architectu*ral knowledge and its representation. Still the representation argumentations are in progress on the other hand *we are struggling to go one level forward from using computers just as a design partners. Since, the adaptation of digital thinking and design has already started. As a result of these changes, design studio practice has been evolving towards this digital medium.*

*In this route we have many questions waiting to be answered. One of the most interesting issues is the knowledge that is produced throughout the digital media. The question of how design learning system has been evolving worth searching on it. The context of the question is broad however the works about the subject can be examined within the course framework. The main aim is not to answer the question but to be aware of the implementations and their possible results that might lead us different perspectives.*

*Keywords: Design, Representation, Studio, Digital media, Tacit knowledge, Explicit knowledge.*

### **DIJITAL ÇAĞIN EŞIĞINDE GRAFIK İLETIŞIM YOLUYLA ÖĞRENME**

#### **Özet**

*İçinde buluduğumuz dönemde, sayısal ve mimari düşüncenin, akademik ve pratik alanlarda, farklı kavramlar olarak ele alınmadığı; hatta bu kavramların, söz konusu alanlarda, birbirlerinin yerini alabilecek şekilde kullanıldığı ve düşünüldüğünü görüyoruz. Pratik ve teorik alandaki bu kavramsal kaosun uzuntasının tasarım stüdyo eğitimini etkileyerek bir değişime neden olduğunu söyleyebiliriz. Tartışma, mimarlık bilgisinin kağıt üzerindeki temsiliyetinden çok, bu bilginin sayısal temsiliyeti üzerine yoğunlaşmaktadır. Burada, zorlayıcı nokta, mimarlık bilgisini, sayısal ortamdaki temsiliyetinden kaynaklandığı düşünülmektedir. Bu nedenle, yanıtlanması gereken önemli sorulardan biri 'sayısal ortam yoluyla' üretilen bilginin ne tür bir bilgi olduğu ve bu bilginin nasıl üretildiği üzerinedir. Bunu anlayabilmek üzere, bu araştırma kapsamında, bu bilginin üretildiği ve karşılıklı paylaşıldığı stüdyo ortamında, 'teknik çizim stüdyo', mimarlık 3. sınıf öğrencileri ile dönem boyunca yapılan çalışmalar ele alınmıştır. Bu şekilde, sayısal ortam yolu ile ortaya konan (elde edilen) 'mimarlık bilgisi'ni anlamaya ışık tutacağı düşünülmektedir.*

*Anahtar Kelimeler: Tasarım, Temsil, Stüdyo, Sayısal ortam, Örtük bilgi, Açık bilgi.*

#### **1. INTRODUCTION**

The drawing can be considered as the basis of a visual and mental transaction between the designer and the representation (Oxman, 1997)1. According to Schön, designer correlate in "graphical conversation with the design" or "the designer has a conversation with the drawing" according to Lawson (Schön 1983, Lawson 1980).

The human capacity to "transform knowledge into representational structures" underlies the ability to make novel modifications and changes in those representations (Oxman, 1997). Researchers have demonstrated that representations of drawings which are procedural are not flexible for innovative manipulations until they are turned into explicit declarative re-representational form (Oxman, 1997).

On the other hand the graphical representation of drawing depends on medium/tool that is employed. When the medium/tool is changed the representation paradigm shifts. Also one can ask how knowledge that is gained through drawing differs if the medium is changed.

In this paper the study tries to shed more light on the paradigm shift of the different drawing media from the knowledge point of view. This perspective leads us to split up the question into two sub-questions: first, which kinds of media underlie the development of knowledge in architectural representation, and second, if the media is changed/interrupted does knowledge shift?

To answer the first question the article will start by defining knowledge/knowing perspective from several disciplines, which might be useful to grasp on the issue. This results in a final framework, which distinguishes between passive knowledge and active knowing of components and concepts. The framework is then used in an experiment, which explores the role of the studio works in the development of this knowledge/knowing. Also we will focus on different types of representation to understand the nature of the studio works.

Afterwards, these will be used as a framework to examine the knowledge perspective(s) actively present in and during the constructional representation of designed project process.

#### **2. KNOWLEDGE**

Rather than focusing on how several knowledge perspectives in philosophy, economics, psychology and sociology differ, we will look for complementarities and overlaps between them. Afterwards, these will be used as a framework to examine the knowledge perspective(s) actively present in and during the design process.

#### **2.1 Knowledge, Experience and Action**

Unlike the empiricist argument, Kant (1966) acknowledged experience as the basis for knowledge, not only and unique root. Rather, he argued knowledge emerges from a co-operation between logical thinking and sensory experience. Marx (1961) declared that perception is an interaction between knower
# aurun

(subject) and environment (object). In the pursuit of knowledge, subject and object are in a continual dialectic process of mutual adaptation as the object is being transformed in the process of being known (Heylighen, 1999).

Contrary to the Cartesian dualism of subject and object, of body and mind situates the pure essence of the human being in rational thinking itself, so that knowledge can be pursued by simply separating this thinking from the rest of the human experience (Blackburn,1994). Nonetheless, in seeking for knowledge, contemporary thinkers, such as Kierkegaard, Sartre.

Wilde, and Kimmel, challenges this division by emphasizing the importance of the interaction between the self and the environment. This is also stressed in the existentialist idea that if we want to know the world we must act towards it (Kierkegaard et al., 1962) or the pragmatic thesis which, unlike the spectator theory of knowledge, recognizes the interrelationship and interaction between theory and practice, knowledge and action (Dewey, 1957; James, 1971). Ignoring this interaction contributes to the divergence between how a task, as it unfolds over time, is perceived by someone working on it and how it looks with the hindsight of being finished. The latter view tends to see the action in terms of the task alone, yet remains blind to the constantly changing conditions of work and the world which actually structure the process of doing the task (Brown et al., 1996). Consequently, actual practice inevitably involves tricky interpolations between abstract accounts and situated demands (Orr, 1996). Therefore, a positivist epistemology of practices implies three dichotomies: the separation of means and ends, the separation of research and practice, and the separation of knowing and doing (Schön, 1983).

Schön's (1983) distinction between the model of technical rationality and the practitioner's reflective conversation nicely integrates these oppositions between subject and object on the one hand and between knowledge and action on the other hand. The model of technical rationality posits that an objectively knowable world exists, autonomous of the practitioner's values and beliefs. In order to obtain correct technical knowledge of this world, the practitioner must uphold a clear boundary between himself and the object of his inquiry. His stance is that of spectator/manipulator, observing the world and keeping his distance from it.

None of these holds for the reflective conversation where means and ends are interdependent, practice is seen as a kind of research, and the 'inquiry is a transaction with the situation in which knowing and doing are inseparable' (Schön, 1983). When adopting this perspective, the practitioner becomes an agent/experient who treats each situation he deals with as unique and uncertain. His interaction within and with the situation does not only shape it, but also makes himself a part of it. However, he knows that the situation 'having a life of its own distinct from his intentions, may foil his projects and reveal new meanings' (Schön, 1983). Thus, the reflective inquirer–practitioner tries to shape the situation to his frame and at the same time to keep open to the situation's back talk. Schön here speaks of double vision: the practitioner must not only act according to the view adopted to shape the situation, but also recognize and be able to break his view open and leave it behind. It is only by adopting this vision that he will grow in his work.

### **2.2 Tacit-explicit Knowledge**

Another interesting issue is the contrast between explicit knowledge and implicit, c.q. tacit knowledge. Polanyi (1964, 1967) bases these categories on the degree to which knowledge can exist independently of a specific context or 'knower'. Tacit knowledge only arises when knower and knowing become one, also called 'indwelling' (Grene, 1969), since its acquisition tends to be staggered over time and rooted in experience. Hence, the frequent comparison of tacit with practical or empirical knowledge (Dewey, 1960; Sternberg, 1981), while explicit knowledge is brought into line with academic or theoretical knowledge. Given that the former is embedded in the knower whereas the latter can migrate easily among different knowers, it seems more suited to speak of personal/universal instead of tacit/explicit knowledge (Badocarro, 1991).

### **3. REPRESENTATION**

Representation is a key concept in cognitive sciences and one, which has profound significance for design. An accessible way to understand what theories of mental representation and computation have contributed to the understanding of mind is provided by Thagard (1996). He views thinking as representational structures in mind which are operated upon by (computational) procedures. Mental representations go beyond the descriptive power of models. They constitute rigorous formulations of the symbolic content which in combination with certain operation, or procedural acts, can simulate and explain human thought processes.

A second meaning of the term refers explicitly to representation as the symbolic graphical representation of designs as a "language of design". The learning of the conventions of these graphical languages of representation is one of the central objectives of design education (Oxman, 2001).

### **3.1 Types of Representations in Design Communication**

Brereton classifies four dimensions of representation when considering their use by designers.

### *Internal vs. external*

Internal representations are the thoughts in the designer's mind to which researcher does not have direct access. External representations of design thinking are spoken utterances, written lists, drawings, prototypes, etc. These external representations are directly available to design researcher.

### *Transient vs. durable*

Many design representations are transient, produced in the act of designing but never captured. Words articulated and gestures in a design discussion are transient external representations. On the other hand, durable representations are those sketches, drawings, and physical prototypes that endure and can be

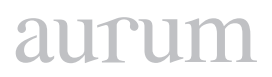

kept and referred to. They are often used as communication devices at meetings and they form the basis for further design developments (Brereton, 2004).

## *Self-generated vs. ready-made*

Self-generated representations are produced by designer in the act of designing, such as words articulated, sketches produced, and CAD (computer-aided design) drawings drawn (Brereton, 2004). Brereton states that in addition to generating their own representations, designers often search for ready-made pieces of hardware (material representations: raw materials such as string, cardboard, wood and steel) in their environment and use them in order to help them think through an idea.

## *Abstract vs. concrete*

Designs are described by representations at various level of abstraction. Sketches are abstract because they leave much of the detail undefined. So that sketch representations can be interpreted in various ways. Sketches are often the preferred means of representation and communication at the idea generation stage, precisely because they do not force designers to pay attention to details that designer is not yet ready to consider, this is why it is so frustrating to use CAD system when one wants to sketch (Brereton, 2004).

On the other hand more concrete and specific properties are required in engineering drawings. In contrast to a sketch, an engineering drawing of a design is very specific. Engineering drawing conventions were established to ensure that a trained constructor can interpret a drawing in only one way that is what designer intends. Also a drawing specifies the materials to be used.

Although representations vary from abstract to concrete, this scale alone cannot characterize the level and quality of information in a representation (Brereton, 2004). Different representations make different kinds of information available.

It is important to refer a representation is "direct" or "indirect". The only "direct" representation of a design would be the final built entity. All other representations would be "indirect", allowing to what will be the final design.

### **4. DRAWING REPRESENTATIONS (EXPERIMENT)**

This chapter focuses on two main issues:

• how drawing medium-digital and paper-are instrumental to representing what students know, and

• if the drawing media differs the knowledge is differentiated**.**

However, there is a need for empirical research to investigate how representation with the computer is possible where drawing ability is hindered rather than facilitated. It is also important to identify the changes to the nature and structure of the drawing process that needs to be made if CAD is to be used as a representation tool about what is designed to be built precisely.

It might be better to focus on the dilemma of drawing on paper and digital media where all contradictions are originated. Both, paper and computers, serve as a representation medium of our description on how we think, interpret and instruct. Nevertheless, they are not equal while we are translating from what we think to drawings.

To exhibit this conflict an inquiry is offered. First, the conditions should be introduced. The class of inquiry participants (Thagard,1996) consists of third and fourth grade architecture students taking construction drawings studio. Students are asked to draw constructional application one of their own designed project. They are thoroughly forbidden to draw on the computer based medium. The nature of the studio is not a design problem. What required is to draw the structural and physical system and materials that are utilized of own designed project.

Therefore, the nature of the problem is more close to reflecting know-how by the representation rather than the creative nature of design problem. Within this context, if drawing on paper helps transforming our "tacit knowledge" into explicit knowledge? In addition, it can be argued that the drawing flow is interrupted when digital/computer media is used.

### **4.1 Nature of the Problem**

According to author there are two contradictions: one is derived from the media used during the drawing process and the other is tools that are operated. Scope of the paper is to search for the knowledge shift in different representation mediums.

First, is the ready-made graphic representation offered from CAD softwares. To clarify the argument, some observations have made throughout the studio works. The ready-made graphical representations such as hatchings, material surfaces and line types are, when drawn in digital media, supposed to be decipherable or/and legible. In the studio students were asked to name the different hatchings from CAD softwares represented distinctly. The results are shown on Table1 and Table2. According to tables most of the students name the hatchings as they are named in the program softwares. However, most of same group of students could not draw most of the hatchings in a box named below. Compared their CAD drawings with pencil drawings, students usually draw as the draw in the CAD medium. When they draw in the CAD medium, although they are aware of the importance of the line thicknesses, material differences, they do not regard these differences. According to tables we can easily say that there are many gaps and different types of representations of architectural design construction in student minds. This inference might lead us another problem of architectural representation of our time, which is we are in.

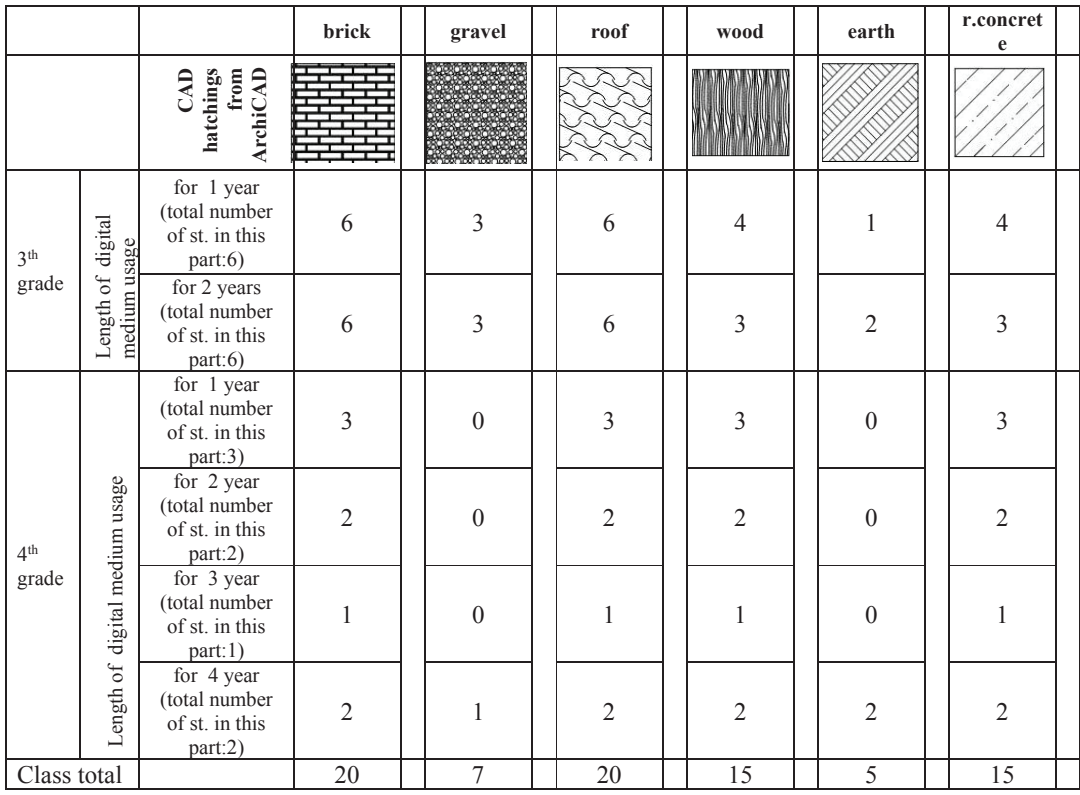

Table 1. Number of students named hatchings from ArchiCAD tools depending on grades and length of any CAD program used.

|                          |                                      |                                                                | brick                                            | earth        | gravel       | r.concrete   |
|--------------------------|--------------------------------------|----------------------------------------------------------------|--------------------------------------------------|--------------|--------------|--------------|
|                          |                                      | CAD<br>hatchings<br>from $\mathop{\rm Autoc}\nolimits$ AutoCAD |                                                  |              |              |              |
| 3 <sup>th</sup><br>grade | digital<br>medium usage<br>Length of | for 1 year<br>(total number of st. in<br>this part:6)          | 6                                                | $\mathbf 0$  | 3            | $\mathbf{2}$ |
|                          |                                      | for 2 years (total number of st. in<br>this part:6)            | 3                                                | 1            | $\mathbf{2}$ | $\mathbf 2$  |
|                          |                                      | for 1 year (total number of st. in<br>this part:3)             | 1                                                | $\bf{0}$     | $\mathbf{0}$ | 1            |
| 4 <sup>th</sup>          | digital                              | for 2 year (total number of st. in<br>this part:2)             | $\bf{0}$<br>$\mathbf{0}$<br>$\mathfrak{p}$<br>12 | $\mathbf{0}$ | $\mathbf{0}$ | $\mathbf{0}$ |
| grade                    | medium usage<br>Length of            | for 3 year (total number of st. in<br>this part:1)             |                                                  | $\mathbf{0}$ | $\mathbf{0}$ | $\mathbf{0}$ |
|                          |                                      | for 4 year (total number of st. in<br>this part:2)             |                                                  | $\mathbf{2}$ | $\mathbf{0}$ | 2            |
| class total              |                                      |                                                                |                                                  | 3            | 5            | 7            |

**Table 1.** Number of students named hatchings from AutoCAD tools depending on grades and length of any CAD **this part:2) 2 2 0 2** program used. **class total 12 3 5 7**

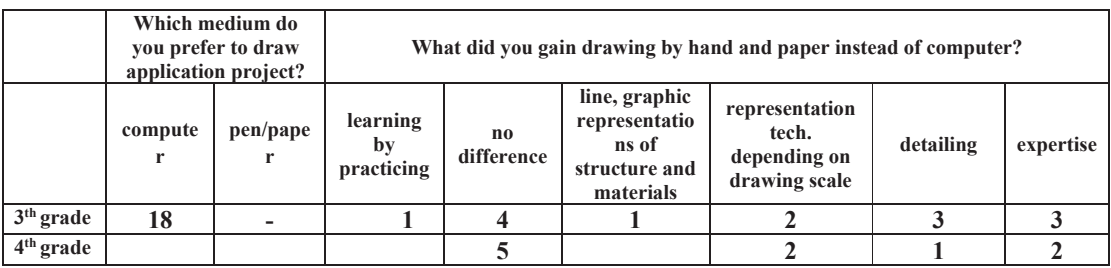

**Table 3.** Questionnaire and results.

# aurum

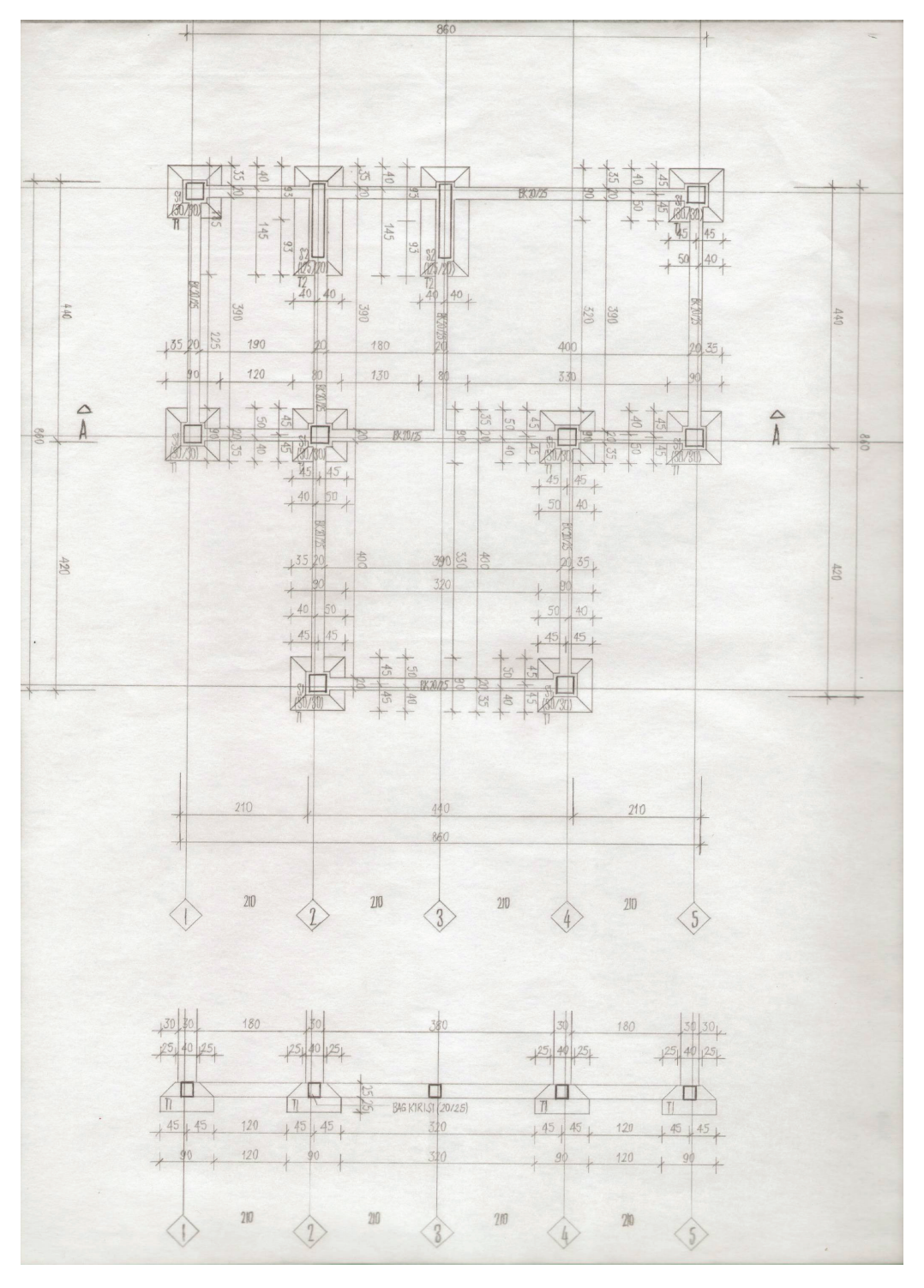

**Figure 1.** Drawing enise çelik, foundation plan, mid-term submission.

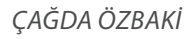

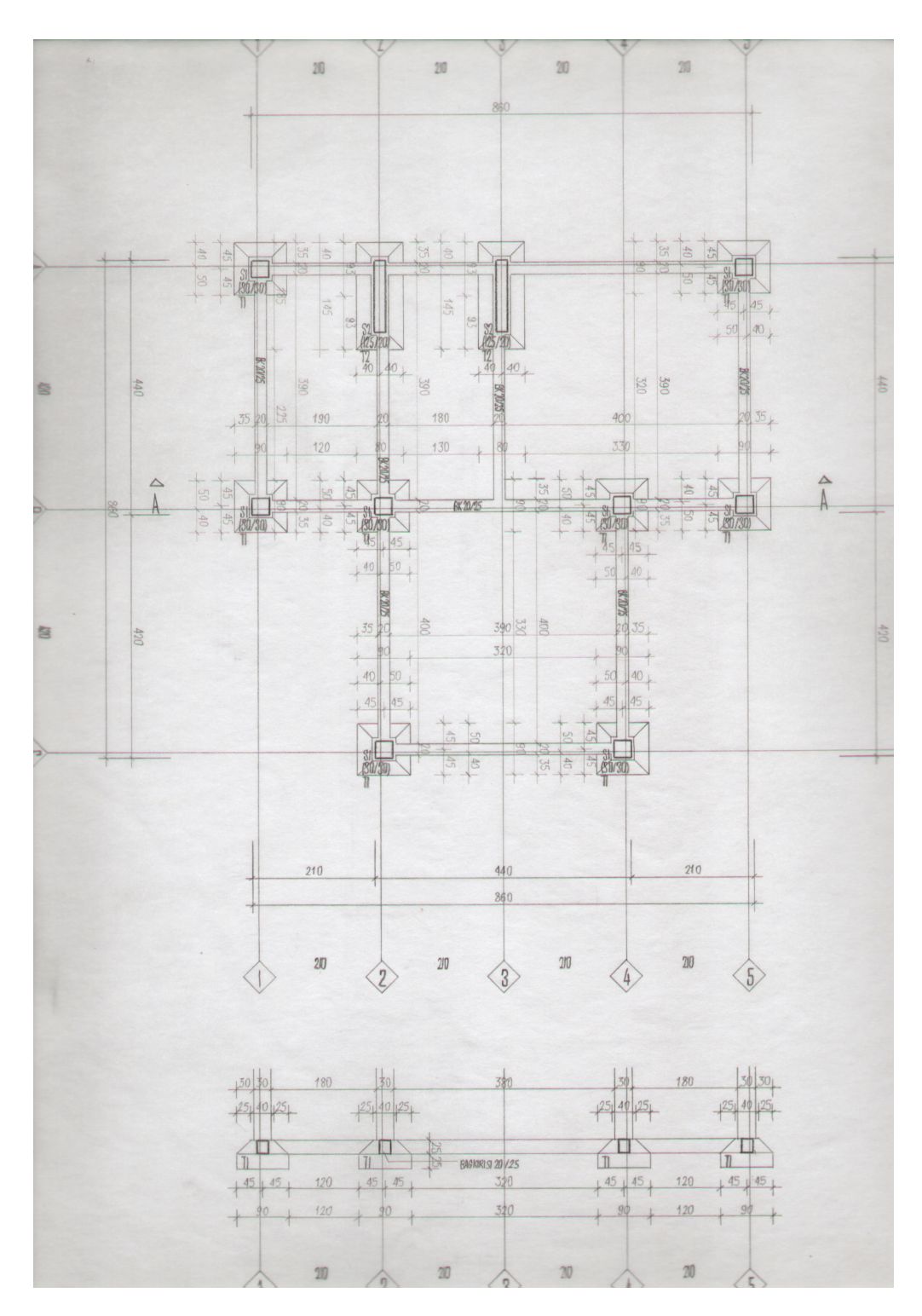

**Figure 2.** Drawing enise çelik, foundation plan, final submission.

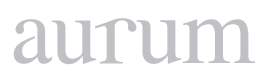

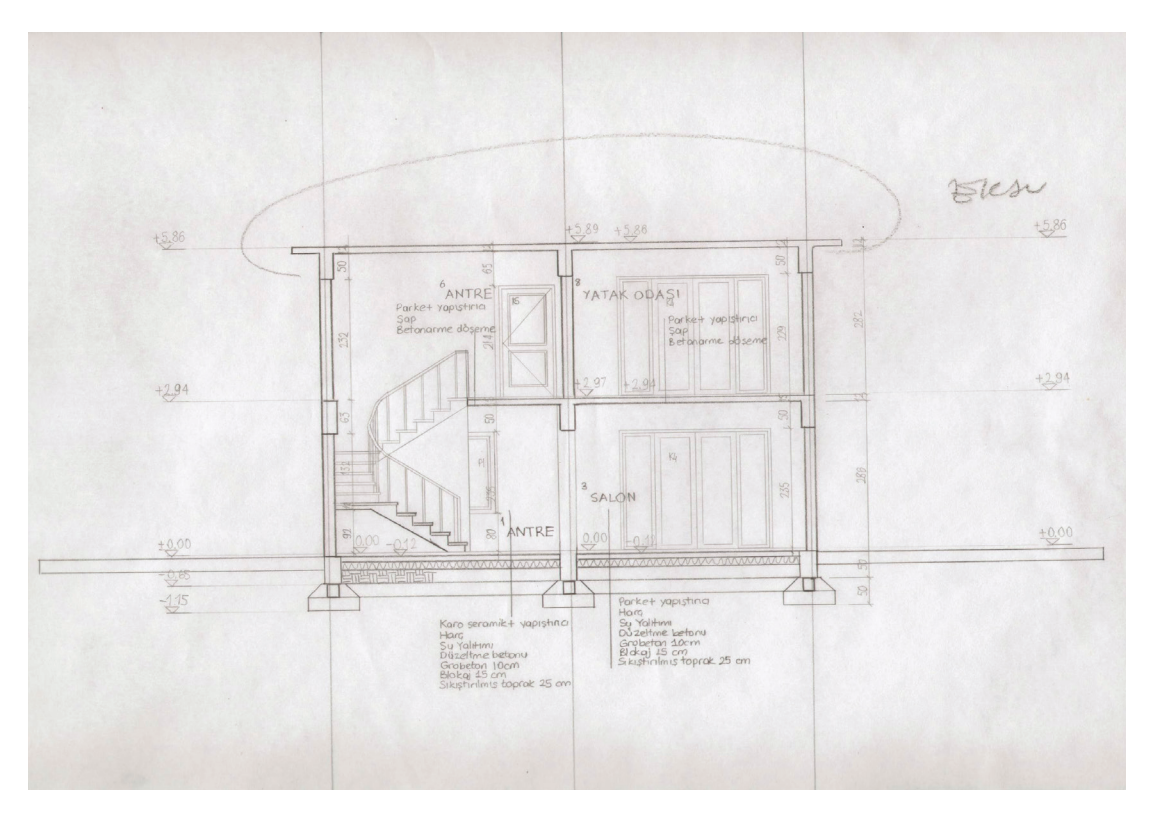

**Figure 3.** Drawing enise çelik, cection, mid-term submission.

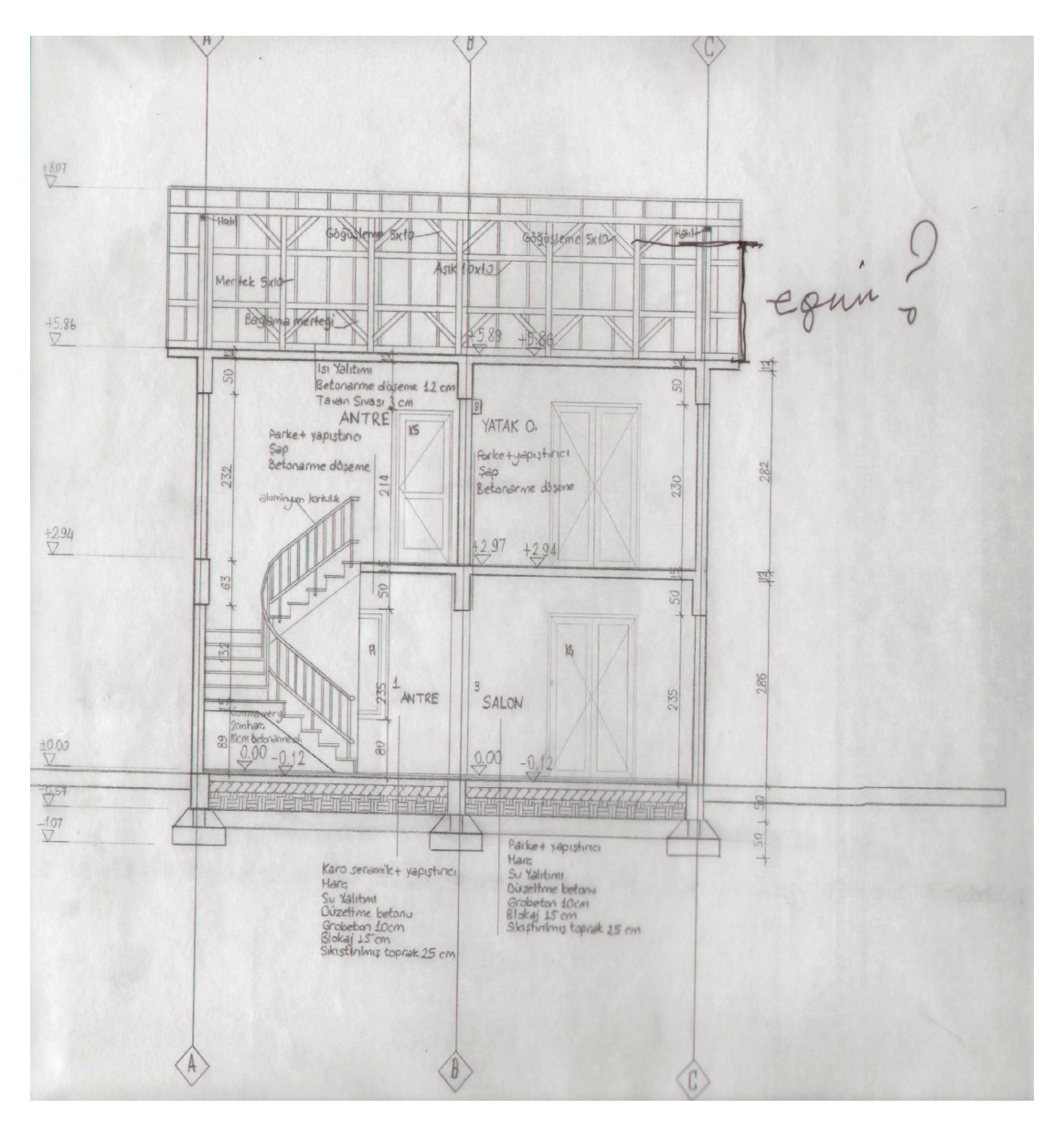

**Figure 4.** Drawing enise çelik, section, final submission.

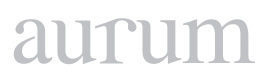

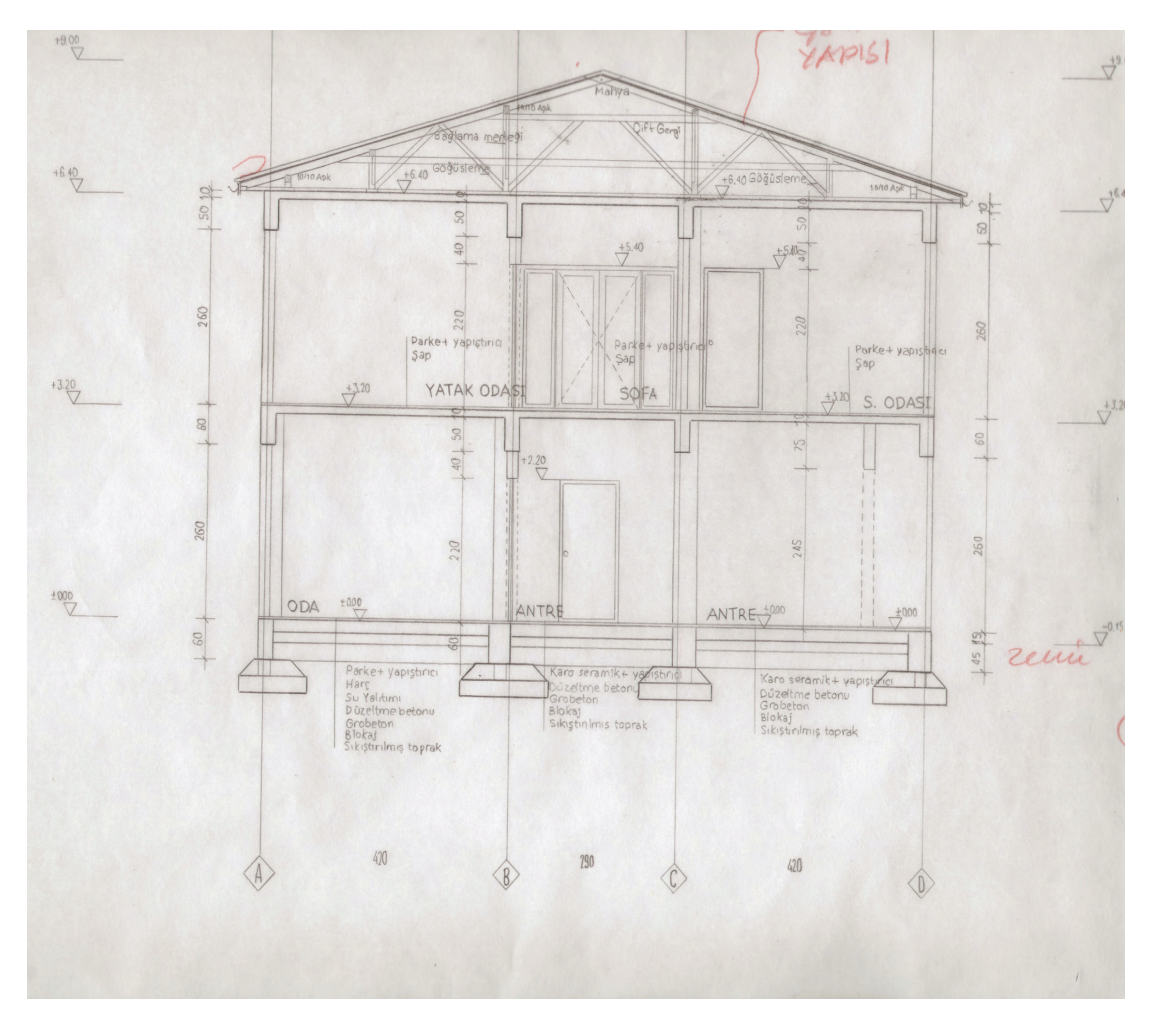

**Figure 5.** Drawing saadet gökçek, section, mid-term submission.

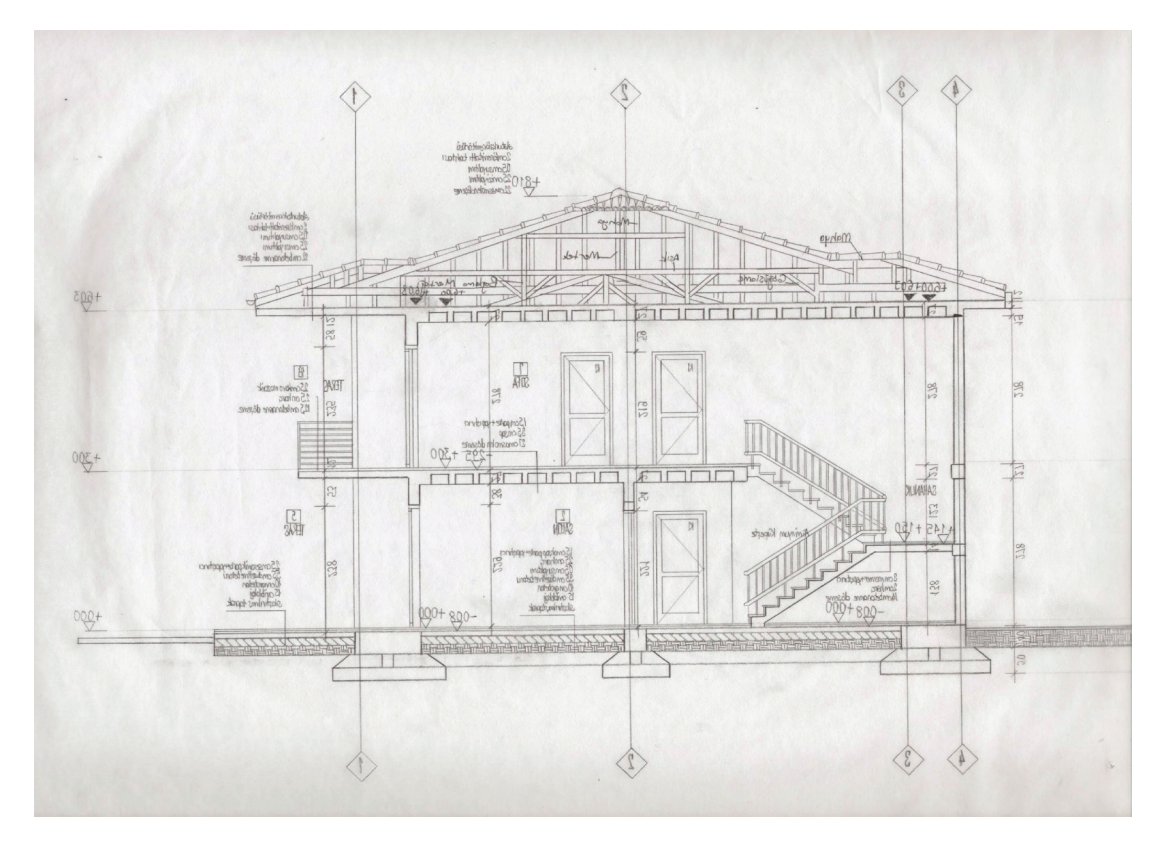

**Figure 6.** Drawing saadet gökçek, section, final submission.

# **5. CONCLUSION**

In this paper drawing is a kind of experience so the more one draws the more he-she is experienced. Since the act of drawing turns into an experimental activity so the knowledge is gained throughout this experience.

In this study the followings as preliminary propositions are asserted:

1. Drawings in design are the acquisition of the cognitive ability to represent design knowledge and

2. once the medium is changed the knowledge is shifted.

Before concluding my paper I would like to share information from Mr. Branko Kolarevic presentation about: "Surface Effects and The Craft of Digital" (Kolarevic, 2009).

Generally, Kolarevic, (2009) represent what the digital knowledge is and how it is integrated and performed in "material" world. Also, he stated that since the enlightenment the academic world is behind the industry (he means by academic architectural schools and by industry the construction business). Since today, one can directly send the drawing to the construction field and with the help of the electronic tools, what you have drawn can be built exactly on the 3D coordinate, where you want it to be. He was not presenting his future digital "from design to construction" process, there are architects and constructers who has already been working in this way although this technology is rather expensive. Furthermore he anticipates in the very close future all construction activities work this way. Than what makes Kolarevic's offer interesting to me and what is the relation with this paper. He offered new type of understanding in the architectural education, kind of "digital Bauhaus". Since the architectural representation mediums have been rapidly moving to digital media.

# **6. REFERENCES**

**Badocarro, J. L.** 1991. The knowledge link. Harvard Business School Press, Boston.

**Blackburn, S.** 1994. The Oxford Dictionary of Philosophy. Oxford University Press, Oxford UK.

**Brereton, M.** 2004. Distributed Cognition in Engineering Design: Negotiating between Abstract and Material Representations. Springer, London, 84-87.

**Brown, J. S., and Duguid, P.** 1996. Organizational learning and communities-of-practice: Toward a unified view of working, learning, and innovation, In Cohen, M. D. and Sproull, L. S. (eds), Organizational learning. Sage Publications, London, UK, 58–82.

**Dewey, J.** 1957. Experience and Education. MacMillan New York NY.

**Dewey, J.** 1960. The quest for certainty a study of the relation of knowledge and action. Putnam, New York.

**Grene, M.** 1969. Knowing and being Essays by Michael Polanyi. Routledge and Kegan, London UK.

**Heylighen, A., Neuckermans, H., and Bouwen, J. E.** 1999. Walking on a Thin Line-Between Passive Knowledge and Active Knowing of Components and Concepts in Architectural Design. Design Studies, Elsevier, 212.

**James, W.** 1971. The meaning of truth: a sequel to pragmatism. Greenwood Press, Westpoint CT.

**Kant, I.** 1966. Critique of the Pure Reason. The Doubleday Garden City, NY.

**Kierkegaard, S., Sartre, J. P., Wilde, J. T., and Kimmel, W.** 1962. The search for being: essays from Kierkegaard to Sartre on the problem of existence. Noonday Press, New York.

**Lawson, B.** 1980. How Designers Think. The Architectural Press, London.

**Marx, K.** 1961. Economic and Philosophical Manuscripts. Ungar, New York NY.

**Orr, J. E.** 1996. Talking about machines. An ethnography of a modern job. Cornell University Press, London, UK.

**Oxman, R.** 1997. Design by Re-representation: a model of visual reasoning in design. Design Studies (18), 329-332.

**Oxman, R.** 2001. The mind in design: a conceptual framework for cognitionin design education. Elsevier, London.

**Polanyi, M.** 1964. Personal knowledge. Harper and Row, New York, NY.

**Polanyi, M.** 1967. The tacit dimension. Doubleday Books, Garden City, NY.

**Schön, D. A.** 1983. The Reflective Practitioner: How Professionals Think in Action Basic. Books, New York.

**Schön, D. A.** 1993. The reflective practitioner. How professionals think in action. Basic Books, New York, NY.

**Sternberg, R. J., Conway, B., Ketron, J., and Bernstein, M.** 1981. People's conceptions of intelligence. Journal of Personality and Social Psychology, (41), 37–55.

**Thagard, P.** 1996. Mind: Introduction to cognitive science. MIT Press, Cambridge, MA, 295.

**Kolarevic, B.** 2009. Integrated Design: From Digital to Material. Arab Society for Computer Aided Architectural Design (ASCAAD Conference University of Bahrain, Manama, Bahrain.

# 2111111

**Cilt 2, Sayı 1 | Bahar 2018**

*Volume 2, No. 1 | Spring 2018, 115-123*

# **NETWORK INTRUSION DETECTION USING MACHINE LEARNING TECHNIQUES**

Oğuz ATA1 1 Altınbaş University, Software Engineering, Istanbul [Oguz.ata@altinbas.edu.tr](mailto:Oguz.ata@altinbas.edu.tr)

Khalid KADHİM2 2 Altınbaş University, Electrical and Electronics Engineering, İstanbul [altaeekh@yahoo.com](mailto:altaeekh@yahoo.com)

## **Abstract**

*Recently, it has become important to use advanced intrusion detection techniques to protect networks from the developing network attacks, which are becoming more complex and difficult to detect. For this reason, machine learning techniques have been employed in the Intrusion Detection Systems (IDS), so that, more complex features can be detected in the characteristics of the packets incoming to the network. As these techniques require training data, many datasets are collected for this purpose. Some of these datasets have known issues that limit the ability to apply intrusion detection systems built, based on these datasets, in real-life applications.*

In this study, the existing intrusion datasets are illustrated alongside with the known issues of each dataset, as well *as, the existing intrusion detection systems that employ machine learning techniques and use these datasets, are discussed. As machine learning techniques extract different knowledge from different datasets, and each technique has different approaches to extract that knowledge, the performance of each technique is different from one dataset to another. The results of the discussed studies show the great potential of using machine learning techniques to implement IDS, where the Artificial Neural Networks (ANN) have shown the highest average performance, among other machine learning techniques.*

*Keywords: Machine Learning, Artificial Neural Network, Intrusion Detection Systems.*

# **MAKINE ÖĞRENMESI TEKNIKLERI KULLANILARAK AĞ SALDIRI TESPIT SISTEMI**

### **Özet**

*Son zamanlarda gelişen ağ saldırılarından korunmak için saldırı tespit sistemler önemli bir hale gelmiştir. Bu saldırılar, öncekilerden daha karmaşık ve tespit edilmesi zordur. Bu nedenle Makine Öğrenmesi teknikleri kullanılmaya başlanmıştır. Böylece ağdan gelen paketlerin karekteristiklerinde, daha karmaşık özellikler tespit edilebilmektedir. Bu teknikler öğrenebilmek için belirli özelliklerde verysetine ihtiyaç duymaktadır. Bu amaç ile birçok very seti toplanmıştır. Bu verisetlerinin bazıları gerçek hayat uygulamalarında saldırı tespit sistemlerinin uygulamasında bilinen limitlere sahiptir.* 

*Bu çalışmada Bu her bir veri setinin bilinen konularının yanı sıra, makine öğrenim tekniklerini kullanan ve bu veri setlerini kullanan mevcut saldırı tespit sistemleri ile birlikte herbir mevcut izinsiz veri kümeleri de tartışılmıştır. Makine öğrenme teknikleri farklı veri kümelerinden farklı bilgi çıkarımında bulunurlar ve her tekniğin bu bilgiyi elde etmek için farklı yaklaşımları olduğu için, her tekniğin performansı, bir veri kümesinden diğerine farklıdır. Tartışılan* 

*çalışmaların sonuçları, Yapay Sinir Ağları (YSA) 'nın diğer makine öğrenme teknikleri arasında en yüksek ortalama performansı gösterdiği görülmüştür. Böylece Saldırı tespit sistemi uygulamaları için makine öğrenme tekniklerini kullanmanın büyük potansiyeli olduğu görülmüştür.*

*Anahtar Kelimeler: Makine Öğrenmesi, Yapay Sinir Ağları, Saldırı Tespir Sistemi.*

### **1. INTRODUCTION**

Concerns about the security of networks are rising in the recent years, according to the rapid development of the techniques used to attack these networks. According to his development, detecting traffic incoming from intrusion attempts is becoming more difficult, as the techniques used in these attacks attempt to use network packets similar, in characteristics, to those incoming from normal traffic, which makes traditional networks protection techniques very weak toward such attacks. Thus, more complex techniques are being developed to protect these networks against complex attacks, such are the use of machine learning to distinguish packets of normal traffic from those from attacks [1, 2].

Machine learning is the field of study that aims to provide computers with the ability of gaining knowledge from the external world, without any human interaction. The knowledge extracted by a certain machine learning technique may be different from one set of inputs, from the external world, to another. Moreover, knowledge extracted from a single set of inputs may also be different from one machine learning technique to another, according to the different approaches used to extract such knowledge. One of the main machine learning fields is data mining, where the inputs from the external world are datasets, collected from the domain that knowledge extraction is required for [3].

Data mining techniques, as well as other machine learning techniques, are categorized into two main categories, which are unsupervised and supervised techniques. Unsupervised data mining techniques require no addition to the input dataset, as the aim of these techniques is to extract relations among the objects in the dataset, while supervised data mining techniques require some extra information to be added to the dataset by an expert. Supervised data mining techniques extract the relations among the objects in the dataset, and the knowledge added by the expert. This knowledge, extracted from the sample dataset, which is known as the training dataset, can be used in runtime to apply the extracted knowledge on new objects to assist the operation of the system interacting with the domain [4].

Classification is one of the widely used data mining techniques, where the information added to the dataset in the form of labels that classify each object in the dataset into one, or more, of the classes that exist in the domain. During the training phase of the classifier, the characteristics of objects in each class are extracted, so that, a model is built by the classifier base on these relations. These models are then used to predict classes for new data objects during the runtime in order to assist the decision making for the system controlling the domain. These decisions are based on the characteristics of the category that the data object is predicted to be in. Thus, different Intrusion Detection Systems (IDS) are proposed based on classification techniques, where data are collected from network traffic that includes normal and attack packets in order to train classifiers to be able to predict a class for each object to allow denying attack packets from accessing the network [5].

# aurur

# **2. NETWORK TRAFFIC DATASETS**

Different datasets are collected for the characteristics of packets in network traffic that includes normal and attack packets to build and evaluate the performance of data mining techniques in the field of network protection. As the classifiers have different approaches to extract knowledge from datasets, it is important to evaluate the performance of the classifier, as a measure of the quality of the extracted knowledge. However, as the classifiers are used to provide predictions, labeled data are used for that evaluation, by comparing the predictions provided by the classifier to the actual classes, or labels, that these objects belong to. Thus, each dataset is split into two parts, one is used by the classifier to extract the knowledge, which is known as the training dataset, while the other is used to evaluate the performance of the classifier, by comparing the predicted classes to the actual ones, which is known as the testing dataset [6].

One of the earlier dataset collected for network traffic to train and evaluate data mining techniques in IDS is the KDD Cup'99 dataset [7]. This dataset includes information about 4,898,431 network packet, where each packet is characterized using 41 different features. Each packet is labeled with one of five labels, one for normal packets, and four for different network attacks that are included in the dataset, which are:

**1. Probing Attack:** is an attack that aims to gather any possible information about the network and the computers that belong to that network in order to use that information to compromise the security of the network.

**2. User to Root Attack (U2R):** is an attack that exploits information of users who have legitimate access to that network to gain root access to the system using any vulnerability in that system

**3. Denial of Service Attack (DoS):** is an attack that attempts to exhaust the resources available on a computer, such as memory or processing power, in order to deny providing services to legitimate users.

**4. Remote to Local Attack (R2L):** is an attack where the attacker has access to the network but does not have the necessary information to authenticate to the services provided on that network.

Although this dataset is widely used to train and evaluate many data mining-based intrusion detection systems, different issues that this dataset suffers from are illustrated by Tavallaee et al. [8] and McHugh [9]. The first issue stated in this dataset is the tools used to collect the packets' information, such as the TCPdump tool which is expected to drop some of the network traffic during heavy traffic. Such drops are not examined during the collection of the dataset. Another issue is the definition of attacks included in the dataset, where probing attacks, for example, are not considered actual attacks, unless a certain threshold is exceeded, where such conditions are not considered in the data collection. Moreover, the number of redundant objects in the dataset is extremely high, which affects the difficulty of the analysis, as objects similar to those in the testing dataset are highly expected to be in the training dataset, which reduces the difficulty of predicting classes for these objects.

A newer version of the KDD CUP'99 dataset is proposed, which is known as the NSL-KDD dataset with the same classes of the earlier version are used in this version of the network traffic dataset. Although the redundancy issue of the data objects in the dataset is fixed in this version, concerns about the application of synthetically collected data in real-life domains are raised, as well as the setup of the environment setup that is used to collect this data, which is described to be questionable by Shakil and Dewan [10].

Nour Moustafa and Jill Slay [11] propose a newer dataset for network traffic that has normal and attack packets, which is known as UNSW-NB15 dataset. This dataset consists of 2,540,047 records, each record represents a network packet described using 47 attributes, in addition to two labels. One label represents the state of the packet, normal or attack packet, while the other label represents the type of attack, out of nine attacks, that the packet is a part of, in case of attack packets. These attacks are the Dos, Exploit, Backdoor, Generic, Fuzzers, Analysis, Reconnaissance, Shellcode and Worms.

#### **3. MACHINE LEARNING TECHNIQUES**

Different machine learning techniques are used to implement intrusion detection systems using the datasets illustrated earlier. As the firewalls are the network components that are responsible of analyzing the packet information in order to make a decision of allowing the packet access to the network or denying it, these techniques are used with these firewalls to protect the networks. The information of each packet is retrieved by the firewall and sent to the machine learning technique in order to predict whether it is of a normal or attack traffic. These predictions are used to make and execute the decisions in the firewall. In this section, machine learning techniques employed in intrusion detection systems are illustrated [12].

The *k*-Neared Neighbor (*k*-NN) classifier is a lazy classifier that extracts no knowledge from the training dataset until a prediction is required from the classifiers. This knowledge is extracted every time a prediction is required by retrieving the *k* most similar data objects in the training dataset and select the class dominating these objects. The dominant class can be computed by voting, i.e., the class that has the highest number of data objects, or by weighting each class using the distances between the new object from one side, and each object in the training dataset from another. As the distance between two objects is affected by the number of features that characterize these objects, it is important to reduce the number of features to the minimum possible number, to reduce the time required to compute the distance and accelerate the computations. To do so, each feature is ranked according to its role in the classification process, and features with the lowest ranks are eliminated, or optimization algorithms are used to eliminate any features that do not have any effect, or have a negative effect, on the classification results [13].

Decision tree classifiers use sets of IF/THEN clauses distributed in a tree-like multi-level distribution, so that, the comparison selected from a certain level is decided by the results of the comparison made in the previous level. These sets are generated during the training phase of the classifier and applied to the features values of the new data objects in order to predict a class for each one. Features with higher effect on the class prediction operation are located higher in the decision tree, closer to the root of the tree, wherein decision trees the roots are on the top of the trees [14]. Moreover, some techniques use multiple trees to provide better classification results. Each tree is trained using a different random set of the training dataset. Thus, such classifiers are known as random forest, where the predicted class is the dominant class among those predicted by the trees in the forest [15]. A sample decision tree is shown in Figure 1, to predict the state of a player, whether to play today or not, depending on the weather forecasts.

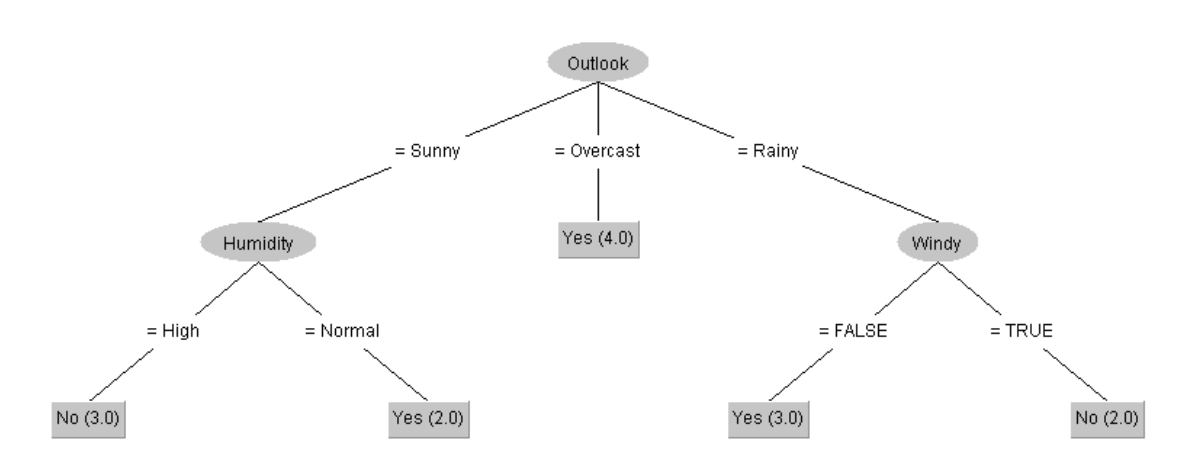

**Figure 1.** Example of a decision tree based on weather forecast.

Support Vector Machine (SVM) is another popular classifier that is employed in intrusion detection systems. This classifier distributes objects from the training dataset in an *n*-dimensional space, where *n* is equal to the number of features in the dataset. The boundaries among the regions that include objects of the same class are optimized by the SVM classifier, so that, the distances between the boundary and the closest object from each adjacent class is maximized. This ensures higher prediction confidence, as the confidence of SVM's prediction is described by the distance from the new data object that the class is predicted for, and the boundary of that class [16]. An example of the SVM boundaries of a two-dimensional space with three classes is shown in Figure 2.

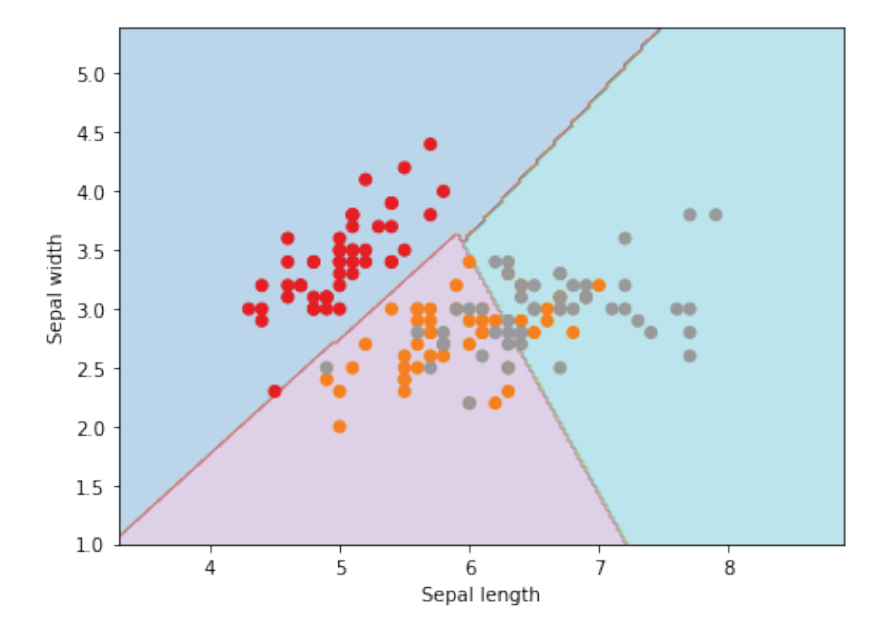

**Figure 2**. Example of SVM boundaries in a two-dimensional space.

Recently, Artificial Neural Networks (ANN) have gained significant attention among other machine learning techniques, according to the relatively better performance, especially with larger datasets. An artificial neural network is a mathematical representation of the neurons in a human brain and the interconnections among these neurons, which control the decision made by humans. These neurons are distributed in layers, where three types of layers exist in an ANN. The first layer type is the input layer, which has a number of neurons equal to the number of features that characterize the dataset. The second type of layers is the output layer, which has a number of neurons equal to the number of outputs intended from the network. As the topologies of these layers are controlled by the way these networks interface the external domain, a third type of layers is added to these networks, which is the hidden layers, in order to provide more flexibility to the overall topology of the ANN. The number of hidden layers, as well as the number of neurons in each layer is configured according to the needs of the neural network, where the number of neurons in a layer controls the number of features that the layer can detect, while the number of layers controls the complexity of the features that can be detected in these layers [17]. A sample feed-forward neural network is shown in Figure 3.

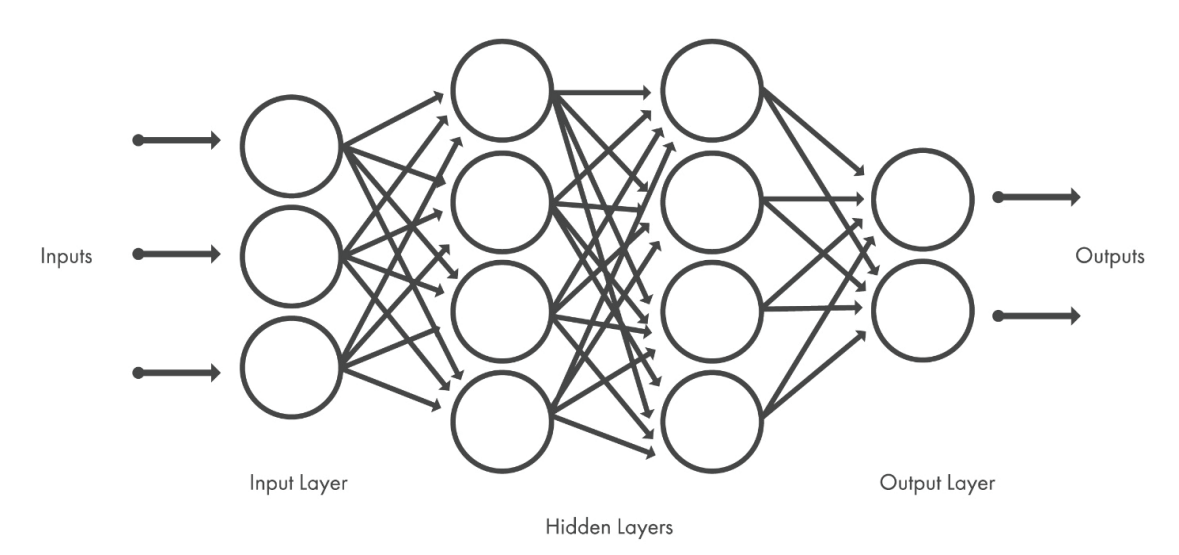

**Figure 3.** Sample feed-forward artificial neural network.

### **4. INTRUSION DETECTION SYSTEMS**

Many intrusion detection systems are proposed based on machine learning techniques. These systems have shown different performances depending on the dataset, used for the training and evaluation, and the machine learning technique used in the system. The system proposed by Wei-Chao Lin, et al. [18] uses the *k*-NN classifier to predict the state of each network packet, whether to be from a normal or attack traffic. This system is trained and evaluated using the KDD CUP'99 dataset, where the evaluation measures show a good prediction accuracy of 99.89% accurate predictions. However, as the *k*-NN classifier is a lazy classifier, the knowledge is extracted each time a prediction is required, i.e., the training dataset is scanned every time a new packet enters the network, which is a very resource-consuming process

# aurum

that requires either expensive servers with high resources, or longer execution time that may degrade the quality of the services provided on that network.

Neha G Relan and Dharmaraj R Patil [19] , which perform an intrusion detection system using the decision tree classifier. The performance of the proposed system has scored a highest of 95.09%, using the KDDCUP'99 dataset for both training and testing stage. The decision tree classifier generate sets of IF/ THEN rules that can be applied to the attributes' values of each tuple, in order to predict a class for that tuple. These sets are created depend on the attributes values of the tuples in the training dataset, and the label that each record belongs to, where the sets are distributed in levels, and the condition to be investigated in the next level is selected depending on the outcome of the condition being applied in the current level.

Malek Al-Zewairi, et al. [20] suggest an intrusion detection system depend on deep learning that include of five hidden layers with ten neurons in each layer. The deeper the neural network, the more complex attribute can be discover based on the input data, while rising the number of neurons in a layer rising the number of attribuye that the layer can detect. The accuracy of the deep learning model is compared to other classifiers, such as logistic regression, decision tree, Naïve Bayes and neural network, where the experimental results show that the deep learning model has scord the highest withe 98.99% accuracy when tested with the UNSW-NB15 dataset.

## **5. CONCLUSION**

Network attack methods are developing rapidly in order to execute intrusions using network traffic similar to normal traffic, so that, detecting these attacks becomes more difficult using traditional techniques. For this reason, intrusion detection systems are developed to use machine learning techniques to gain the ability of making more complex decision and protect the network from any intrusion attempts. Machine learning techniques have the ability to extract knowledge from a set of inputs collected from the external world. This knowledge is then used to assist making more appropriate decision based on the characteristics of the new data objects fed to the machine learning technique. Classification is one of the widely used supervised data mining techniques, where data mining is the field of machine learning that is concerned with processing datasets. A classifier extracts the characteristics of objects in each class to predict a class for new data objects, depending on their characteristics.

Many datasets are collected for packets in network traffic that contains both normal and attach packets, so that, these datasets can be used to train classifiers on how to detect attack packets incoming to the network, based on their characteristics. These predictions are used to come up with the appropriate decision, whether to allow the packet through to the network, or block it. Different studies are conducted that employ many machine learning techniques in intrusion detection systems. As these techniques have different approaches to extract knowledge from the datasets, they have shown different performance measures depending on the techniques and the training dataset. However, techniques that use Artificial Neural Networks have shown a better overall performance, compared to other techniques used for this purpose.

### **6. REFERENCES**

**D. Acemoglu, A. Malekian, and A. Ozdaglar,** "Network security and contagion," *Journal of Economic Theory,* vol. 166, pp. 536-585, 2016.

**D. Yu, Y. Jin, Y. Zhang, and X. Zheng,** "A survey on security issues in services communication of Microservices-enabled fog applications," *Concurrency and Computation: Practice and Experience*, p. e4436.

**V. C. Storey and I.-Y. Song,** "Big data technologies and Management: What conceptual modeling can do," *Data & Knowledge Engineering,* vol. 108, pp. 50-67, 2017.

I**. H. Witten, E. Frank, M. A. Hall, and C. J. Pal,** *Data Mining: Practical machine learning tools and techniques*: Morgan Kaufmann, 2016.

**M. Ahmed, A. N. Mahmood, and J. Hu,** "A survey of network anomaly detection techniques," *Journal of Network and Computer Applications,* vol. 60, pp. 19-31, 2016.

**K. Simonyan and A. Zisserman,** "Very deep convolutional networks for large-scale image recognition," *arXiv preprint arXiv:1409.1556,* 2014.

**K. Cup,** "Dataset," *available at the following website http://kdd. ics. uci. edu/databases/kddcup99/kddcup99. html,* vol. 72, 1999.

**M. Tavallaee, E. Bagheri, W. Lu, and A. A. Ghorbani,** "A detailed analysis of the KDD CUP 99 data set," in *Computational Intelligence for Security and Defense Applications, 2009. CISDA 2009. IEEE Symposium on*, 2009, pp. 1-6.

**J. McHugh,** "Testing intrusion detection systems: a critique of the 1998 and 1999 darpa intrusion detection system evaluations as performed by lincoln laboratory," *ACM Transactions on Information and System Security (TISSEC),* vol. 3, pp. 262-294, 2000.

**M. S. Pervez and D. M. Farid,** "Feature selection and intrusion classification in NSL-KDD cup 99 dataset employing SVMs," in *Software, Knowledge, Information Management and Applications (SKIMA), 2014 8th International Conference on*, 2014, pp. 1-6.

**N. Moustafa and J. Slay,** "UNSW-NB15: a comprehensive data set for network intrusion detection systems (UNSW-NB15 network data set)," in *Military Communications and Information Systems Conference (MilCIS), 2015*, 2015, pp. 1-6.

**J. Suuronen and M. Bergenwall,** "System and method of providing virus protection at a gateway," ed: Google Patents, 2016.

**Y. Liao and V. R. Vemuri,** "Use of k-nearest neighbor classifier for intrusion detection1," *Computers & security,* vol. 21, pp. 439-448, 2002.

**J. R. Quinlan,** *C4. 5: programs for machine learning*: Elsevier, 2014.

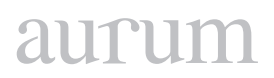

**J. Zhang, M. Zulkernine, and A. Haque,** "Random-forests-based network intrusion detection systems," *IEEE Transactions on Systems, Man, and Cybernetics, Part C (Applications and Reviews),* vol. 38, pp. 649-659, 2008.

**J. A. Suykens and J. Vandewalle,** "Least squares support vector machine classifiers," *Neural processing letters,* vol. 9, pp. 293-300, 1999.

**M. Kubat,** "Artificial neural networks," in *An Introduction to Machine Learning*, ed: Springer, 2015, pp. 91-111.

**W.-C. Lin, S.-W. Ke, and C.-F. Tsai,** "CANN: An intrusion detection system based on combining cluster centers and nearest neighbors," *Knowledge-based systems,* vol. 78, pp. 13-21, 2015.

**N. G. Relan and D. R. Patil,** "Implementation of network intrusion detection system using variant of decision tree algorithm," in Nascent Technologies in the Engineering Field (ICNTE), 2015 International Conference on, 2015, pp. 1-5.]

**M. Al-Zewairi, S. Almajali, and A. Awajan,** "Experimental Evaluation of a Multi-layer Feed-Forward Artificial Neural Network Classifier for Network Intrusion Detection System," in *2017 International Conference on New Trends in Computing Sciences (ICTCS)*, 2017, pp. 167-172.

# aurui

**Cilt 2, Sayı 1 | Bahar 2018**

*Volume 2, No. 1 | Spring 2018, 125-134*

# **POLIGON MODELLEME İLE ÖYKÜ OLUŞTURMA**

Bahadır UCAN<sup>1</sup> 1 Yıldız Teknik Üniversitesi, Sanat ve Tasarım Fakültesi, İstanbul [bucan@yildiz.edu.tr](mailto:bucan@yildiz.edu.tr)

# *Özet*

*Poligon modelleme, üç boyutlu bilgisayar animasyonlarında kullanılan bir modelleme tekniğidir. Poligon modelleme temel olarak belirli geometrik sistemler (kare, silindir, küre, dikdörtgen, vb.) temel alınarak oluşturulan karakter ya da nesne tasarımıdır. Bilgisayar teknolojisindeki ilerlemeler doğrultusunda farklı amaçlara uygun olarak kullanımı yaygınlaşan bir teknik olmaktadır. Bu çalışmada, poligon modellemeden hareketli bir animasyonun aracı olarak değil, bir öykünün ana görsel anlatım öğesi olarak faydalanılmıştır. Bu anlamda çalışma, poligon modellemenin öykü unsuru olarak değerlendirilmesi noktasında temellenmektedir. Geleneksel anlamda öykü aktarımı noktasında iki boyutlu zeminde üretim yaygın iken, çalışma üç boyutlu bilgisayar modelleri (düşük poligon modelleme) alternatif öykü tasarım unsurları olarak kurgulamaktadır.*

*Anahtar Kelimeler: 3B modelleme, Poligon modelleme, Tasarım, Bilgisayar destekli tasarım.*

### **STORY MAKING THROUGH POLYGON MODELLING**

### *Abstract*

Polygon modeling is a modeling technique used in three-dimensional computer animations. Polygon modeling is *basically designing characters or objects based on certain geometric systems (square, cylinder, sphere, rectangle,*  etc.). It is a technique that is becoming popular with the progress in computer technology in accordance of usage for different purposes. In this study, polygon modeling is utilized as the main visual narrative element of a story, not *as a tool of an animation. In this sense, the study is based on the point that polygon modeling usage for narrative purposes. In the traditional sense, such production is common on two dimensional scale, but the study is being construed as three dimensional computer models (low polygon modeling) as alternative story design elements.*

*Keywords: 3D modeling, Polygon modeling, Design, Computer based design.*

### **1. GİRİŞ**

Bilgisayar grafik sistemleri, bilgisayar destekli tasarım, nesne tanımlama, nesne takibi ve model temelli video kodlama gibi birçok değişik uygulama, nesnelerin en önemli özelliklerinden birisi olan nesne şeklinden faydalanmaktadır. Nesne şekillerinin tanımlanması ve temsil edilmesi işlemi genelde "modelleme" olarak adlandırılmaktadır. Nesne şekillerinin tanımlanması için birçok değişik yöntem bulunmakta olup her birinin kendine özgü üstün ve eksik yönleri mevcuttur. Değişik modelleme yöntem ve uygulamaları var olmakla beraber en yaygın kullanılan yöntem poligon yapı kullanan modellemedir.

Poligon temelli ağ yapısı şeklinde tanımlanan 3-Boyutlu (3-B) modeller yaygın kullanılmakta ve işleme açısından basit bir şekil tasviri imkânı sağlamaktadır. Özellikle etkileşimli üç boyutlu grafik uygulamaları için kolay kullanım sağlayan poligon modelleri, modelleme kesinliğinin değişik oranlarda ayarlanabilmesi ve değişik biçimleri kolayca tanımlayabilme kabiliyeti sayesinde yaygın kabul görmektedir (Uluçay, Ertürk, 01.06.2018).

Üç boyutlu uygulamalar üzerine tarihsel süreç ise 20.yy'ın başlarına dayanmaktadır. 1992 yılında çekilen "Aşkın Gücü (The Power of Love)" üç boyutlu gözlük vasıtasıyla izletilen ilk üç boyutlu filmdir. Avatar (2009) ise, üç boyutlu canlandırmanın ileri süreçlerini yansıtması anlamında uzun metraj ilk film olmaktadır. Üç boyutlu bilgisayar destekli canlandırma, yalnızca sinema sektöründe değil, sağlık, tıp, mühendislik, mimarlık, eğitim, vb. alanlarda kullanılan etkin bir anlatım aracı olmaktadır. Poligon modelleme, üç boyutlu uygulamaların temel mantığını içeren bir teknik olmaktadır (Uçan, 2017; The History of 3D Movie Tech, 01.12.2017).

Poligon modelleri ağ yapısı içerisinde, köşeler, kenarlar, yüzler ve bunlar arasındaki topolojik ilişkilerin bir kümesini içerir. Bu ilişkileri temel alarak, bir veri yapısı, her elemanın nasıl saklanacağını ve ihtiyaç duyulduğunda komşularına nasıl referans edileceğini belirtir. Poligon yapıları temel olarak yüz-temelli (facebased) ve kenar-temelli (edge-based) olmak üzere iki farklı veri yapısını desteklemektedir. Yüz temelli poligon yapıları, her yüzün köşe noktalarına ve komşu yüzlere olan işaretçisi ile saklama yapmaktadır. Kenar-temelli poligon yapıları ise, köşeler ve komşu kenarlar olmak üzere her kenar için işaretçileri saklamaktadır (Uluçay, Ertürk, 01.06.2018).

# **2. POLİGON MODELLEME İLE ÖYKÜ OLUŞTURMA: THE HUNT (2018)**

### **2.1 Karakter Tasarımı**

Karakter tasarımı, çizgi temelli bir yaklaşımın temel unsurlarını oluşturmaktadır. Bir çizgi yapımın (hikâye, öykü, animasyon, çizgi roman, vb.) görsel dilinin etkin kullanılması, karakter tasarımlarındaki özgünlük ve akılda kalıcılık ile doğrudan ilişkilidir. Üç boyutlu uygulamalarda karakter tasarımın sade bir üslupta olması, poligon modellemede ortaya çıkabilecek birtakım sorunların aşılabilmesi noktasında ayrıca öneme sahiptir.

Gereksiz sayıda ve yoğunlukta nokta ve poligon içeren büyük poligonsal modellerin basitleştirilmesi bilgisayar grafikleri açısından önemli bir konu teşkil etmektedir (Uluçay, Ertürk, 01.06.2018; Heckbert, Garland, 1997).

The Hunt (2018) çizgi öyküsünün karakter, nesne ve mekân tasarımlarının bütününde sade bir görsel dil kullanılması sağlanmıştır. Bu çalışma kapsamında ortaya konan The Hunt (2018), iki boyutlu illüstratif mantıkta üretimi daha yaygın olan çizgi öyküleri, üç boyutlu bilgisayar ortamında tasarlamış ve poligon modellemeyi sade bir anlatım benimseyerek uygulamıştır. The Hunt (2018), sanatçılara dijital temsil fırsatı sağlayan bir internet sitesi üzerinden kurgulanmış ve geniş kitlelerin ulaşımına açık hale getirilmiştir.

### **2.2 The Hunt (2018)**

The Hunt (2018) tarih öncesi çağlara uzanan bir kısa öykünün poligon modelleme ile kurgulanması mantığına dayanmaktadır. The Hunt (2018) 'in tüm sahnelerinde görsel ve metin birlikte aktarılmaktadır.

# aurui

Bölümlerin girişlerine eşlik eden kısa metin, sahnelere geçildiğinde görselin altında yer almakta ve izleyiciye sahneye dair kısa bilgiler sunmaktadır. Anlatımın temel unsuru görsel olmakla birlikte, metinler destekleyici konumdadır.

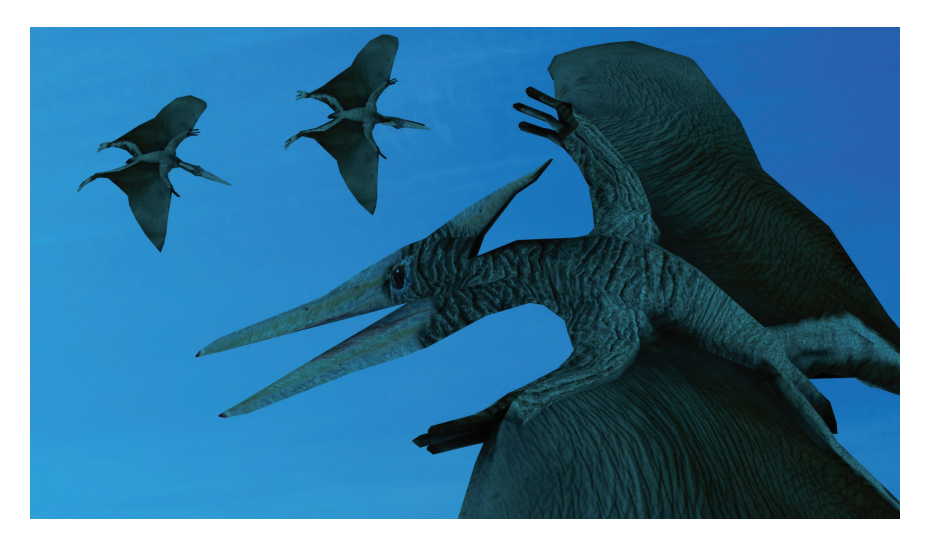

**Resim 1.** The Hunt (2018) birinci bölüm, birinci sahne. *Metin: "The story dates back to prehistorical ages./ Öykü, tarih öncesi çağlara dayanmaktadır."*

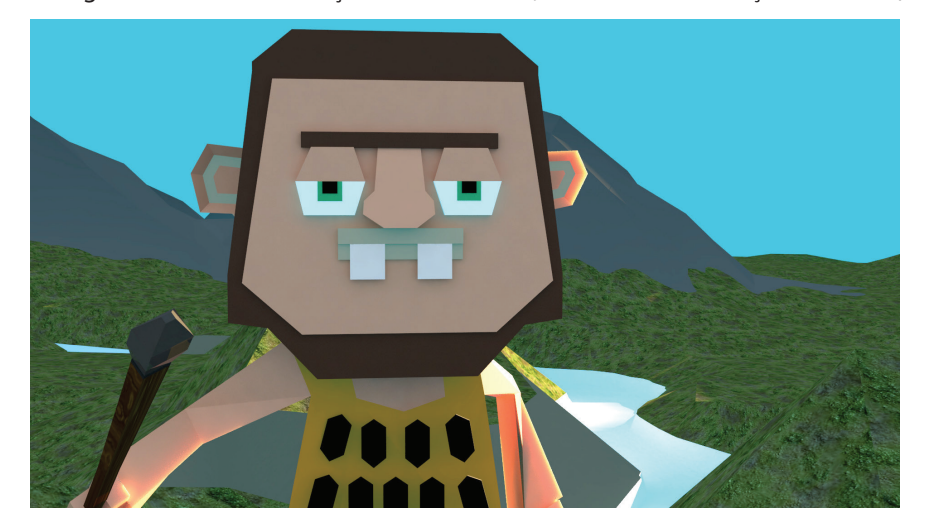

Öykü, dört bölüm üzerinden aktarılmıştır. Birinci bölümde, üç sahne yer almaktadır. İlk sahnede, tarih öncesi çağların vurgulanması noktasında uçan dinozor modeli, alt metin ile birlikte işlenmektedir (Bkz. Res.1).

**Resim 2.** The Hunt (2018) birinci bölüm, ikinci sahne. *Metin: "Our man (the hunter) walks in his territory, seeking for hunt./ Karakterimiz (avcı) arazisinde dolanmakta, av aramaktadır."*

İkinci sahnede, ana karakterin-avcı olarak tanıtılmıştır- belirdiğini görmekteyiz. Ana-karakter sarı tonlarında, vahşi hayvan desenli (leopar benzeri) bir giyside, elinde mızrağıyla birlikte, sakallı, yeşil gözlü ve iki dişi öne çıkacak şekilde, elinde mızrak ile tasarlanmıştır. Karakter, karikatürize bir mantıkta ele alınmıştır. Karakterin taşıdığı mızrak, izleyiciye onun avcı yapısını avlanmadan önce sezdirmektedir. Karikatürde karakterlerin kimliklerini, öykü aktarılmadan önce bu şekilde izleyiciye sunmak çokça uygulanmaktadır. Bir politikacının uzun şapka ile tasarlanması bunun bir örneği olmaktadır.

The Hunt (2018)'da poligon modelleme ile oluşturulan hem karakter hem de çevresel tasarımlarda (dağ ve diğer unsurlar) geometrik hatlar keskindir. Geometrik primitif öğelerin (beşgenler, altıgenler, vb.) çokluğu ilgi çekicidir (Bkz. Res. 2). Işık ve renk değerlerinde, keskin geometrik anlayışta olduğu gibi sert geçişler göze çarpmaktadır.

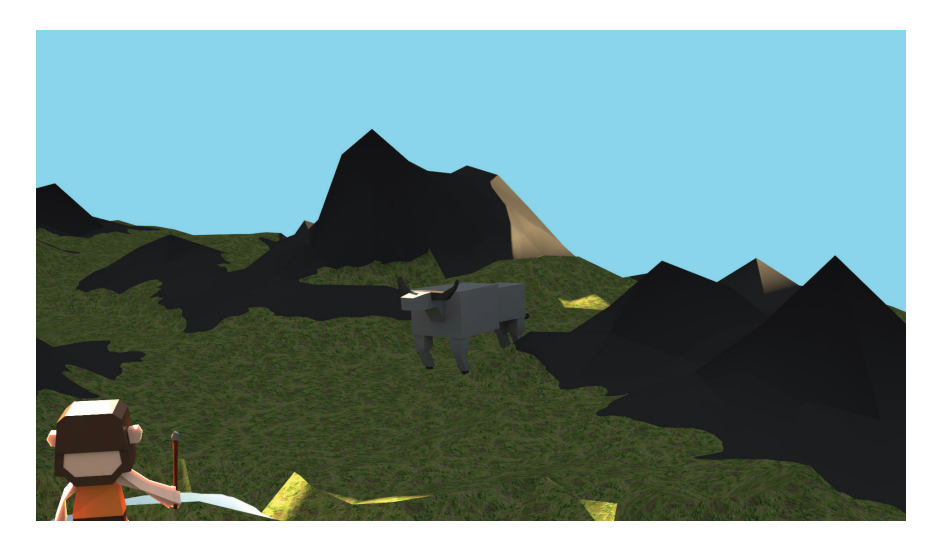

**Resim 3.** The Hunt (2018) birinci bölüm, üçüncü sahne. *Metin: "Shh! Needs silence./ Şşş! Sessizlik lazım."*

Birinci bölümün son sahnesi olan üçüncü sahnede ise, ikinci karakter unsuru olan boğa (av) izleyiciye sunulmuştur. Boğa, benzer geometrik anlayışta keskin hatlarda, dörtgen unsurlar üzerinden tasarlanmıştır (Bkz. Res.4).

# aurum

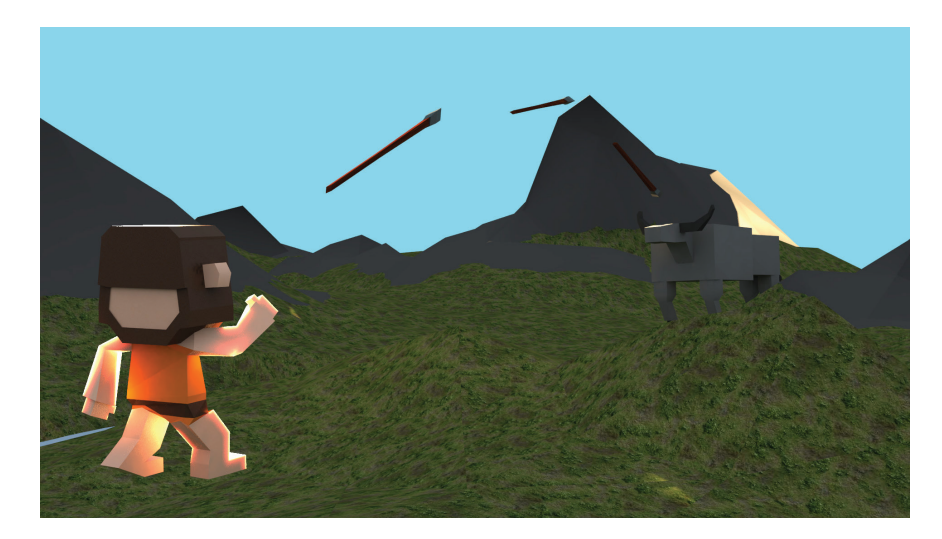

**Resim 4.** The Hunt (2018) ikinci bölüm, birinci sahne. *Metin: "He throws his spear directly to his hunt./ Mızrağını doğrudan avına fırlatır."*

İkinci bölüm ise dört sahneden oluşmaktadır. Avcının av ile verdiği mücadelenin girişi niteliğindedir. İlk sahnede ana karakter (avcı), mızrağını boğaya fırlatmıştır. Mızrağın boğaya doğru ilerleyişi ve karakterin mızrak fırlatma pozisyonu sahnenin dikkat çekici görsel anlatım unsurlarıdır (Bkz. Res.4).

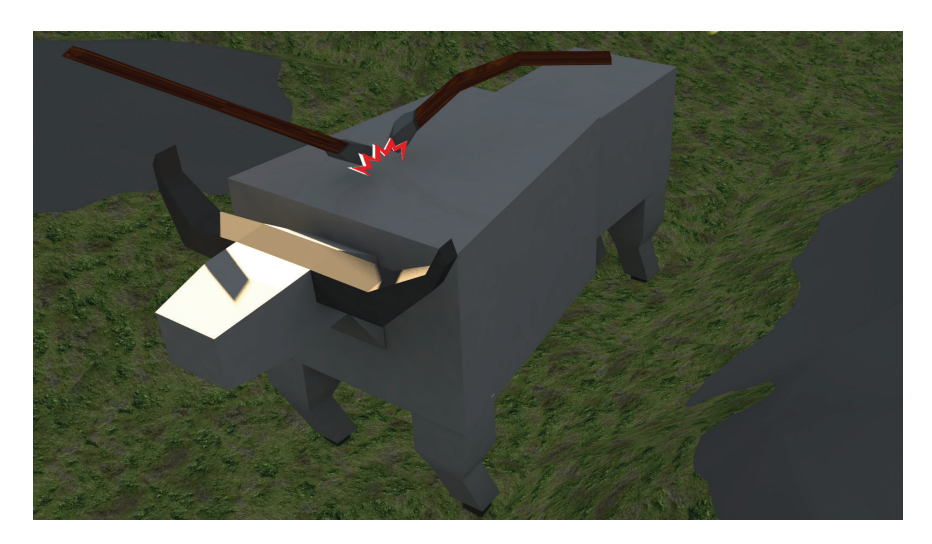

**Resim 5.** The Hunt (2018) ikinci bölüm, ikinci sahne. *Metin: "Actually, he hits the target, animal is not affected but spear is broken./ Aslında mızrak hedefi vurur ancak etkilemez, aksine kırılır."*

İkinci bölüm, ikinci sahnede boğayı yakın planda görmekteyiz. Avcının mızrağı, boğaya isabet etmesine rağmen, bunun boğa üzerinde hiçbir etkisi olmadığı gibi mızrak kırılarak zarar görmüştür (Bkz. Res.5).

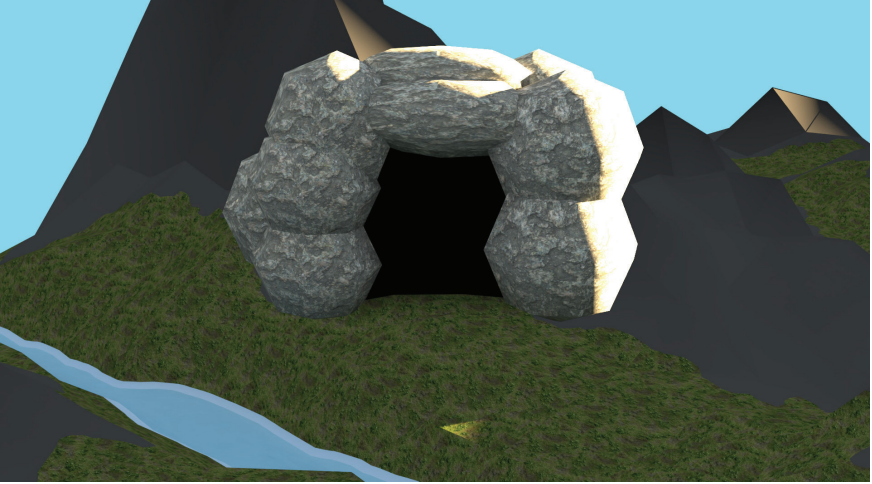

**Resim 6.** The Hunt (2018) ikinci bölüm, üçüncü sahne. *Metin: "He goes back to his cave, spends day and night.../ Mağarasına geri döner, gece gündüz orada kalır…"*

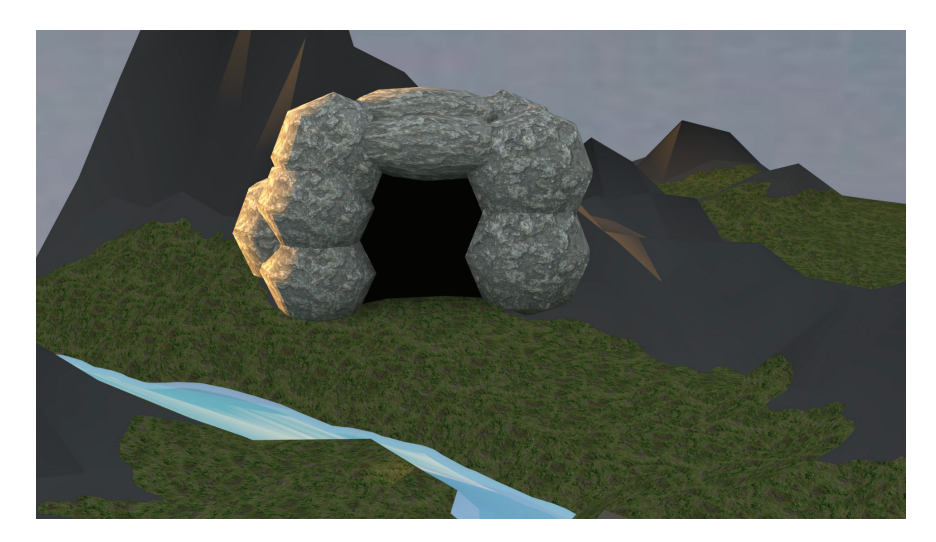

**Resim 7.** The Hunt (2018) ikinci bölüm, dördüncü sahne. *Metin: "…to build an enormous spear!/ …çok büyük bir mızrak yapabilmek için!"*

İkinci bölüm, üçüncü ve dördüncü sahnelerinde avcı, başarısız olduğu av girişimi sonrası mağarasına dönmekte, daha büyük ve etkili bir mızrak yapımı için çalışmaya koyulmaktadır. Mağara tasvirlerinde gerçekçi bir doku örneği kullanılması, bu mağaranın görünümü etkileyici kılmıştır. Gündüz ve gece, ışık değerleri üzerinden aydınlık-parlaklık ve farklı renk tercihleri (gündüz açık mavi ve mağara vuran güneş ışığı/gece

# aurur

koyu mor tonları ve mağaraya yansıyan akşam güneşi ışığı) ile betimlenmiştir. Mağaranın yanında ırmak detayı gözlemlenmektedir.

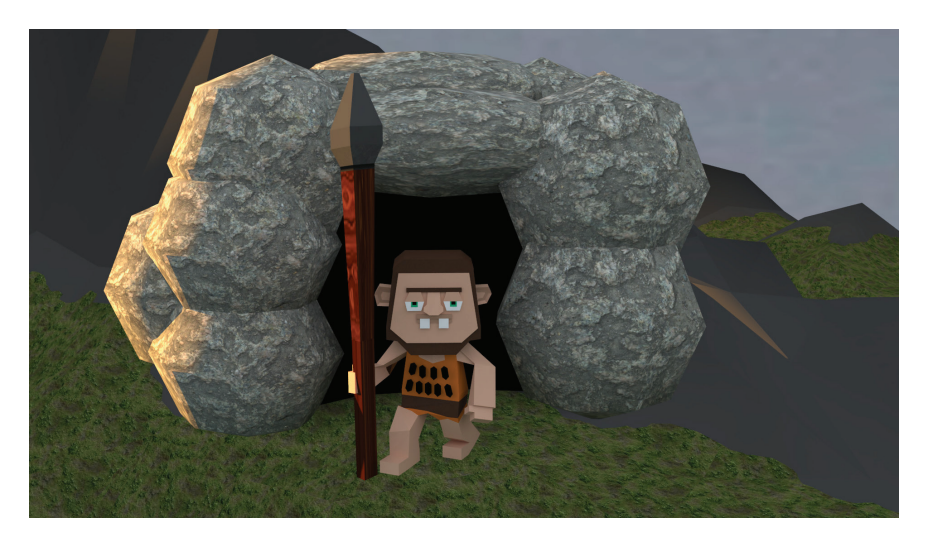

**Resim 8.** The Hunt (2018) üçüncü bölüm, birinci sahne. *Metin: "He creates his weapon and becomes ready to hunt once more. /Silahını oluşturur ve bir kez daha avlanmaya hazırlanır."*

Üçüncü bölüm, avcının yeniden avlanma deneyimini aktarmaktadır. Avcı, mevcut mızrağından çok daha büyüğünü (kendi boyunun dahi çok üstünde) yapar. Mızrağın büyüklüğünün betimlenmesi adına mızrak, avcının elinde ve dik şekilde tasvir edilmiştir (Bkz. Res.8).

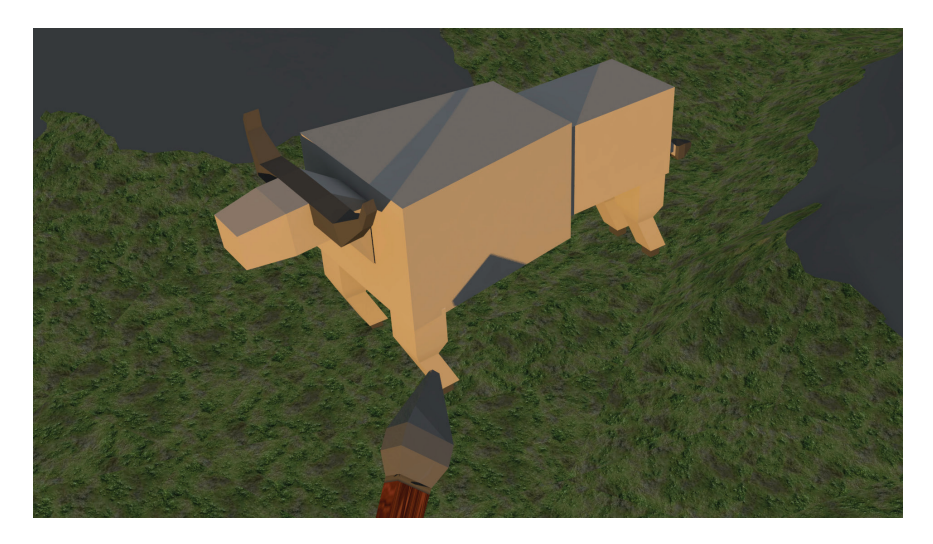

**Resim 9.** The Hunt (2018) üçüncü bölüm, ikinci sahne. *Metin: "Somehow he throws his spear to bull (the hunt)./Bir şekilde mızrağını boğaya (av) fırlatır."*

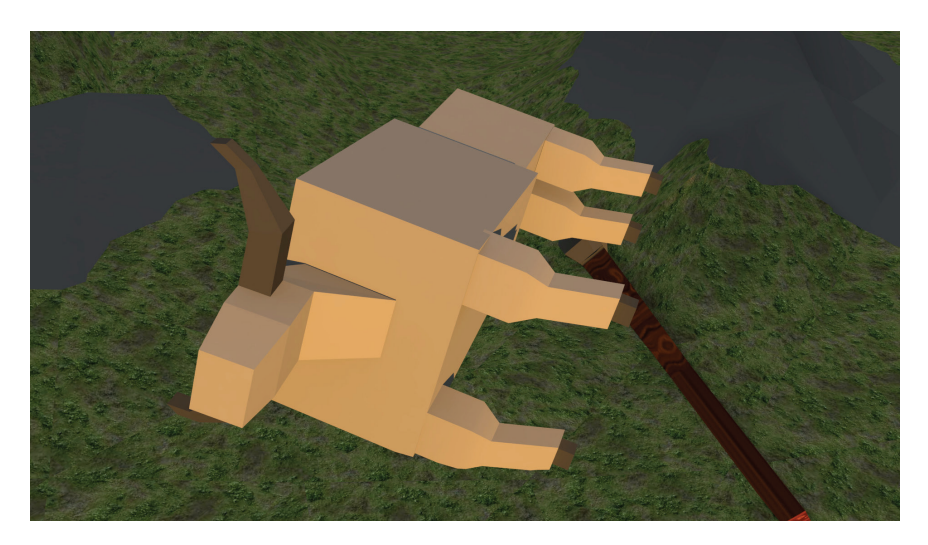

**Resim 10.** The Hunt (2018) üçüncü bölüm, üçüncü sahne. *Metin: "Finally, it is down! Now, he prepares himself to carry bull to his cave./Sonunda, yerde! Şimdi, boğayı mağaraya taşımak kaldı."*

Üçüncü bölüm, ikinci ve üçüncü sahneler boğanın mızrak ile düşürüldüğü sahneler olmaktadır. Sahnelerin altında yer alan metinler, bu durumu açıklayıcı nitelikte izleyiciye kısa bilgiler sunmaktadır (Bkz. Res.9 & Res. 10).

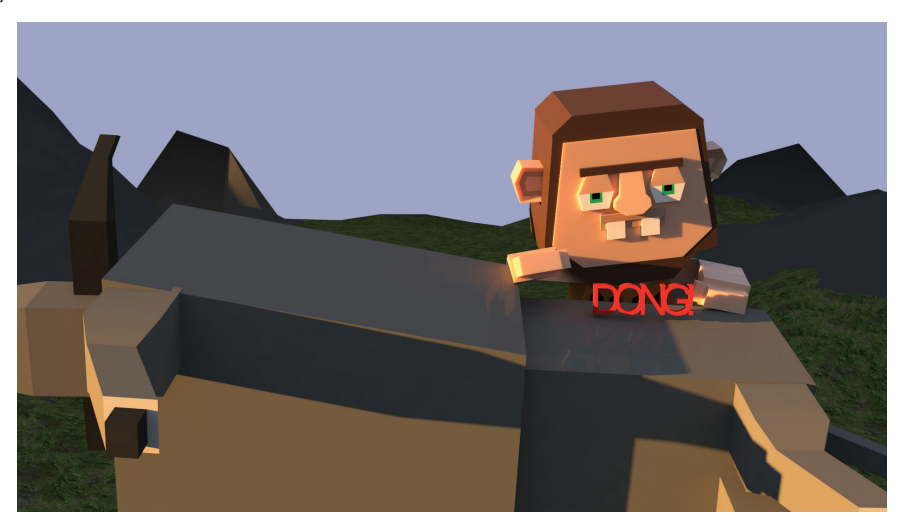

**Resim 11.** The Hunt (2018) dördüncü bölüm, birinci sahne.

*Metin: "He tries to get the bull but weird noises comes from it: it is not a bull!/Boğayı elde etmeye çalışır ancak boğadan tuhaf sesler gelmektedir: bu boğa değil!"*

# aurum

Çizgi öykünün final bölümü olan dördüncü bölüm, beklenmedik şekilde sonuçlandırılmıştır. Avcı, boğaya vurmayı denediğinde "Dong! Dong!" seslerini işitir. Dördüncü bölüm, birinci sahnesinde avlamaya çalıştığı şeyin boğa olmadığı bu şekilde aktarılmış, sahneye kırmızı renkte "Dong!" yazısı eklenmiştir (Bkz. Res.11).

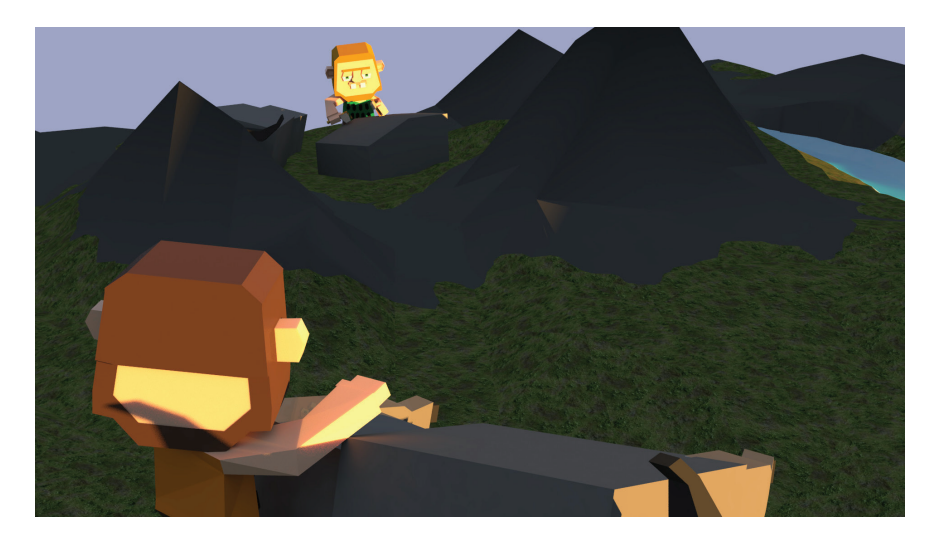

**Resim 12.** The Hunt (2018) dördüncü bölüm, ikinci sahne. *Metin: "Then, what he realizes is truly shocking./ Sonra, fark ettiği şey şok edicidir."*

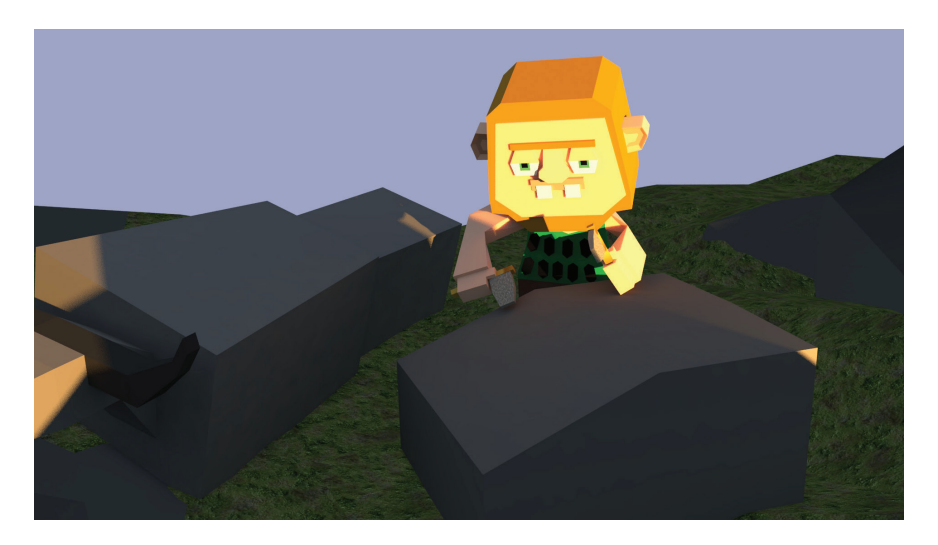

**Resim 13.** The Hunt (2018) dördüncü bölüm, ikinci sahne. *Metin: "THE END!/ SON!"*

Dördüncü bölümün ikinci sahnesinde ikinci bir karakter sahne alır. Dördüncü bölümün ikinci ve üçüncü sahneleri, boğaların sahnede görülen heykeltıraş mağara adamının yapıtları olduğu ortaya çıkar. Çizgi öykü bu beklenmedik gerçek ile tamamlanırken, görüntünün aldatıcılığını vurgulamakta ve bir anlamda duyularımız ile tanımladığımız "gerçek"lerin gerçekliğini tartışmaya açar.

## **3. SONUÇ**

Bilgisayar destekli modelleme, günümüzde popülerliği artan ve farklı disiplinler tarafından başka amaçlar doğrultusunda kullanılabilen bir teknik olarak öne çıkmaktadır. Poligon modelleme ise, bilgisayar destekli modellemenin alt tekniği olarak üretimin geometrik primitif şekiller (kare, dikdörtgen, silindir, çokgen, vb.) temel alınarak oluşturulduğu bir tasarlama anlayışına dayanmaktadır. Bununla birlikte, güncel çizgi öykü örneklerinde ağırlıklı olarak iki boyutlu tasarım programlarından faydalanılmaktadır.

Bu çalışma kapsamında hazırlanan The Hunt (2018) çizgi öyküsü ise, poligon modelleme ile tasarlanmış bir örnek olmaktır. Poligon modelleme, bu çalışmada hareketli (çizgi film) anlayışının dışında, metin ile birlikte çizgi öykü unsuru olarak kurgulanmıştır. Modellerin, karışık geometrik yapılardan uzak, akılda kalıcı ve karikatürize yapıda olmaları hedeflenmiştir. Çizgi öykünün içeriğinde ise görünen gerçeklik/görüntünün gerçekliği ve görsel yanılsama kavramları ele alınmıştır.

Çalışma, öykü tasarım öğeleri olarak üç boyutlu modellemeyi kullandığından, iki boyutlu programlar vasıtasıyla hazırlanması klasik hale gelen çizgi öykülerin dışında bir anlayış sunmaktadır. Genel anlamda, güncel çizgi öykülerinin yenilikçi tasarım anlayışı taşımaları ve hatta üç boyutlu uygulamaların ötesinde izleyicinin öykünün öğesi olduğu sistemlerinin geliştirilmesi (arttırılmış gerçeklik, sanal gerçeklik, vb.) ve bu şekilde öykülerdeki görsel tasarım unsurlarının kuvvetlendirilmesi bir ihtiyaç olarak öne çıkmaktadır.

## **4. REFERANSLAR**

**Heckbert P. & Garland, M.** (1997), *"Surface Simplification", Chapter Survey of Polygonal Surface Simplification Algorithms*. Course notes of Siggraph 97. ACM SIGGRAPH.

"The History of 3D Movie Tech", http://www.ign.com/articles/2010/04/23/the-history-of-3d-movietech, [01.12.2017].

**Uçan, Bahadır** (2018), *Bilgisayar Animasyonu Örneği Olarak Pançatantra Kısa Öyküleri*. Aurum Mühendislik Sistemleri ve Mimarlık Dergisi, Cilt 1, Sayı 2.

**Uluçay, Özgür & Ertürk, Sarp** (2004), "Çözünürlüğü Ayarlanabilir 3-Boyutlu Nesne Modellemesi", [http://](http://kulis.kocaeli.edu.tr/pub/siu04_reso_adj_3d.pdf) kulis.kocaeli.edu.tr/pub/siu04 reso\_adj\_3d.pdf, [01.06.2018].

**Resim 1- 13:** "The Hunt", [https://bahadirucan.artstation.com/albums/659576.](https://bahadirucan.artstation.com/albums/659576)

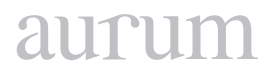

**Cilt 2, Sayı 1 | Bahar 2018** *Volume 2, No. 1 | Spring 2018, 115-120*

## **SAMPLE MANUSCRPT SUBMISSION TO**

# **AURUM - Journal of Engineering Systems and Architecture (A-JESA)**

## **[TITLE COMES HERE]**

 $[Author1]$ <sup>1</sup>,  $[Author2]$ <sup>2</sup>,  $[Author3]$ <sup>3</sup>

1 [Name of the Department, Faculty and University] 2 [Name of the Department, Faculty and University]

[e-mails]

#### *Abstract*

*Authors are responsible for submitting a complete manuscript, including an abstract of not more than 200 words, author affiliation(s) and contact details, and a final reference list, a list of image credits, and all diagrams, tables, figures, captions, and footnote citations.*

*It is not the responsibility of the editors to add material to your manuscript. If you do not provide all the necessary sections you will be asked to add any missing material prior to editing which may eventually delay publication.*

*Articles carry an abstract of no more than 200 words under the title. An abstract must give a sense of the focus, scope, argument and (please) conclusions of the whole paper.*

*Author(s) affiliation, postal address, and email included on an unnumbered note above the first footnote. The author note may also be used for any acknowledgements.*

**Keywords:** *[5 keywords should be given]*

# **[TÜRKÇE BAŞLIK]**

### *Özet*

*Türkçe özet verilecektir. İnglizce metinler için türkçe özet, türkçe metinler için inglizce özet verilmelidir.*

*Anahtar Kelimeler: [5 adet anahtar kelime verilmelidir]*

### **1. INTRODUCTION**

The introduction should include the objectives of the work and an adequate background. Literature survey should also be a part of this section.

The authors must implicitly accept that their submission has been neither published nor submitted to another journal. If a major part of the paper has already been published, the paper cannot be accepted for publication in Aurum Journal of Engineering Systems. Papers that have been submitted in proceedings can be accepted for publication only if substantial extensions to the original proceeding paper are made, and some additional methodological contributions possibly with more significant impact than the extension results are offered.

Original papers, review articles, case studies, short communications, book reviews, letters to the editors are welcome. Please ensure that you select the appropriate article type from the list of options when making your submission. Authors contributing to special issues should ensure that they select the special issue article type from this list. Any comment on or discussion of a published paper should be submitted within six months of the online publication of the paper under discussion.

Submission to this journal proceeds totally online and you will be guided stepwise through the creation and uploading of your files. You may choose to submit your manuscript as a single file to be used in the refereeing process. This can be a PDF file or a Word document, in any format or layout that can be used by referees to evaluate your manuscript. It should contain high enough quality figures for refereeing. If you prefer to do so, you may still provide all or some of the source files at the initial submission.

### **1.1 Main Body**

Main body of the text may be divided into multiple sections depending on the depth of analysis and results given in the paper. This section should first extend, not repeat, the background to the article already dealt with in the Introduction and lay the foundation for the results. Then results and discussion should be presented. Results should be clear and concise.

Manuscripts should be submitted in size 12 in a readable font (Times, Arial, Calibri, etc.)(First submission). The main text and footnotes should both be double spaced and left-aligned (ragged right). Formatting the manuscript in this way is a courtesy which aids screen readability and the use of track changes and comment tools used in the editing and review process.

Short papers are encouraged since the journal pages are limited. The references should be prepared according to the journal style described below. It is the responsibility of the authors to format the references in accordance with the journal's citation style. If you do not follow these guidelines you will be asked to reformat your paper prior to editing and this may ultimately cause publication delays.

Articles should not generally exceed 40 pages (double-spaced, 12 point Times New Roman or similar font with 2.5 cm - 1 inch margins) including the reference list.
Titles and subtitles in the article are to be capitalized sentence style (i.e., only the first word and proper nouns).

Tables, figures and images can be submitted as part of the source files with a full caption provided in an appropriate format (see below-Fig 1). With the exception of photos or screenshots, we expect that tables and figures are submitted in an editable format.

Digital files of images should be of the maximum size and resolution possible, with a minimum resolution of 300 dpi (min. length 15 cm.), and are to be provided as separate files. Authors are responsible for acquiring their own image permissions.

Graphs, charts and tables should be provided in an editable format (either word processor or spreadsheet), not as static images. Authors are responsible for acquiring permission to use datasets and for the accuracy of the data they use.

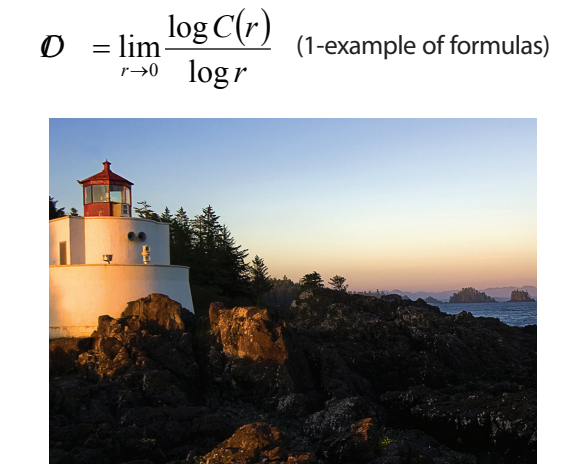

**Figure 1.** [Figure title comes here/ example of figure]

# 1.1.1 [Third degree title]

Divide your article into clearly defined and numbered sections. Subsections should be numbered 1.1 (then 1.1.1, 1.1.2, ...), 1.2, etc. (the abstract is not included in section numbering). Use this numbering also for internal cross-referencing: do not just refer to 'the text'. Any subsection may be given a brief heading. Each heading should appear on its own separate line.

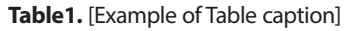

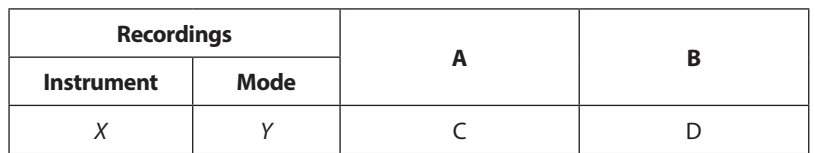

## **2. CONCLUSIONS**

The main conclusions of the study may be presented in this section.

If there is more than one appendix, they should be identified as A, B, etc. Formulae and equations in appendices should be given separate numbering: Eq. (A.1), Eq. (A.2), etc.; in a subsequent appendix, Eq. (B.1) and so on. Similarly for tables and figures: Table A.1; Fig. A.1, etc.

Aurum Journal of Engineering Systems and Architecture publishes novel articles in English only. The preferred spelling is US English, except in citations of works published in UK English. All non-English words found in an unabridged US English dictionary should be treated as English words.

In line with Chicago manual advice, Aurum follows the *Merriam Webster's Collegiate Dictionary* as a source for standard US spellings, including hyphenated and capitalized forms.

Aurum Journal of Engineering Systems and Architecture follows standard US capitalization practices as per the Merriam Webster's Collegiate Dictionary (www.merriam-webster.com).

Titles of published works are always to be capitalized in headline style (i.e., all the nouns and verbs, but not the articles or prepositions unless they begin a sentence or subtitle). Aurum applies this rule to Turkish titles even where the original title is in sentence style, as in French or German titles. Thus:

Raiffa, H., Schlaifer, R. *Applied Statistical Decision Theory*. Cambridge: Harvard Business School, 1961.

Integer numbers in Arabic numerals are required for all items like equations, references, figures, tables, theorems, algorithms, proofs, notes, or any item you want to number across the paper. American separators for thousands (,) and decimals (.) are used. Thousands separators are not used for page numbers:

Every year, approximately **7,500** foreign flagged ships visit US ports, carrying the bulk of shipments into the US, including 175 billion gallons of oil and other fuels.

The transportation industry made \$56 billion revenue out of port service operations, whereas federal, state, and local agencies were able to collect \$ **16.1** billion of taxes.

Wein, L. M., Wilkins, A.H., Baveja, M., and Flynn, S. "Preventing the importation of illicit nuclear materials in shipping containers," *Risk Analysis*, 26(3), **1377**–**1393**, 2006.

Numbers higher than 999,999 are written out with a combination of decimal numbers and words: The market for digital games grew 8 percent from 2014 to **\$61 billion**, according to a new

report from gaming intelligence firm SuperData Research.

In the main text, tables, charts, and figures the abbreviated symbol % for percentages may be used.

Ranges of dates or page numbers take a single en dash (–):

Gupta, N., and Kumar, S. "Stochastic comparisons of component and system redundancies with dependent component," *Oper. Res. Lett.*, 42, **284–289**, 2014.

# aurut

## **3. REFERENCES**

List only those references that are cited in the text. References in the text should be cited by the author's surname and the year of publication, for example Brown (2013). If the reference has two or three authors, cite all the authors' surnames and the year of publication, for example Brown, Kaplan and Jenkins (2004). If the reference has three or more authors, cite the first author's surname followed by et al. and the year of publication – Brown et al. (2005)

If there is more than one reference by the same author with the same year of publication, the first citation appearing in the text would read Brown (2006a), the second citation would read Brown (2006b), etc. At the end of the paper list references alphabetically by the last name of the first author. Examples are provided below. For journal articles:

Wortman, M.A., G-A. Klutke, and H. Ayhan. 1994. A maintenance strategy for systems subject to deterioration governed by random shocks. IEEE Transactions on Reliability (43) 3, 439-445.

## **For books:**

**Bersekas, D.P.** 1999. Nonlinear Programming. Athena Scientific, Belmont.

## **For conference proceedings:**

**Bakır, N.O., and E. Kardeş.** 2011. A stochastic game model on container security. *Proceedings of the IEEE International Conference on Technologies for Homeland Security*, Waltham, MA.

#### **For chapters in a book:**

**Maybury, M.T.** 2001. Intelligent user interfaces for all. In *User interfaces for all: Concepts, methods and tools* ed. *C. Stephanidis*. Lawrence Erlbaum Associates, Mahwah, NJ, 65-80.

#### **For working papers:**

**Gehrig, T., W. Güth, and R. Levinsky.** 2003. "Ultimatum offers and the role of transparency: An experimental study of information acquisition". Working Paper No. 16-2003, Max-Planck Institute for Research into Economic Systems, Jena, Germany.

#### **For technical reports:**

**Kwon, O.K., and R.H. Pletcher.** 1981. "Prediction of the incompressible flow over a rearward-facing step". Technical Report No. HTL-26, CFD-4, Iowa State University, Ames, IA.

#### **For online articles:**

**Isidore, C.** 2002. Hope in West Coast port talks. In *CNN Money*, available i[nhttp://money.cnn.com/2002/10/02/](http://money.cnn.com/2002/10/02/news/economy/ports/) [news/economy/ports/](http://money.cnn.com/2002/10/02/news/economy/ports/), last accessed September, 2009.

## **AURUM - Journal of Engineering Systems and Architecture (A-JESA)**

#### **COPYRIGHT TRANSFER FORM**

Transfer of copyright from the Author(s) to Publisher is required for each paper in order to protect both from the consequences of unauthorized use of its contents. Consequently, as a condition to publication it is essential that authors grant the **AURUM - Journal of Engineering Systems and Architecture (A-JESA)published by Faculty of Engineering and Natural Sciences of Altınbaş University** - all the rights, including the subsidiary right, of their article. However, authors retain the right to use their article without charge in any book of which they are the authors or editors, after it has appeared in the Journal.

#### **Title of Article:**

#### **Author(s) Name(s): Date and Signature(s):**

**1. 2. 3. 4. 5. 6.**

Whereas**(A-JESA)** is undertaking to publish and to broadcast via Internet the article above named [http://aurum.al](http://aurum.kemerburgaz.edu.tr/en/journal-of-engineering-systems-and-architecture)[tinbas.edu.tr/en/journal-of-engineering-systems-and-architecture](http://aurum.kemerburgaz.edu.tr/en/journal-of-engineering-systems-and-architecture) of which the undersigned is Author, the Author grants and assigns exclusively to **(A-JESA)** for its use, all rights of whatsoever kind or nature now or hereafter protected by the Copyright Laws (common or statutory) of the Turkey and all foreign countries in all languages in and to the below named article, including all subsidiary rights. **(A-JESA)**, in turn, grants to the Author the right of republication in any book of which he or she is the author or editor, subject only to his or her giving proper credit in the book to the original publication of the article by **(A-JESA)**. The Author guarantees that the article furnished has not been published previously elsewhere. Otherwise, the Author guarantees that if it has been previously published in whole or in part in a copyrighted medium the Author will submit an assignment of copyright to **(A-JESA)** and the Author will submit the copy for credit lines with the manuscript. The author warrants that the manuscript is the author's original work. If the work was prepared jointly, the author agrees to inform co-authors of the terms of this agreement. The author also warrants that the article contains no libelous or unlawful statements, and does not infringe on the rights of others.

Please fill the "title of article", "author(s) name", "date" sections of this document. Then sign, scan and send this originally signed document by e-mail to [osman.ucan@altinbas.edu.tr](mailto:osman.ucan@kemerburgaz.edu.tr)

Retain a copy for your own files. For jointly authored articles, all the joint authors should sign or one of the authors should sign as an authorized agent for the others.